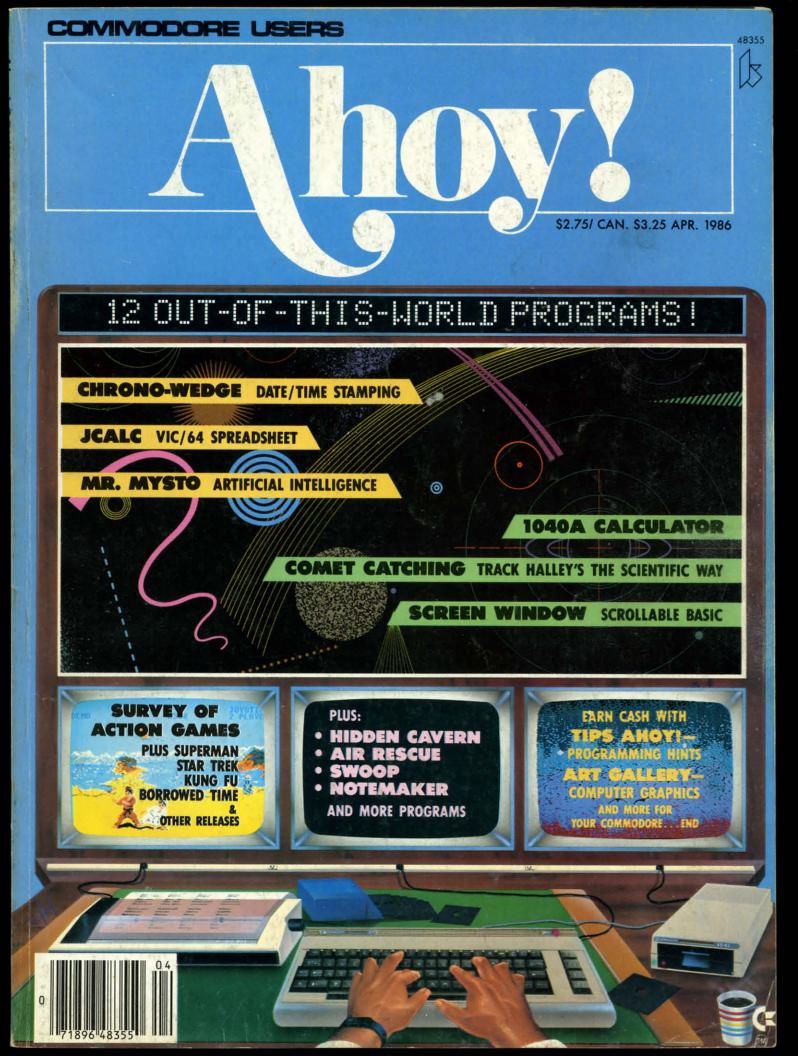

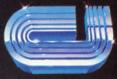

## POWERFUL SOFTWARE

for the Commodore 128!

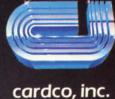

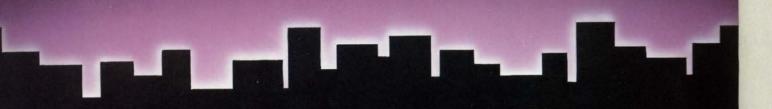

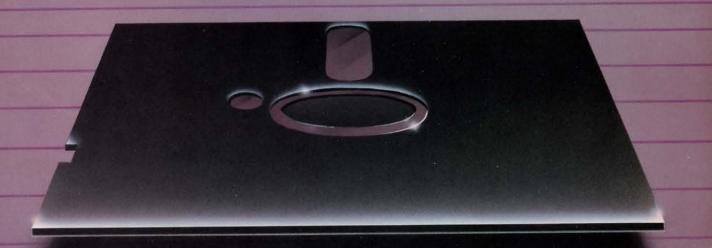

Cardco introduces Personal Productivity Software CP/M products for home or business

## PERSONAL ACCOUNTANT

A total budgeting tool for small business or personal needs. •Complete records & financial planner •Powerful double-entry accounting system •Built-in controls help you regulate spending •Records tax-deductible expenses •Transaction calendar with immediate budget updates

## PERSONAL INVENTORY

Complete, up to the minute record of personal or business net worth: all assets and all liabilities •Records all property: stocks & bonds, product inventory, real property, etc. •Flexible inventory groupings •Amortization schedules •Financial calculations for investment & borrowing •Comprehensive net worth statement.

## PERSONAL TIME MANAGER

Appointment calendar and scheduler. •Schedules up to 26 event types for as many as 240 people •Delivery schedules, all meetings & appointments •Flags time conflicts •Prioritizes things to do •Schedules by any time increment •Prints daily, weekly, or monthly schedules

DE A Vie Scutt

Art G Errate Revie

Tips I Comn

Progr FE4

Ruper Enter Comn

Cadet

PR

Air R Mr. M

Noter Flank:

Swoop Scree

Hidde Chron

Bug F Flanks

# Ahoy!

## **CONTENTS**

## **DEPARTMENTS**

| A View from the Bridgeof the April issue of Ahoy!       | 7   |
|---------------------------------------------------------|-----|
| Scuttlebuttgood news and bad news for Commodore owners. | 8   |
| Art GalleryCommodore graphics suitable for framing.     | 32  |
| Erratacorrections to Crabfight, Ahoy!Term 128, Gypsy.   | 52  |
| Reviewsscreen dumpers, a new Commodore BBS, and more.   | 63  |
| Tips Ahoy!the very best our readers have to offer.      | 71  |
| Commodarestake the programming challenge—we dare you!   | 101 |
| Program Listingsthe best software \$2.75 will buy.      | 105 |

## **FEATURES**

| Rupert Report: Comet Catching by Dale Rupert*            |    |
|----------------------------------------------------------|----|
| Entertainment Software Section: Think Fast!              | 41 |
| Commodore Roots: Character Development by Mark Andrews** | 92 |
| Cadet's Column: Tax Time Again by Cheryl Peterson***     | 97 |

\*Includes programs: Comet Catcher for the C-128 and C-64 and Bitmapper for the C-64 \*\*Includes program: BIGCHRS for the C-64 \*\*\*Includes program: 1040A Calculator for the C-64, C-128, VIC 20, and Plus/4

## **PROGRAMS**

| JCALC for the C-64 by Jeff Balvanz                       | 28  |
|----------------------------------------------------------|-----|
| Air Rescue for the C-64 by Cleveland M. Blakemore        | 35  |
| Mr. Mysto for the C-64 and C-128 by Frank DiNunzio       | 36  |
| Notemaker for the C-64 by Tim Gerchmez                   | 51  |
| Flankspeed Listing Creator by Gordon F. Wheat            | 51  |
| Swoop for the C-64 by Tony Brantner                      | 53  |
| Screen Window for the C-64 by Mike Grotton               | 54  |
| Hidden Cavern for the C-64 by James C. Hilty             | 57  |
| Chrono-Wedge for the C-64 by Dennis Muscatelli           | 61  |
| Bug Repellents for the VIC and 64 by Kleinert and Barron | 106 |
| Flankspeed for the C-64 by Gordon F. Wheat               | 106 |

Cover art by James Regan; art inside screens by Javier Romero, Dennis Lunde

Publisher Michael Schneider Editor

David Allikas

Art Director

JoAnn Case Managing Editor Michael Davila

Senior Editor
Tim Moriarty

Technical Editors

David Barron

Bob Lloret

Consulting Editors

Ben Bova

Morton Kevelson

Dale Rupert

Entertainment Editor
Arnie Katz

Production Director Melissa Held

Art Production Christopher Carter

Christopher Carter Mark Kammerer Victoria Green

Bulletin Board SYSOP B. W. Behling

Editorial Assistant
Tim Little

Circulation Director
W. Charles Squires

Advertising Director
Lynne Dominick

Director of Promotion

Joyce K. Fuchs

Controller Dan Tunick

Managing Director Richard Stevens

Advertising Representative
JE Publishers' Representative
6855 Santa Monica Blvd., Suite 200
Los Angeles, CA 90038
(213)467-2266
Boston (617)437-7628
Dallas (214)660-2253
New York (212)724-7767

Chicago (312)445-2489 Denver (303)595-4331 San Francisco (415)864-3252

ISSUE NO. 28 APRIL 1986

Ahoy! (#8750-4383) is published monthly by Ion International Inc., 45 W. 34th St., Suite 407, New York, NY, 10001. Subscription rate: 12 issues for \$21.95, 24 issues for \$41.75 (Canada \$29.25 and \$54.25 respectively). Second class postage paid at New York, NY 10001 and additional mailing offices. © 1986 by Ion International Inc. All rights reserved. © under Universal International and Pan American Copyright conventions. Reproduction of editorial or pictorial content in any manner is prohibited. No responsibility can be accepted for unsolicited material. Postmaster, send address changes to Ahoy!, 45 W. 34th Street, Suite 407, New York, NY 10001. Direct all address changes or matters concerning your subscription to Ahoy!, P.O. Box #341, Mt. Morris, II. 61054. All editorial inquiries and software and hardware to be reviewed should be sent to Ahoy!, 45 W. 34th St., Suite 407, New York, NY 10001.

## tcp SPECIALIZES IN

## COMMODORE

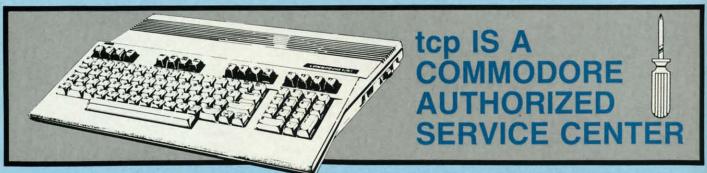

## FAST SHIPPING

Software Orders Over \$100 Will be

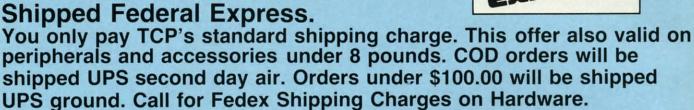

## FAST ORDER PROCESSING

**Tussey Computers Computerized Order Entry and** Order Processing System Allows Instant Order Status

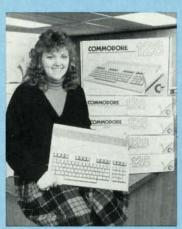

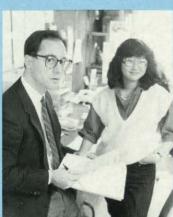

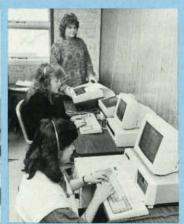

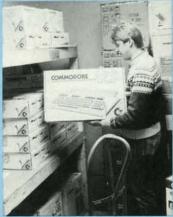

To order by mail: We accept money order, certified check, personal check, Allow 2 weeks for personal check to clear. Shipping: \$4.00 for software and accessories/\$10.00 for printers and color monitors/\$8.00 for disk drives and other

monitors/Add \$3.00 per box shipped COD. Call for other shipping charges. Additional shipping required on APO, FPO, AK, HI, and foreign orders.

Terms: ALL PRICES REFLECT CASH DISCOUNT, ADD

3% FOR MASTERCARD OR VISA. Manufacture ren imastericand on visa, manufacturers war-ranty honored with copy of our invoice. ALL SALES ARE FINAL. Defective items replaced or repaired at our dis-cretion. Pennsylvania residents add 6% sales tax. Prices and terms subject to change without notice.

FOR TECHNICAL ASSISTANCE AND QUESTIONS CALL 814/234-8772

C-64 1541 C128.

Repai

WORD PAPER PAPER WORD PERFE

EDYX

SWIFT VIZAS Integrate

JANE. SUPER CONSI

Genera INCLUE

**■** GEN ACC

PAY

TUSSEY COMPUTER PRODUCTS P.O. BOX 1006 STATE COLLEGE, PA 16804

OPEN 9-8 MON-FRI; 10-5 SAT. EAST COAST TIME ON SOMORK

## PRODUCTS!!!

REPAIR RATES FOR OUT OF WARRANTY SERVICE C-64 Repair.....\$49.95 1541 Align.....\$29.95 1541 Repair .....\$69.95 C128, 1571, Others. \$CALL

Repair Rates Include UPS Ground "Return" Shipping CALL NOW FOR LATEST PRICES ON: **C128**, **1571**, **1902**, **1572** 

1700, 1750 RAM Expansion, 1350 Mouse

1670 MODEM MPS-1000 PRINTER \$157.95 \$237.95

THE RESIDENCE OF THE PARTY OF THE PARTY OF T

## CALL FOR C128 HARDWARE PACKAGE DEALS

## **COMMODORE 128 SOFTWARE**

## WORD PROCESSORS

WORDPRO 128...\$59.95
PAPERCLIP...\$37.95
PAPERCLIP W/SPELLPACK...\$49.95
WORD WRITER 128 W/SPELLER...\$49.95
PERFECT WRITER ...\$CALL

## SPREADSHEETS

EPYX MULTIPLAN 128. \$44.95
PERFECT CALC. \$CALL
SWIFTCALC 128 W/SIDEWAYS. \$49.95
VIZASTAR 128 . \$CALL
Integrated Spreadsheet, Database, Graphics

## **MISCELLANEOUS 128 SOFTWARE**

General Accounting System

## INCLUDES:

- GENERAL LEDGER
- ACCOUNTS RECEIVABLE, BILLING, STATEMENTS
- ACCOUNTS PAYABLE, CHECK WRITING
- PAYROLL

6804

ALL MODULES INCLUDED FOR \$134.95

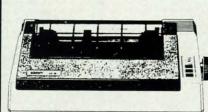

Stoir

OUR BEST SELLING PRINTERS!

1 YEAR WARRANTY

SG-10.....\$CALL

120 CPS, NEAR LETTER QUALITY MODE FRICTION AND TRACTOR FEED, 2K BUFFER STANDARD

## SG-10 & XETEC SUPERGRAPHIX PKG \$269.95

SG-10 & XETEC SUPERGRAPHIX JR \$254.95 SG-10 & CARDCO G-WIZ ......\$259.95 SUBSTITUTE SG-15 IN PKG FOR AN EXTRA \$140.00

SD-10.....\$CALL

SD-10 & XETEC SUPERGRAPHIX PKG \$379.95

SD-10 & CARDCO G-WIZ......\$367.95

POWERTYPE.....\$299.00

SL-10C ......\$224.95

FOR INFORMATION & PA ORDERS CALL 814/234-2236

ORDERS ONLY...CALL TOLL FREE 1-800-468-9044

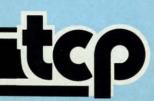

## ORDERS ONLY ... CALL TOLL FREE

## **LOW PRICES + FAST DELIVERY = 1-800-468-9044**

**INFORMATION & PA ORDERS 814-234-2236** 

| LX-80 .   |           | \$214.95   |
|-----------|-----------|------------|
| LX-80 tra | actorfeed | \$ 34.95   |
| Homew     | riter 10  | . \$229.95 |
| includes  | Commodor  | e or Atan  |
|           | interface |            |
|           | FX-85     | \$314.95   |
|           | EY-286    | SCALL      |

DX-10 .... \$CALL DX-20 .... \$CALL

## PRACTICALC

|              | \$12.95<br>\$12.95 |
|--------------|--------------------|
| Programmable |                    |
| Spreadsheet  | \$19.95            |

## PRINTER INTERFACES

| CI- HILL | the state of the state of the s |         |
|----------|----------------------------------------------------------------------------------------------------|---------|
| MW-3     | 50 w/4K Buffer                                                                                                    | \$CALL  |
| Cardo    | co Super G                                                                                                    | \$CALL  |
| Xetec    | Supergraphix                                                                                                    | SCALL   |
| Xetec    | Jr                                                                                                    | \$46.95 |
| Grapp    | pler CD                                                                                                    | \$87.95 |
| Tyma     | c Connection                                                                                                    | \$67.95 |
|          |                                                                                                    |         |

### **DATA 20 XL-80**

The XL-80 is an 80 column board that plugs into the back of your C-64. Its compatible with the Mitey Mo modern software to give you an 80 column terminal ovour C-64 included with the XL-80 is an 80 column word processor. spreadsheet, and mailing

XI -80 \$59.95 \$107.95

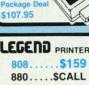

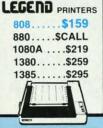

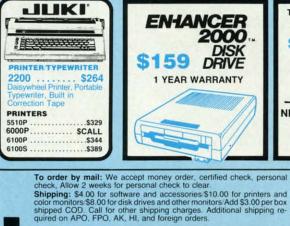

## SUPER GRAPHIX inter-

face w 8K buffer, down loadable fonts

SUPERGRAPHIX jr printer interface. . \$46.95 FONT MASTER. \$29.95

## **MIRAGE** COUCEST?

| Database Manager with      |
|----------------------------|
| Report Generator \$36.99   |
| Prof. Wordprocessor\$36.99 |
| Database Manager,          |
| Prof. WP Package\$67.95    |

## PROLINE

| G14             | \$22.95        |
|-----------------|----------------|
| Fast Save, Fast | Load Cartridge |
| C POWER         |                |
| C COMPILER      | \$69.99        |
| CADPIC          | \$36.95        |
| CASHBOX         | \$36.95        |
| Wordpro 64      | \$36.95        |
| Spellpro 64     | \$32.95        |
| Mailpro 64      |                |
| Profile 64      |                |
| PAL 64          | \$32.95        |
|                 | \$32.95        |
| TOOLBOX 64      | \$59.95        |

## RADARSOFT

| Maps USA        | \$34.9  |
|-----------------|---------|
| Maps World      | \$34.95 |
| Maps Europe     | \$34.95 |
| Radar Basic 50K | SCAL    |
|                 |         |

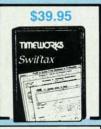

DISKS PER BOX OF TEN Nashua SS/DD \$8.95 DS/DD \$9.95 SS/DD \$8.45 DS/DD \$9.45

## Print Shop

| Broderbund Print Shop \$25.95 |  |
|-------------------------------|--|
| Print Shop Companion \$CALL   |  |
| Graphics Library              |  |
| I, II or III \$16.95          |  |
| 20 sheet color paper refill   |  |
| a red, h blue, h gold \$8.95  |  |

## MODEMS - MODEMS - MODEMS MASTER MODEM \$39.95 VOLKS 6470 300/1200 BAUD .\$154.95 1670.....\$157.95 .....SCALL MITEY MO ......\$59.95 VIP TERMINAL . . . . \$34.95 VIDTEX TERMINAL.. \$23.95 Compuserve Starter Kit . . \$19.95 Playnet Starter Kit .....\$14.95 FREE PlayNET STARTER KIT WITH PURCHASE OF ANY MODEM

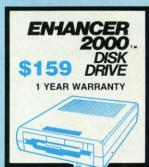

THOMPSON RGB MONITOR \$274.95

ALL CABLES TO C128 INCLUDED

NEWSROOM SCALL CLIPART \$22.95

Commodore Ready from EPSON 50 CPS, Tractor Feed, 80 Columns

- Purchase orders accepted from qualified cor-porations and educational institutions
- We honor manufacturer's warranty.

Terms: ALL PRICES REFLECT CASH DISCOUNT, ADD 3% FOR MASTERCARD OR VISA. Manufacturer's warranty honored with copy of our invoice. ALL SALES ARE FINAL. Defective items replaced or repaired at our discretion. Pennsylvania residents add 6% sales tax. Prices and terms subject to change without notice.

cardco **NOW SERIES** CLEARAN

| WRITE NOW/64    | \$22.95 |
|-----------------|---------|
| CALC NOW        | \$19.95 |
| GRAPH/PAINT NOW | \$19.95 |
| FILE NOW        | \$19.95 |
| SPELL NOW       | \$19.95 |
| MAIL NOW        | \$19.95 |
| LQI Daisywheel  | 199.00  |

| WORDPRO 3+/64              | \$19.95      |
|----------------------------|--------------|
| from Professional Software | Limited Qtys |

## Panasonic.

| 09   | 1 \$  | 222   | /2 |       |     |
|------|-------|-------|----|-------|-----|
| 080  |       | \$199 | +  |       | 7/4 |
| 092  |       | \$299 |    |       |     |
| 592  |       |       |    | . \$C | ALL |
| 3131 | Daisy | wheel |    | . SC  | ALL |

3151 Daisywheel ..... \$CALL

## PRINTER PACKAGES

all packages work with C64 or C128 SG-10 & XETEC

| SUPERGRAPHIX \$269.95                 |
|---------------------------------------|
| SG-10 & Xetec Supergraphix jr\$254.95 |
| SG-10 & Cardco G-Wiz\$259.95          |
| SG-10 & MW-350\$269.95                |
| SG-15 & Xetec Supergraphix\$419.95    |
| SG-15 & Cardco G-Wiz\$412.95          |
| SD-10 & Xetec Supergraphix\$384.95    |
| PANASONIC                             |
| 1091 & Xetec Supergraphix \$289.95    |
| 1091 & Xetec Supergraphix Jr \$265.95 |
| 1080 & Xetec Supergraphix \$264.95    |
| 1092 & Xetec Supergraphix \$359.95    |

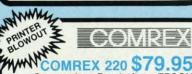

- We accept Mastercard, Visa, COD, and Mail
- No Sales Tax on Orders outside PA Buy with confidence.

TOP 10 GAMES Microleague Baseball Kareteka Kung Fu (Spinnaker). SCALL \$21.95 \$32.95 \$CALL F-15 Strike Eagle FSII Scenery (d). Hobbit SCALL \$24.95 \$37.95 Murder By The Dozen Sargon III INFOCOM \$22.95 \$25.95 \$25.95 \$29.95 \$29.95 \$24.95 \$36.95 SCALL \$49.95 \$37.00 SCALL \$ 9.95 \$36.95 Practifile (d) \$269.00 Panasonic 1300 SCALL \$ 6.95 SAKATA SC100 13" COLOR \$149.00 \$ 77.95 NEC 12" Green \$ 69.95 Cable for monitors
SPREADSHEETS \$79.95 Practicalc (d) or (t). \$12.95 Programmable Spreadsheet \$19.95 Calc Result Adv. (d.c). \$67.00 FZ Calc \$19.95 Cardco Calc Now 64 Calc Result Adv \$67.00 CARDCO \$29.95 Graph Now Numeric Keypad \$35.00 5 slot expansion Mail Now 64 (d) \$58.00 \$31.95 \$31.95 UTILITIES \$49.95 CSM 1541 Align (d). \$29.95 Simon's Basic... Canada A/M (d) \$39.95 \$33.95 INTEGRATED SOFTWARE \$CALL \$39.99 \$79.95 MISCELLANEOUS Koalapad w Painter Koala Printer (d)... \$CALL Kid Pro Quo (d) (d) \$27.99 sync Personal Acct. (d) \$19.95 Cont. Home Acct. (d) \$46.95 Complete Personal Acct. (d) 64 Doctor (d) \$54.00 Timeworks Inventory, A.P., A.R. C.F. General Ledger, Payroll (d). \$40.95 ea PC Pal Printer Stand. \$19.95 1541 Express . Fast Cable ... \$CALL \$CALL Epyx Fast Load \$24.95 Broderbund Print Shop (d). \$25.95 Graphics Library I (d) . . Naverone 3-slo \$27.95 cartridge expander.

Hitchhikers Guide Deadline Enchanter Infidel Sorcerer Millionaire WORD PROCESSORS Wordpro 64 (d)... Fleet System II (d) Paperclip (d) Paperclip w Spellpack (d) Cardco Write Now 64 (c) Mirage Professional W.P. (d). Trio (d) DATABASES Mirage Database w Rpt Gen (d) RGBi Composite Monitors Technica MJ-22 RGBi Cable. Composite Video Cable MONITORS VIC 20 Zenith 12" Amber 122 Zenith 12" Green 123

> gence, o gence-Mr. My around "read m more 1 (Turn to Scree

Grotton page up BASIC search i ed. (Tu

lem we

to inclu

disk th

In his

"the be

sure yo

author

this me

in our

doing i

new, ur

Beginn

128 use

enable

another

Cheryl

det's C

your ta

Jeff Ba

8K exp

full-flee

Plus. F.

titled D

in addi

function

time st

grams.

Call

Back

If yo

Just

As fo

This

And

Noter will let

TUSSEY COMPUTER PRODUCTS P.O. BOX 1006 STATE COLLEGE, PA 16804

## VIIEW FROM TI-IE BRIDGE

his issue of *Ahoy!*, as our cover proudly boasts, contains 12 programs. We wish we could publish 20, or 50, but don't have the magazine pages to do so. As a partial solution to this problem we will continue the practice we began last month—to include additional, lengthy programs on our monthly disk that are not included in the magazine.

ME

And what a bonus program we have for you this month! In his review on page 46, Arnie Katz calls *Actionauts* "the best (computer) game ever offered for free." We're sure you'll agree when you play the latest opus from the author of *Demon Attack*. (For information on ordering this month's *Ahoy!* disk, see page 60.)

As for the outstanding programs that *are* to be found in our back pages:

This month, Dale Rupert stops doing what he's been doing in the pages of *Ahoy!* since its first issue: provide new, unthought-of applications for Commodore 64 users. Beginning this issue, he'll be doing the same for 64 and 128 users! His *Rupert Report* on *Comet Catching* will enable you to simulate the motion of one object around another in space. (Turn to page 18.)

Just in time for taxes comes the 1040A Calculator, Cheryl Peterson's useful program for the C-64, C-128, VIC 20, and Plus/4, included as part of this month's Cadet's Column on Tax Time. (Turn to page 97.)

If you need a little more computing power to prepare your taxes or manage your finances, *JCALC* provides it. Jeff Balvanz's spreadsheet for the C-64 or VIC 20 (with 8K expansion) performs the most essential functions of full-fledged commercial programs. (Turn to page 28.)

Back in May '85, Dennis Muscatelli contributed DOS Plus. His Chrono-Wedge in this issue could as well be

titled DOS Plus Plus—because in addition to normal wedge functions, it provides date and time stamping for your programs. (Turn to page 61.)

Call it artificial semi-intelligence, or semi-artificial intelligence—but Frank DiNunzio's *Mr. Mysto* will amaze all those around you with its ability to "read minds" and perform other, more practical applications. (Turn to page 36.)

Screen Window by Mike Grotton makes it possible to page up and down through your BASIC program listings. A search function is also provided. (Turn to page 54.)

Notemaker by Tim Gerchmez will let you document a program with autobooting disk notes. (Turn to page 51.)

For generating a printout of a machine language program without need of a machine language monitor, Gordon F. Wheat offers the *Flankspeed Listing Creator*. (Turn to page 51.)

If you find the listing for *Air Rescue* torn out of this issue, it's probably because the evil Count Mordo got to the newsstand before you. He'll do anything to keep you from carrying the citizens of Kernalville to safety! (Turn to page 35.)

But if you can't help them, kiss them off. You'll be busy enough saving yourself from the Cave Globs in James C. Hilty's *Hidden Cavern*. (Turn to page 57.)

Like his *Knockout* in our January '86 issue, Tony Brantner's *Swoop* features simple but engaging graphics and first-flight gameplay. (Turn to page 53.)

Short of committing an axe murder, what chance does the average assembly language programmer have of *Making Headlines?* Plenty—because BIGCHRS, presented as part of Mark Andrews' ongoing *Commodore Roots* series on redefining the C-64's character set, will let you generate giant-size characters with ease. (Turn to page 92.)

Our Entertainment Software Section continues its macroscopic view of the C-64 software market with Think Fast!, a survey of action and strategy games for the C-64. Also included are reviews of Panzer Grenadier, Superman, Gamemaker, and other recent releases. (Turn to page 41.)

In response to the greatest reader demand in our two and a half year history—yes, Morton Kevelson will apply his acclaimed inside-out reviewing technique to Commodore's Amiga in the pages of Ahoy! Watch for this major feature as early as our June issue. —David Allikas

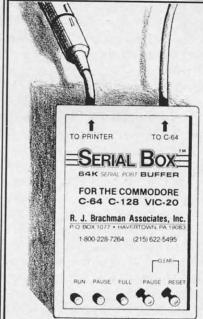

## SERIAL BOX

is an intelligent 64K Serial Port Print buffer that works with ALL Commodore printers & ALL serial printer interfaces!

... and for ONLY \$7495 + Shipping

The Serial Box  $^{\text{TM}}$  lets you compute while your printer prints.

Imagine downloading a bit-mapped screen such as Flexi-draw or Koala Painter in 27 seconds!

You can dump 15 pages of text or a 35-page BASIC listing in 2½ minutes.

Oh yes, The **Serial Box™** can even skip over perforations.

SEE YOUR DEALER OR CALL: 1-800-228-7264 FOR ORDERS AND INFORMATION IN PENNSYLVANIA CALL (215) 622-5495 OR WRITE:

## R. J. Brachman Associates, Inc.

P.O. BOX 1077 • HAVERTOWN, PA 19083

Please add \$3.00 for shipping and handling (USA and Canada)
VISA, MC, Check or Money Orders accepted. C.O.D. add \$2.50.
PA residents add 6% (PLEASE ALLOW 4 TO 6 WEEKS FOR DELIVERY)

\*Flexidaw is a registered trademark of Inkwell Systems. Koala Painter is a registered trademark of Noala Technologies Corp. \*C64, C·128 & VIC20 are registered trademarks of Commodore Business Machines, Ltd.

## SCUTTLEBUTT

GRAPHIC OPERATING SYSTEM • GRASP TECHNOLOGY • WHOLE BRAIN

SPELLING • PRINT SHOP EXPANDER • MIDI I/O SYSTEM • GAMES FROM

ACCESS, FIREBIRD, ACCOLADE • AMIGA PORTFOLIO MANAGER • ROBOTIC

KITS • AUTOSTART CARTRIDGE • COMPUTER-AIDED DESIGN • BOOKS

## WINTER '86 CONSUMER ELECTRONICS SHOW-SATELLITE DISH, ANYONE?

We don't go to trade shows with the intention of bringing bad news back to you. Yet the analysis of the Winter '86 Consumer Electronics Show that you're about to read will remind you of the way September '85's Scuttlebutt section began—with a gloomy outlook on the future of the home computer market. The only difference is that the trouble signs that manifested themselves at last summer's CES have come to full fruition.

We wish we could be optimistic. After all, it's just your hobby that's in danger. It's our jobs.

But what grounds for optimism could be found in an exhibition, traditionally the showcase of the latest trends in home electronics, in which computers and computer software played their smallest role since before the introduction of the Commodore 64? In September we mentioned that the Wall Street Journal had described the computer software section of last summer's CES as a ghost town. At January's CES, there was no computer software section - just a couple of dozen booths scattered among the satellite dishes and video manufacturers in the West Hall of the Las Vegas Convention Center (at previous shows, devoted primarily to software).

The larger Main Hall, home to the sprawling exhibits usually presented by companies like Epyx and Broderbund, hosted only a handful of software companies, offering exhibits considerably scaled down from their usual pageantry. We won't list the vendors that showed and the vendors that didn't, those that put on the dog and those that made a token appear-

ance. Such information is by itself meaningless; a company that skipped the show may have done so for reasons other than lack of funds, and one that attended may have scraped together its last few promotional thousands to do so. Suffice to say that if

"(Commodore's)
pulling out of CES
seemed impossible,
incongruous—like
Russia resigning
from the Soviet
Bloc...."

we made such a list, the well-known software purveyors who didn't attend would far outnumber those that did.

But it's vital that we make note of one comany that didn't show. . . and one that did.

Imagine our surprise when Commodore's public relations agency phoned us two days before CES to invite us to visit them-in their hotel suite. Understand that the last four CES shows in a row, dating back to January 1984, Commodore's exhibit had been the focal point of the home computer segment of CES, the mostvisited computer booth at the showas befitted the industry's leading hardware manufacturer. Their pulling out of CES seemed impossible, incongruous-like Russia resigning from the Soviet Bloc, like Sly leaving the Family Stone.

But with open minds we went to Commodore's suite in the Las Vegas Hilton. What we saw sent us away with mouths agape—a pair of C-64 setups, displaying two products developed for the 64 by third party manufacturers (see below). No new Commodore releases (with the semi-exception of a 3½" disk drive being used to power one of the 64's, not officially announced at the show).

Which is not to say that Commodore should have released something new simply for the sake of CES. But not making a showing of any kind shook the confidence of the many Commodore dealers in attendance. We know because we spoke with more than a dozen of them. And it shook the confidence of the third party Commodore software developers in attendance. We spoke with every last one of them, which wasn't hard. Why, retailers and manufacturers alike asked, didn't Comodore do what Atari did at last summer's CES? Though Atari had no new releases to speak of, they rounded up a number of third party manufacturers who had ST software under development and housed their wares under the Atari umbrella. It made for an impressive display. Certainly Commodore could have done the same with Amiga. Either they don't care about standing behind their machine, or are too broke to stand behind their machine-and in either case, why should I as a retailer bear the whole burden in trying to sell it? Or as a software manufacturer, run the risk of developing for it?

Casting Commodore in an even more unfavorable light by contrast LX90. HS80 Lette JX80. FX185. LQ1500 (P FX85. LX80.

> \$610 \$6100 \$6100 \$615 \$510 \$515 \$710 \$715 \$710 \$715 \$715

MSP10.. MSP15.. MSP20.. MSP25..

1092. 1093. 3151. 3131

808/NLQ 1080/NLQ 1380... 13805

6000... 6100... 6300...

P351... 1340...

2000

2030... 2050... 3530...

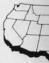

11327 Trad Suite 335 Rancho Co CA toll-free Customer

## **PRINTERS**

|                  | EDCON              |
|------------------|--------------------|
|                  | EPSON \$234.95     |
| HS80 Letteriet   | \$234.95<br>318.95 |
| JX80             |                    |
| FX185            | 454.95             |
| LQ1500 (PAR)     | )                  |
| FX85             | 331.95             |
|                  |                    |
|                  | MICRONICS          |
| SG10C            | \$210.95<br>234.95 |
|                  |                    |
| SD10             | 321.95             |
|                  | 440.95             |
|                  |                    |
| Power type       |                    |
|                  | CITIZEN            |
| MSP10            | \$274.95           |
| MSP15            |                    |
| MSP25            |                    |
|                  | ANASONIC           |
|                  | \$231.95           |
|                  |                    |
|                  |                    |
| 3131             | 259.95             |
|                  | OKIDATA            |
|                  | \$170.95           |
|                  |                    |
|                  | 349.95             |
| 193              | 514.95             |
| 84               |                    |
|                  | LEGEND             |
| 808/NLQ 1080/NLQ | \$149.95<br>205.95 |
| 1380.            | 205.95             |
| 13805            | 294.95             |
|                  | JUKI               |
|                  | \$189.95           |
| 6100             |                    |
| 6300             |                    |
|                  | TOSHIBA            |
| P351             | \$1289.95          |
| 1340             | 599.95             |
| DAI              | SYWRITER           |
| 2000             | \$739.95           |
|                  | N.E.C.             |
| 2030             | \$699.95           |
| 2050             |                    |
| 3550             |                    |
|                  |                    |

## **MODEMS**

| 1 | ANCHOR                                                                                                    |
|---|----------------------------------------------------------------------------------------------------|
|   | Volkmodem 12         \$179.95           Signalman Express         299.95           Lightning 2400         399.95           Westridge         59.95 |
|   | DIGITAL DEVICES                                                                                                    |
|   | 300 Baud (Atari) \$98.95                                                                                                    |
|   | HAYES                                                                                                    |
|   | 300.       \$137.95         300/1200.       386.95         1200 B w/software.       378.95         1200B.       349.95                             |
|   | NOVATION                                                                                                    |
|   | Smart Cat Plus (1200)\$309.95<br>Professional 2400629.95                                                                                           |
|   | SUPRA                                                                                                    |
|   | MPP1000E (Atari)                                                                                                    |
|   | CAL-ABCO                                                                                                    |
|   | Smart Team 1200 \$199.95                                                                                                    |
|   | C.D.I.                                                                                                    |
|   | Mitey Mo (64)\$59.95                                                                                                    |
|   |                                                                                                    |

## **DISKETTES**

| E | BONUS             | 51/4       | 31/2    |
|---|-------------------|------------|---------|
| S | SS/DD             | \$ 9.50    | _       |
| [ | OS/DD             | 13.50      | -       |
| 1 | NO LABEL (with Pe | en & Flip- | n-file) |
|   | SS/DD             |            | _       |
|   | OS/DD             | 14.50      | -       |
| 1 | MAXELL            |            |         |
| 1 | MD1               | \$15.95    | 32.95   |
| 1 | MD2               | 19.95      | 38.95   |
| ١ | MEMOREX           |            |         |
| 5 | SS/DD             | \$12.50    | 29.95   |
|   | OS/DD             | 16.50      | 34.95   |
| F | F30/20SS/DD       | _          | 59.95   |
| F | F50/20SS/DD       | 36.95      | -       |
| F | F50/20DS/DD       | 42.95      | -       |
|   |                   |            |         |

All Diskettes Carry a Lifetime Warranty

## **MONITORS**

**PRINCETON** 

| Max 12E\$189.95<br>HX-9\$459.95 |
|---------------------------------|
| HX-9E                           |
| HX-12                           |
| HX-12E555.95                    |
| SR-12589.95                     |
| SR-12E                          |
| NEC                             |
| 1201 (Green)                    |
| 1205 (Amber)                    |
| 1280 (TTL Green) 148.95         |
| 1285 (TTL Ameber) 148.95        |
| 1460                            |
| 1460                            |
| ZENITH                          |
| ZVM 122/123\$ 74.95             |
| ZVM 124 (TTL Amber) 149.95      |
| ZVM 131 (RGB) 279.95            |
| ZVM 131 (RGB)                   |
| TEKNIKA                         |
| MJ-10\$178.95                   |
| MJ-22                           |
|                                 |
| AMDEK                           |
| 300G                            |
| 300A126.95                      |
| 310A144.95                      |
| Color 300 175.95                |
| Color 500                       |
| Color 600                       |
| Color 700                       |
| Color 710                       |
| Color 722 579.95                |
|                                 |

## **INTERFACES**

| INDUS                 |
|-----------------------|
| GT (Atari) \$198.95   |
| GT (Commodore) 218.95 |
| TANDON                |
| TM100-2\$109.95       |
| TEAC                  |
| 55B                   |

## **COMPUTERS**

| COMMODORE      |        |
|----------------|--------|
| Amiga          | CALL   |
| C64\$          | 145.95 |
| C128           | 275.95 |
| 1541 Drive     | 165.95 |
| 1571 Drive     |        |
| 1572 Drive     | 379.95 |
|                | 185.95 |
| 1901           | . CALL |
| 1902 RGB/Color | . CALL |
| 1670 Modem     | 185.95 |

## **DISK DRIVES**

| SUPRA                 |         |
|-----------------------|---------|
| MTP1150               | \$45.95 |
| DIGITAL DEVIC         | CES     |
| U Print/Port          | \$49.95 |
| U Print/16K           | 69.95   |
| U Print/64K           | 79.95   |
| CARDCO                |         |
| G-Wiz                 | \$48.95 |
| AT-1 (Atari)          | 48.95   |
| TYMAC                 |         |
| Epson                 | \$58.95 |
| PAR (Centronics Std.) |         |

## **SOFTWARE**

| CONTINE             | NTAL    |
|---------------------|---------|
| Home Accountant     | \$27.95 |
| Tax Advantage       |         |
| BRODER              | BUND    |
| Printshop           | \$27.50 |
| Graphics Library 1  |         |
| Graphics Library II | 17.50   |
| SYNA                | PSE     |
| Synfile             | \$31.95 |
| Syncalc             |         |
| Syntrend            |         |
| BATTERIES I         | NCLUDED |
| Paper Clip          | \$36.95 |
| Homenak             |         |

Paper Clip w/spell.

POLICY
No deposit on C.O.D. orders. Free freight on all prepaid cash orders over \$300 in the Continental U.S.A. APO and FPO orders add \$5.00 per hundred. For Priority Mail and \$10.00 per hundred. Free shipping for PA residents. PA residents add 6% sales tax. All defective products must have a prior RA. number.

57.95

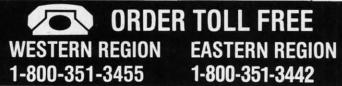

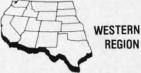

11327 Trade Center Drive Suite 335 Rancho Cordova, CA 95670 CA toll-free 1-800-351-3422 Customer Service: 916-635-3455

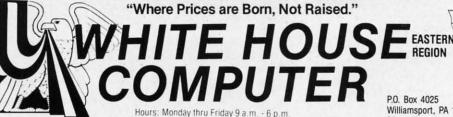

P.O. Box 4025 Williamsport, PA 17701

PA residents-Customer Service: 717-322-7700

**MASTER CARD 4%** 

VISA 4%

**AMERICAN EXPRESS 5%** 

was...want to guess? Coleco? No. TI? No. Want to guess again?

We admit that when Jack Tramiel took over Atari many months ago, we appreciated the irony, but weren't actually worried that the former Commodore CEO could rebuild the bankrupt company into a serious challenge to Commodore's leadership in the low-end market. But Jack, you sonuvagun...if you spoke to all the same people we spoke to at the show, you flew home to Sunnyvale without the benefit of an airplane. Many of the software companies in attendance told us they were planning releases for both the Atari 520ST and the Amiga. But a good number were going ST-only. Ditto for the retailers. Furthermore, judging from what we heard, it seems safe to say that the ST is outselling the Amiga by at least 3 to 1.

Fortunately for Commodore, the 128 is selling well. Well enough to prevent the need for the company to

ALSOFT

RACE ANALYSIS SYSTEMS

Professional Harness, Thoroughbred and Greyhound Race Analyzers with unparalleled features:

- Five minutes worth of typing replaces over two hours of tedious hand calculations needed per race for this unique handicapping system.
- Morning Line odds are not used, giving the bettor a source of information independent from the morning line.
- Cross references info from up to twenty races and generates bet suggestions including best win, quinella, perfecta, exactra, trifecta and trifecta box.
- ★ Ratings can be viewed on screen, printed by printer or saved on diskette for future evaluation.

Available on disk for the Commodore 64 or 128

- 3-PACK (all 3 Analyzers) . . . \$49.95 2-PACK (any 2 Analyzers) . . . \$39.95 1-PACK (any 1 Analyzer) . . \$24.95 DEMO (refundable fee) . . \$10.00
- 30 Day Money Back Guarantee
- Prices Include Shipping
- PA Residents Add 6% Sales Tax
- · All Orders Shipped Same Day

Introductory prices will end 4/30/86

ALSOFT SOFTWARE

305 Large Avenue • Clairton, PA 15025

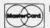

Phone (412) 233-4659

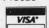

Reader Service No. 132

go Chapter 11, as Wall Street predicts? You'll read it in your daily paper long before these words reach you.

## **NEW GAMES**

Psi-5 Trading Co. (\$29.95) provides resumes and graphic depictions of 30 different characters, from whom the player as captain must select five for his crew. As his space freighter embarks on its mission to save the inhabitants of the Parvin Frontier from alien invaders, the captain interacts with his crew members (each of whom has his own skills and personality) through conversational text. A science fiction minidrama is thereby produced, its plot and outcome directly determined by the captain-crew relationship, particularly the player's skill in prioritizing tasks and delegating authority. For the C64.

During the first few months of 1986, dealers participating in the "Double Accolade" promotion will offer *Psi 5 Trading Co.* and *Law of the West* (see review in the February '86 *Ahoy!*) in a single package for \$44.95.

Accolade, Inc., 408-446-5757 (see address list, page 130).

The third release in MicroProse's Command Series of real-time simulations, *Conflict in Vietnam* (\$39.95) puts the armchair general in command of the crucial battles of the 20-year-long conflict. Elements unique to *Vietnam* include air strikes and

artillery support, "airmobile" helicopter movement, and the cat and mouse tactics of guerilla warfare. Five different scenarios are included, playable in historic order from the French involvement through the fall of Saigon or independently. All action is controlled with basic keyboard or joystick commands.

MicroProse Simulation Software, 301-667-1151 (see address list, page 130).

The Leader Board golf simulator (\$39.95) provides the player with a true perspective view of the game, as well as multiple 18-hold courses, 3D animation, and three levels of play. Other features include computerized scoring, handicap system, and strategy decisions involving choice of club, distance, and other variables.

Access Software, 801-298-9077 (see address list, page 130).

Sachs Enterprises has lowered the price of Saucer Attack from \$26.50 to \$19.50. See the advertisement on page 17 of our December '85 issue for a description of the game—and, yes, those are actual screen photos.

Sachs Enterprises, 714-337-2721 (see address list, page 130).

One of the biggest hits among CES software watchers was *The Pawn*, a graphic adventure coming from Firebird for the Amiga. Set in the reign of the mythical King Eric, it requires the player to travel to the land of Kerovnia to get a wristband taken off.

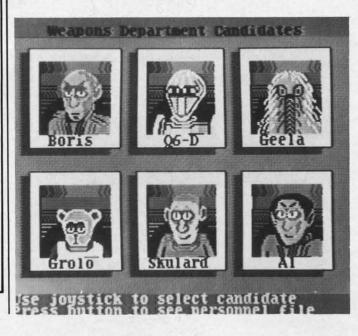

Psi-5 Trading Co. allows the player to select a five-member crew from over thirty applicants, each with his own strengths, weaknesses, and personality. READER SERVICE NO. 148

Price v Firel list, pa Epy: Rogue trilogy

March

dress 1

Epy

The pri

CURY

Desi of find fit-64 ( atical i ting X types a results of fit"

Nth list, pa

FREE

a 48-p from C to recogn Master the Co. Ahoy!) talking listening and lar ing our probles amples

Cove dress 1

speech

SSSH

The availab

Price will be about \$44.95.

Firebird, 201-934-7373 (see address list, page 130).

Epyx will release Winter Games, Rogue and the Temple of Apshai trilogy in Amiga versions as early as March.

Epyx, Inc., 408-745-0700 (see address list, page 130).

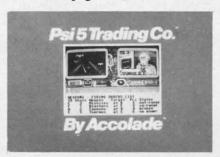

The program helps the captain keep inventory of valuable commodities.

## **CURVEFIT-64**

Designed to eliminate the tedium of finding formulas for data, *Curve-fit-64* (\$29.95) will develop mathematical models for a set of data by fitting X, Y data to 24 different curve types and sorting and displaying the results according to their "goodness of fit" values.

Nth Digit Solutions (see address list, page 130).

## FREE BASIC BOOKLET

Learning BASIC with Voice Master, a 48-page booklet available for free from Covox Inc., teaches the student to record and play back digitized speech and make templates for word recognition using the Covox Voice Master (see Speech Synthesizers for the Commodore Computers, Dec. '85 Ahoy!). Lesson examples include a talking keyboard and cash register, listening and talking adding machine and language translator, and controlling outside events by voice. Math problems are avoided, with most examples directly illustrating practical speech input-output tasks.

Covox, Inc., 503-342-1271 (see address list, page 130).

## SSSHHH...

The following new printers are available from Ergo Systems, Inc.:

The Hush 18 daisy wheel printer

(\$399.95) features 18 character per second (cps) speed, software selectable unidirectional and logic seeking bidirectional printing, proportional spacing at 1/120th inch increments, and the capability to handle paper up to 13" wide.

The Hush 120 (\$299.95) prints at 120 cps in 80, 96, or 126 colums, with fixed and proportional character pitches, single and double resolution graphic modes, and eight foreign language character sets.

The Hush 80 S/R (\$199.95) is the identical to the HUSH 80 CD portable thermal printer reviewed in our April '85 issue, except with a built-in rechargeable battery.

Ergo System, Inc., 415-363-5966 (see address list, page 130).

## PRINT SHOP EXPANDER

How's this for a shrewd marketing strategy? Though their newly released newspaper layout program, *The Newsroom*, is in direct competition with Broderbund's *The Print Shop*, Springboard has announced the release of *Graphics Expander*,

Volume 1 (\$39.95), which provides 300 new graphics for use with *The Print Shop*, plus drawing and editing tools. Now, no matter which company's product outsells the other, Springboard is happy. The program will be available for Commodore sometime this spring.

Not to neglect their own creation, Springboard has also released *Clip Art Collection, Volume 2* (\$39.95) for *The Newsroom*, especially designed for business use with over 800 illustrations in such categories as medical, accounting, day care, travel, farming, and realty.

Springboard Software, 612-944-3915 (see address list, page 130).

## PORTFOLIO MANAGER

The Isgur Portfolio System, when released sometime in 1986, will enable Amiga users to manage and track stocks, bonds, option commodities, mutual funds, and cash accounts, using a "Replay" macro function, built-in telecommunications program, graphic analysis, online help, and reviewing capabilities. But

## SOFTWARE

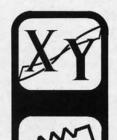

CURVEFIT - 64

An essential program for forecasting and data analysis with applications in every field. Fits your table of XY data to 23 different types of curve equations to find the best ones to mathematically express your data. Forecasts can be made by the program and the equations can be used to make forecasts, or replace data tables within your own programs. Linear XYZ and XYZT fits also included. An advanced math utility that's easy for anyone to use. . .\$29.95

### ELECTRONIC CIRCUIT ANALYSIS - 64

Package of two powerful programs to analyze the frequency and phase response of almost any electronic circuit. Analyzes ladder circuits of up to 200 components, and user specified circuits of up to 40 components and 25 junctions. Resistors, capacitors, inductors, NPN and FET transistors, op-amps and transformers. . \$29.95

### DELUXE CIRCUIT ANALYSIS - 128

New, expanded version especially for the Commodore 128. Features more. . nodes, branches, circuit element types, with A-B plotting, circuit save to disk and circuit change. (Available May 1986). . .\$49.95

### ELECTRONIC CIRCUIT DESIGN - 64

13 programs to design active and passive filters (22 types) and to solve numerous electronic design problems including; resonance, Ohm's law, decibel conversions, attenuators, and more. . .\$19.95

### DISK SLEUTH - 64 DISK ORGANIZING SYSTEM

Catalogs the contents of up to 100 disks into one alphabetized master directory disk. Each entry contains full program information, including 40 characters of your personal comments. Master Directory can be viewed, printed or searched. Allows key files to group programs by categories. For use with MSD or 1541. ..\$24.95

All programs available on disk only. Please include \$2.00 postage and handling per order. California residents add 6% sales tax.

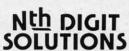

3243 Arlington Avenue, No. 195 Riverside, CA 92506

if you have to sell off most of your portfolio to afford the \$249.95 list price, stick with pencil and paper. A demonstration disk will be available for \$7.50.

Batteries Included, 416-881-9941 (see address list, page 130).

## MIDI I/O

Unlike their earlier MIDI Magic interface, which allowed owners of many MIDI-equiped electronic instruments to use their C-64's as playback devices, the new MIDI Magic I/O (\$99.95) also enables the 64 or 128 to act as a digital recorder. The device plugs directly into the cartridge port. A six-song demo disk is included.

Q-R-S also announced that it will make its digital music library available in Amiga format during the first quarter of 1986. Each "album" of six songs, ranging from celebrity performances by keyboard greats like Joplin and Gershwin to contemporary artists, sells for \$19.95.

Q-R-S Music Rolls, 201-838-5606 (see address list, page 130).

## FREE FILM WITH DISKS

From March 1 through May 31, 10-packs of Fuji MD1D (single density) and MD2D (double density) 51/4" disks will be available packaged with a free pack of Fujicolor HR200 or HR400 12-exposure color print film.

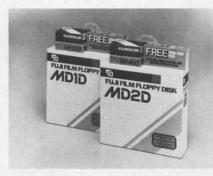

For disk cameras? No-see above. READER SERVICE NO. 144

Additionally, 10-packs of Fuji disks can now be had in an assortment of blue, green, red, gray, and beige jackets for color-coded filing.

Fuji Photo Film U.S.A., Inc., 212-736-3335 (see address list, page 130).

## TELECOM NEWS

Cardco Inc. has chosen PlayNET as its exclusive online service, through which users will be able to order Cardco products and communicate with Cardco's customer service division. In most cases, Cardco customer service officers will respond within 24 hours. Cardco will also offer a free PlayNET membership kit with every product it sells.

Cardco, Inc. (see address list, page 130).

America People/Link announces that their subscribers can now upload or download electronic spreadsheet data and formulae.

American People/Link, 900-524-0100; in IL, 312-870-5200 (see address list, page 130).

## **FOUR FOR THE 64**

Don't think the software shakeout hasn't hurt the little guys as well as

the big. AC3L Software is now offering four of its previously announced programs: *IMCT* (Morse code trainer), *Notebook Fun* (study aid), *ESP Tester*, and *One-Shot* (word processor) on a single disk, for \$29.95. That's for the rest of the world. For *Ahoy!'s* readers only the package is available for \$4.95 plus postage and handling. You must state in your order that you are an *Ahoy!* reader to qualify for this special price. PA residents add 6% sales tax.

AC3L Software (see address list, page 130).

## **80-COLUMN ADAPTER**

If the 80-column computing you do on your C-128 does not require color, the BI C-128 Monochrome Adaptor (\$7.98) can save you the expense of a new monitor by providing a full 80-column display on any standard monochrome or color monitor. (If even \$7.98 is too much for you, refer to Morton Kevelson's build-it-yourself instructions in the August '85 Ahoy!.)

Batteries Included, 416-881-9941 (see address list, page 130).

## **FONT MASTER UPDATE**

Font Master II (\$49.95), an upgrade of Xetec's multi-typestyle word processor, includes 30 fonts (15 more than the original), 65 text editing commands, 47 two-letter format controls, onscreen status/help display, foreign language capability (including right-to-left editing and diacritics), font editor/creator, and a backup disk.

Xetec, Inc., 913-827-0685 (see address list, page 130).

| Bouhous | הדריעישפקא | Script     |
|---------|------------|------------|
| Block   | Italic     | Shadou     |
| Bold    | LED        | ± † 5%00π  |
| CELTIC  | Manhattan  | Split      |
| English | Mirror     | Stopbold   |
| Fetera  | News       | Tech       |
| EGTOTBO | Print      | Typewriter |
| Hairpin | Чыдёюжз    | Unopepted  |
|         |            | and more   |

Some of Font Master II's 30 typefaces. READER SERVICE NO. 143

## COMPUTER AIDED DESIGN

Intended as a tool for architects, artists, engineers, and students in the graphic arts, *CAD-3D* (\$39.95) is a

Uni-Kool DISK DRIVE FAN FOR COMMODORE

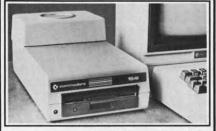

Designed to work with Commodore Disk Drive Models 1540, 1541, SFD 1001, the quiet C-100 fan enclosure moves cool, filtered air through the top vents of the disk drive cooling the drive and thereby reducing the misalignment problems caused by heat build-up. A custom filter keeps room dust from entering the disk loading opening. This greatly increases the life span of the disk drives, and decreases the maintenance required to keep the drive functioning properly. Only \$39.95 plus \$2.50 for shipping and

ing properly. Only \$39.95 plus \$2.50 for shipping and insurance.

Money Order, Checks or C.O.D. Only
6-month warranty

Uni-Kool
909 Williamson Loop, Grants Pass, OR 97526

(Commodore is a registered trademark of Commodore Business Systems)

Reader Service No. 139

"wire !

on the

axes) s

or shif

SEE I

speller order to Brain S IBM at lated to color gualizate lists of SubI 8482; of

130). BASI

IL, AF

The (\$14.95 of the modor prograup the pie chavariables, inplantive fi animat more.

484-38

WILLIAM

Mici

"wire frame" design program based on the Cartesian coordinate (X, Y, Z axes) system. Designs can be rotated or shifted on all axes simultaneously. Modifications can also be made to any specified segments of a design; further enhancements can be made using other available graphics programs. Merging capability lets the designer superimpose saved designs or use them directly in original programs.

IHT Software, 415-441-1607 (see address list, page 130).

## SEE IT & SPELL IT

nd

ur

ise

ird

an

he

According to some experts, good spellers internally visualize words in order to spell them correctly. Whole Brain Spelling, available for years to IBM and Apple users and just translated to Commodore format, uses color graphics to develop these visualization skills. Six different word lists of 2000 words each are available.

SubLOGIC Corporation, 217-359-8482; orders 800-637-4983 except in IL, AK, HI (see address list, page 130).

## **BASIC 7.0 BASICS**

The Elementary Commodore 128 (\$14.95) by William Sanders, author of the bestselling Elementary Commodore 64, teaches the beginner to program in BASIC 7.0, from setting up the computer to creating graphic pie charts. Included is coverage of variables and arrays, loops, branches, input/output, sequential and relative files, sound and music, graphic animation, printers, sprites, and

Microcomscribe, 619-578-4588 or 484-3884 (see address list, page 130).

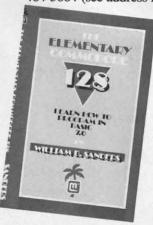

For the beginner who wants to learn BASIC 7.0 on the 128. READER SERVICE NO. 145

## **MULTIBOTS**

The Multibots line of construction sets will allow C-64 and C-128 users to learn the principles of robotics by building computer-controlled robots, cars, cranes, and other projects. The heart of the system is the Interface Unit (#B100), which plugs into your 64 or 128 and connects to lights, motors, sensors, and other external devices. Add-on modules and kits in the series include:

The Speech Digitization Module (S100), featuring projects in digitization and playback, sounds, and sound effects. Included is software to turn the module into a digital voltmeter.

The Multiscope (M100), containing the hardware and software for experiments and projects using the computer as a digital storage oscilloscope and a digital voltmeter.

The Multibot Workshop (MB220), a complete scientific workshop comprising all the hardware and software of the S100 and M100 kits, plus interface unit, motors, components,

software, and instructions for 50 pro-

The Multibot Workshop Plus (MB330), including everything in the MB220 kit plus additional construction components, sensors, a third electric motor, and software and instructions for 100 projects and exper-

Other available modules include Thermodynamics (T100), Digital Electronics (DE100), Dynamics (D100), Instrumentation and Control (IC100), Robotics #1 (R101), Robotics #2 (R102), Motors and Generators (MG100), Infrared Remote Control (IRC100), and Switching and Relay (SR100).

Prices of the various kits and modules, which are being marketed by Access Software, range from \$59.95 to \$199.95.

Multibotics, Inc., 801-298-9079 (see address list, page 130).

## **REMOTE CONTROL ROBOT**

The 11.3" tall, C-64-programmed

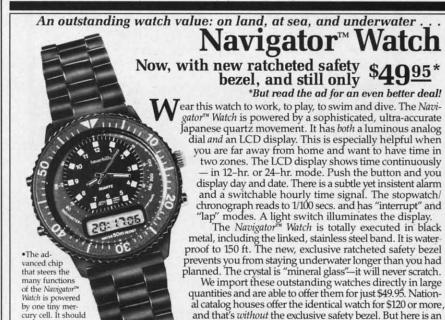

FOR FASTEST SERVICE, ORDER TOLL FREE (800) 431-9003 24 hours a day, 7 days a week

last at least one year

before it needs to be

replaced.

Please give order #1015B118. If you prefer, mail check or card authorization and expiration date. We need daytime phone for all orders and issuing bank for charge orders. We cannot ship without this information. UPS/insurance: \$5.95 for one Navigator Watch, \$6.95 for three. Add sales tax for CA delivery. You have 30-day return and one year warranty.

Note: For quantity orders (100+) with your company logo on the dial, call Mr. Gerard at (415) 543-6570 or write him at the address below.

and that's without the exclusive safety bezel. But here is an

even better deal: Buy two for \$99.90, and we'll send you a

third one absolutely FREE, with our compliments. Take

advantage of this outstanding offer while it is available.

since 1967 131 Townsend Street, San Francisco, CA 94107

## **NEWS**

R/C Robot from Maxtron remembers up to half an hour of movement commands and speaks the user's voice via a remote control handset that operates within a range of 100 feet. Included is C-64 interface and software that places instructions onscreen.

Maxtron, 818-350-5707 (see address list, page 130).

## **COMMACDORE 64**

One of the two programs Commodore chose to display in their suite was the Quantum Link bulletin board system, reviewed in this issue (see page 63). The other was Berkeley Softworks' GEOS (Graphic Environment Operating System) deskTOP (\$59.95), and we immediately understood why. The program makes the C-64 mimic a Macintosh more closely than we thought possible, supplying a user interface complete with menus, icons, and windows. The user can view, load, copy, and delete files by moving a pointer icon with a mouse or joystick. All part of an im-

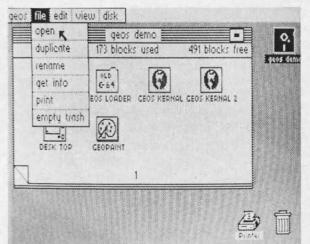

Berkeley Softworks' GEOS software turns the C-64 into a multitasking computer utilizing Macintoshlike icons, windows, and pulldown menus. Special routines speed disk transfer rates by five to seven times. READER SERVICE NO. 147

proved disk operating system that provides new file handling capabilities, including "turbo" routines that provide a 5 to 7 times improvement in disk transfer rates.

Included are the *geoWrite* word processing and *geoPaint* graphics editing programs, both of which borrow further from the Macintosh: the former lets you compose documents in an exact image of how the printed

page will appear, the latter allows images to be cut or copied from one application and pasted into another.

Berkeley Softworks, 415-644-0883 (see address list, page 130).

## **GRASP GRASPED**

ShareData Inc. has licensed the rights to the "grasp" technology for the Commodore 64 and 128. Developed by VPL Research, the technology consists of a visual programming language operated by a glove input device. While wearing the glove, the user can "handle" and manipulate images on the computer screen. ShareData, which sells Commodore software through mass retailers at an average price of under \$8.00 per program, will use the technology to develop animated programs for the market.

Share Data has also announced the Data-Share 300 modem (\$29.95), offering 300 baud rate, auto dial/answer, 17K printer buffer, 10 macro keys, and terminal software.

Finally, the following Load 'N' Go/ One Step programs are newly available for the 64: Master Word, Electronic Scheduler, Tax Record Organizer, Family Tree, Vital Data Keeper, gBase, Trivia Quest, Peg Out, Alien, Bulge—A Battle for Antwerp, and Open.

ShareData, Inc., 800-328-6061 or 612-829-0409 (see address list, page 130).

## **AUTOSTART CARTRIDGE**

Not to be confused with the IBM-PC word processor of almost the Continued on page 96

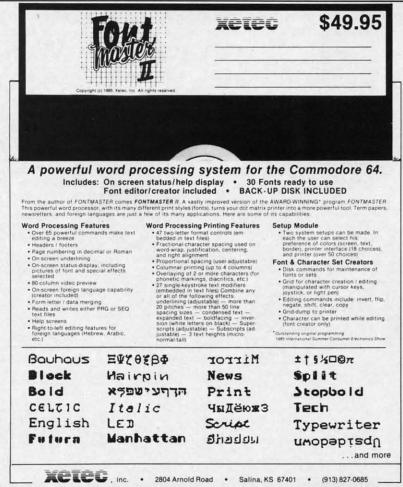

ord OrganOata KeepFor H

Hail!
 My O

My B

Here's a have fun

exciting

love to s

nostalgi

For sing

verse on

song or

If you've

Party So

musical

lively mu

entertair

SONGS

Red I
 The

Who
 Mistr

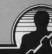

Reader Service No. 142

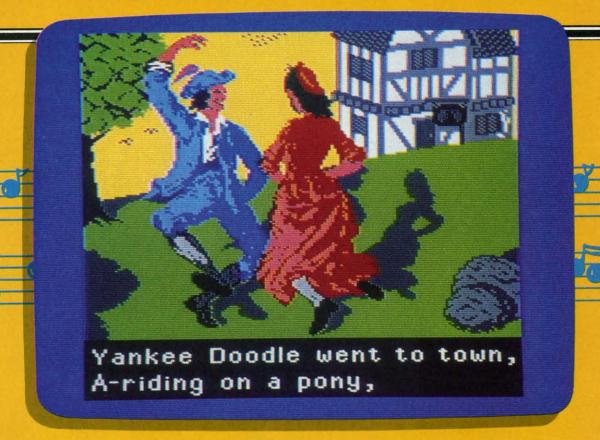

## Sing Along With Your Favorite Party Songs

Here's a great new way for you and your friends to have fun with your Commodore 64™ or 128™. Our exciting Party Songs disk features 18 classics you'll love to sing. They are loaded with humor and nostalgia—just right for when friends get together.

For sing-along fun, the lyrics appear in easy-to-read verse on your TV or monitor. Play just your favorite song or set your computer to play them all.

If you've seen our Christmas Carols, then you know Party Songs will be a treat. Your computer's vast musical capabilities are used to their fullest to create lively music in three-part harmony. The colorful and entertaining graphics make every song a visual delight.

## SONGS INCLUDE:

- Auld Lang Syne I've Been Workin' on the Railroad
- Oh My Darling Clementine
   Blow the Man Down
- For He's a Jolly Good Fellow
   Bill Groggin's Goat
- Hail! Hail! The Gang's All Here! My Wild Irish Rose
- My Old Kentucky Home
   Turkey in the Straw
- My Bonnie Lies Over the Ocean Goober Peas
- Red River Valley Oh! Susanna Dixie
- The Yellow Rose of Texas Yankee Doodle
- Who Threw the Overalls in Mistress Murphy's Chowder?

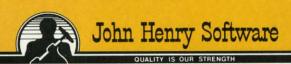

For fun throughout the Christmas holidays, order our Christmas Carols, too! The disk contains 18 favorites, including O Come All Ye Faithful, Joy to the World, Jingle Bells, Silent Night, What Child is This?, and more

As always, you can trust John Henry Software to bring you quality software at the lowest price. We specialize in prompt delivery and guarantee our product.

Don't wait, see your dealer, or call us today! Toll-free number:

1-800-223-2314 In Ohio call 513-898-7660

\$1595 each

Both for only \$28.95

| Party Songs disk(s) at \$1                                                                    |                                                                           |
|-----------------------------------------------------------------------------------------------|---------------------------------------------------------------------------|
| Christmas Carols disk(s)                                                                      |                                                                           |
| Christmas Carols and Pa                                                                       | irty Songs at \$28.95                                                     |
| Add \$1.00 for postage and handling. Ohio res<br>orders, except Canada and APO, add \$3.00 fo | idents add 6% sales tax. Foreign<br>or Air Mail. Please pay in U.S. funds |
| ☐ Check or money order enclosed                                                               | d □ Visa □ MasterCard                                                     |
| Acct. #                                                                                       | Exp. Date                                                                 |
| Name                                                                                          |                                                                           |
| Address                                                                                       |                                                                           |
| City Sta                                                                                      | ate Zip                                                                   |
| Sand to John Hanny Software PO Box                                                            | 745 Vandalia Ohio 45377                                                   |

## AUTO LOADER

drive much easier. With AUTO LOAD you will never have to type any of the load commands again. The cartridge will not interfere with any of your programs and has three different ways

1 Automatic mode allows you to set up a special file that has commands in it that you want the system to perform when power is first turned on. (Same as Apple's and IBM autostart

2. If an auto-start file is not found then AUTO LOAD loads the directory and displays it in a menu format. Pressing one letter next to your selection loads and runs the program. Automat-

Holding down different function keys while turning the computer on types in commands like (LOAD """,8,1), (LOAD """,8 + RUN), (LOAD "\$",8 + LIST)

- . Use with a timer to have your BBS come up at a certain time. Automatically!
- Load wedge first, change colors then load application without touching the keyboard
- Great for programmers, can be used to load up several utilities in a row
- Makes sorting thru and loading several different programs very quick, (as with public domain, multi utilities disk etc
- . Easy for kids that cant type yet
- · Comes with built in system reset switch

ONLY \$1995

## D-CODER

- . Translates any machine language program into easy-to-ready English descriptions with complete explanations of each command.
- · Makes complete notations of all important memory locations accessed by the program (SID. VIC. MOS. KERNAL. etc.)
- · Gives you three ways of accessing programs
- 1. Will read and list programs from DISK
- Will read and list programs from MEMORY
- 3. Direct user input (from magazines, etc.)
- . Can be used to locate and examine any machine language program's protection routines
- . Can be used to easily break apart machine language programs for study and
- · Printer option for complete hard copy listings!

You no longer need to be an EGGHEAD to read Machine Language

\$1995

## N-CODER

## THE PERFECT COMPANION PROGRAM TO D-CODER!

Allows you to easily make changes in machine language programs . . . right on the disk!

- Rewrite ability allows code to be altered and then rewritten directly to the disk!
- · Features sector-by-sector scrolling assembly language display of machine language programs!
- Notation of ASCII text equivalents for easy spotting of embedded text strings!
- · Handy reference display of all assembly language commands and their ML numerical equivalents!
- Byte splitter for easy splitting of decimal addresses into low byte-high byte format!

## Top Secret Stuff I and Top Secret Stuff II

Programed by Jim Drev

Are both collections of 20 programs per diskette (that works out to about \$1.00 per program!) Are both collections of 20 programs per diskette (that works out to about \$1.00 per program!) that help you explore and enhance your Commodore 64 and/or 128 and 1541 disk drive. Now you can unlock many secrets formerly known only to top machine language programmers by using these sophisticated "tools," If you have ever been curious about the inner workings of your computer system, now is your chance to dig in and find answers with the help of these programs. These collections of programs have gotten rave reviews from actual users, and we are sure that you too, will be pleased.

These are just some of programs included.

### TOP SECRET STUFF I

The Dock (view/repair disk contents) Sync Checker (diskette) isk Manipulation System Diskette Matcher (compare sectors) 1/2 Track Reader

Electronic Arts Backup Drive Mon (disk drive m/1 monitor)
Diskette File Log (start-end address)

Repair A Track (recover data) Track Formatter

\$1995

## TOP SECRET STUFF II

RAM Test (test Computer RAM)
Copy \$A000-\$FFFF (under ROMS) Display G.C.R. (All sector data) Smooth Scroll (messages up screen) Koala Dump (koala pad screen dump) Disk Protection System (stops copies) Boot Maker (autobook BASIC programs) Wedge - \$COOO

Diskmatcher II (high speed version) No Drive Rattle (on reading errors)

\$**19**95

Dealer and Distributor Inquiries Invited

Enclose Cashiers Check, Money Order or Personal Check. Allow 14 days for delivery. 2 to 7 days for phone orders. Canada orders must be in U.S. Dollars. VISA - MASTER CARD - C.O.D.

Programs for C-64/128

13.00 S & H on all orders

Software Submissions Invited

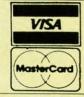

## TAX PAC

Tax preparation has never been a breeze except when you let your computer do it for you. This easy to use menu driven program follows your tax form line by line while computing all the necessary information. It has all the tax tables included for the forms listed below and will print out all the information you need to fill out your forms. Tax Pac reduces that chance of error in order to get that refund Quick!

- orms Supported: 1040, 1040A, 1040EZ, 2106, 2441, 4562, 3468, 941 and Schedules A.B.C.D.E.G.SE.W
- Stores all your tax information on disk for easy recall or recomputation
- Does all computations and prints all the figures you need to fill out your official forms.

Purchase price is tax deductible \$2495

## GRAPHICS AND GAME DISK

A stimulating x-rated adventure game, complete with graphics representations, your typical adventure game, FEATURES ANIMATED, X-RATED CARTOONS

\*Joystick required

**\$24**95

## WAR GAMES AUTODIALER

- 1. Auto Dial will automatically dial a set of numbers you choose
- Review Numbers will review numbers that were answered by a
- Save Numbers will save numbers where a computer answered
- Hardcopy of Numbers will print out list of numbers where a com-
- LOAD Numbers will load in numbers to continue where it left off
- 6. Continue will pick up dialing where it was interrupted

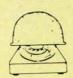

\$2995

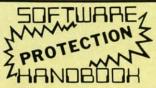

## 4th **Edition!**

## SOFTWARE PROTECTION HANDBOOK Fourth Edition! Now Available!

If you're tired of being harassed by protected software and too many copy programs, then this is the book for you! This 250 page manual covers the gamut from legalities to protection methods to step-by-step back up procedures. Now you can learn both how to protect and unprotect software! The techniques covered include copying cartridges to tape or disk, tape protection, and disk protection. Disk protection covers error numbers 20, 21, 22, 23, 27 and 19 plus single track formatting, header modification, header swapping, half track reading and writing reading and modified bit densities, formatting illegal track/sectors, sync writing and more! Forth addition contains the most unusual and innovative protection analysis tool for the Commodore yet! - not for Beginners - This system expands your 1541 drive giving capability otherwise only possible for professional disk duplication equipment, now you can create or analyze exotic forms of disk protection. 'D.O.S. Kings' Take Note! - Entire tracks of data can be read and written without regard to 'standard' sync and format. You are no longer limited to sector by sector searches. Whole track readouts reveal hidden data even when all or most of the sectors have been erased. Uncovers and writes data under errors, pulse coaded sync or data, hidden data and access codes, multiple track densities and more! This manual covers the complete implementation of the track trap system including necessary software and hardware documentation

C-64 Book Only

\$1995 US

Book & Disk of all Programs.

This manual does not condone piracy

\$2995 us

## THE XXXXXXXXXX X-RATED GRAPHICS LIBRARY Your Print Shop May Never Be The Same!

X Rated Graphics guaranteed to spice up your special letterheads, greeting cards, signs and banners' Everything from mild to Look Out Nelly' 60 Erotic additions to heat up your print shop graphics library, plus 5 ribald Screen Magic additions' \$**24**95

Print Shop is a trademark of Broderbund.

## MegaSoft Limited

P.O. Box 1080, Battle Ground, Washington 98604 Phone 800-541-1541 • 24 hour BBS order line • 206-687-5205 Tech. Line & Foreign & In Washington state orders - 206-687-7176 Disk notch Generic D

advantage o

Here, at last, duplicating 1

· Specially de

· Completely · Fully compa

· Each system

disk - all 6

Even the "nib! Byte or \*Fast

\*Disk Maker<sup>T</sup> \*Fast Hacken

> A DISK print out your

• 60 to 600 ti · Print disk la

· Can suppor . Save the ma

TOOL Side 1 contain

auto dial and programs or Side 2 contain

out to track 6

Side 1

64-12 label name, a

performa

7 read and v Open chall

sages by u

Secret high Auto messi

· User activi

Both boards according to **SPECIALS** 

Disk notcher

ules

95

95

and

and

ility te or

CO

95

95 US

95

Double your disk capacity with this little tool

Generic Disks DS/DD

\$5.99

79¢

## **FAST RAM**

Powerful all machine language program.
 Adds 10 new commands plus and advanced DOS wedge

Store programs or sequential in Ram for almost instant access. This gives you the advantage of having several programs in memory at the same time.

Imagine writing a game and having a sprite editor program in memory at the same time!

ONLY \$1995

## MASTER LOCK

Here, at last, is a program that will protect your software programs from unauthorized duplicating, 1 to 1 million copies can be protected, fast and easy.

- . Specially designed for the C-64 and 1541 Disk Drive
- Completely encrypts and protects your programs.
   Fully compatible with almost all machine language and basic programs can even support chained programs
- Each system has been specially prepared and is unique from all other systems only you are able to make working duplicates of your own protected programs
- · Fast and reliable protection routine does not take away any useable space from your disk - all 664 blocks are available for use

Even the "nibblers" can't copy them. Not even "Disk Maker, "Mister Nibbles, "Copy II, "Ultra Byte or "Fast Hackem. The time to protect you disk is only 5 (live) seconds and each Master Lock makes a different protection scheme. Only

\*Disk Maker<sup>TM</sup>, Basix \*Copy II<sup>TM</sup>, Central Point Software \*Mister Nibbles<sup>TM</sup>, Full Circle \*Ultra Byte<sup>TM</sup>, Ultra Byte

Fast Hackem<sup>TM</sup>, Basement Boys Software

\$2995

## DIR+

## A DISK LIBRARY CATALOGING PROGRAM

Having problems finding that lost disk? Here's a program that allows you to alphabetize and print out your program names in a versatile format. A scrolling arrow allows you to edit out meaningless names and keep what you want. Know what you got and where its at!

- 60 to 600 titles (1 to 5 COLUMNS) can be printed per page by using optional condensed
- Print disk labels with your disk names and ID's.
- Can support up to 1100 program titles and can

ONLY \$1995

alphabetize in less than 15 seconds!

Save the master list to disk for use with a word processor or a data base

## TOOLBOX 64 AND NEW TOOLBOX 128

Side 1 contains over 100 routines, some of them are for protection, smooth scrolling, modem routines and sound and color. Also a bootmaker, paddle and joystick test; read terminal, and auto dial and auto answer. Documented routines allow you to use them to build your own programs or use alone. This disk has a lot of tricks that are used in commercial software.

Side 2 contains several of the same routines for the 128 system but also a T&S editor for going out to track 66, along with a screen dump for the 80 colum mode and lots, lots more

Side 1 C-64

Side 2 128

All for \$1995

## 64-128 CROSS REFERENCE BOOK

This is the first book available of its kind. Complete cross-references used to covert 64 programs over to the 128 computer. Book is formated on the left side with the location and label name, and then on the right with the equilvent 128 location. The entire range of memory is covered starting at 0-Page going thru BASIC and then thru the Operating System. A must for the serious 128 user.

## **64 BBS**

- performance board with lots of extra's not found on others. Two different versions to satisfy your needs:
- Backroom password gives you access to 7 read and write rooms with 4 security
- . Open chalk board, used to post messages by users
- Secret highest level
   Auto message cycling
- · Printer option
- 300 1200 Baud
- · 2 Levels of security for up and down load
- . New punter. X modem and midwest sup-

**\$39**95

## **128 BBS**

New for your 128, a complete BBS program with all the functions of the 64 version plus more · A complete seperate sub-board

- · User activity log
- . Supports new punter and X modem pro
- Faster performance using the 1571
- Both boards are completely menu driven and easy to use. Several options can be set up according to the system operators choice. This is the most comprehensive system avialable.

\$**59**95

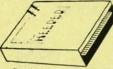

## NEW FOR C-64 and C-128 THE KEEPER

Revolutionary new technology enables virtual storage of 8192 bytes of high speed RAM. With write protect and in/out switches, the KEEPER adds new dimensions to your computing capability. Designed for the Commodore C-64 and C-128.

- Makes Auto-Start Cartridges of Your Own Programs
   Built-in Software Makes Use EASY
- Copy BASIC or Machine Language Programs
- · Instant Program Recall
- · May Be Used Over and Over

ONLY \$3995

## GRAPHIC LABEL MAKER

one our 60 premade labels with easy to use on screen editor. You can insert up to three lines of text then choose the picture you want to put on the left hand side of the label. Then you can print out as many labels as you want. This has got to be the neatest label program out there and it's only \$2495

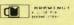

Mr manu.

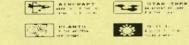

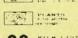

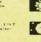

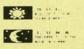

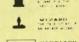

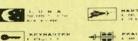

\*Now works with Print Shop

\*Also available — the x-rated Graphic package for the 64 and your print shop. There's 60 Hi Rex pictures.

\$2495

## 1541 M.A.S.H.

Now you can service your own 1541 disk drive using 1541 M A S H. Save big bucks on repair bills. Rate the performance of your drive. Test and adjust RPM's. Test and adjust head align ment. Step by step instructions that anyone can follow. Pays for itself the first time you use it to adjust a misbehaving drive. No knowledge of electronics is necessary. All you ne screwdriver and 20 minutes.

NOW ONLY \$1995

## 128 80-COLUMN ADAPTER

An adapter that plugs into your RGB output that gives you 80-columns of monochrome text in the 128 mode. **\$9**95

## SWIFTERM AND MODEM This is the best package anywhere!

## SWIFTERM

- is absolutely the easiest terminal program available anywhere
- · Works with the 1660, and Westridge Modem
- · New punter and midwestern protocal
- · Printer dump
- · DOS commands access from menu
- · Phone book

- . Auto dial (with auto redial)
- · 29K storage buffer
- . Save to disk
- Standard ASCII up/down loading
- 300/1200 Baud

This is an excellent easy to use program for a very reasonable price

### THE MODEM

Auto dial, auto answer, 300 baud modem that is 100% compatible with Commodores 1650 modem, so all our software will run with it.

Swifterm 64 and Modem for \$3595

So why buy just another terminal program when you can get a modem too!?!

## **SWIFTTERM 128**

Same features as above but for 128. Also including a 48K buffer and a programable phone list. Faster speed using the 1571.

## WANTED: PROGRAM SUBMISSIONS

Megasoft is currently seeking quality program submissions for marketing on a national scale We pay good royalties and can work several options. If you feel that you have something of interest, call (206) 687-7176 for more information. Unique utilities and hardware devices a plus.

Reader Service No. 281

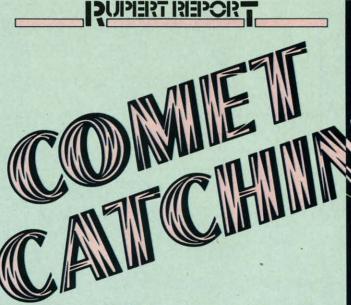

## BY DAILE RUPERT

## An Interplanetary Simulation of Astronomical Proportions

o you have what it takes to capture a comet? Here is your chance to find out. This month we will look at the physics and the software to simulate the motion of one object around another in space. The program is written for the Commodore 128, but we will discuss how the simulation can be modified to run on the C-64 as well as any computer with some type of bit-map graphics. We will also show off some of the niceties built into BASIC 7.0 of the C-128.

With the program presented on page 117, you are able to specify the initial position and velocity of an object in space which we will call a comet. The path of the object as affected by the sun's gravitational field will be plotted on the screen. From a given starting position, a comet may enter a stable orbit around the sun, or it may simply make one pass through the solar system, never to be seen again. You will find out that very small differences in the comet's initial parameters can make tremendous differences in the comet's behavior.

If you choose the comet's parameters properly, the comet will become a permanent addition to the solar system, perhaps traveling away from the sun for a hundred years or more before returning for another close encounter.

Choosing your own parameters to "catch" the comet can be a trial-and-error process. On the other hand, you

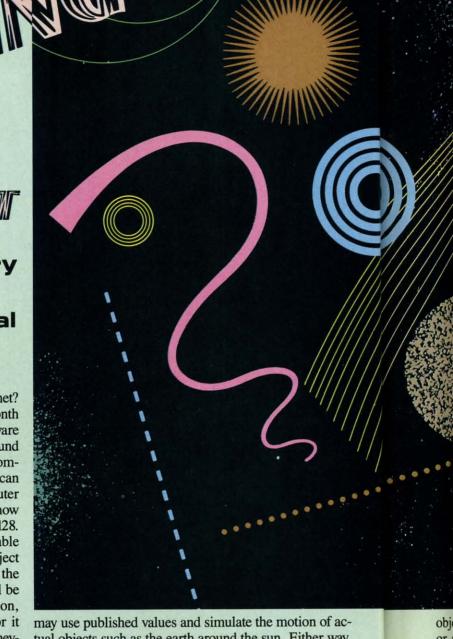

may use published values and simulate the motion of actual objects such as the earth around the sun. Either way, you should find the program fun for experimenting. It comes with a guarantee that you will learn something in the process.

to t

sic

inv

app

Ift

## **PHYSICS FUNDAMENTALS**

Let's begin with the physics of the problem. We will assume that a relatively small object has some initial position and velocity in space. That small object moves under the influence of the gravitational force of some large

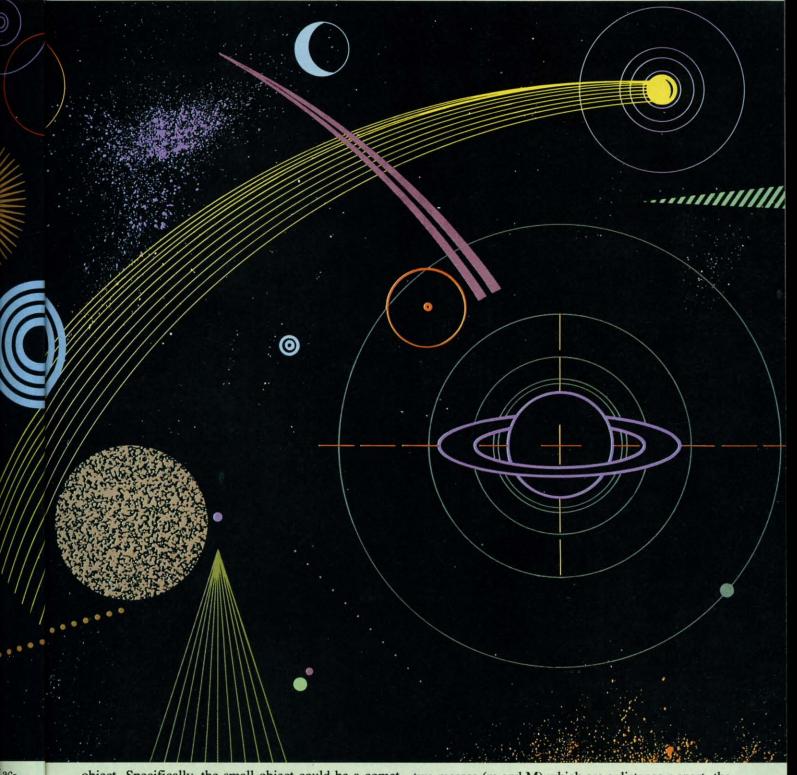

object. Specifically, the small object could be a comet or a planet, and the large object is the sun.

vay,

. It

ing

will

po-

un-

rge

If algebra and formulas do not interest you, skip ahead to the next section of this article. For the students of physics (past, present, or future), here is the mathematics involved. According to Newton's second law, a force (F) applied to an object of mass m gives the object an acceleration (a) according to the formula:

$$F = m * a$$

If the force is the result of the gravitational pull between

two masses (m and M) which are a distance r apart, the magnitude of the force is

$$F = (G * M * m) / r^2$$

where G is the gravitational constant with a value of  $6.673E-11 \text{ m}^3/\text{kg}-\text{s}^2$ .

We will assume that one mass M (sun) is much larger than the other mass m (comet), and that the larger object remains fixed in space. Both assumptions are very accurate for comets and even for planets orbiting the sun.

Consider the comet at coordinate X,Y in a coordinate

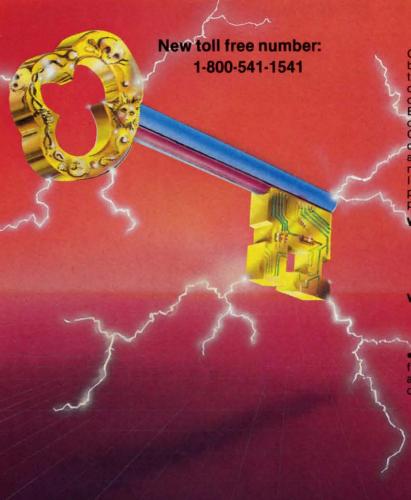

### **KEY MASTER**

One of the easiest-to-use, most powerful disk backup program ever written for the 64. Working with the 1541 or the 1571 KEYMASTER is like getting two copy programs for the price of one. Its main feature comes with 50 keys that unlocks protected disks by ELIMINATING the protection scheme originally written on the disk

Once one of the KEYMASTER'S KEYS has unlocked a disk, the program can generally be FILE COPIED onto another disk (also making the program compatible with non-1541 drives.)

In addition to the UNLOCKING KIT it contains a powerful yet easy to use general purpose copier for the programs not listed as a key.

## With One 1541:

- FAST FILE COPIER up to 5 times faster!
   FAST full protected disk GCR nibble copier works in only 75 seconds!
- FAST full unprotected disk copier.
   FAST 10 second disk formatter.

## With Two 1541:

- FAST file copier up to 6 times faster!

- FAST file copier up to 6 times faster!
   FAST full protected disk GCR nibble copier works in only 37 seconds!
   FAST full unprotected disk copier.
   SO KEYS for popular programs will be provided on the first KEYMASTER disk. Frequent updates of 25 to 50 additional KEYS will be available periodically. (No original disk return required for updates!).

ALL OF THIS AT THE RIGHT PRICE! ONLY -

\$29.95 for KEYMASTER \$10.00 for update disks

KEYMASTER created by Jim Drew.

## New toll free number: 1-800-541-1541

## MAGNUM LOAD BLOWS THE OTHERS AWAY!

### ATTENTION 1541 AND MSD OWNERS!

- MAGNUM LOAD will LOAD and VERIFY programs up to 6 TIMES FASTER than before. It is a new replacement KERNAL (operating system) ROM chip for your Commodore 64 or 128 computer.

  A high-speed loader, high-speed verify, disk drive no-head-rattle routine (1541 drive) and a BASIC UNNEW ROUTINE (MSD drive) have replaced the Datasette tape routines.

  The first program on a disk may be loaded and run by pressing only two keys (SHIFT/RUN).

  Unlike the older, cartridge-style tast loaders, no ports are tied up at the rear of your computer, the screen is not blanked during loading and there is no wear-and-tear on the game port.

  For maximum convenience and performance, MAGNUM LOAD is installed DIRECTLY in the circuit board, Generally, a socket has already been provided to make the operation easy, but occasionally some soldering may be required. A.

  Now you can give your 1541 disk drive "1571 speed."

| PROGRAM                                       |   | REGULAR<br>LOAD | MACH<br>5 | FAST<br>LOAD | MAGNUM<br>LOAD |
|-----------------------------------------------|---|-----------------|-----------|--------------|----------------|
| Pitstop II (EPYX)                             | 2 | 144 sec         | 43 sec    | 41 sec       | 31 sec         |
| Music Shop (BRODERBUND)                       | 2 | 105 sec         | 105 sec*  | 105 sec*     | 21 sec         |
| Hitchhiker's Guide to the Galaxy<br>(INFOCOM) | 7 | 70 sec          | 70 sec*   |              | 68 sec*        |
| On-field Football (GAMESTAR)                  | 2 | 159 sec         | 66 sec    | 63 sec       | 56 sec         |
| EASY FINANCE I (COMMODORE)                    | 7 | 58 sec          | 13 sec    | 13 sec       | 11 sec         |

- Will not fast load defaulted back to regular load
   Failed to load at all.

| VERSION | APPLICATION                                        | PRICE   |
|---------|----------------------------------------------------|---------|
| Α.      | C64 computer and one 1541 drive                    | \$24.95 |
| В       | C64 and one MSD drive (single or dual)             | \$24.95 |
| -0      | C64, one 1541 drive AND one MSD drive (switchable) | \$29.95 |
| D       | C128 computer and one 1541 drive***                | \$24.95 |
| E       | C128 and one MSD drive (single or dual)***         | \$24.95 |

8 & CP/M modes. Cartridge versions MUST be UNPLUGGED to

ORDER THE VERSION YOU NEED NOW!

MAGNUM LOAD created by Jim Drew

C64, C128, 1541, 1571 and Datasette TM Commodore: MSD TM Micro Systems Development MACH 5 TM ACCESS; FAST LOAD TM EPYX; STAR DOS TM Star Point

## THES

Shadow is hardware most prot disk drive takes com near 100

Being the even copy

Because (

Shadow is a new and revolutionary piece of hardware that is used to duplicate even the most protected software. Fitting inside the disk drive (no soldering required), SHADOW takes complete control of all functions giving near 100% copies.

Being the best utility available today, it will even copy the other copy programs.

Because of the Shadow's unique abilities, we feel DOS protection is a thing of the past.

**MegaSoft** 

with WO ritten

e with

or the

works

works on the

It is a new nd a BASIC

UGGED to

Shadow a disk while it loads, then read an exact list of:

Track, sector, ID, check sum, drive status

High and low track limits

Density use on each track

Half tracks that are used

Command recorder shows commands that were sent to 1541 while program was loading

RAM recorder records custom DOS

Shadow-scan any disk, then read exact list of:

Valid tracks, half tracks, partial tracks and

Sync mark link, header block links and data block links

Track to track synchronization

Exclusive snap shot recorder will give you an exact copy of the 1541 RAM and can be viewed, saved or printed. Plus many more features included.

\*Requires Shadow

P.O. Box 1080 • Battle Ground, Washington 98604 1-800-541-1541

Canadian/Foreign Orders Call (206) 687-5205

Highly sophisticated and integrated piece of hardware that turns you 1541 into something you've always wanted.

Track and sector display

Drive reset switch Device number change

Half track indicator

Abnormal bit density indicator Shadow on-off indicator

The Shadow display will give you an accurate display of precisely what track you are accessing during a normal load even if the program does a read past track 35.

\*Requires Shadow

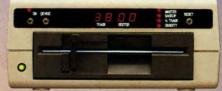

Order by phone 24 hrs./7 days or send cashier's check/money order payable to Megasoft. Visa, MasterCard include card number and expiration date. Add \$3.50 shipping/handling for continental U.S., \$5.50 for UPS air. CODs add \$7.50, Canada add \$10.00. Other foreign orders add \$15.00 and remit certified U.S. funds only. Distributors invited and supported.

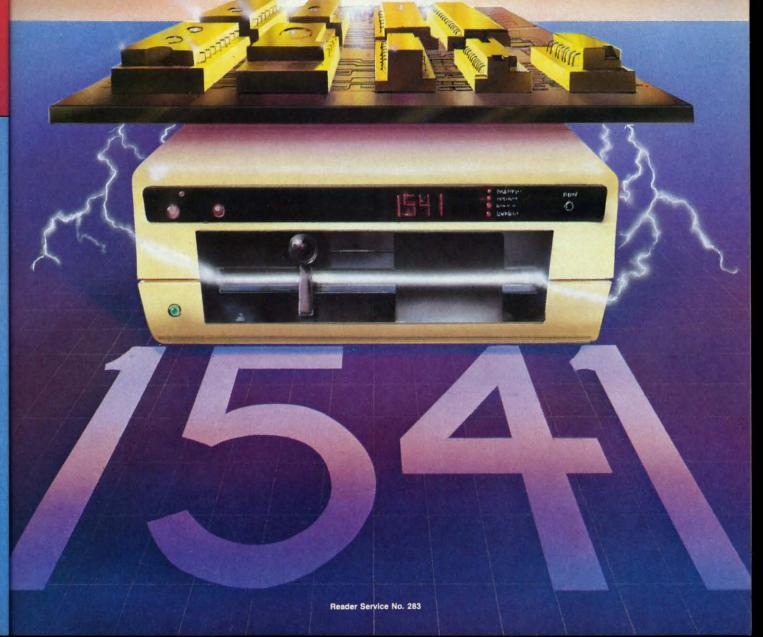

## and SOFIWAR

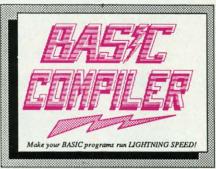

Our BASIC Compilers are the complete compiler and development packages. Speed up your programs from 5x to 35x.

Our BASIC Compilers give you many options: flexible memory management; choice of compiling to machine code, com-pact p-code or a mixture of both. Also on the '128, 40 or 80 column monitor output and FAST-mode operation.

The '128 Compiler's extensive 80-page programmer's guide covers compiler directives and options, two levels of optimization, memory usage, input/output handling, 80 column hi-res graphics, faster, higher precision math functions, speed and space saving tips, more. A great package that no software library should be without.

BASIC 128 Compiler \$59.95
BASIC 64 Compiler \$39.95

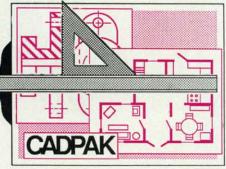

CADPAK is a remarkably easy to use drawing package for accurate graphic designs.

Using CADPAKs new dimensioning features you can create exact scaled output to all major dot-matrix printers.

This enhanced version of CADPAK allows you to input via the keyboard or a high quality lightpen.

Two graphic screens permit you to COPY from one screen to another. DRAW, LINE, BOX, CIRCLE, ARC, ELLIPSE are but a few of the many selections to choose from. FILL objects with preselected PATTERNS; add TEXT; SAVE and RECALL designs to/from disk. You can define your own library of intricate symbols/objects with the easy-to-use OBJECT MANAGEMENT SYSTEM-it will store up to 104 C-128 \$59.95 separate objects. C-64 \$39.95

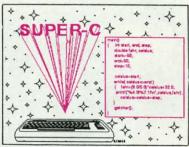

For school or software development, select SUPER C. Learn to use one of today's most popular languages on your Commodore 128. Powerful screen editor, compiler, linker-link up to seven modules, library-includes printf and fprintf. Compile your C programs into fast machine C-128 \$79.95 language. C-64 \$79.95

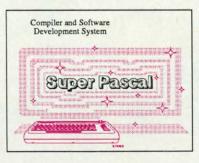

Not just a compiler, but a complete system for developing applications in Pascal. Extensive editor with search, replace, auto, renumber, etc. Standard J & W compiler that generates fast machine code. If you want to learn Pascal or to develop software using the best tools available-SUPER Pascal is your first choice.

C-128 \$59.95 C-64 \$59.95

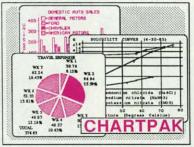

For the professional who wants to easily create high quality charts and graphs without programming. You can immediately change the scaling, labeling, axis, barfilling, etc. to suit your needs. Accepts data from CalcResult and MultiPlan. C-128 version has 3X the resolution of the '64 version. Outputs to most printers. C-128 \$39.95 C-64 \$39.95

## OTHER TITLES AVAILABLE:

**Technical Analysis System** 

A sophisticated charting and technical analysis system for serious investors. By charting and analyzing the past history of a stock, TAS can help pinpoint trends & patterns and predict a stock's future. Enter data from the keyboard or from online financial services. C-64 \$59.95

Personal Portfolio Manager

Complete portfolio management system for the individual or professional investor. Easily manage your portfolios, obtain up-to-the minute quotes and news, and perform selected analysis. Enter quotes manually or automatically through Warner Computer Systems. C-64 \$39.95

Xper

XPER is the first "expert system" for the C-128 and C-64. While ordinary data base systems are good for reproducing facts, XPER can derive knowledge from a mountain of facts and help you make expert decisions. Large capacity. Complete with editing and reporting. C-64 \$59.95

C-128 and C-64 are trademarks of Commodore Business Machines.

### PowerPlan

One of the most powerful spreadsheets with integrated graphics for your Commodore computer. Includes menu or keyword selections, online help screens, field protection, windowing, trig functions and more. Power-Graph, the graphics package, is included to create integrated graphs & charts. C-64 \$39.95

## Abacus Software

P.O. Box 7219 Grand Rapids, MI 49510 - Telex 709-101 - Phone (616) 241-5510

Call now for the name of your nearest dealer. Or to order directly by credit card, MC, AMEX of VISA call (616) 241-5510. Other software and books are available-Call and ask for your free catalog. Add \$4.00 for shipping per order. Foreign orders add \$12.00 per item. Dealer inquires welcome-1200+ nationwide.

Reader Service No. 129

syste of th from

wher

Simi

If

amou A is at po be (2 new by th incre calcu

we w term of th first that posit

In

Th terva termi Th

and p 300 throu ties a so th 5\*D7

If lem, topic detai Tech other Robe

gran COL

Wi stood ble so 2, ca 2,1,2 scree

to be bit n Th

scree The system with the sun at coordinate 0,0. The acceleration of the comet in the horizontal direction (when viewed from above the plane of its orbit) is given by AX:

$$AX = [(G * M) / r^2] * (X / r)$$

where

kably

urate

exact

major

ion of

rd or tpen.

FILL

with

9.95 9.95

ut a

elopscal.

arch,

. etc. r that

code.

al or

PER

9.95

9.95

for

of a

nline

.95

otain cted

.95

acts.

with

.95

ping

$$r = SQR(X^2 + Y^2)$$

Similarly the acceleration in the vertical direction AY is

$$AY = [(G * M) / r^2] * (Y / r)$$

If the initial speed of the comet is V, then after an amount of time T, its speed will be (V + A\*T) where A is the acceleration. Similarly, if the comet is initially at position X, its position after an amount of time T will be (X + V\*T). Once the new position is known, the new values of r, AX, and AY can be calculated, followed by the new velocities, and then the next position. If the increments of time are small enough, this sequence of calculations gives reasonably accurate results.

In order to improve the accuracy of the calculations, we will use the "half-increment" method to iteratively determine each position of the comet. To find the position of the comet after a time interval DT, for example, we first calculate the comet's velocity at time DT/2. Using that velocity, we calculate its acceleration and then its position at time DT.

The velocity is calculated halfway into the next time interval (at time 3/2 \* DT), and that velocity is used to determine the comet's position and acceleration at time 2\*DT.

The formulas to calculate the acceleration, velocity, and position of the comet are shown in lines 270 through 300 in Comet Catcher on page 117. The first time through the loop, DD has a value of 2 so that the velocities are calculated at time DT/2. Line 410 sets DD to 1 so that succeeding velocities are calculated at 3\*DT/2, 5\*DT/2, and so forth.

If you want to learn more of the physics of this problem, look into a text on classical mechanics under the topic of the two-body problem. You will also find many details in the McGraw-Hill Encyclopedia of Science and Technology under the topic "Celestial Mechanics." One other excellent source of information is the book by Robert Eisberg, Applied Mathematical Physics with Programmable Calculators (McGraw-Hill, 1976).

## CONCEPTS INTO SOFTWARE

With the formulas and the method of solution understood, have a look at Comet Catcher. Of the six possible screen modes for the C-128, this program uses mode 2, called the standard split-screen mode. The GRAPHIC 2,1,22 command in line 10 selects mode 2, clears the screen (1), and defines the screen lines 22 through 24 to be devoted to text. The upper part of the screen is for bit map graphics.

There are advantages and disadvantages to using splitscreen mode, as opposed to full-screen bit map graphics. The primary advantage of using the split screen is that text may be placed onto the screen by means of the PRINT statement. In particular, the PRINT USING statement gives text formatting capabilities which are very useful, as we shall see.

The disadvantages of the split-screen mode are that the text to be PRINTed must fit into a specified window, and we must be careful about how the text is written into that window. Another problem with the split-screen mode is that when the program is stopped and control is returned to the text mode, the split-screen text window disappears, and the whole screen is now bit-mapped. That was a problem during debugging. I use an RGB monitor for the 80-column text mode and a separate "green screen" composite monitor for the graphics display. Whenever I stopped the program to modify it, the parameters displayed at the bottom of the screen vanished. The solution is to rewrite the parameters at the bottom of the screen using the bit map text command CHAR. Refer to lines 520 through 560.

If the program had used the bit map mode (instead of the split-screen mode), CHAR would be used to locate and print text onto the screen. CHAR gives the flexibility of being able to specify the screen column and row at which the text is to be located. The string to be printed is the last argument in the CHAR statement. As line 520 shows, any combination of string types is allowed.

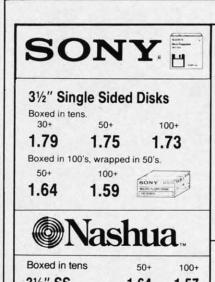

| Boxed in tens 50+ | 100+ |
|-------------------|------|
| 3½" SS 1.64       | 1.57 |
| 51/4" SS/DD84     | .79  |
| 5¼" DS/DD96       | .91  |
| 5¼" HD2.14        | 2.09 |

| 3 74 | חט.  |      | 2.14       | 2.09 |
|------|------|------|------------|------|
| CALL | TOLL | FREE | 1 800 USA- | FLEX |

In Illinois 1 800-FOR-FLEX 7 to 7 Central Time or 1 (312) 351-9700 10 to 3 Saturdays

## 135 N. Brandon Drive Glendale Heights, IL 60139

Shipping/handling additional. Minimum order \$50.00 Visa, MasterCard and Prepaid orders accepted. Corporations rated 32-2 or better and government accounts are accepted on a net 30 basis. Co.D. orders add an additional \$5.00 special handling charge... APO, FPO, AK, HI & FPI orders add an additional 5% to the total order amount to cover PAL and insurance. No sales tax outside of Illinois.

Reader Service No. 108

The PRINT USING statement provides a very easy way to format the text being displayed on the text screen. Refer to lines 380 through 400. The first parameter of PRINT USING is the format string. It may be a literal, as shown here, or it may be a string variable. The format string is followed by the parameter (or parameters) which are to be displayed according to the format string.

Certain characters within the format string have special meanings. Other characters are displayed literally. For example, consider the statement

380 PRINT USING "V= ####.## KM/S":VT

The "#" is a place-holder for one numerical digit. Consequently, when the value of VT is printed, it will use four screen locations in front of the decimal point, and its fractional part will be rounded to two decimal places. If VT has the value 235.4567, line 380 will generate

V= 235.46 KM/S

The format string also controls how string items are to be displayed. The "=" must be separated by a space from the "#", since "=" is also a format control character. We will discuss the other options of the PRINT USING statement in a future article.

Here is one further note on CHAR and PRINT state-

ments. The CHAR statement may be used in text mode (40 or 80 column) to position the cursor before the PRINT statement is executed. A statement such as CHAR ,5,20," puts the cursor at column 5 of line 20 on the screen, so that any printing begins there. Unfortunately the CHAR statement does not work for locating text to be PRINTed in the split-screen mode. That is the reason for the TAB statement in line 400.

The program displays three lines of text at the bottom of the screen. Figuring out how to position the text required some experimentation and head-scratching. My solution is to create a text window in the split-screen text area, and to disable scrolling of text. As long as three lines of text are always printed, the display is updated properly.

The WINDOW statement in line 50 defines the window. The difference between this statement and the text window specified in the GRAPHIC statement discussed earlier is that WINDOW *confines* the cursor to that region. With the split-screen specified by the GRAPHIC statement, the cursor may be anywhere on the screen. If the cursor is above the split-screen text window, it is not visible. Likewise, any text printed outside of the split-screen window is not seen. Consequently the separate WINDOW statement is needed so that all text remains in the visible region.

Scrolling is disabled by using one of Escape codes. (The Escape codes, by the way, are among the most fantastic features of the C-128! Take the time to explore them if you haven't already. We will discuss them in depth in a future article.) It is as easy to use the Escape codes within a program as it is in direct mode. ESCAPE is represented by CHR\$(27). Line 40 sends the escape sequence "ESC M" which means "disable scrolling."

Escape sequences are not displayed on the screen. Instead they send control commands to the processor. Run this program without line 40 to see why the scroll-disable is necessary. If you would like a debugging challenge, swap lines 40 and 50, and try to explain the results. The moral is this: Using text in the split-screen mode requires some careful planning. This program shows one way to do it.

## CREATING A COMET

If the colors are not to your liking, simply change the parameters in lines 20 and 30. The constants used by the program are in lines 70 through 110. The other parameters listed in lines 130 through 200 define the comet. Those are for you to choose at will.

Distances are specified in Astronomical Units (AU). One AU is the average distance from the earth to the sun. It amounts to 1.496E11 meters as shown in line 80. Velocities are given in meters per second (M/S). You may choose the basic time increment TM (in days) in line 130. The time increment determines how often the comet's position is recalculated. The smaller the time increment is, the more accurate the resulting display will be, and the longer the program will need to plot the complete orbit.

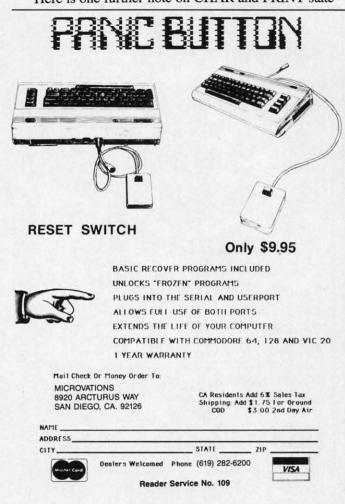

This of the 2 the new alog, he we know splende

200 bar make ye So, it few wee

in which

**COMMODORE** 128 AND If your programs are slow, C-64 OWNERS NOW SHOWING AT It's Speciacular SKYLES ELECTRIC WORKS ONLY: Bob has discovered a spectacular compiler for the Commodore 128 that he calls BLITZ! Bob has discovered a speciacular compiler for the Commodore 128 that he calls BLITZI BLITZ! is faster than PET SPEED, faster than any other mondore compiler that has come down the pike. Your Commodore compiler that has come down the pike. Your form five to 20 times fast another benefit besides speed. It provides an almost infinite ways to add protection to your programs, because Commodore compiler that has come down the pike. Your from five to 20 times faster another benefit besides speed. It provides an almost infinite compiled program is not readable. So security is inherent in the than it did before you blitzed it. It Translates It Iranslates
This disk program translates your slow BASIC programs into an uniform proves the performance of your BASIC programs into program, reduces that program's size by deciding which It's a Treasure Using this compiler, you can now create a string of BASIC astronomy that one automatically loads the next. You can Using this compiler, you can row create a string of BASIC also pass information from one program to another, You can nother, You will find improves the performance of your BASIC routines. It reads the operations need to only run once, interprets the operations, and programs such that one automatically loads the next. You can the **BLIZ!** compiler a treasured tool in your programming kit. entire program, reduces that program's size by deciding which then re-writes the program into its own special p-code. -64 also pass information from one program to another. You will fit

1. A second of the second of the se operations need to only run once, interprets the operations own special P-code. Reviewers and users have heaped the following praise on the same forms of the same forms of the same f It's Protective I's Protective For more advanced programmers, the BLITZ! compiler offers BASIC programmers basic compiler is a dream come true for weight in gold, "TPUG Mar. 1985." Wonderful" "Fantastic" "Fantastic" "I worderful" "Fantastic" "I worderful" "Fantastic" "I seven weight in gold." TPUG Mar. 1985. "Wonderful" "Fantastic" "I more popular with professional programmers. Many commercial can't imagine programming without it." User comments it is even accolade for **BLITZ!** when they are listed. The ultimate TaxWare" now available for Commodore 128 It's Available It's Available

TaxWare, the most comprehensive, easy to use, all year around eeping and lax preparation system available for the TaxWare, the most comprehensive, easy to use, all year around septier yet, both the improved C-64 and C-128 versions of this available in one comprehensive package. Better yet, both the improved C-64 and C-128 versions of this package are available in one comprehensive package. H's Faster Both versions of TaxWare have been speeded up using BLITZ of and BLITZ of the best of our knowledge TaxWare Both versions of TaxWare have been speeded up using BLITZ 64 and C-128 lax preparation system available and **BLITZ!** 128 compilers. To the best of our knowledge **Tax Wi** anywhere. 99.95 TaxWare stores and calculates all in one program, eliminating to store some tax 49.95\* TaxWare stores and calculates all in one program, eliminating or forms.

The need for separate database programs to store some tax It's Comprehensive Tax Ware handles itemized deductions, income averaging, income averaging, stocks, self-employment, rents, royalties, children TaxWare handles itemized deductions, income averaging, forms 1040, 2442, and Schedules A. B. C. D. E. G. and W. It's Easy HELP SCREENS are available at the touch of a button from At the touch of a button from HELP SCREENS are available at the touch of a button from submission. We can't make the payment any easier, but the marriage deductions and much, much more. TaxWare inc.

1040, 2442, and Schedules A, B, C, D, E, G, and W. many forms are printed out in I.R.S. approved format, for directions of the payment any easier, but the with TaxWare. So many cartridges, so little space. It's Available Now TaxWare to you by return mail.

11'S AVAIIABLE NOW
TaxWare is available now from Skyles Electric Works or your fa-Skyles Electric Works to the rescue with our 2+1 \*\* and 4+1 \*\* expansion boards for the C-64. Briefly the 2+1 gives you 2 vertical and 1 horizontal cartridge ports. See From TaxWare, C-64 or C-128, 1541 or 1571..... \$49.95. Skyles Skyles 2+1 Expansion Bd. C-64 .... \$49.95 **Electric** Works, the oldest and largest professionals in the There is an additional \$4.50 U.S. and Canada, \$15.00 Europe and Asia, shipping business. This is just a few 69.95 of the 200 + bargains from Skyles Catalogue Page 3 the newest and biggest Skyles catalog, hot off the press. We know you'll want this page, in its full splendor, and the other pages overflowing with over 200 bargains in peripherals, software, and books that will make your Commodore 128 or C-64 computer even nicer to live with. Skyles Electric Works So, if we missed sending you your very own copy within the last 231E South Whisman Road few weeks, call us at 1-800/227-9998, unless you live in California, Mountain View, CA 94041 in which case call 1-415/965-1735. (415) 965-1735

ide the

AR

the

ely

to ea-

om

red

1 18

and

ext

OW.

in-

rli-

on.

the

isi-

en N-

the

es.

an-

em

in

des

epnce

In-

lis-

al-

re-

een

am

the the nenet.

U).

un.

lo-

nay

ine

m-

re-

be,

m-

The height of the screen (part of which will be hidden behind the text window) is given by HY (in AU) in line 140. Choosing a smaller number is equivalent to magnifying the display.

The actual parameters of the comet are given in lines 160 through 200. To completely define the comet's motion, you must specify its starting position and its velocity components at that position. The sun is at location 0,0. A standard, four-quadrant Cartesian coordinate system is used.

X is the horizontal coordinate (+ to the right, - to the left). Y is the vertical coordinate (+ is up, - is down). A comet that is initially 4 AU from the sun, and located at the "nine o'clock" position with respect to the sun, would be at X=0, Y=-2. If this is not clear, try various values and see where the resulting orbit begins on the screen. Choose a proper value of HY to see the orbit clearly.

The comet has two components of velocity, one in the X direction (VX) and one in the Y direction (VY). Its actual velocity is the combination of these two components. If the comet begins at the "nine o'clock" position and at that instant is moving vertically downward at 5000 meters per second, VX equals 0 (since its motion is only vertical) and VY equals -5000 (since down is in the negative Y direction).

Once the comet moves to its new position, it will have different values for X, Y, VX, and VY. The sun's gravity pulls the comet radially towards the sun. Consequently the comet gains some velocity in the X direction. It moves horizontally because of the sun's pull, and at the same time it moves vertically because of its initial velocity. Its new position is the result of those two independent motions.

The main loop of the program calculates and plots the new position of the comet at each interval specified by TM. PX and PY in line 310 are the scaled X and Y values to be plotted. Line 320 checks to see that they are on the screen. If so, line 330 puts a dot on the screen at that location.

Some of the current parameters are displayed at the bottom of the screen by lines 360 through 400. VE is the escape velocity for an object at the comet's position. V is the combination of the comet's two velocity components. By comparing V with VE you may determine whether the comet is actually "caught" by the sun. In a case where V is greater than VE, the comet will not be back for another visit. In a case where V is less than VE, the comet is still held within the gravitational "potential well" of the sun.

ted with each point plotted. Also the total number of days (T) since the program began is shown in the lower right corner. The rate at which T is incremented is determined by TM in line 130.

Line 420 looks to see if any key has been pressed since the last time through the loop. If no key has been, the loop is repeated.

## **ADDED TOUCHES**

Pressing certain keys while the program is running gives you "real-time" control over the output. Pressing the (RETURN) key at any time stops the program and returns to the text mode screen. As the program is written, it returns to the 80-column text mode and displays that message on the graphics screen. If you prefer returning to the 40-column text mode, change the GRAPHIC statement in line 560 to GRAPHIC 0.

pr

ac

be

32

as

fo

ea

tir

in

C.

118

be

an

er ba

in

tu

319

up

m

to

Cl

3

39

41

C-

an

CT

CO

Fo

th

is

ta

th

T

Pressing the "P" key or the "No Scroll" key causes the program to PAUSE until another key is pressed. This lets you study the displayed parameters.

The "S" and "F" keys put the computer into the SLOW and FAST modes, respectively. In the FAST mode, the graphics screen disappears. It remains vanished until you press the "S" key. If the plot is very dense and slow, you may prefer to let the computer work "double time" in the FAST mode for a while. Simply press "S" to bring back the graphics screen and check on the progress.

The <CRSR UP> and <CRSR DOWN> keys increase and decrease the time increment between successive calculations. You will find that the resulting orbit may change drastically with differing time increments even if the other initial parameters are the same. Each press of one of these keys changes the time increment by plus or minus ten percent. Recall that the initial time increment is given by TM in line 130.

The keyboard routines use two new features of the C-128, INSTR (pronounced "in-string") and GETKEY. INSTR is handy for this type of keystroke decoding. The first argument of INSTR is a string containing the allowable keystrokes. In this program, the second argument A\$ is the current keystroke value.

INSTR returns a number corresponding to the position of the first occurrence of the second string within the first string. For example, if the <RETURN > key is pressed, A\$ has the value CHR\$(13). The INSTR function then has a value of 1 since CHR\$(13) is the first character within the first INSTR argument. Consequently the ON-GOSUB statement branches to line 520 which is the first line number in its list, and the program ends.

If the "F" key is pressed, INSTR returns a value of 4, since "F" occurs in the fourth position within the first INSTR argument string. The ON-GOSUB statement calls the subroutine at line 480, since 480 is the fourth line number in the list.

If any other keys are pressed, A\$ is not found within the first INSTR argument string. INSTR has a value of 0, and the program then continues with the next statement, namely 450 GOTO 270, for the next iteration of the main loop. (Note that the definition of ON-GOSUB in the C-128 System Guide is not quite correct. The program resumes with the next *statement*, not the next *line*, if the value of the expression is 0.)

The GETKEY statement is equivalent to the C-64 sequence

460 GET A\$ : IF A\$="" THEN 460

In other words, GETKEY waits until one key has been pressed, and that value is given to A\$. GETKEY can accumulate more than one keystroke, but each one must be assigned to a separate variable, such as GETKEY A\$.B\$,C\$.

## FOR COMMODORE 64 USERS...

ning

sing

and

vrit-

lays

urn-

HIC

the

lets

OW

the

you

you

the

ack

in-

ces-

rbit

ents

lach

nent

ime

the

EY.

The

OW-

nent

tion

the y is

tion rac-

the

e of

first

calls line

thin

e of

ate-

n of

UB

pro-

ine,

se-

To run *Comet Catcher* on the C-64 or any other computer, you must provide a routine to plot points on the 320 by 200 bit map screen. The *Rupert Reports* in the June and July 1985 issues of *Ahoy!* provide BASIC and assembly language routines for bit map graphics.

Many more programs will be written and published for bit map graphics now that the C-128 makes them so easy to use. Consequently I have modified the main routines from those previous articles so that C-64 users may incorporate them into *Comet Catcher*, as well as into other C-128 programs written for GRAPHIC modes 1 or 2.

Have a look at the C-64 *Bit Mapper* program on page 118. It is comprised of three main subroutines. The first, beginning at line 1000, sets the bit map graphics mode and clears the bit map memory. The "clear memory" function is implemented in the machine language routine generated at line 4000. You may choose the foreground and background colors in line 1110. Other details will be found in the original articles.

The second subroutine starts at line 2000. It is called to turn on the pixel at location PX,PY. PX ranges from 0 to 319 and PY ranges from 0 to 199. The point 0,0 is in the upper left corner of the screen. The third subroutine begins at line 3000. It resets the bit map mode and returns to text mode. Any other computers you might use must be able to provide similar subroutines or capabilities.

To use *Comet Catcher* on the C-64, you must make the following changes. Substitute lines 10 through 60 and 440 through 485 of *Bit Mapper* into *Comet Catcher*. Change line 330 of *Comet Catcher* to be

330 GOSUB 2000

Delete the following lines from *Comet Catcher*: 360,380, 390,400, and 510 through 560. Add lines 1000 through 4110 of *Bit Mapper* to *Comet Catcher*.

None of the text parameters will be displayed on the C-64, which is quite a disadvantage. The < CRSR UP> and < CRSR DN> increase and decrease the time increment between points. "P" will pause the display, and < RETURN> stops the program and restores the computer to text mode.

## **FURTHER POSSIBILITIES**

There are numerous possibilities with this program. For example, you might substitute actual parameters for the earth's or other planets' motion. The earth's velocity is 29.8E3 meters per second when it is the average distance from the sun (1 AU). Try these values in lines 130 through 200:

TM=1: HY=3: X0=-1: Y0=0: VX=0: VY=-29.8E3

Keep an eye on the time to see just how many days it takes the earth to complete one orbit.

During your experimentation, you will no doubt observe the phenomenon known as the "gravitational slingshot." You will see this when the comet comes very close to the sun at a slow speed and is flung out into space at a very high speed.

If you want to adventure into the bizarre, you can very easily create "antigravity." Simply remove the minus sign from the definition of K in line 110. When K is positive, the force between the two bodies is repulsive rather than attractive. You may simulate subatomic attractions and repulsions just by changing the value and sign of K. It could be fun and easy to be able to switch gravity on or off. Modify the INSTR function in line 440 to decode some other keystroke which will replace K with zero, then press that key to see what happens if the sun's gravity suddenly vanishes.

With some work, you could modify this program to handle more than two objects. At each step you would calculate and add the forces from all massive bodies on each other. How about showing the moon orbiting the earth as it orbits the sun? For starters, walk over to that computer and catch a comet.  $\square$ 

SEE PROGRAM LISTINGS ON PAGE 117

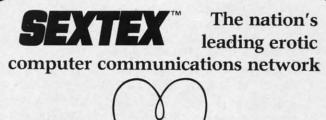

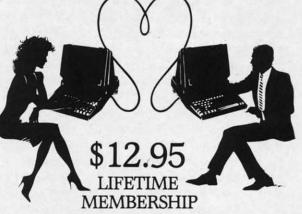

All you need is a computer with a modem to experience the thrill of online adult communications. SEXTEX<sup>TM</sup>, the nation's fastest growing full service videotex network, features live interactive

"Chatting", electronic mail and much more. Call or write for a FREE brochure—your computer will never be the same.

CVC ONLINE dept. A 801 Second Ave., N.Y., N.Y. 10017 (212) 972-4719

Reader Service No. 114

## JCALC

## A Spreadsheet for the C-64

By Jeff Balvanz

lmost everyone acquainted with microcomputers has at least seen an electronic spreadsheet. JCALC is a program to perform the essential functions of such programs as VISICALC, Supercalc, and Lotus 1-2-3. Since most of the routines are written in BASIC it's fairly slow, but it does a creditable job of laying out a worksheet, defining relationships between cells, and allowing the entry of numbers, labels, and formulas at different spots on the worksheet. JCALC can store 450 numbers and many formulas with labels in a C-64 or a VIC with only 8K of expansion RAM. Formulas are not described by names, but by their position on the worksheet, just like VISICALC. Finally, JCALC can print all or part of the worksheet to any logical device except the RS-232 port.

## **ABOUT THE PROGRAM**

Most of JCALC is devoted to the screen editor, which allows you to move an active cell around a worksheet and edit the contents of the individual cells. The heart, however, is the calculation subroutine (890-999), which goes through the active part of the worksheet, identifies the formulas, translates formulas stored in terms of cell addresses to formulas describing relationships between elements of an array, and then POKEs that formula into the BASIC input buffer. A machine language subroutine is then called which tricks BASIC into thinking that it is intrepreting a statement that has been typed in from the keyboard in direct mode. This subroutine is stored in the REM statement in line 0. The ML Subroutine Builder on page 114 creates this line from a short string of DATA statements. The advantage to this approach for short ML programs is simple; the subroutine is automatically protected from BASIC since it is a legitimate BASIC line. There are no restrictions on editing the BASIC program containing it (as long as that line remains the first line in the program), and you don't have to reserve space for the subroutine by POKEing to the "start of BASIC" pointers before loading the program. You can use this truck in your own programs, but watch these two restrictions: the program must be relocatable anywhere in memory, and it must not contain any zero bytes.

## **ENTERING JCALC**

Typing JCALC is in a two-step process. First enter the *ML Subroutine Builder* program on page 114 (VIC owners should make the changes listed on the next page) and run it, which creates the machine language subroutine Then delete any line above zero and list the program. You will find that all of the lines above zero have disappeared. This is because we POKEd a zero byte just before the zero byte marking the end of line zero, which creates an end of program marker.

lon

wh

the

ter

fun

of y

In a

tion

WO

You

the

um

VIS

one

We

exp

sio

You

to

fur

and

f1

it b

Now enter the *BASIC Portion*, also on page 114. VIC 20 users should make the changes shown below; there are surprisingly few changes required, and I was tempted to make this a "conditional" program that would automatically adjust to whatever machine it was running on. Memory economy prevailed, however. Don't forget to save the final product.

### **USING JCALC**

To start, load *JCALC* and type RUN. The screen will clear and you will see the upper left hand corner of the worksheet. Column letters will appear at the top and row numbers at the side. In the upper left hand corner of this worksheet area will be a box one row high and nine columns wide in reverse video. This is the active cell; anything you type in will be entered into whatever cell the active cell occupies at the time. The active cell can be moved in three ways: with the arrow keys, which move one cell in any direction, with the HOME key, which returns the active cell to cell al, and with the GOTO key (press >). When you press the ">" key *JCALC* will ask you for a cell address to GOTO. Enter the address and press < RETURN>.

Valid entries for cells fall into three types: numbers, labels, and formulas. To enter a number in a cell, just type in the number and press < RETURN >. Numbers are always displayed with two decimal places and are right-justified in the cells. Labels must begin with an apostrophe (also known as a single quote) which you will find as the shift of the 7 key. Labels may be up to 9 characters long and will be displayed left-justified. Formulas must begin with an = sign and may be approximately 40 characters long. There is no limit built into JCALC, but if a formula is more than about 40 characters

## or VIC 20 (+8K)

long it will cause a "Formula too complex in 926" error when *JCALC* tries to evaluate it. The contents of cells are referred to by their addresses (i.e., al for the cell in the first row of the first column, etc.). The column letter must be lower case. Formulas may contain any BASIC function. You may also add special function definitions of your own to JCALC just before line 1100 if necessary. In addition, there are five special range-oriented functions which operate on groups or ranges of cells on the worksheet. These are as follows:

@sum(range)—adds all the numerical entries in a range @avg(range)—averages all the numerical values in a range @max(range)—returns maximum value in a range @min(range)—returns minimum value in a range

You must enter the formula name in lower case letters. Ranges are described by separating the addresses of the upper left hand cell and the lower right hand cell in the range with a colon. For example, the cells in column C from row 3 to row 10 would be written as "c3:c10".

You can also use logical expressions in a formula. *VISICALC*, for example, has an @IF formula that returns one value if an expression is true and another if it is false. We can simulate that function in JCALC using logical expressions. Let's say we want a cell to be equal to 5 if cell c7 is equal to 1, but -3 if c7 is equal to 2. The formula you enter in JCALC would look like this:

$$=-(c7=1)*5-(c7=2)*3$$

the

ners

and

itine

am.

sap-

fore

ates

VIC

here

mp-

ould

ning

rget

will

f the

row

this

col-

cell;

cell

can

nove

hich

key

ask

pers,

just

bers

h an

will

to 9

For-

rox-

into

cters

Remember that for Commodores, a true logical expression is equal to -1 and a false expression is equal to zero. You can, of course, use the NOT, AND, and OR operators to create more complicated formulas.

JCALC uses the eight function keys to perform special functions. To use these functions, press the proper key and follow the directions.

## f1-CALC

Each formula is calculated by *JCALC* when you enter it based on the values currently on the worksheet. If you go back and change some of those values you will have to recalculate all the formulas (which *JCALC* does not do automatically because recalculation is a fairly slow process—that is written in BASIC, after all). Just press f1; *JCALC* will clear the screen and display a "WAIT" sign, then redraw the worksheet when it's finished.

## f3-EDIT

To change the value, formula, or label in the active cell, simply press f3. The contents of the active cell will appear on the top two lines of the screen along with BASIC's normal editing cursor. Edit the entry as you would a BASIC line and press < RETURN > to finish. Notice that labels and formulas are surrounded by double quote marks; this is because they are, in fact, strongs and the quote marks are used to keep the string together even if it contains a comma or other delimiter. Don't delete the quote marks or the apostrophe!

## FOR VIC 20 USERS-

JCALC will work on a VIC 20 with 8K of expansion RAM if the following modifications are made.

Replace lines 30 and 60 of the *ML Subroutine Builder* with the following:

30 IFCK<>4734THENPRINT"ERROR IN DATA STA TEMENTS -- CHECK YOUR PROGRAM": END 60 DATA 197,165,10,133,122,169,2,133,123,32,165,201,173,112,3,133,122,173,113,3

Replace line 5, 1000, 10004, and 10005 of the *BASIC Portion* with the following:

5 POKE36878,15:FORTT=1TO50:NEXT:POKE36878,0:RETURN

1000 W=22:NC=1:NR=17:MC=15:MR=30:S0=4096 :LC=0:TR=0:CW=9:LL=213:POKE36876,200:POK E10,0

1004 BL\$=LEFT\$(BL\$,CW):GOSUB84:Q\$=CHR\$(3

1005 REM THIS LINE NOT USED IN VIC-20 <- DELETE

Bug Repellent Line Codes listed after the program lines on pages 114-116 are for the C-64 only.

## f5-BLANK

To remove the entries from a range of cells, press f5. *JCALC* will ask what range of cells you want to erase; enter a valid range and pres <RETURN>. If you don't enter a range *JCALC* will assume that you want to erase the active cell. The contents of the range will be erased and the screen redrawn to reflect the changes.

## f7-REPLICATE

This key can be used to copy one cell into a range of cells. Press f7 and JCALC will ask you which cell you want to copy. Enter the cell address and press <RETURN>. (It doesn't have to be the active cell.) JCALC will next ask you for a range to copy the cell to; enter that range and press <RETURN>. The contents of the "from" cell will be copies verbatim to the "to" cells. WARNING: if you copy a formula you will have to edit it to reflect its new location.

## f2-SAVE

A spreadsheet isn't worth much if you have to redo all your work every time you want to use it; you need to be able to save your work for later. Press f2 to save the worksheet. *JCALC* will first ask which device number you want to save to. You can "save" to any valid Commodore device number except 2 (the RS-232 port). Use 1 for tape or 8 for disk, or to see the structure of the data file you can "save" to the screen (3) or printer (4).

## **ELECTRONIC ONE\***

(commodore

| COMMODORE HARDW             | ARE      |
|-----------------------------|----------|
| C128                        | 259.99   |
| C64                         | . 149.99 |
| 1541 DISK DRIVE             | 179.99   |
| 1571 DISK DRIVE             |          |
| 1802 MONITOR                | 179.99   |
| 1902 (RG B) MONITOR         | 269.99   |
| PRINTERS                    |          |
| STAR S.G. 10                |          |
| PANASONIC 1091              |          |
| EPSON LX80                  | . 219.99 |
| COMMODORE 1526/802          | 179.99   |
| COMMODORE DPS1101           |          |
| (DAISY WHEEL)               | 040.00   |
| (LETTER QUALITY)            | 249.99   |
| COMMODORE MPS 1000 .        | 239.99   |
| MISC. HARDWARE              |          |
| CARDCO GT INTERFACE .       |          |
| G-WIZ<br>TYMAC CONNECTION   | 46,99    |
| TYMAC CONNECTION            | 49.99    |
| P.P.I.<br>MITEY MO MODEM    | 39.99    |
| MITEY MO MODEM              | 29.99    |
| TOTAL COMM. MODEM WESTRIDGE |          |
| COMM. 1200 BAND             |          |
| COMINI 1200 BAIND           | 140.00   |

| B B                     | LOWEST<br>PRICES<br>THE |
|-------------------------|-------------------------|
| ELECTRONIC              | BEST<br>SERVICE         |
| ONE CALL<br>(614) 864-9 | 994                     |
| (014) 004 0             | bus Oh 4321             |
| P.O. Box 13428 • Colum  |                         |
| COMMODORE SO            | FTWARE                  |
| COMMODORE SO<br>FROGGER |                         |

| RE      |
|---------|
| . 6.99  |
| 6.99    |
| . 6.99  |
| 6.99    |
|         |
| 18.99   |
| .18.99  |
| . 18.99 |
| . 18.99 |
| 18.99   |
| .24.99  |
| .32.99  |
| .26.99  |
| .24.99  |
| 29.99   |
| 19.99   |
| . 19.99 |
| 19.99   |
| 19.99   |
|         |
| .24.99  |
| . 19.99 |
| .22.99  |
| 19.99   |
| . 19.99 |
| .99.99  |
|         |

HOW TO ORDER: CASHIER CHECK, MONEY ORDER, MASTERCARD\* or VISA\* (Add 4% for charge cards)... NO PERSONAL CHECKS... NO C.O.D.'s ... SHIPPED U.P.S. PRICES SUBJECT TO CHANGE.

INTERNATIONAL: Actual freight charge on all orders outside the continenta
United States including A.P.O.

CALL OR WRITE FOR FREE CATALOG

CALL ELECTRONIC ONE (614) 864-9994

If you have chosen tape or disk, *JCALC* will next ask for a filename; enter a filename and press < RETURN>. Tape owners will immediately be asked to press record and play, so have that data tape ready before you press < RETURN>.

## f4-LOAD

This, of course, is the reverse of the SAVE procedure and looks much the same; enter device number and filename. Once again, tape users should have the data tape ready to go before pressing <RETURN>.

## f6-PRINT

The print routine is normally used to send output to a printer, but may be used to create sequential files on disk or tape. Press f6 to print; *JCALC* will begin by asking for a range to print. Enter a worksheet range and press <RETURN>. *JCALC* will then ask for the device number and filename; enter the appropriate information and press <RETURN>. The files created by the PRINT routine are sequential PET ASCII files, and may be used by many word processors or sent over the phone lines by communications programs.

## f8-QUIT

This is the route out of *JCALC*. Press f8 and *JCALC* will ask if you really want to quit. If you type "y" or "Y" you will be returned to BASIC. Anything else will return you to the worksheet.

## IF PROBLEMS OCCUR

You will very rarely get an error message and an abrupt return to BASIC. This is occassionally caused by a bad formula; check the last entry you made just before the crash with the EDIT function. You can always get back into *JCALC* by typing "GOTO 1100 < RETURN>". The worksheet on the screen will be messed up, but you can fix that by pressing < HOME>.

If you find that you need a bigger worksheet, save your work to tape or disk, exit *JCALC*, and go into line 1000 and increase MR (the maximum number of rows) and/or MC (the maximum number of columns). Save the new version of *JCALC* and you can reload your original worksheet and continue working. This only works, of course, if you have more memory to work with. I like to monitor my memory usage by putting a formula containing the FRE function somewhere on the worksheet. This can be deleted when the job is finished, of course. A VIC 20 with 8K expansion will have about 2300 bytes free for label and formula storage with the standard 15x30 worksheet; all of the storage space for numeric values is already defined.

Feel free to add features to *JCALC*. You might add a better copy function, sorting routines, or even *Lotus 1-2-3*-like graphics or data management routines. On a Commodore 64 or 128 there should be plenty of room left for innovation.

SEE PROGRAM LISTING ON PAGE 114

Whe

Disk Drive Tired more

With the you can only the ment is can do

The S ming u memo to take code, table.

• Disa

Disa opcoHandProd

MAE

Allow
use

Work

· Not

Desi
 A tru
 Fast
 Com

mon

PF

Not just covering 275 par manual disk is

Read

KOALA PAD ..... KOALA LIGHT PEN

SPECIAL

MACH 5 OR FAST LOAD

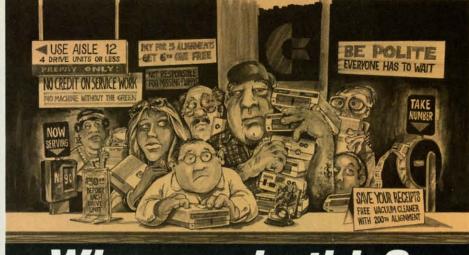

## Who needs this?

When you can solve disk drive alignment problems in 60 minutes with the CSM program.

Disk drive alignment problems? Drive out of alignment again? Tired of waiting two weeks or more to get your drive fixed??

ask

ess

sk-

ady

ure

and

lata

t to

ing

nce

NT

us-

nes

LC

or

will

oad

the

ack

The

can

our

000

/or

iew

nal

of

ike

on-

eet.

rse.

rtes

x30

ues

da

n a

om

114

## WE HAVE THE ANSWER!!

With the 1541 DISK DRIVE ALIGNMENT PROGRAM you can align the drive yourself in an hour or so. Not only that, you can do it at home AND no special equipment is required. Anyone with average mechanical skills can do it!!

Read What Compute!'s Gazette had to say. (Oct., 1984)

"... with 1541 Disk Drive Alignment from CSM Software, you can fix it [the disk drive] yourself in an hour or so and the program will pay for itself the first time you use it...No technical expertise is required to accomplish the alignment procedures, and the manual accompanying the program thoroughly describes the procedures."

1541 DISK DRIVE ALIGNMENT PROGRAM - VERSION 2.0 - \$44.95 plus shipping

## \* \* NEW PRODUCT \* \* THE SOURCE GENERATOR

The Source Generator is an advanced programming utility that will produce code from programs in memory or directly from a disk. Imagine being able to take any ML program and convert it to true source code, complete with labels and cross reference table.

- Disassembles all undocumented opcodes
- Disassembles 6502, 6510, 65C02, 6511 & 8502 opcodes
- · Handles extended zero page addressing properly
- Produces files compatible with CBM, PAL and MAE assemblers
- Allows user to define lables and symbol table or use standard KERNAL names
- Works from disk or memory
- Not copy protected
- · Designed for serious users
- · A true symbolic disassembler written in ML
- Fast and easy to use, no complicated instructions
- Compatible with DOS Wedge and most ML monitors

\$34.95 plus shipping

## PROGRAM PROTECTION MANUAL FOR THE C-64 VOLUME II

Not just a third edition — a new and up-to-date manual covering the latest advances in program protection. Over 275 pages of valuable information. The most technical manual written on program protection for the C-64. A disk is included to help explain the concepts.

\$34.95 plus shipping

## **EPROM PROGRAMMERS HANDBOOK**

Finally, a reference book written for the average user. Until now EPROM programming was simply too difficult for most people. The EPROM PROGRAMMERS HAND-BOOK will take the mystery out of putting your favorite programs on cartridge. Learn to create your own cartridges and customize your computer and disk drive. Discover the power of programming your own EPROMs.

- · Covers beginning thru advanced topics.
- Simplifies EPROM programming so that anyone can do it.
- Perfect companion for the PROMENADE and other EPROM programmers.
- Create your own auto-start cartridges, custom KERNAL, modified DOS and specialized EPROMs.
- Put many programs on a single cartridge with MENU-MAKER.
- Disk includes ready-to-use routines and helpful utilities.

\$32.95 plus shipping

## PROGRAM PROTECTION MANUAL FOR THE C-64 VOLUME I

- A MUST FOR BEGINNERS
- THE PERFECT INTRODUCTION TO PROGRAM PROTECTION
- DISK INCLUDED

\$29.95 plus shipping

## VISA AND MASTERCARD ACCEPTED

Shipping \$3.50 per item in U.S.; foreign orders extra

## SNAPSHOT 64

SNAPSHOT 64 is a unique and exciting utility that virtually takes a picture of your computer's memory. SNAPSHOT 64 then saves that 'snapshot' to disk and automatically creates an auto-boot loader for the program. Once saved to disk the program may be restarted at the exact same point at which it was interrupted!!!

SNAPSHOT 64 is the perfect answer for those looking for the ultimate backup utility. Think of it, being able to stop most any program after the protection check and then being able to resume the program at the same point, totally bypassing the protection check.

- MOST EFFECTIVE UTILITY OF ITS KIND -EVEN MORE EFFECTIVE THAN THOSE UTILITIES THAT CLAIM TO "COPY ALL MEMORY-RESIDENT SOFTWARE"
- INVISIBLE TO SOFTWARE CANNOT BE DETECTED.
- SNAPSHOT FILES RUN BY THEMSELVES THE BACKUP COPY WILL RUN AS-IS, WITHOUT THE SNAPSHOT CARTRIDGE
- WORKS MUCH FASTER THAN OTHER SIMILAR UTILITIES
- EASY TO USE NO COMPLICATED INSTRUCTIONS — EVEN A CHILD CAN DO IT
- SNAPSHOT FILES ARE COMPATIBLE WITH FAST LOAD UTILITIES
- SNAPSHOT FILES WILL LOAD FROM ALL COMMODORE COMPATIBLE DISK DRIVES
- STORE MANY DIFFERENT SNAPSHOTED
  FILES ON A SINGLE DISK
- FULLY SELF-CONTAINED ON CARTRIDGE NO DISK TO HASSLE WITH
- EXCLUSIVE FEATURE: THE CODE
   INSPECTOR ALLOWS MOST PROGRAMS
   TO BE STOPPED, EXAMINED, MODIFIED AND
   RESUMED WHILE STILL IN MEMORY!!
- NO PARAMETERS NEEDED AS OFTEN REQUIRED BY OTHER UTILITIES
- COMPLETE AND THOROUGH MANUAL IS INCLUDED
- · SOLD FOR ARCHIVAL PURPOSES ONLY
- RAVE REVIEWS IN: INFO 64, MIDNIGHT GAZETTE & PROGRAM PROTECTION NEWSLETTER

SNAPSHOT 64TM \$49.95 + SHIPPING

C is a registered trademark of Commodore Business Machines, Inc.

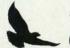

Available through your local software dealer or call:

CSM SOFTWARE, INC.

POST OFFICE BOX 563, CROWN POINT IN. 46307, PHONE (219) 663-4335

Reader Service No. 105

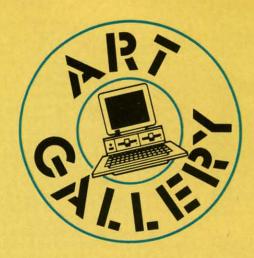

Contributors to *Ahoy!'s Art Gallery* will receive royalties based on the sale of disks. Send your best work on disk, accompanied by a stamped and self-addressed mailer, to Morton Kevelson, P.O. Box 260, Homestead Station, Brooklyn, NY 11229. Indicate the drawing package that was used to create the image. If you employed a bit map of your own design, indicate the appropriate file parameters, i.e., hi-res or multicolor, location of bit map, screen or color data.

## **ART GALLERY DISK SALE**

Art Gallery images are available on disk. High resolution bit-mapped images are available in DOODLE! format. Multicolor bit-mapped images are available in Koala format. Each disk includes a slide show program for easy viewing. DOODLE! disks include a bit map screen dump utility for the 1525 or properly interfaced dot matrix printer. Koala disks include a set of custom routines for bidirectional conversion to other multicolor formats. The conversion routines were expressly developed for the Art Gallery by Michael Beutjer of K.T. Software, author of the Koala Printer program and Quad Print (June '85 Ahoy!). Formats presently supported are Cadpic, Peripheral Vision, Paint Magic, and Flying Colors. Disks are available for \$15 from Morton Kevelson, P.O. Box 260, Homecrest Station, Brooklyn, NY 11229. Send a stamped and self-addressed envelope for a complete listing.

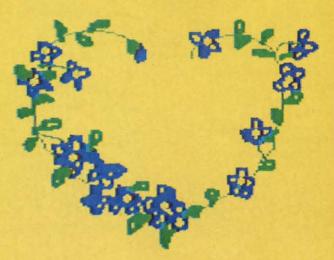

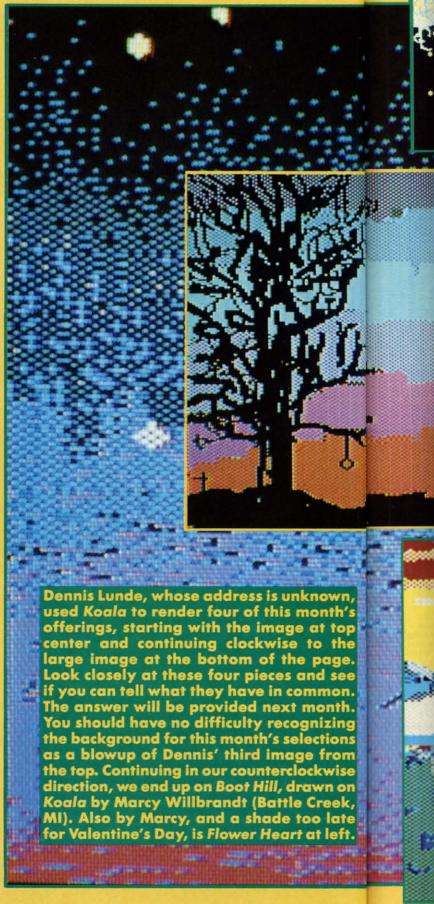

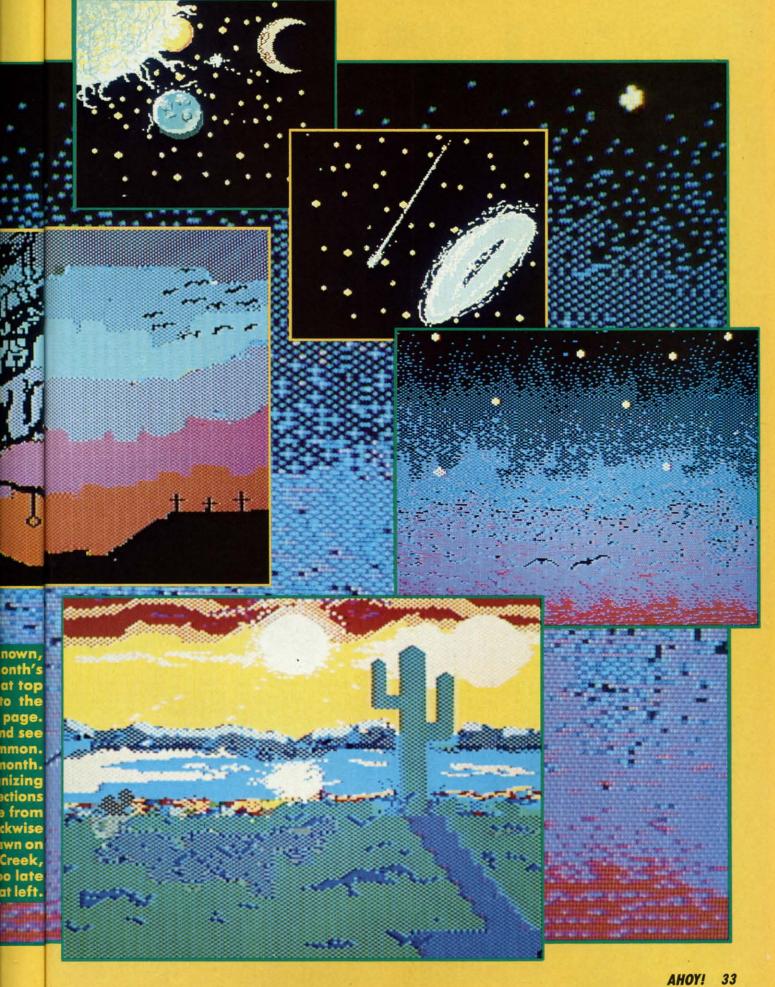

# and C-64

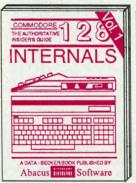

Detailed guide presents the 128's operating system, explains graphic chips, Memory Management Unit, 80 column graphics and commented **ROM listings** 500pp \$19.95

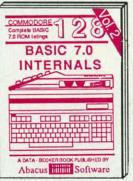

Get all the inside information on BASIC 7.0. This exhaustive hand-book is complete with commented BASIC 7.0 ROM listings. Coming Summer 86.

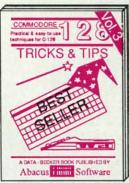

Filled with info for everyone. Covers 80 column hi-res graphics, win-dowing, memory layout, Kernal routines, sprites, software pro-tection, autostarting. 300pp \$19.95

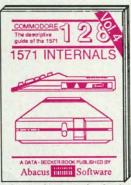

Insiders' guide for novice & advanced users. Covers sequential & relative files, & direct access commands. Describes DOS routines. Commented listings, 500pp \$19.95

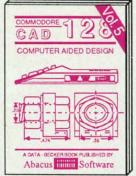

inta a hy

the

the

hov infe blir

up Y can

you

picl

mis dov

assa

pilo

The

ma

city

to 1

am the

bar

fue

mo

acr

wil

for

"G"

rep

YOU

it e

off

dro

of t

dif get

joy

the

the

Learn fundamentals of CAD while developing your own system. Design objects on your screen to dump to a printer. Includes listings for '64 with 300pp \$19.95 Simon's Basic.

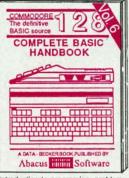

Introduction to programing; problem analysis; thorough description of all BASIC commands with hundreds of examples; monitor commands; util-ities; much more. 400pp \$19.95

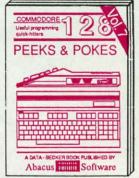

Presents dozens of programming quick-hitters. Easy and useful techniques on the operating system, stacks, zero-page, pointers, the BASIC interpreter and more. \$19.95

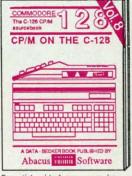

Essential guide for everyone interested in CP/M on the 128. Simple explanation of the operating system, memory usage, CP/M utility programs, submit files & more. \$19.95

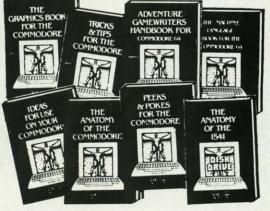

ANATOMY OF C-64 Insider's guide to the 64 internals. Graphics, sound, VO, kernal, memory maps, more. Complete commented ROM listings. 300pp \$19.95 300pp \$19.95

ANATOMY OF 1541 DRIVE Best handbook on floppy strains all. Many examples and artifles Full commented 1541 ROM listings 500pp \$19.95

MACHINE LANGUAGE C-64 Learn 6510 code write fast programs. Many samples and listings for complete assembler, monitor, & simulator. 200pp \$14.95

GRAPHICS BOOK C-64 - best reference covers basic and advanced graphics. Sprites, animation, Hires, Multicolor, lightpen, 3D-graphics, IRQ, CAD, pro-350pp \$19.95 jections, curves, more.

TRICKS & TIPS FOR C-64 Collection of easy-to-use techniques: advanced graphics, improved data input, enhanced BASIC, 275pp \$19.95

1541 REPAIR & MAINTENANCE Handbook describes the disk drive hardware. Includes schematics and techniques to keep 1541 running. 200pp \$19.95

ADVANCED MACHINE LANGUAGE Not covered elsewhere: - video controller, interrupts, timers, clocks, I/O, real time, extended BASIC, more. 210pp \$14.95

PRINTER BOOK C-64/VIC-20 Understand Commodore, Epson-compatible printers and 1520 plotter. Packed: utilities; graphics dump; 3D-plot; commented MPS801 ROM listings, more. 330pp \$19.95 SCIENCE/ENGINEERING ON C-64 In depth intro to computers in science. Topics: chemistry, physics, biology, astronomy, electronics, others. 350pp \$19.95

CASSETTE BOOK C-64/VIC-20 Comprehensive guide; many sample programs. High speed operating system fast file loading and saving. 225pp \$14.95

IDEAS FOR USE ON C-64 Themes: auto expenses, calculator, recipe file, stock lists, diet planner, window advertising, others, Includes listings. 200pp \$12.95 others, Includes listings.

COMPILER BOOK C-64/C-128 All you need to know about compilers: how they work; designing and writing your own; generating machine code. With working example compiler. 300pp \$19.95

Adventure Gamewriter's Handbook Step-by-step guide to designing and writing your own adventure games. With automated adventure game generator. 200pp \$14.95

PEEKS & POKES FOR THE C-64

Includes in-depth explanations of PEEK, POKE, USR, and other BASIC commands. Learn the "inside" tricks to get the most out of your '64. 200pp \$14.95

Optional Diskettes for books

For your convenience, the programs contained in each of our books are available on diskette to save you time entering them from your keyboard. Specify name of \$14.95 each book when ordering.

C-128 and C-64 are trademarks of Commodore Business Machines.

## Abacus So

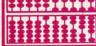

P.O. Box 7211 Grand Rapids, MI 49510 - Telex 709-101 - Phone (616) 241-5510

Call now for the name of your nearest dealer. Or to order directly by credit card, MC, AMEX of VISA call (616) 241-5510. Other software and books are available-Call and ask for your free catalog. Add \$4.00 for shipping per order. Foreign orders add \$10.00 per book. Dealer inquires welcome-1200+ nationwide.

Reader Service No. 130

## **AIR RESCUE**

## For the C-64

## By Cleveland M. Blakemore

ount Von Mordo's ruthless air squadron has left the proud metropolis of Kernalville in flames. The inhabitants have fled to the rooftops to escape the inferno. The only ship left intact by the surprise assault is the U.S.S. Commodore, a hydrogen-filled dirigible. As you pilot the blimp over the city, your job is to pick up the refugees standing on the sentinel tower ladders, waving frantically for you to hover nearby so they can board you. Beneath them an inferno rages, and since you are piloting a hydrogen-filled blimp, you will have to use discretion before you pick up one of the survivors.

You can either fire one of your cruise missle CO, cannisters at the base of the fire to extinguish it, or if you are very careful you can drop just close enough to pick up a passenger, but not close enough to be threatened by the flames, it is a great deal safer to fire one of the missiles, which by the way, are excellent for knocking down enemy biplanes in a clinch.

The biplanes are of two types, one is the bright red assault plane, one of Von Mordo's highly trained kamikaze pilots who will try to crash into your blimp as they pass. The other is the relatively harmless escort plane, which may be any color. The escort plane flies just over the city skyline, so it can be a nuisance when you are trying to pick up a new passenger.

The assault plane squadron also carries machine gun ammunition, which they use sparingly-but stay alert, they can fire on you when you least expect it!

As if you didn't have enough problems, there is a fuel bar on the bottom of the screen which shows your current fuel reserve. Just drifting uses no fuel, but whenever you move you burn some up, so keep non-essential aerial acrobatics to a minimum. When you are out of fuel, you will drift helplessly until a plane crashes into you. Luckily for you, however, a large yellow gas balloon with a huge "G" on the side jounces merrily by once in a while to replenish your reserve. Whenever you touch the balloon you will fuel up to the maximum, so make sure you touch it every time it passes by -you cannot afford to let it drift off the screen without getting some fuel.

PEEK.

mands.

\$14.95

e avail-entering

5 each

ping

When you have picked up five passengers, you will drop them all off and a new mission begins. The color of the city changes and the game gets increasingly more difficult. If you manage to make it to mission seven, you get an extra ship bonus.

The joystick controls are self-explanatory. With a joystick plugged in Port 2, push up to go up, down to go down, left to slow up, and right to move forward. Push the fire button to launch a CO, missile. You can control the descent rate of the missile by pulling down on the joystick as it moves, which is a big help in hitting the target. Each ship has 20 missiles to start with, and you get another 20 each time you complete a mission. Fuel is only replenished when you make contact with the fuel

Scoring is as follows:

Baron's red biplane 50 Points Escort plane 25 Points 75 Points Extinguishing fire Picking up refugee 200 Points Completing mission 500 Points

Play wisely and you might make it to the terrifying blackout level at mission 16! My high score to date is 12,975...But I know there are Ahoy! readers who will pass that with their eyes closed.

If you flip this game over past 65,535, please write me care of *Ahoy!* I would be absolutely flabbergasted! SEE PROGRAM LISTING ON PAGE 121

### HAVING TROUBLE REMEMBERING ALL THE COMMANDS FOR YOUR PROGRAMS?? YOU NEED The state of the state of the s KEYBOARD OVERLAYS FOR COMMODORE 64 LEROY'S CHEATSHEETS\* are plastic laminated keyboard overlays designed for use with popular software, hardware, and languages for Commodore 64" computers. ONLY ✓ PUTS PROGRAM COMMANDS RIGHT AT YOUR FINGERTIPS These cut-out-yourself help sheets fit over the keyboard, putting hard to remember program commands right at your fingertips. The actual keystrokes are in **bold** type and any variables are shown in *tialics*. Now you can use your software faster, more easily, and more effectively. With LEROY'S CHEATSHEETS\* you'll never have to hunt for a program command again. ✓ SAVES TIME — ENDS FRUSTRATION ✓ GET TO KNOW YOUR SOFTWARE BETTER ✓ LEARN NEW SOFTWARE FASTER, EASIER **EACH** ✓ STURDY PLASTIC LAMINATE ✓ UNBEATABLE PRICE!! CIRCLE YOUR CHOICES Basic Simons' Basic \_X \$3.95 = \$ Blanks (set of 3) Sky Travel 1.00 \* SHIPPING S Consultant Speedscript 6% TAX S Disk 1541 Superbase Doodle Vidtex Easy Script VIP Terminal Flight Simulator II Vizastar Fleet System 2 WordPro 3+ EXPIRATION DATE. For the Beginner WordPro 64 NAME\_ Manager Write Now!/64 ADDRESS\_ Multiplan Epson FX & RX Printers CITY Omni Writer Gemini 10. 15x Paper Clip 1525. MPS 801. 803 PractiCalc 64 1526, MPS 802 CHEATSHEET PRODUCTS INC. PractiCalc II Okidata 92. 93 P.O. Box 111368 DOZENS MORE AVAILABLE (412) 781-1551

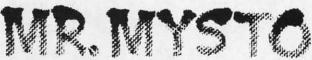

## Artificial Semi-Intelligence for the C-64 and C-128

By Frank DiNunzio

r. Mysto sees all, knows all, and tells all. Just think of a word and he will tell you what it is. If, for some odd reason, you are able to stump him, he learns from the experience and will never be embarrassed by that word again.

Mr. Mysto is an experiment in artificial semiintelligence, or semi-artificial intelligence, or whatever. In any case, he gets smarter as he runs. The program runs on the C-64, or on the C-128 in 128 mode.

Although it is written as a game, you will see that the program has many other practical applications. I will go into these later in the article.

When the program is first run, Mr. Mysto is pretty stupid. In fact, he doesn't know any answers at all, but he will ask for a clue question and try to deduce the answer. But as you interact with Mr. Mysto further, he will become almost as smart as the questioner. In fact, the more people that use the program, the broader his knowledge becomes.

The program begins by asking you to choose either to START a new category or GET an existing one from disk. If there is no category on disk, you must start a new one.

The next part of the program draws Mr. Mysto's face on the screen and asks if you want him to talk. If you choose 'Y', he will mumble some unintelligible phrase after each answer. The user then thinks of a word and Mr. Mysto will try to guess it by using clues he extracts from the user's answers to his questions. If there is data from previous running, he will probably guess the word correctly the first time. If it is the initial time the pro-

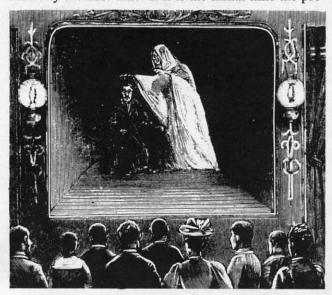

gram is being used, there will not be enough data to form a correct answer. But always remember that Mr. Mysto's motto is "You may fool me once but you won't fool me twice on the same word."

Here is how the program works. First you are asked to think of a word. Let's use Mickey Mouse for our example. Mr. Mysto will first ask, "Is it Nothing?". (This is the default question that is asked if the program has never been run before.) So you type 'N' for no and Mr. Mysto will say, "I am sorry but I do not know the answer, please tell what it is." At this point the user types "Mickey Mouse". Now the program will want to know "How can I tell Mickey Mouse from Nothing?" You can type an appropriate question such as "Is it an animal?". Mr. Mysto will then ask "What is the answer for Mickey Mouse?", to which you should reply "Y" for yes, because Mickey is an animal.

Mr. Mysto now knows one answer and after recycling he comes back with the question "Is it Animal?". If your reply is "Y", he will say "Is your word Mickey Mouse?" Another "Y" will get you an "I am right again." message from Mr. Mysto and he will ask if you "Want to try again." Ending at this point will cause the data to be saved on disk and the program will terminate.

For sake of illustration let's suppose that the second time through the program you were thinking of "Eve" as the answer. Now when the program asks "Is it animal?", you still reply "Y", but when it asks "Is your word Mickey Mouse?", then type "N". It will then say "I am sorry but I do not know the answer, please tell what it is." At this juncture you would enter "Eve" and the program will ask "How can I tell Eve from Mickey Mouse?", to which the user replies "Is it human?", or some other question that will show the difference between the two items. The final inquiry in this round would be "What is the answer for Eve?". Of course you would type "Y" because Eve is human.

From this point on, the program continues to cycle, each time giving the user more choices and making more decisions itself. I will go through the third cycle just to show how the options increase as the program continues.

Mr. Mysto: Is it animal?

User: Y

Mr. M.: Is it human?

User: Y

Mr. M.: Is your word Eve?

User: Y

Mr. M.: I am right again, want to try another?

OF

chal

jet man precision perform and the Inverte is a sop flight s the exc your ov Challer Challer One to compe heart-s

Decath

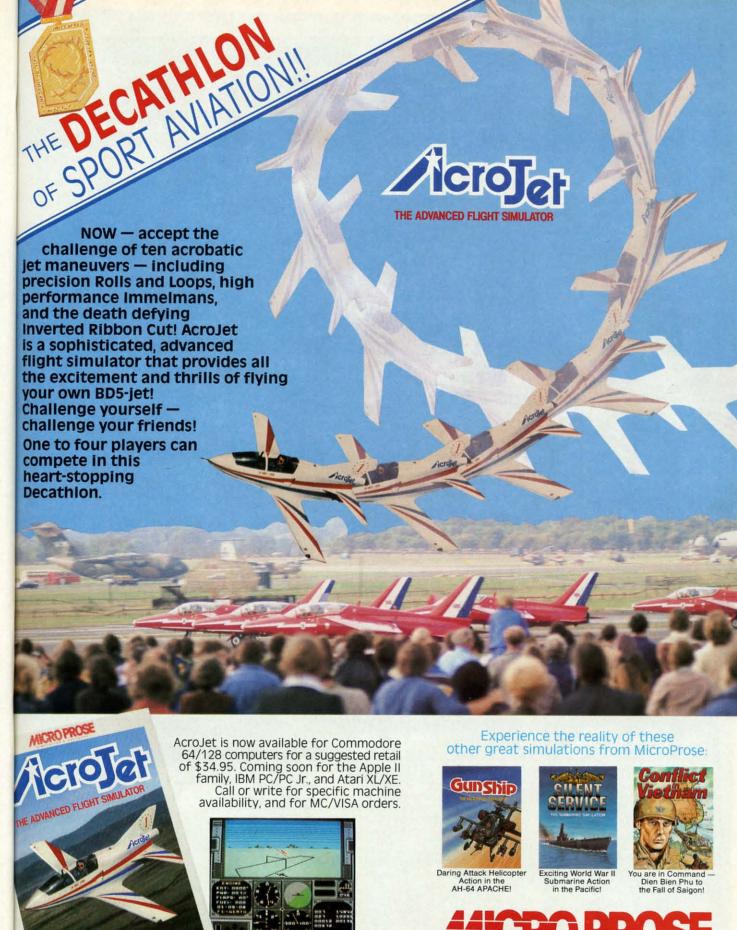

ata to t Mr.

won't

asked

ur ex-

(This

n has

d Mr.

iswer,

lickey

w can

pe an Mr.

ickey

cause

ecycl-

nal?".

ickey

gain." Want data nate. cond Eve" Is it your n say e tell and ckey ", or e beound

you

ycle,

more

just gram

Thrilling Decathion of Aerobatic Events in Your Own Personal Jetil

SIMULATION . SOFTWARE

120 Lakefront Drive Hunt Valley, Maryland 21030 301-667-1151

AcroJet and other exceptional simulations from MicroProse are available at Sears, K Mart, and other fine distributors of computer software.

respectively.

COMMODORE 64/128, ATARI, APPLE, and IBM are registered trademarks of Commodore Business Inc., Atari Inc., Apple Computer Inc., and International Business Machines Inc.,

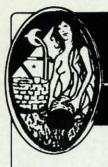

### Now Available Through Aquarian Software

### **Gold Disk Series**

#### Volumes 1 through 11 Now Available!!!

Volume 11 Features a C-64 Assembler

#### **Each Disk Contains:**

- · The Monthly Feature Program
- Programming Tutorials
- High Quality Games
- And Much More

Gold Disk Series for 128

Coming Soon!

### Only '14.95 Per Disk\*

\* Plus Shipping and Handling

### The Cataloger

#### The Ultimate Disk Cataloging System for the 64!

Features of The Cataloger V3.5A Include:

- \* Loads directly from the disk itself. Ability to change name of entry.
- Fast Uses relative files exclusively Search, Sort and Print by any of 12 fields.
- 1100-program (or disk) capacity per data
- All machine language.
- Menu driven very easy to use.
- Works with one or two drives.

Only \$24.95

### **BobsTerm Pro**

#### The Ultimate Terminal Software!

Upload / Download Supports Punter, X-Modem, XON / XOFF, DC1 / DC2, and Much More!

#### 28.5 Byte Buffer with unmatched editing abilities

- User Adjustable Parameters
- 10 Custom Character Sets
- Unlimitied Phone Book Storage
- Programmable Macro Command Strings

Only \$59.95

### MATRIX — NOW AVAILABLE!!

The Indispensable C-128 Utility / Starter Kit!

#### Use dozens of 128 features in the 64 mode:

- Numeric Key Pad
- Cursor Keys
- 80-Column RGB Output
- Many Other Special Function keys

#### One-Key Functions Include:

- 2 Megahertz "Fast Mode"
- One-Key Screen Dumps
- Full-Featured DOS Utility Menu

#### Other Features Include:

- · Fast Loading
- Fast Copy For The 1571!
- · Relocatable In Memory
- 100% Transparent to BASIC

**Available Now** For Only

\$59.95

### **Graphic Screen Exporter**

#### A Universal Graphics Converter! Converts Anything to Anything - Including:

Koala Pad Flexidraw COMAL CAD GEM

Doodle Print Shop Paint Magic Micron Eye And Many Many More!!

The Most Versatlle Graphics Utility Ever Released for the Commodore 64!

Only \$29.95

### ALSO AVAILABLE:

Full-Feature Terminal at an Affordable Price! Turbo Calc/64.....\$17.95

A great spreadsheet at an Unbelievable Price! Tax Computation.....\$29.95

The friendliest tax package on the market. Guitar Master.....\$49.95

A comprehensive musical instruction package Fast Boot!.....\$14.95

Mike J. Henry's Fast Loader for 1541/MSD Thriller Collection.....\$24.95

Seven intricate text adventures on one disk

Call or Write for Full Catalog!

### **CAD-GEM**

#### Computer Assisted Design **Graphic Element Manipulation**

A Wire Frame CAD system for the C64! Input from Joystick, Track Ball, Light Pen or Graphics Tablet

360 Degree Rotation in .1 Degree Increments Scaling on a 64K x 64K, 2048 Mega-Bit Virtual Screen

Independent Manipulation of 400 Objects (Points or Lines

You must see CAD GEM to believe it! Demo Disk Available for \$3.00

<sup>1</sup>89.95

### **MODEM MASTER**

#### **The Friendliest Commodore BBS** Available

- . Works with 1541 or MSD Dual Drive
- 300 / 1200 Baud Operation
- **New Punter File Transfer Protocol**
- Sub-Directories for File Transfer
  - 250 User Capacity
- Accurate Clock / Calendar
- **Printer Output**
- Information Files
- 'Old" E-Mail Deleted After One Week
- Set Up In Only 10 Minutes I

Only '29.95

### Total Software Development System

by Kevin Pickell Now Available in the States!

Assembler/Editor — fast load, get, log and loadat; adds 38 new commands; full macro instructions; allows 13-character labels; assembles to and from disk

Sprite Editor - 256 sprites in memory, view 64 at same time, works with keyboard, joystick or trackball, animates sprites during design

Unassembler — create source code from any ML program Sound Editor — create interrupt-driven sound effects

Character Editor — edit all characters. Screens to 255x64. Hi-res & Multi-color Character Sets

TSDS automatically includes sprites, characters, mattes and sound effects into source codel

Only '39.95

128 Version Coming Soon!

### Aquarian Software

P.O. Box 22184 Portland, OR 97222

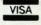

To order, Call: (503) 654-2641 VISA & MasterCard Accepted

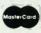

Add 3.00 S & H Per Order (Add Additional \$2.00 for COD) Canadian Orders Add 10.00 S&H Allow 3-4 Weeks For Delivery

Write or Call for Full Catalog — Dealer Inquiries Welcome !

Reader Service No. 285

User Mr. 1

Each gram a and wo all the per ans but he large. indeed

The childre tion, n have a to diag you us easy to Here

created YN\$ i NO a search is four the sci array,

A two

Alth I have efficie The for da

the wo is, do more answe examp clues in tha the an the sa answe is thin guess you w "Hop a spe amen

> enteri Th gram have wron

by p

agair

next t

Diam

guess

User: Y

clude:

12 fields.

per data

Pen or

ts (Points

ructions;

ystick or

ets

nents t Virtual

e it!

Mr. M.: Pick a word and I will try to deduce what it is.

Each time a NO is encountered on a guess, the program asks for a clue to the word and adds those clues and words to its memory until it is able to search through all the "Y" and "N" combinations to match with the proper answer. Mr. Mysto may seem a little dumb at first, but he becomes very smart when his database becomes large. Then he will appear to be a Miracle Mentalist indeed.

The program is good for teaching logical skills to children and can be used to classify animals, vegetation, minerals, etc. Although it is set up as a game, I have a version, without the face and sound, that I use to diagnose automotive and electronic troubles. Once you use this program and get the feel of its logic, it is easy to set up a troubleshooting procedure.

Here is a brief description of how the program works. A two dimensional array containing YN\$ and Q\$ is created using data gathered by the questions asked. The YN\$ is a group of Y's and N's that represent YES and NO answers, strung together in the proper order. A search is conducted to match the YN\$ and TA\$. If one is found the corresponding question (Q\$) is printed on the screen. When there are no more matches in the YN\$ array, the answer is shown as Mr. Mysto's guess.

Although entering data into the program is not critical, I have a few suggestions that will make it operate more efficiently.

The first thing that I suggest is to use a separate disk for data files because they can be long. Next, try to keep the word that you think of as specific as possible. That is, don't use Duck when you mean Donald Duck. Even more important is to reply to the questions with broad answers first and then narrow down the category. For example, if you were thinking of Adam, you should use clues such as Animal, Mammal, Human, Male, etc., in that order. This will allow the program to zero in on the answer much faster and save you from having to enter the same clues repeatedly. Finally, you may change an answer if it is not specific enough. Suppose the user is thinking of the Hope Diamond but Mr. Mysto only guesses "Diamond." Just type "N" for the answer, because you want him to guess a paticular diamond. Now enter "Hope Diamond" and then when prompted type "Is it a special Diamond?" The program will adjust your amended answer to fit into the proper place, and the next time you run Mr. Mysto he will ask if it is a special Diamond before he makes his guess. Remember, if the guess is not 100% correct, you can still change it by entering "N" and then clarifying it with another question.

There is another feature that I have put into the program to help with spelling or grammatical errors. If you have made a mistake with your typing and entered the wrong data, you can still make corrections at any time by pressing the f1 button when asked "Want to try again?". This will put you in the editing mode. The

answers will scroll by one at a time and all you have to do it type "N" to go to the NEXT question or "C" to CHANGE that particular one. All corrected files will be sent directly to disk automatically.

When you are adding data to the program, it will pause occasionally to sort the information in order for the search routine to work more quickly.

To get you started, there is a second program that will build a data file containing names of States. Type and run it to create the STATES file on disk. Now it can be used in conjunction with the main program to demonstrate how *Mr. Mysto* operates. It does not have all the states in it because I wanted the user to be able to add to the file and see how it modifies itself.

Since *Mr. Mysto* is self-prompting, even small children who can read will be able to use it. I would suggest that an adult first run the program until a good database is formed, then let the youngster take over. Just remember, Mr. Mysto is no smarter than the person who uses him. If you make errors he will echo them.

The program is modeled after the game 20 Questions, so if you are familiar with that, you should have no problems using *Mr. Mysto*.

One last thing. The program runs much faster if the user chooses the no talking option. If you decide on the talk mode be sure to turn up the volume on your monitor. 

SEE PROGRAM LISTING ON PAGE 119

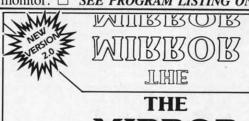

### MIRROR

MIIRROR

### DISK COPIER \$24.95

NO FINER OR MORE ADVANCED ARCHIVAL COPIER AVAILABLE AT ANY PRICE.

EASY TO USE. DOES NOT CAUSE DRIVE HEAD TO KNOCK. COPIES UP TO 41 TRACKS.

PERIODIC UPDATE POLICY.

AUTOMATICALLY MAKES BACK-UP COPIES FROM VIRTUALLY ALL PROTECTED SOFTWARE.

NIBBLES, HALF TRACKS, COPIES EXTRA SECTORS AND EXTRA TRACKS. REPRODUCES ALL DISK ERRORS AUTOMATICALLY.

FAST, COPIES FULL DISK IN AS LITTLE AS 4-7 MINS. EVEN COPIES ITSELF.

WE COPY MOREI

MASTERCARD, VISA, M.O. OR CHECK OK + \$3 SHIPPING & HANDLING C.O.D. OR FOREIGN ORDERS ADD \$2 CALIF. ORDERS ADD 6% SALES TAX — WRITE OR CALL —

### Compumed

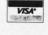

(408) 758-2436 P.O. BOX 6939 SALINAS, CA 93912 FOR COMMODORE 64 AND 1541 DRIVE OR COMMODORE 128 AND 1571 DRIVE

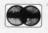

Reader Service No. 103

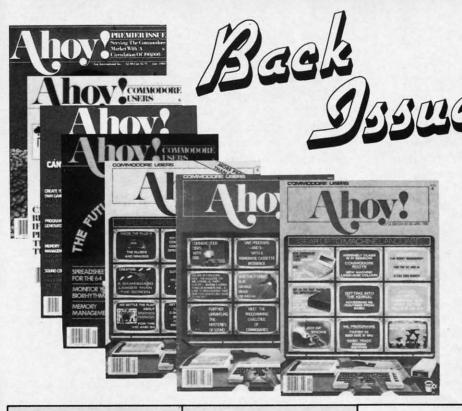

### **Stop Programming...**

Until you have a complete collection of *Ahoy!* behind you! Our articles and tutorials can save you hours at the keyboard...our programs, dollars at the software counter. Use the coupon below to order now!

ISSUE #19 – JULY '85 \$4.00 PROM programming! 3-part harmonies on VIC/64! Speeding pixels! And ready to enter: Auto-Append! Script Analysis! Wizard of Im! Lucky Lottery! Brainframe! Etch! Printat!

ISSUE #20—AUG. '85 \$4.00 Inside the 128! Read-world simulations! Sound effects! And ready to enter: Windows! Formatter! Sound-a-Rama! Screen Dump! Selectachrome! Disintegrator! Fidgits! Gators N Snakes!

ISSUE #21—SEP. '85 \$4.00 Inside the 1571 drive and 128 keyboard! Sprite programming! And ready to enter: Fastnew! Go-Lister! File Lock! Dragon Type! Superhero! Auto-Gen! Moxey's Porch! Fish Math!

ISSUE #1-JAN. '84 \$4.00 64 v. the Peanut! Telecommunications! Tales of the Commodore! And ready to enter: Multi Draw 64 Graphics System! Interrupt Music Maker/Editor! A Peek at Memory! Sequential Files!

Sorry...issues #1, 2, 4, and 7 sold out! Reprint editions (programs and feature articles only) of issues #1, 2, and 7 only are available for \$4.00 each.

ISSUE #13-JAN. '85 \$4.00 VIC/64 OS exposed! Sprites! 1541 device # disconnect switch! Ghostbusters! And ready to enter: Ultra Mail! Music Tutor! Alice in Adventureland! Midprint! To the Top! Tape/Disk Transfer!

ISSUE #22—OCT. '85 \$4.00 Create cartoon characters! Infinitesimal intrigue! Inside copy protection! And ready to enter: Shotgun! Maestro! Solitaire! Mystery at Mycroft Mews! Gravinauts! 1541 Cleaning Utility! ShadeyDump!

ISSUE #2-FEB. '84 \$4.00 Illustrated tour of the 154!! Artificial intelligence! Synapse's lhor Wolosenko interviewed! And ready to enter: Music Maker Part II! Screen Manipulation! Night Attack! Relative Files!

ISSUE #8—AUG. '84 \$4.00 Choosing a word processor! Computational wizardry! Creating your own word games! Sound on the 64! And ready to enter: Micro-Minder! Directory Assistance! The Terrible Twins!

ISSUE #14—FEB. '85 \$4.00
Printer interfacing! Multicolor sprites!
Modems! Bulletin boards! Theory of
game design! And ready to enter: Futurewar! Fontasia! VIC Eraser! Insurance Agent! Flankspeed! Telelink 64!

ISSUE #23—NOV. '85 \$4.00 Adventure gaming! ML sprite manipulation! BASIC for beginners! And ready to enter: Lightning Loader! Knight's Tour! Chopper Flight! Rhythmic Bits! Instant Bug Repellent! File Scout! Slither!

ISSUE #3-MAR. '84 \$4.00 Anatomy of the 64! Printer interfacing for VIC & 64! Educational software series begins! And ready to enter: Address Book! Space Lanes! Random Files on the 64! Dynamic Power! ISSUE #9—SEPT. '84 \$4.00 Program your own text adventure! Build a C-64 cassette interface! Video RAM! And ready to enter: Salvage Diver! DOS! Sound Explorer! The Castle of Darkness! Base Conversions!

ISSUE #15—MAR. '85 \$4.00 Making multiscreen gameboards! Inside the Plus/4! Commodore DOS! And ready to enter: Old Routine! Programmable Functions! Automatic Line Nos.! Home Budget! Salmon Run!

ISSUE #24—DEC. '85 \$4.00 Speech synthesizers! The IBM Connection! The year's 25 best entertainments! And ready to enter: Gypsy Starship! Directory Manipulator! Cloak! Gameloader! Jewel Quest! Lineout! Santás Busy Day!

ISSUE #5-MAY '84 \$4.00 Future of Commodore! Inside BASIC storage! Memory management on the VIC & 64! Guide to spreadsheets! And ready to enter: Math Master! Air Assault! Biorhythms! VIC Calculator! ISSUE #10—OCT. '84 \$4.00 C-64 graphics programs! Bit-mapped graphics! Joystick programming! And ready to enter: VIC 40 Column Operating System! BAM Read & Print! Emerald Elephant! Lawn Job!

ISSUE #16-APR. '85 \$4.00 Assembly language column begins! Programming the joystick! 1541 disk drive alternatives! And ready to enter: Hop Around! Faster 64! Booter! Elecheck! BASIC Trace! Space Hunt! ISSUE #25—JAN. '86 \$4.00 Build a speech synthesizer! Survey of sports games! And ready to enter: The Martian Monsters! Streamer Font! Microsim! The Haunted Castle! Knockout! Infraraid! Alarm Clock! Memory Check!

Jo

form

Con

hand 1978

joyst

leng

strat

Gre

con

unic

elec

gest

mix

acti

che

I

T

ISSUE #6—JUNE '84 \$4.00 Game programming column begins! Program generators! Rupert on inputing! Memory management continues And ready to enter: Post Time for the 64 & VIC! Alpiner! Sound Concept!

ISSUE #11—NOV. '84 \$4.00 Music programs & keyboards for the 64! Graphics feature continues! And ready to enter: PTE word processor! Block Editor! Alternate Character Set for the 64! The Tunnel of Tomachon!

ISSUE #17—MAY '85 \$4.00 Disk drive enhancements! Install a reset switch! Assembler escapades! And ready to enter: Super Duper! Two-Column Directory! DSKDU! Raid! DOS Plus! Font Editor! Tile Time! ISSUE #26—FEB. '86 \$4.00 Windows! Build an auto-exec cartridge! Align your 154!! Survey of flight simulators! Structured programming! And ready to enter: Arena! Head to Head! Crabfight! Treasure Wheel! Character Dump!

ISSUE #7—JULY '84 \$4.00
MSD dual disk drive! Database buyer's
guide! Training your cursor! Screen
displays! File Sleuth! Users Groups!
And ready to enter: Renumbering!
Checklist! Math Defender! Brisk!

ISSUE #12-DEC. '84 \$4.00 Buyer's guide to printers! 1525 printer tutorial! Custom characters! User Guide to KMMM Pascal! Diving into BASIC! And ready to enter: Construction Co.! Space Patrol! Cross Ref!

ISSUE #18—JUNE '85 \$4.00 Music & graphics entry systems! How modems work! Inside the 6510! And ready to enter: Quad-print! Mapping 4.4! Towers of Hanoi! Speedy! Duck Shoot! The 6510 Simulator!

ISSUE #27—FEB. '86 \$4.00
Programming educational games! Memory
dumpers! Choosing a copy program! Custom characters! And ready to enter: Ahoy!
Term 128! Trivia Game Maker! Brickbusters! Easy Lister! Programmer's Aid!

Use coupon or facsimile. If ordering more than three issues, list choices on separate sheet.

If you have a modem and want more complete information on any of the back issues listed, call *Ahoy!*'s Bulletin Board Service at 718-383-8909.

| Ahoy!              |
|--------------------|
| BACK ISSUES        |
| ION                |
| INTERNATIONAL INC. |

45 West 34th Street

Suite 407

New York, NY 10001

Please Send Me The Following:

\_\_\_\_Copies of issue number
\_\_\_\_Copies of issue number
\_\_\_\_Copies of issue number

Enclosed Please Find My Check or Money Order for \$\_\_\_\_\_

(Outside the USA please add \$1.00 for every copy)

NAME\_ ADDRESS CITY

STATE ZIP CODE

**SOFTWARE SECTION** 

# THINK FAST.

Action-Strategy Games for the Commodore 64

By Bill Kunkel and Arnie Katz

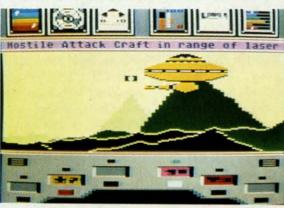

Above: Koronis Rift, a Lucasfilm/Epyx offering (READ-ER SERVICE NO. 290). Top right: Actionauts, reviewed on page 46; and available on this month's Ahoy! program disk. Bottom right: down the shaft with Spelunker from Broderbund (READER SERVICE NO. 291)

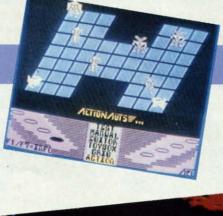

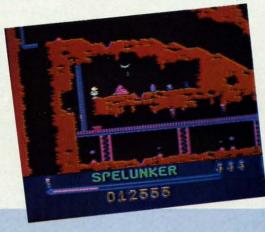

Joystick games aren't dead, but the form has certainly mutated in the Computer Age. Contests which stress hand-eye coordination dominated the 1978-1983 period, but many of today's joystick-oriented entertainments challenge brain as well as brawn. Action strategy software is rewriting the Greek adage, "A healthy mind in a healthy body," to read "A lucid mind connected to a lively joystick."

The action-strategy genre isn't unique to computer software, but it has reached its fullest flowering in the electronic context. As the name suggests, the action-strategy game is a mixture of elements drawn from both action and strategy contests.

In traditional strategy games like chess, the player uses intellect to analyze situations and develop winning strategies. But orthodox strategy contests, whether classics like *Go* and *Checkers* or relative newcomers such as *Clue!* and *Squad Leader*, seldom generate a feeling of urgency. Most strategy games allow a player to think as long as need requires and the patience of the other participants permits.

Events move at a far less leisurely pace in the action-strategy universe. Players must think "on the fly," and he who hesitates is hopelessly lost.

Lode Runner (Broderbund) epitomizes the "real-time puzzle" type of action-strategy game. The player employs a joystick to direct the onscreen activities of a super-agent known as the Lode Runner on a dangerous mission inside the headquarters of the Bungeling Empire. Each of the program's 100 playfields contains devilishly placed caches of gold and several tenacious guards. In each instance, the Lode Runner must collect all the gold while avoiding the deadly touch of the minions of the evil empire. Only after Lode Runner has acquired all the gold does the route to the next playfield appear.

Unlike most maze-chase games, there are no "power pills" which enable the "runner" to turn on the guardians, but the gallant spy isn't quite defenseless. A push of the action button allows Lode Runner to either dig for gold or excavate pit-traps to catch and delay the guards.

The first few screens, though a stern test for neophytes, serve primar-

te collec-! Our arsave you our prosoftware n below

ing...

5 \$4.00 harmonels! And d! Script eky Lottat!

simulady to ensound-aachrome! I Snakes!

\$4.00 eyboard! dy to ene Lock! tto-Gen!

\$4.00 simal innd ready Solitaire! avinauts! nump!

\$4.00 anipulaready to t's Tour! I Instant er!

\$4.00 Connecnments! hip! Dileloader! Day!

\$4.00 rvey of er: The Microout! In-Check!

rtridge! simulad ready abfight! p!

femory n! Cus-: Ahoy! ickbus-Aid!

lease copy)

Check of

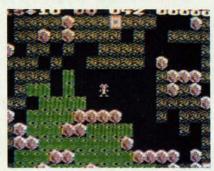

Boulder Dash: tunnel for buried gems. READER SERVICE NO. 292

ily to sensitize the user's mind to the type of thinking required to solve the higher-level playfields. Later rounds put an increasingly great premium on capturing all the ore and reduce the guards to a nuisance role. The guards are still pivotal, however, since it's tough enough to solve brainbuster without a crew of death-dealing guardians on your heels.

The graphics on Lode Runner are spare, but attractive. Ladders and hand-over-hand bars connect brickwork horizontal platforms. The Lode Runner and his tireless pursuers are simply drawn, but evocatively animated. The visuals put the spotlight squarely on gameplay, where it belongs.

One of the disk's best-liked features is a construction set which allows the computerist to build an unlimited number of new playfields.

Championship Lode Runner (Broderbund) uses playfields developed by Lode Runner designer Doug Smith, other members of the Broderbund family, and creative fans to separate the action-strategy wimps from the wizards.

Championship Lode Runner presents "only" 50 screens, but each is guaranteed to take twice as long to solve as even the original's most difficult ones. The very first screen, entitled "Hello and Welcome," is as tough as anything in Lode Runner, and the difficulty rises steeply from that point.

The sequel uses essentially the same graphics as *Lode Runner*, but there's more emphasis on extra touches, such as the secret messages worked into many of the playscreens. As the box proclaims, it's only for experienced *Lode Runner* players, and even many self-styled experts will

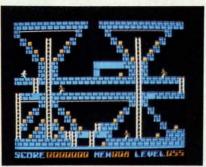

Lode Runner: many screens, sequels. READER SERVICE NO. 293

want to pick up a copy of the hint book Broderbund developed to ease gamers through the bottlenecks.

Lode Runner's Rescue (Synapse) boldly breaks the mold of the earlier titles. It is generally similar to the first two programs, but its appearance and play-action are distinctly different.

The intrepid hero of Lode Runner and Championship Lode Runner has evidently taken one risk too many, because he has become a prisoner of the Bungeling Empire. It's up to his daughter Alexandra to collect all the keys and elude the pesky guards while she searches playfield after playfield for her imprisoned dad.

Alexandra can't dig pits like her famous father, but her jumping talent makes her equally hard to catch. She can run on level ground, hop up one level, or leap down two steps without danger. Longer falls, however, are fatal unless she lands on an elevator, in the water, or on the exit. Like Alice in Wonderland, Alexandra grows taller if she eats one of the special energizing snacks. While in this form, she can leap higher and fall farther than normally.

The fresh graphics treatment views the familiar brick-and-ladders land-scape in three-dimensional perspective, which results in a much better-looking game. It also introduces the extra complication of "blind spots," areas which are hidden from the computerist's view by larger objects in the foreground. The onscreen surrogate is larger and more detailed than in the previous two games, which heightens player identification.

Jack Attack (Commodore) is, like Lode Runner, a dynamic puzzle, but it stresses action and trap-setting rather than conventional puzzle-solving. The user guides "Jack," a rotund bouncer, around an environment composed of horizontal platforms and huge square blocks.

Jack's job is to repel the invasion of fatso attackers who drop one at a time from a horizontal column at the top of the screen. Jack can effectively squash one of these bounding round mounds by pouncing on it, though it's more fun to use the joystick to move around the large blocks and set up hammer-and-anvil traps which catch unwary attackers between a block and a hard place.

As time elapses, the platforms disappear. This does not necessarily doom the hero, since he can fall any distance without harm. A tumble into water is fatal, and so is getting smashed flat by a falling block.

Boulder Dash (First Star), a 1984 hit which has become an entertainment classic, is a fascinating "collect-the-objects" contest. As Rockford the terrific tunneler, the player scours playfields for precious gems while avoiding avalanches.

The boulder formations create puzzles of varying difficulty. Each time Rockford shifts a boulder to clear his path, the rocks cascade down the screen until they resettle. Each shift sets up the next challenge. Higher-level puzzles add more elements, including deadly butterflies which Rockford can eliminate only by beaning them with rocks.

The audio and graphics are excellent, with lots of delightful touches. For example, Rockford becomes impatient if the gamer ponders the next move too long. He shows his displeasure by crossing his arms and tapping his little foot.

Spelunker (Broderbund) is also an excursion into the underground, but the setting is considerably less fanciful. The player uses the joystick to lead the onscreen cave-crawler down a mineshaft to explore a vast network of caves filled with flares, explosives, caches of oxygen, keys, and other invaluable pieces of equipment. The spelunker must leap over chasms, ride in tiny ore cars, and even battle vaporous ghosts with the help of a

tasms

The cate. throu stalage noes. bellis little

plifie gy pr title of a skim my-ii fello M

tains

the s

twin

anti-

Jagg

strar
Th
grea
map
tals,"
valle
all-te
bunl
phys
latio
thro
zoon
the

the Kore play Scotting logic W

ing the grou of a play pley face nold evaluation

fend

ite

solving. rotund ronment

orms and

invasion one at a an at the ffective-ounding on it, the joy-e blocks wil traps ers be-

ms disessarily fall any ble into getting ock. a 1984 tertaincollect-

ord the

scours while the puzth time ear his wn the th shift lighernts, in-

exceluches. es ime next ispleaapping

which

lso an
d, but
s fantick to
down
twork
sives,
her inThe
asms,
battle
of a

small fan which disperses the phantasms in this stimulating macro-maze.

The graphics are amazingly intricate. Visual highlights of the journey through the cave complex include stalagtites and underground volcanoes. The viewpoint character is embellished with similar details, like the little light on his explorer's helmet.

Rescue on Fractalus (Epyx) exemplifies another type of action-strategy program. This Lucasfilm-designed title puts the gamer into the cockpit of a sub-orbital fighter which must skim low over the surface of an enemy-infested planet to retrieve downed fellow pilots.

Merely flying the "Valkyrie" spacecraft without crashing into the mountains is challenging, but it's only half the story. Pilots must also master the twin tasks of staying alive against the anti-aircraft barrage of the hostile Jaggi forces and picking up those stranded comrades.

The graphics are one of this game's greatest virtues. The landscape, mapped out through the use of "fractals," is full of mountain ranges, broad valleys, and lofty peaks which make all-too-perfect locations for Jaggi bunkers. This graphics system gives physical features a definite spatial relationship to one another. You can fly through a valley, circle a peak, and zoom through the same chasm from the opposite direction

Fans of this game should check out the latest offering from Lucasfilm, Koronis Rift (Epyx). In this one, the player pilots a "techno-scavenger Scoutcraft" which is engaged in looting a dead civilization of its technological treasures.

While exploring an ordinary-seeming planet, the player stumbles upon the storied Koronis Rift, a proving ground for the weapons and wonders of an ancient, star-spanning race. The player must execute a series of complex maneuvers involving robot surface rovers and other onboard technology to scoop up the goodies while evading the mindless guardian saucers, programmed eons earlier to defend the grounds at all costs.

Spy Vs. Spy (First Star) is a favorite of those who enjoy strategy-oriented head-to-head competition. This whimsical contest, inspired by the long-running Prohias comic strip from the pages of Mad Magazine, provides a separate visual display and order-entry system for each player, so that everything takes place simultaneously and in real time. To the right of each display window is a "trapulator," a toolbox for secret agents. It monitors the progress of the game and gives the spies access to a series of cartoonish traps.

The spies race against time and each other to find the secret documents hidden somewhere in the embassy. Shrewdly deployed traps can slow down the competition. The first spy to collect the secret plans, key, tickets, and traveling money can catch the waiting airplane for home.

The graphics are splendid, as is the simple but effective theme song which runs throughout the game. Designer Mike Riedel also has a suitably light touch with the traps. When a snare stings a spy, the result can be hilarious. The gamer whose spy is in trouble must watch an agonizingly slow-motion catastrophe overtake his minion. For instance, an agent who gets zapped by the electrocution trap turns into an animated x-ray plate. And when one of the antagonists goes to the big debriefing room in the sky, the ghostly image of a spy with angel's wings rises toward the heavens.

Spy Vs. Spy II: The Island Caper expands and improves on the concepts which Riedel's first effort introduced. All the traps are new, and this time the masters of mess-pionage cavort around a small chain of islands as they try to unearth the parts of a super-secret missile.

If anything, the visuals are even better the second time around. Not only does each player have a separate display screen, but each view scrolls in response to onscreen movement. The interplay of trap and counter remains the program's primary drawing card. Finding the missile parts is a lot easier than hanging onto them against a determined foe.

Ghostbusters (Activision), from design legend David Crane, incorporates a surprising number of elements

### ENTERTAINMENT

### **SOFTWARE SECTION**

from the hit comedy. It's easy to master the simple strategies and skills needed to become a successful spookchaser, but the program's real attraction is the excitement of being a character in the world of the hit movie.

A construct kit allows new ectoplasm exterminators to select a vehicle and accoutrements to launch their business. The gamer can spend the bank account built up from play-session to play-session to buy more sophisticated devices.

Then it's time to hit the full-screen map of Manhattan and have a got at the legion of etherial entitles roaming wild over the city. The object is to freeze the "roamers," exorcise ghosts already established in buildings, stop the cataclysm taking shape at the Temple of Zuul, and knock out the big fluffy fiend, the Marshmallow Man, whenever he materializes.

The audio overshadows even the excellent visuals. The insistent beat of the *Ghostbusters* theme defies the player not to hum along. The program also employs speech synthesis at several points, including a pathetic "he slimed me" when a spirit turns the tables on the hunters.

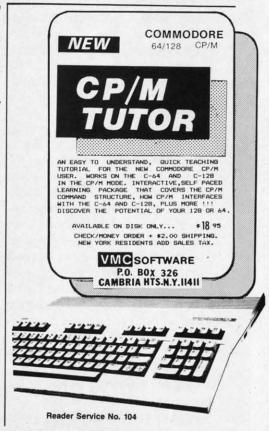

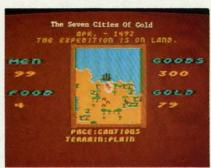

Seven Cities of Gold: see the world. READER SERVICE NO. 294

Sometimes the action and strategy don't occur simultaneously. Some programs segregate these elements into separate phases. The effect is like a chess game in which the players periodically rise from the board to pummel each other about the head and shoulders.

Archon (Electronic Arts) by Freefall Associates was the first title to exploit this concept. Each player commands a small army of icons, each of which represents a mythological creature, in a battle between the forces of light and darkness. The two sides have abstract confrontations on the ever-changing gameboard, and they engage in more action-oriented battles when strategic conflict leads to real-time combat.

Each Archon "piece" has specific strengths and weaknesses, including a characteristic method of movement. Unlike chess, the Archon board has squares which cycle endlessly through a light-dark-light sequence. When a square is bright, the forces of light gain power from it, but the army of the night draws equal strength when a square goes black.

The most significant difference between Archon and chess occurs when rival pieces dispute the same square. The program shifts to its combat mode, in which the contesting icons are banished to an arenalike screen for a real fight. It is here that the icons' unique personalities and powers take on explicit meaning. The unicorn is fleet and fires a bolt of light from his horn, but he is also fragile, unlike the lumbering Golem or the massive but thick-witted Troll.

Archon was a revolutionary game,

and a very popular one as swell. Archon II: The Adept (Electronic Arts) restructures the conflict along different lines and makes the strategic gameboard less similar to chess.

In *The Adept*, each icon symbolizes a force allied with one of the elements—earth, air, fire, or water. Spellcasting and a constantly mutating gameboard remain the key factors.

As in the original, the graphics are excellent. The icons really seem to come to life during combat sequences.

Unfortunately, *The Adept* doesn't match the originality or play-value of *Archon*. The laudable attempt to further differentiate the game from conventional chess simply misfires. Though worth a long look from those who especially like *Archon*, *The Adept* just isn't as much fun.

Mail Order Monsters (Electronic Arts), on the other hand, is pure light-hearted mayhem. Likely to appeal most strongly to younger gamers, it concerns building and managing bizarre fighters in a series of professional combats in a variety of settings.

A combat mode based on the *Archon* system is the major play-element. The gamer uses a construction kit to create a gladiator who battles other super-fighters for gold and glory in the arena. The strategies are fairly straightforward, but the action phase is exciting enough to partially atone for the lack of mental challenge.

Seven Cities of Gold (Electronic Arts) displays a similar dichotomy between action and strategy. The Ozark Softscape design team takes the solitaire game back to the great age of exploration. The computerist must secure a patron, outfit an expedition, and set sail from Spain to the uncharted lands of the New World.

The Atlantic crossing is fraught with the same uncertainties that bedeviled 15th-century explorers, including crude navigational equipment, long supply lines, and the perils of an unexplored wilderness.

An expedition can assault the hemisphere like a band of Conquistadors or opt for a more enlightened approach. Either can prove successful if skillfully implemented.

When a landing party reaches a na-

tive village, a closeup of the habitation and its citizens fills the screen. The gamer steers the symbol representing the party around the village while the beat of native drums communicates the mood of the local populace.

The party bumps into a native to execute an attack. Combat may break the spirit of the tribe or cause it to go berserk and slaughter the explorers. Careful joysticking can bring the party face to face with the chief, who will often accept a little bribe to get lucrative trading underway.

Heart of Africa (Electronic Arts) is the recently published sequel to Seven Cities of Gold. This time, a letter from a New York law firm designates the player as the heir apparent to the late Hiram Perkins Primm. Before the casket magnate's fortune becomes yours, however, you must complete the task which cost your benefactor his life, the search for the

### **BORROWED TIME**

### Activision Commodore 64 Disk; \$29.95

Ever have a feeling that someone's out to get you? That strange eyes are watching you from a darkened doorway? That the armies of the night are on the march against you? These lurid imaginings become all too chillingly real in *Borrowed Time*, a mystery adventure with more plot turns and twists than a backwoods mountain road.

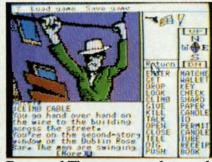

Borrowed Time: a mean plot punch. READER SERVICE NO. 295

It all begins with a phone call. The anonymous tip is that someone's out to kill you, a Raymond Chandler-esque gumshoe. Unfortunately, the good samaritan neglects to tell you who or why. Could it have something

Lost An

move ties le 19th visits forms count sive

The plain it's to back party channy so TI software.

tous

feati

touc

gam

play

mer

to d love drug you lend you The firs

try wor the Tim play gle

ent sui inv any wi

foc wi

a r jus

jus the Ai

fr

ENTERTAINMENT

SOFTWARE SECTION

Lost Tomb of Pharaoh Ahnk Ahnk.

tion

The

ting

the

s the

e to

reak

it to

olor-

the

who

get

irts)

l to

let-

sig-

rent

Be-

be-

nust

our

the

ne's

or-

are

lur-

nill-

lys-

irns

un-

ich.

The

er-

the

you

ing

An icon-based refinement of the movement system used in Seven Cities lets the gamer venture into late 19th century Africa. The explorer visits native settlements, collects information, and tramps through the countryside in the search for the elusive monument.

The most frequently heard complaint about *Heart of Africa* is that it's too easy. It's possible to blunder back and forth across Africa until the party stumbles on the tomb by mere chance instead of as a result of canny strategy.

The themes of action-strategy software aren't always as momentous as discovering America or defeating the forces of darkness. A touch of lightness can make the game more entertaining to casual players without diminishing its mental or physical stimulation.

Breakdance (Epyx) turns the dance craze into an anthology of action-strategy contests. Designer Steve Beck and his Becktech group have thoroughly analyzed the subject to create an authentic action-simulation of this torrid terpsichore.

All the mini-games share the same basic premise: the joystick-wielder duplicates the steps performed by onscreen animated breakers. The best version is the showdown between the Rocket Crew and the player. The gang of breakdancing punks boogies down a pier toward the lone challenger. If you don't ape the routine of each of the oncoming dancers in time, they push your surrogate right into the sea!

Gumball (Broderbund) is even more whimsical. As the foreman in a gumball manufacturing plant, you must make sure that the delicious spheroids roll down the right tubes to the appropriate sorting bins. After all, you wouldn't want to mix up

the colors.

Gates located at crucial points on the production line govern the path of the individual gumballs. The goal is to sort the candy as quickly as possible without making a mistake. If you shunt the yellow gumballs into the green bin, for example, the boss strides onto the screen and trashes the mistakes.

Action-strategy games are thriving, despite the near-disappearance of pure action contests. Adult computerists who know they can't compete with youth's hairtrigger reflexes have gravitated to entertainments which offer the same high excitement level without making such stringent physical demands. The chance to compensate for fading reflexes by firing up the grey matter should continue to appeal to computer gamers, especially babyboomers edging into middle age.

to do with your ex-wife Rita and her lover Fred Mongo? Could the evil, drug-pushing doctor have decided you'd be better off permanently silenced? Or is the mob out to stop your investigation once and for all? The rickety file cabinet provides the first of many clues.

From its rock 'em-sock 'em opening, where players quickly learn to try the sorts of hair-raising stunts that would make Indiana Jones proud, to the real meat of the story, Borrowed Time packs a mean plot punch. The player starts out knowing nothing and gleans facts along the way by talking to various people and visiting different parts of the sprawling city. A pursuing goon squad compels the wise investigator to be ready for action at any time. The hoods do their talking with loaded .38's, so don't be too foolhardy, or you'll end up sleeping with the fishes.

Along the way, the detective meets a number of colorful characters who just might spill some information if the shamus handles them right. Among the detective's few real friends are Mavis, a barmaid with a heart of gold, and Hawkeye, a blind man with a blind dog who operates the local newsstand. Less friendly types populate the bars, and some houses, in the city.

The gameplay is vastly different than other mystery adventures, in that order entry relies more heavily on menus than on typing in commands with the keyboard. The illustrations sometimes offer visual clues, like an item you might like to examine more closely, or an object you can add to the inventory window by positioning the cursor over it and pressing the button. Shades of Macintosh; this adventure is really easy to play! Illustrated adventure purists can still type in "Get (object)," or can pick "Get" from the menu and type in the word they want.

A detailed, atmospheric picture appears for each location, and many are enlivened by small bits of animation. The player's inventory window at the top right side of the screen displays a small picture for each possession. Below that is a word menu, split into "verb" and "noun" sections, which gamers can use to eliminate typing in oftenused words like "Get" and "Man."

The word lists are far from complete, though. They don't include every verb and noun that might be use-

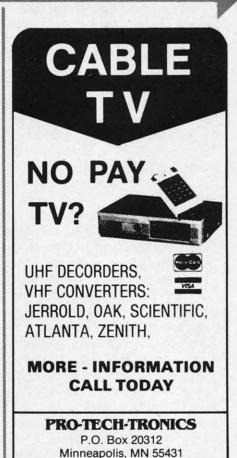

1-800-328-8322 EXT. 581

Reader Service No. 128

ful, and the list of choices doesn't alter to conform to the situation at hand. For instance, "stairs" remains on the menu even when there are none around. Position the cursor over a word and press the button to automatically enter that word into the text window, saving a bit of key-banging.

Up to 10 games can be saved to disk and instantly restored, making *Borrowed Time* much less frustrating than programs which automatically close down when you make a wrong or fatal move. If you're not sure about any situation, just save the game one move at a time, as game 0, game 1, game 2, and so on, until you've figured out which of the many alternatives works. The disk access time is remarkably fast, so this won't interrupt playing enjoyment much.

The game is chock full of cute touches, like the way the telephone jiggles when it rings, or the drugged-out paranoiac who can't stop shaking. But while the graphics are good, they can be a bit confusing, especially if you aren't sure whether you're looking at a calendar or a desk blotter.

The text, written by Arnie Katz and Bill Kunkel (whose work often graces these very pages), is unusually good. It's more like an old-style detective magazine than a "normal" adventure story, though the plotting is far from linear. The plot can culminate in any number of ways, depending on what players do in the course of the game. Gamers will probably be tempted to replay the adventure just to see how many different endings they can coax from the program!

Borrowed Time is an absorbing, easy-to-learn mystery game that lets armchair detectives concentrate on its substantial plot, instead of on communicating with the program. Now if the designers could just put all possible options for each area in the word menu as each applies, the game would be better than an all-night Agatha Christie reading!

Activision, Drawer 7286, Mountain View, CA 94042 (phone: 415-960-0410). -Tracie Forman Hines

### **ACTIONAUTS**

### Advanced Program Technology Commodore 64 Disk; No Price

During the heyday of the home videogame, one of the biggest-name designers was Rob Fulop. He didn't have quite the same visibility as current software stars, mostly because Atari didn't let him sign his work, but knowledgeable members of the joystick jury knew him well from his work on the home version of *Missile Command*.

And then came Imagic and the debut of *Demon Attack*. This Arcade-Award-winning multiphase shootout became one of the all-time best-sellers, because of its superb play-action and, for the time, highly innovative graphics.

Careers frequently develop in unexpected ways, though, and the demise of Imagic as a videograme cartridge publisher sent Fulop out of the entertainment arena. Advanced Program Technology is a provider of serious, high-powered programming technology. Like many such programming houses, it has enough work in its field of specialization to keep it from getting heavily involved in other areas, such as entertainment software.

When circumstances returned control of a computer game which he had previously developed to him, Fulop simply had no taste for the round of door-knocking needed to cut a deal and get the title distributed through normal channels. Fulop, the trailblazing non-conformist who put the first "Easter Egg" in a home electronic game, decided to try something new: Give it away.

As a result, Actionauts is obtainable in one of two ways. Subscribers to the disk edition of Ahoy! will receive Actionauts as part of this month's issue. Those who haven't hopped aboard the bandwagon can get a copy direct from Advanced Program Technology on the P.A.P. (payafter-play) system. If you enjoy Actionauts, sent APT a few bucks and the debt of honor is paid in full.

Actionauts is less a game than a laboratory for amateur designers. The program presents a set of eight programable robots and a modifiable

7x9-square gameboard called the Gravity Grid. The computerist selects choices from onscreen menus with the joystick to customize every element and create new contests.

Probably the best way to become conversant with the relatively simple construction system is to work through the tutorial included in the 12-page documentation. It's a step-bystep recipe for a simple game of "tag" with the robots and grid. Once the basic operations are mastered, the sky's the limit, because each robot is fully programmable. You can establish its starting square, facing, physical appearance, and movement program for as many pieces as needed and, after trying out your concept in the test mode, quickly revise any aspect of your new game which doesn't work right.

Games (and individual pieces) can be saved to disk and reloaded as desired, so you can share your creations with other computerists. APT plans to send a newsletter, *The Actioneer*, to all owners which will contain plans for various games created with the program by fans.

Actionauts is a good-looking game. The gravity grid, presented in two-thirds perspective, fills most of the display. Its orientation makes it easy to follow the action when the robots swing into action in response to their preset orders. The programming menu is located at the bottom center of the screen, flanked by icons for selecting any of the eight robots.

The Actionauts playing pieces are also attractive and, more important, distinctive. Nothing kills the fun faster than having to pause the action while you try to figure out which piece is which. Lon Richter's graphics and animation are outstanding, and the inclusion of a white rabbit among all the mechanical men is a lovely bit of whimsy.

There's little question that Actionauts is the best game ever offered (legally) for free to the home computing audience. Unlike most public domain entertainment software, this is neither a half-finished attempt nor a technical curiosity. It is a well-designed, smooth playing and a lot of

less in computable computable com

mental

SUPEI First S Comm Disk; It's

of Ste screen ton's tridge In a

a throstick supre mantion-s phasi Da from Metr

mind

Equa

med

a few

use he ien a The Dark derg and ios.

cess

T

of bar man es la dow Dar over the lair. tical ben

> in v perthe lau

laur

in a

### SOFTWARE SECTION

mentally stimulating fun. It's a painless introduction to the rudiments of computer programming and an enjoyable computer toy in its own right.

Advanced Program Technology, P.O. Box 50246, Palo Alto, CA 94303. No phone. —Arnie Katz

### SUPERMAN — THE GAME First Star Software Commodore 64 Disk; \$29.95

the

lects

with

ele-

ome

nple

vork

the

by-

'tag"

the

the

ot is

tab-

hys-

pro-

ded

ot in

as-

esn't

can

de-

ons

ans

eer,

ans

the

me.

WO-

the

asy

ots

neir

ing

nter

se-

are

ant,

ast-

iich

ph-

ng,

bit

s a

on-

(le-

out-

do-

s'is

or a

de-

of

It's been a long time since the Man of Steel visited the computer gaming screen, the last appearance by Krypton's favorite son being a 1980 cartridge for the Atari 2600.

In a sense, though, this new title is a throwback to the days when the joy-stick was all and hand-eye tests ruled supreme. Fernando Herrera's Superman—The Game is a multiphase action-strategy contest which heavily emphasizes the physical challenge.

Darkseid, a big-league badguy from Apokalips, is busily kidnapping Metropolis citizens to scour their minds for the secret of the Anti-Life Equation, which has been programmed into the unconscious minds of a few select Terrans. Superman must use his special powers to stop this alien attack.

The player, as either Superman or Darkseid, prowls the streets and underground labyrinths of Metropolis and faces five "combat zone" scenarios. These serve as qualifiers for access to the Metropolis screens.

The combat sequences are a series of basic videogames. In one, Superman battles wind currents and dodges laser blasts and ships as he flies down a Metropolis street, In another, Darkseid flies his Destroyer aircraft over the city and drops bombs which the Man of Steel must destroy in midair. Superman tries to breach a vertical tunnel which leads to the caves beneath Metropolis, while Darkseid launches Kryptonite boulders at him in a third scenario. There's a horizontally scrolling chase scene and one in which Superman must use his super-breath to blow fireballs back at the centrally located cannon which launched them.

The Metropolis screens are far

more interesting, because they contain rudimentary strategic elements. As the hapless citizens of Metropolis wander the streets and caves, they can be "steered" by setting and resetting the 12 "deflector shields" located at appropriate intersections. Superman tries to save the people, while Darkseid attempts to drive them into his subterranean prison caves.

The shields also deflect Superman's heat vision and Darkseid's Omega Beams. Manipulating the spears of light as they bounce down the city's thoroughfares is the most entertaining aspect of the game.

The figure animation for Superman and Darkseid is excellent, but the backgrounds, especially in the combat zones, are unspectacular. At least one of the many mini-games is likely to catch the player's interest, but there's very little original or exciting in Superman-The Game. Only devoted readers of the Superman comic book are likely to be aware of Darkseid, and even those fans may find his role in the game at variance with his comic book reputation. This type of hand-to-hand villainy is more appropriate for someone like Lex Luthor, who would also have been far more recognizable.

The bottom line: Superman—The Game doesn't play faster than a speeding bullet, break new ground in gaming, or leap over other software in a single bound. It takes several halting steps, but never really gets off the ground.

First Star Software, 18 E. 41st Street, New York, NY 10017 (phone: 212-532-4666). —Will Richardson

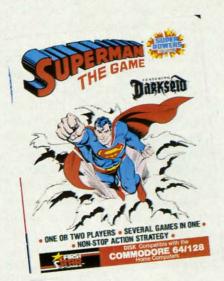

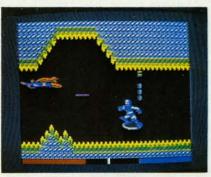

Superman's combat sequences are basic videogames. The Metropolis screens contain rudimentary strategic elements. READER SERVICE NO. 296

### PANZER GRENADIER Strategic Simulations

Commodore 64 Disk; \$39.95

The main image most of us have of World War II German armored tactics is the blitzkrieg, the so-called lightning war. While these mechan-

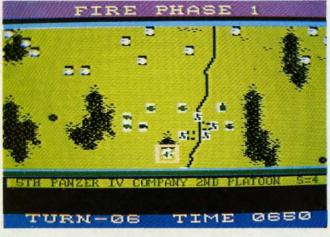

Panzer Grenadier provides a choice between regular or fast play. The former slows enemy fire and movement to human speed and sends messages about hits and misses. READER SERVICE NO. 297

ized hammer blows are, indeed, typical of the early stages of the conflict, infantry didn't simply disappear from the battlefield.

In fact, it didn't take long for the various armies to discover that tanks without the support of foot soldiers became easy targets for infiltrating enemy troopers. The German panzer grenadier divisions (and Allied mechanized infantry units) were one answer to the problem. Because they included elements of both infantry and armor, the panzer grenadier divisions were combined-arms powerhouses in European campaigns.

Designer Roger Damon gives armchair generals the chance to explore the ramifications of the concept by refighting any of five scenarios, each 12-15 turns in length. All cast the gamer as a German commander on the Eastern Front in 1943-1944. This solitaire program puts the computerist on the front lines with units representing individual companies, platoons, and squads.

MIKE KONSHAK

dfile 128 m

designed specifically for COMMODORE C-128 COMPUTER

A FULL FEATURED DATABASE FOR:

- ☐ GENEALOGY STUDIES
- ☐ INVENTORIES
- ☐ MAILING LISTS
- ☐ FINANCIAL REPORTS
- ☐ SCIENTIFIC DATA ACQUISITION, CALCULATIONS

GENERAL RECORD KEEPING FOR HOME-OFFICE-EDUCATION.

- FAST MEMORY MANAGEMENT
- SINGLE OR MULTI-DISK DRIVES
- 80 COL RGB/40 COL MONITORS
- UNLIMITED FIELDS TO 160 CHRS
- MULTI-FIELD SEARCHES/SORTS
- 16 COL. REPORTS/4-UP LABELS
- UTILITY PROGRAMS AVAILABLE

2495

FOREIGN ORDERS ADD 2.00 MC & VISA ACCEPTED COLO. RES. ADD 3½%

michaelsoft "

Mike Konshak, 4821 Harvest Ct. (303) 596-4243 Colorado Springs, CO 80917 USA Call Anytime.

Reader Service No. 106

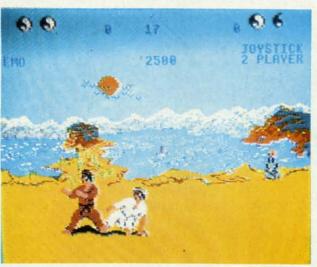

Kung Fu: The Way of the Exploding Fist pits the gamer against an elite corps of fighters in a secret enclave near Okinawa. The sound level rises high when fists and feet are flying. READER SERVICE NO. 298

There's always a big demand for military simulations which are easy to learn and stimulating to play. Panzer Grenadier fills the bill on both counts. Even novices will commit the multiphase routine-of-play to memory before the end of their first session, and the joystick-activated command control scheme keeps the action moving along at a brisk pace. An experienced wargamer can complete most of the scenarios in under an hour, and there's a "save" feature if available gaming time runs out before final victory.

Three levels of difficulty are offered for each scenario. The easiest is little more than an interactive tutorial, but the computer-directed Russians are mighty tenacious at the advanced level. There is also a choice between a regular or fast game. The former slows enemy fire and movement to human speed and presents individual messages concerning hits and misses. The fast mode eliminates the delay loops so that *Panzer Grenadier* plays even more quickly.

The visuals are serviceable, if less than eye-popping. The omnidirectional scrolling gameboard gives the computerist a good overview of the battlefield. The unit symbols are nothing special, but at least it's possible to distinguish among the unit types at a glance. The sounds of shot and shell accompany each assault.

Panzer Grenadier covers the combined arms combat without resorting to hundreds of special-case rules. Roger Damon's keen sense of what's important

There's always a big demand for in a military simulation has unerringly ilitary simulations which are easy led him to create a game which is fun, accurate, and challenging.

Strategic Simulations, 883 Stierlin Rd., Building A-200, Mountain View, CA 94043-1983 (phone: 415-964-1200). —Arnie Katz

### KUNG FU: THE WAY OF THE EXPLODING FIST UXB

Commodore 64 Disk; \$29.95

This game's approach to martial arts is about midway between the cinematic treatment of *Karateka* and the battle-oriented stance of *Karate Champ*. A loose plot links the combat, but each fight must be viewed as an end in itself rather than as stepping stones on the way to achieving a major goal.

The solitaire scenario puts the player in a life and death situation. The head of the "largest remaining Ninja sect" has brought you to a secret enclave on an island near Okinawa. Here, an elite corps of fighters challenge you to one-on-one combat.

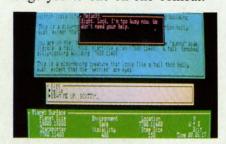

Star Trek: locate the Heinlein. READER SERVICE NO. 299

ist mu
el to a
winne
who f
time
awards
who g
Losing
though
gressi
less to
Bruce
the qu
The

forwar player of fou The vered emplo ly like Some ty fla

This ju

Lea too di vises two-p move

Th

ably

and f

Neil grou grun blow noisy ly fly fully soun

ing I software good and ing g

brid 494-STA THE

Simo Com Disk

### ENTERTAINMENT

### **SOFTWARE SECTION**

Starting at "novice," the computerist must defeat two men at each level to advance to the 10th Dan. The winner of each battle is the fighter who first scores two full points. If time runs out, the built-in judge awards the round to the combatant who gave the better performance. Losing even one round ends the game, though pushing "f3" restarts the progression from the beginning. Needless to say, each time the armchair Bruce Lee ascends to the next Dan, the quality of the opposition also rises.

The

Fist

ier

ev-

nd

298

ringly

ierlin

View,

415-

Katz.

artial

cin-

d the

irate

com-

ewed

step-

ving

play-

The

linja

t en-

awa.

hal-

There is also a two-player version. This junks the story in favor of straightforward head-to-head competition. The player who scores highest in a series of four bouts is the winner.

The onscreen fighter is maneuvered with the joystick. The system employed is similar to, but not exactly like, the one used in *Karate Champ*. Some of the available moves are pretty flashy, like backward somersaults and flying kicks, and all are very nicely animated.

Learning the control system isn't too difficult. The documentation advises first-time players to select the two-player option and try all the moves against a passive target.

The sound is impressionistic. Suitably Oriental music, programmed by Neil Brennan, wails in the background, while stylized martial arts grunts and shouts punctuate each blow. This program can get pretty noisy when the fists and feet are really flying, so the designer has thoughtfully included a way to toggle the sound on and off as desired.

Kung-Fu: The Way of the Exploding Fist is an excellent start for a new software label, UXB. It presents a good balance of action and strategy and is one of the most visually exciting games published in the last year.

UXB, 1 Kendall Square, Cambridge, MA 02139 (phone: 617-494-1200). — Arnie Katz

### STAR TREK: THE KOBAYASHI ALTERNATIVE Simon & Schuster

Commodore 64 Disk; \$39.95

Twenty years after the *Enterprise* 

first warped where "no man has gone before," an authentic recreation of the world of James T. Kirk and friends has finally reached the home computer screen. This entertainment is guaranteed to captivate "Star Trek" lovers everywhere. Forget the old arcade shoot-em-up; this text adventure actually lets the gamer become Capt. Kirk. The mission: To find a missing spaceship by following a winding trail of clues that sends the interstellar juggernaut on a galaxy-spanning trip to 10 strange worlds.

The Kobayashi Alternative, a plot motif clearly inspired by the training sequence in the first Star Trek feature film, is the Federation's latest Ultimate Test for would-be fleet officers. Unlike the original "no win" scenario, however, this one tests more than just the candidate's toughness in the face of a seemingly lost cause.

The cadet must role-play Admiral Kirk, the very model of a modern space navy superstar, in a situation designed to evoke the qualities of leadership, judgment, and resource-fulness the Federation esteems most. The only way out is to find the missing ship *Heinlein*. Kirk must effectively blend the disparate skills of the *Enterprise* crew and deal with the alien races he encounters while hopping from planet to planet.

The game-system introduced in *Star Trek* is a landmark advance for the text adventure *genre*. The parser isn't especially large compared to those used by Infocom and Synapse, but it is highly flexible and configured to promote a good level of interaction between Kirk and the non-player characters. In fact, it's generally simpler to order the appropriate crew member to perform a task than to try to do the job directly, since the program's vocabulary is not especially conducive to physical action.

Windows are the basic building blocks. Each character is represented by a window, which telescopes into view on the screen when Kirk addresses that individual. Other frames contain data such as the ship's current position and a description of the immediate surroundings. This makes it easy to keep track of who is speak-

### The Universal MacInker(s) are here

Re-ink any Fabric ribbon automatically for less than

5¢

Now one Universal Cartridge MacInker (UC) re-inks all fabric cartridges and one Universal Spool MacInker (US) re-inks all spools. We have MacInker(s) dedicated to specialized cartridges, zip pack, harmonica etc. Over 1000 printer brands supported. Use your **MacInker** to reink your dry, fabric cartridges (for less than 5 cents in ink) and watch the improvement in print-out quality. Our new, residue-less, lubricated, dot matrix ink yields a darker print than most new ribbons. Or get any of our basic ink colors: brown, blue, red, green, yellow, purple and use MacInker to create and/or Re-ink your own colored cartridges. We have uninked or colored cartridges for the popular printers and ribbon re-loads for any printer. Operation is extremely simple & automatic with new, twin drive electric motor that supports CW and CCW rotating cartridges. A good quality fabric ribbon of average length can be re-inked almost indefinitely. In our tests one reinked Epson\* 80 ribbon has outlived the estimated life of the print-head!! We receive consistent & similar feedback from our customers. As of August 85 we have over 40,000 MAC INKER(s) in the field, in 5 continents (220 V motors available). MacInker (UC) is \$60.00. Cartridge drivers are \$8.50/ea. We still have our first generation, dedicated MacInker(s) for most popular printers. Prices start at \$54.95 with most units below \$60.00. MacInker has been reviewed, approved and flattered in most magazines and even in the NEW YORK TIMES and the CHICAGO SUN TIMES

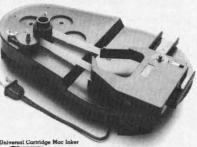

C**=**mputer Friends

6415 S.W. Canyon Ct. Portland, OR 97221 (503) 297-2321

Order toll free 1-800-547-3303 or ask for free detailed brochure. Dealers inquiries welcome. \*EPSON is a trademark of EPSON CORP.

Reader Service No. 107

ing at any given moment, and it also provides a lively display, as windows open and shut in response to the computerist's input.

It's a lot of fun to explore the ship and gab with the characters we've all followed through so many TV episodes, novels, and movies, but there isn't much freedom of action once the player leaves the security of the *Enterprise* for one of the adventure's numerous alien planets. Conversations with the natives in particular must conform to a narrow dialogue track. This makes potentially fascinating contacts between intelligent races rather cut-and-dried, because the aliens don't have very vivid personalities.

The same is true with regard to movement. Kirk has free run of the spaceship, but the choices are severely limited when a landing party beams down to a planet.

The plot would probably work well as the basis for a *Star Trek* script, but it makes for a fairly constrained game. To solve the mystery, the computerist is compelled to follow a single path in lock-step order. Sometimes, the twists and turns in the plot seem governed more by what the designer wants the computerist to do next than the dictates of logic. The story is quite absorbing, if linear, and it is bound to take many hours of interstellar sleuthing to bring Kirk and friends to the solution of the mystery of the missing ship.

Truthfully, the plot is secondary to the total gaming experience. Star Trek: The Kobayashi Alternative provides a unique chance to step into the space boots of the most famous science fiction hero of our time. Even after the computerist finds Sulu and the Heinlein, the fun is far from finished. The gamer can still travel through space aboard the Enterprise, experiment with its many features, and visit with the rest of the Star Trek luminaries on board. You don't have to be a pointy-eared trekkie to enjoy Star Trek: The Kobayashi Alternative, but you may become one after personally participating in the universe's longest five-year mission to explore the galaxy.

Simon & Schuster Computer Soft-

ware, 1230 Avenue of the Americas, New York, NY 10020 (phone: 212-245-6400). — Joyce Worley

### GAMEMAKER

### Activision Commodore 64/128 Disk; \$39.95

Is there an ardent computer gamer with soul so dead that he or she has not fantasized about actually creating a game? It's hard to enjoy professional entertainment software without yearning to try one's own hand.

As almost anyone who succumbs to this temptation discovers in fairly short order, a "simple" action contest is a major undertaking. Even *Pitfall*, which is included on the "Library Disk" side of this program as a sample, would be far beyond the capabilities of most computer users.

It may be ego-deflating to admit this, but few of the knowledgeable Commodore users who read *Ahoy!* will ever design and code a professional-quality game. In a sense, that is as it should be. The people with genuine design talent carry the load for the rest of us. It would be sad if the only records, films, television shows, and paintings we could enjoy were ones we produced ourselves.

Garry Kitchen has answered the prayers of frustrated would-be electronic authors with this five-part system for writing entertainment software. Based on the plain-English computer language which Kitchen invented for his *Electronic Pencil* art program, *Gamemaker* is far more than the run-of-the-mill "construction kit."

Although it includes an extensive library of sprites, backgrounds, sounds, and music, this is more than a collection of parts boxes. A professional designer could use *Gamemaker* to produce a commercial-quality game, and even amateurs will be surprised and gratified at what imagination and practice can create with this powerful set of tools. An indication of Activision's faith is that the company is sponsoring a contest for the best design written with *Gamemaker* and will publish the winner.

There are five modules, each well-developed enough to stand on its own. *Gamemaker* is an application program which harnesses its components into a system for writing computer games.

Most people start with "SpriteMaker," which creates and animates characters and objects. The computerist can draw from scratch or pick stock images. Any sprite can be colored, revised, or reoriented as desired. A magnification feature permits pixel by pixel revision.

"SoundMaker" generates aural effects like explosions or the beating of a helicopter in flight. The computerist can shape any sound with the control panel.

"SceneMaker" furnishes a collection of game backdrops. The operator can incorporate all or part of any stock scene into a game, or customize the picture.

"MusicMaker" lets the designer write original songs or utilize any tune in the library. Three "voices" are available.

The "Editor," based on a menu of 90 joystick-selectable commands, puts the parts together. The construction process is similar to the method employed in *Computer Fireworks Celebration Kit.* It's not quite as simple as that earlier Activision title, but the methodology quickly becomes second-nature.

A joystick gives access to all functions. The user puts the onscreen pointer next to the desired selection and pushes the action button to lock in the choice. Moving the stick again runs through the possibilities. A second push of the button inputs the choice.

Don't expect to design the next megahit overnight. Even with such a powerful program, most computerists will have to work hard to achieve notable results. The fun, of course, is in trying. Garry Kitchen can't turn every Commodore owner into an electronic author, but his marvelous *Gamemaker* at least gives all of us a chance to try.

Activision, 2350 Bayshore Frontage Rd., Mountain View, CA 94043 (phone: 415-960-0410). —Arnie Katz

guage Februa progra more a

Before connection

will pr

This using ML probe use

sum a

Who of the screet thing and of the same services and the same services are same services.

note, RET name umer NAM manload

If nien prov a co

**FLANKSPEED** LISTING CREATOR

For the C-64

By Gordon F. Wheat

lankspeed Listing Creator will allow you to generate a hard copy listing in Flankspeed format of a machine language program resident in memory. (If you're unfamiliar with the Flankspeed machine language entry program which has appeared in Ahoy! since our February 1985 issue, it allows you to enter machine language programs error-free as hexadecimal data. See page 106 for more about Flankspeed.)

When you run the Flankspeed Listing Creator, the program will prompt you for the name of the machine language program to be output, the SYS to Start in decimal, and the starting and ending addresses in hex.

Before you run the program, make sure that the printer is connected properly. Output produced by the program will appear exactly as a Flankspeed listing, with each line's checksum appearing in the ninth column.

This program circumvents the time-consuming process of using a machine language monitor to view the contents of an ML program in memory. Flankspeed Listing Creator can even be used to submit a machine language program listing to Ahoy!

SEE PROGRAM LISTING ON PAGE 129

### NOTEMAKER

### For the C-64 By Tim Gerchmez

otemaker is a utility program that creates autobooting disk "notes." It gives you a full screen on which to create a note, with each note occupying eight disk blocks.

When you run Notemaker, it will ask you for the filename of the program you wish to document. Following this, the screen will clear, and you will see a flashing cursor. Type anything you like on the screen, using the normal cursor controls and editing keys. To advance a line, press SHIFT-RETURN. Be sure to set the cursor color you want, as this color will be saved along with the note. When you are done typing the note, insert the disk you want to put the note on and press RETURN. The program will save the note as the chosen filename with a ".N" appended onto the end. To load a note documenting a particular program, just type LOAD "PROGRAM-NAME.N",8,1. Don't forget the ,1 at the end of the LOAD command. If the directory was in memory before the note was loaded, it will still be there - just type LIST.

If you are like me, you will find Notemaker to be a convenient and useful addition to your software library. Disk notes provide a quick and easy way to document a program, and a convenient way to remember just what a program does.

SEE PROGRAM LISTING ON PAGE 128

### **Program Your Own EPROMS**

promenade

JASON-RANHEIM

**▶ VIC 20** C 64

rob

\$99.50

PLUGS INTO USER PORT. NOTHING ELSE NEEDED. EASY TO USE. VERSATILE.

· Read or Program. One byte or 32K bytes!

OR Use like a disk drive. LOAD, SAVE, GET, INPUT, PRINT, CMD OPEN, CLOSE-EPROM FILES!

Our software lets you use familiar BASIC commands to create, modify, scratch files on readily available EPROM chips. Adds a new dimension to your computing capability. Works with most ML Monitors too.

- Make Auto-Start Cartridges of your programs.
- The promenade™ C1 gives you 4 programming voltages, 2 EPROM supply voltages, 3 intelligent programming algorithms, 15 bit chip addressing, 3 LED's and NO switches. Your computer controls everything from software!
- Textool socket. Anti-static aluminum housing
- EPROMS, cartridge PC boards, etc. at extra charge.
- Some EPROM types you can use with the promenade™

| 0750         | 0500         | 1007000         | 07400          | 5400         | Maniata             |
|--------------|--------------|-----------------|----------------|--------------|---------------------|
| 2758<br>2516 | 2532<br>2732 | 462732P<br>2564 | 27128<br>27256 | 5133<br>5143 | X2816A*             |
| 2716         | 27C32        | 2764            | 68764          | 2815*        | 52813*<br>48016P*   |
| 27C16        | 2732A        | 27C64           | 68766          | 2816*        | 40010               |
|              |              |                 | 10.000         |              | marine and a second |

Call Toll Free: 800-421-7731 or 408-287-0259

In California: 800-421-7748 JASON-RANHEIM

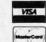

Reader Service No. 111

### WE WON'T PAY YOUR INCOME TAXES!

580 Parrott St., San Jose, CA 95112

But TAX MASTER will help you complete them more QUICKLY and EASILY. Be the Master of your taxes with TAX MASTER, now available for your 1985 Federal Income Taxes for the Commodore 64 and Commodore 128, with single, twin, or dual disk drive and optional printer. Look at these

- FORMS 1040, 4562, and Schedules
- A. B. C. D. E. and F
  PERFORMS all arithmetic CORRECTLY
  EASY CHANGE of any entry, with EASY
  RECALCULATION of entire form.

  DISCOUNT coupon towards the

- PURCHASE PRICE IS TAX DEDUCTIBLE

- DISCOUNT coupon towards the purchase of next year's updated program.

(DISK ONLY) ..... \$28.00

### TIRED OF COMPUTER LOCKUP?

RESET MASTER resets your computer even when the keyboard locks up Just plug it into the serial port. No soldering RESET MASTER provides 2 serial ports and a 2-foot serial Includes RENEW programs to restore your BASIC program

RESET MASTER . . . . C64/VIC 20 . . . . \$24.95

#### **TOO MANY SYNTAX ERRORS?**

HELP MASTER 64 provides Instant On-Line Help screens for all 69 BASIC commands, when you need them. Takes no BASIC RAM. No terference with loading, saving, editing, or running BASIC programs. Help information can remain on-screen while you program, or a single keystroke can remove it. Compatible with DOS WEDGE Includes a 368 page BASIC reference manual. Be sure to specify disk or

HELP MASTER 64 . . . . . . . . . . \$24.95

### **USER PORT EXTENDERS**

Put your MODEM where your Mouse is!
MODEM MASTER is a 4-foot extender for the user (MODEM) port. Keep your MODEM out where you can see it, and where it won't get crushed against the wall! Use your 1650 AutoModem with the SX-64!

MODEM MASTER PLUS has the same features as MODEM MASTER, plus it contains the same reset function and programs as RESET MASTER. (Not for the Commodore 128).

MODEM MASTER PLUS ..... \$29.95

#### **CAN YOU USE TWO PRINTERS?**

Y-NOT? is a 6-foot "Y" cable for the 6-pin DIN serial port, containing 1 male plug and 2 female jacks. Use 2 serial printers (different device printer on different sides of your computer

Y-NOT? ..... \$10.00

### OTHER PRODUCTS FROM MASTER SOFTWARE

80 column monochrome cable for C128 for non-RGB monitor \$ 9.00
 Surge Protector 6 outlet power strip, switch, breaker, UL \$21.00
 Disk Notcher—punches square hole, use both sides of disk \$ 8.00

#### **MASTER SOFTWARE**

6 Hillery Ct. Randallstown, MD 21133 (301) 922-2962

All prices in US Dollars. Surface shipping in US and Canada is included. Foreign orders add \$5. Canadian orders use Canadian POSTAL money order. Maryland residents add 5% sales tax.

Reader Service No. 112

on its cation ompocom-

well-

eMakcharuterist stock lored, ed. A xel by

ral efing of putere conollecpera-

of any igner any s" are

nu of ands. strucethod vorks sim-, but

omes funccreen ction lock

secnext ich a

again

erists note, is n ev-

elecelous of us

ront-1043 Katz.

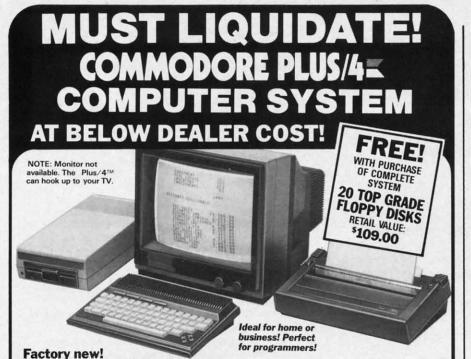

Factory warranted by Commodore®. Built-in software for word processing, data processing, spreadsheets and 128 color graphics!

Commodore® designed this Plus/4™ specifically for programmers and small businesses! And then they made it VERY EASY to learn and use for novices. Popular business software is available for a variety of purposes. For programmers, this machine has easy-to-use powerful commands and 60K of usable memory. Can hook up as many as four disk drives.

Team up the computer with our compatible units of famous brand, factory reconditioned and warranted DISK DRIVE and DOT MATRIX PRINTER! Sorry, we can't print the brand name of the disk drive and printer. But phone us Toll-Free and we can tell you. With Disk Drive for data storage and Printer for "hard copies", you'll have a complete system...at low liquidation prices. Order TODAY!

| Units sold individually or in any combination you desire.    | Original<br>List Price | YOUR<br>COST      |
|--------------------------------------------------------------|------------------------|-------------------|
| PLUS/4 COMPUTER<br>Item H-1045-5035-001 Ship, hand: \$8.00   | \$299.00               | <b>\$79</b>       |
| <b>DISK DRIVE</b><br>Item H-1045-3553-013 Ship, hand: \$8.00 | \$269.00               | <b>\$149</b>      |
| <b>PRINTER</b><br>Item H-1045-3831-005 Ship, hand; \$7.00    | \$200.00               | <sup>\$</sup> 119 |
| TOTAL<br>Ship, hand: \$23.00                                 | \$768.00               | \$347             |

Additional Features of

### **COMMODORE PLUS/4**

Data base of 999 records. Computer holds 99 lines of text before it must be transferred to disk drive. Excellent terminal for use with modem. 128 colors available for graphics. Split screen and windowing capabilities Compat-ible with all Commodore hardware except joystick and dataset. NOT compatible with C64

#### **DISK DRIVE**

Intelligent, high-speed. External 51/4" floppy diskette recorder. 2K RAM, 16K ROM. Maximum stor-RAM, 16k HOM. Maximum stor-age of 170K formatted data: 35 tracks. Uses single sided, single density disk. Serial interface. Second serial port for chaining second drive or printer. Data transfer rate of 400 bytes per

#### **DOT MATRIX** PRINTER

Bi-directional 6 x 7 dot matrix impact printer. 60 characters per second. Has upper and lower case letters, numerals and symbols. All PET graphic characters. Standard friction feed. Maximum of 80 columns width, dot address-able. CBM, ASCII character codes. Original plus maximum of two copies. Paper width: 4.5" to 8.5", Size: 13" W x 8" D x 3\%" H. Weight: 6\% lbs. Bi-directional 6 x 7 dot matrix Weight: 61/2 lbs.

### **COMPLETE SYSTEM** WITH 20 FREE FLOPPY DISKS

Total Original List . . . \$877.00

Liquidation Priced At Only . . .

Item H-1045-5035-019 Ship, hand: \$19.00

Credit card customers can order by phone, 24 hours a day, 7 days a week.

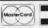

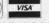

Toll-Free: 1-800-328-0609

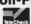

Your check is welcome! No delays in orders paid by check.

Sales outside continental U.S. are subject to special conditions. Please call or write to inquire.

C.O.M.B. Direct Marketing Corp.

**Authorized Liquidator** 14605 28th Avenue North Minneapolis, Minnesota 55441-3397

|                                                         | very. Sorry, no C.O.D. orders.)                                               |
|---------------------------------------------------------|-------------------------------------------------------------------------------|
|                                                         | EM(s) Commodore™ Plus/4™,<br>Disks Item H-1045-5035-019 at<br>ship, handling. |
|                                                         | PLUS/4 <sup>TM</sup> COMPUTER(s) Item<br>th plus \$8 each for ship, handling. |
| SendDISK_DRIVE(s) Ite<br>each plus \$8 each for ship, h | em H-1045-3553-013 at \$149<br>andling.                                       |
| SendPRINTER(s) Item I<br>plus \$7 each for ship, handli | H-1045-3831-005 at \$119 eaching.                                             |
|                                                         | der is enclosed. (No delays in<br>check, thanks to TeleCheck.)                |
| Charge:   MasterCard                                    | VISA®                                                                         |
| Acct. No. ——————————————————————————————————            | Exp                                                                           |
| Name                                                    |                                                                               |
| Address                                                 |                                                                               |
| City                                                    |                                                                               |
| State                                                   | ZIP                                                                           |
| Phone (                                                 |                                                                               |
| Sign Here                                               |                                                                               |
|                                                         |                                                                               |

C.O.M.B. Direct Marketing Corp. Item H-1045 14605 28th Ave. N./ Minneapolis, MN 55441-3397

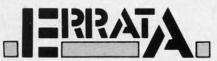

### Crabfight (Feb. '86)

The last byte of line C680 on page 117 should read 2E.

### Ahoy!Term 128 (Mar. '86)

If you entered Ahoy!Term in 64 mode, you will get a SYNTAX ER-ROR in both 64 and 128 modes when you try to run the program. If you wish to run the program in 128 mode but have typed it in C-64 mode, you must load the program in 128 mode and reenter line 30. After that line has been reentered, remember to resave the program. Also, in line 1410, the command NEW should be DIREC-TORY.

Be s

startin

blinki

grab y

my de

selves

thodic

cause

ly un

stroy

twin |

joysti

to sho

thing

worth

start

every

game

you n

the a

to sta

to ru

Yo

The

It is

### Gypsy Starship (Dec. '85)

Many readers complained of a "STRING TOO LONG ERROR?" in line 2130 of the GYPSY program. In most cases, this resulted from readers' naming the program PLANET SETUP as GYPSY PLANETS: and as this would cause erroneous data to be read in by the GYPSY program, the error would appear in GYPSY.

### Protecto (March '86)

The Protecto advertisement on page 24 for monitor, disk drive, and keyboard cleaners listed a price of \$17.50 for shipping, handling, and insurance. The correct fee is \$3.00.

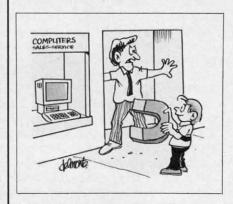

I don't like computer terror, but, okay! I'll contribute to your user group!

### SWOOP

For the C-64

### By Tony Brantner

woop is an arcade-style shoot 'em up which pits you and your laser cannon against wave after wave of winged maniacs bent on destroying you at all costs.

Be sure to have a joystick plugged into Port 2 before starting the game. The first thing you will notice is a blinking cannon at the bottom of the screen. At this point, grab your joystick and get ready. You'll then see the enemy descend onto the screen from above, setting themselves in formation before the attack. Don't let their methodical movement fool you at this point however, because once in line, their flight pattern becomes completely unpredictable.

It isn't bad enough that those lunatics are trying to destroy your cannon by diving into it, but they also drop twin laser beams which can blow you to bits. Use the joystick to move left or right and press the fire button to shoot a laser beam of your own which destroys anything in its path.

There are 13 levels in all, and each successful shot is worth 10 points multiplied by the level you are on. You start out with three lives, and an extra life is awarded every 1000 points for a maximum of nine in reserve. The game also keeps track of your highest score. Any time you need a break, press the SHIFT-LOCK key to freeze the action.

You'll have to keep that cannon moving if you want to stay alive. Just remember that there's plenty of room to run, but no place to hide.

SEE PROGRAM LISTING ON PAGE 123

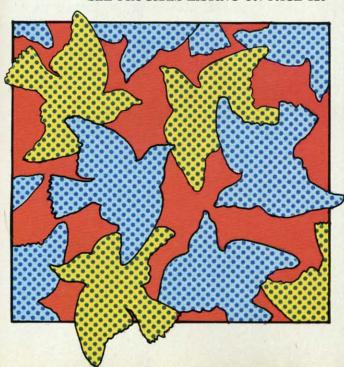

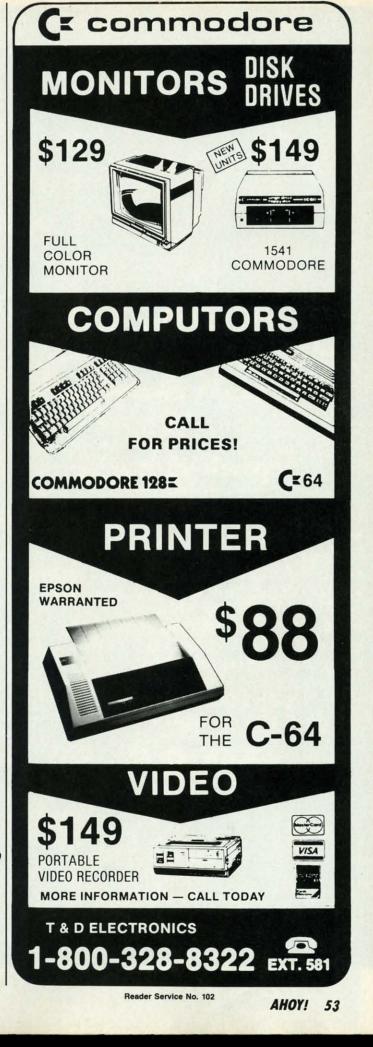

n page

'86) in 64 X ER-

when If you mode e, you mode

ne has resave 0, the REC-

(85) of a

R?" in m. In read-NET ; and

data gram, PSY.

t on , and ce of

d in-.00.

kay! up!

A Word Processor-

### prak-ti-kəl\

ou know, like edible junk mail.

- RUNS IN C128 "FAST" MODE
- 80-COLUMN WINDOW
- 30,000 + WORD SPELLING-CHECKER
- AUTO-PAGINATION / OPTIONAL AUTO PAGE NUMBERING
- MERGE C64 FILES FROM MOST WORD PROCESSORS AND PRODUCTIVITY PROGRAMS
- MAIL MERGE USING FILES FROM OTHER DATA BASES.
- FORMATS TEXT AUTOMATICALLY AS YOU TYPE
- EASY COPY-MOVE-DELETE COMMANDS.

\ə-'ford-ə-bal\

Loosely 'defined' as less than your weekly grocery bill.

Ask your Local Dealer . . or call us - We love your face.

HesWare • 415-871-0570 390 Swift Ave. #14 • So. San Francisco, Ca. 94080 •

Reader Service No. 125

### SCREEN WINDOW

### For the C-64 By Mike Grotton

ave you ever been in the middle of typing in a program when you had to go back and change something...you had to list the necessary lines, right? Or forgotten what value or

name you lent to an important variable...had to list it, right? After awhile all that listing takes its toll on you and you start wishing you could just make the line you wanted appear by magic.

Screen Window provides just that magic by giving you the ability to page up or down through your BASIC program. It also adds a handy search function.

First let's get into how to use the screen scrolling. Type in the Screen Window BASIC loader on page 116. Once Screen Window is through loading into memory, it will print the command to start it up: SYS 49152, at the top left hand corner of the screen, so that all you have to do is hit the CLR HOME key followed by RETURN. Now load in your program and let it list. Here is where you start taking advantage of Screen Window. If you want to page down, to the higher line numbers, hold down the CRSR DOWN key. When you reach the bottom of the screen the program in memory will magically flow up the screen until you release the key. Use CRSR UP to do the same for scrolling up, counting down the line numbers.

To use the search function, hit CLR HOME followed by fl. The words 'SEARCH FOR:' will appear on the screen. At this time enter the command or string that you would like to find, and Screen Window will find the first line that contains such a command and print it onscreen, preceded by the line before it and followed by the line after it. If you didn't find what you want, hit f3 and the program will search for the next occurrence of the command or string (or variable).

I have found this program an invaluable aid. It is even compatible with the DOS Wedge included with your 1541 drive! If anyone would like to discuss any problems with Screen Window, I can be reached care of Ahoy!

SEE PROGRAM LISTING ON PAGE 116

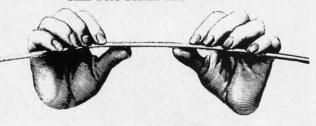

VALUE-SOFT 9513 S.W. Barbur Blvd. B-56 Portland, Oregon 97219

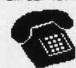

24 HR. TOLL FREE 1-800-547-9755 EXT.19 OR, AK, CAN, 1-503-246-0924 Add \$2.00 S & H. Visa and MC gladly.

### THE REFERENCE HANDBOOK FOR THE C-128

THE BLACK BOOK of C-128

ng in a

k and

neces-

due or list it.

n you

ne you

ig you

pro-

Once Il print thand hit the

n your

ng ad-

vn, to

N key.

am in

ou re-

olling

owed

in the

g that

nd the

it oned by hit f3

ice of

even

1541

with

116

THE BLACK BOOK OF C-128 PLACES ALL OF THE COMMANDS OF THE C-128, 1541, AND 1571 AT THE USER'S FINGER TIPS.

EACH AREA IS A DIFFERENT COLOR WITH INDEX TABS. FIND WHAT YOU WANT WHEN YOU WANT. COVERS ALL THREE MODES OF THE C-128. THE PERFECT COMPANION TO THE C-128 OWNER'S MANUALS. BLACK BOOK PRESENTS DETAILED FACTS ON EVERYTHING

FROM GRAPHICS & SOUND TO MACHINE LANG. AN ADDED PERSONAL SECTION IS INCLUDED FOR RECORDING YOUR OWN RECORDS. KEEP TRACK OF EQUIPMENT BOUGHT, WHERE TO BUY. BBS NUMBERS, PASSWORDS, ETC..

THIS BOOK IS FOR ALL USER'S FROM BEG-INNER TO THE ADVANCED PROGRAMMER.

\$15.95

\$29.95

### \$ - SAVER SWITCH

USE THE SAVER SWITCH TO CONNECT TWO COMPUTERS TO ONE PRINTER, OR ONE DISK DRIVE. BETTER YET, USE ONLY ONE DRIVE AND ONE PRINTER FOR TWO COMPUTERS. MAYBE YOU WOULD RATHER CONECT TWO PRINTERS TO ONE COMPUTER, JUST THINK NO HORE CHANGING FROM LABELS

TO LETTER HEAD ALL THE TIME. A FLIP OF THE SHITCH CHANGES THE DEVICE FROM ONE TO THE OTHER. SAVE BIG BUCKS WHERE MORE THAN ONE COMPUTER NEEDS TO ACCESS THE SAME DEVICE. PLUGS IN - NO ALTERATIONS OR EXTRAS NEEDED. STOP SWITCHING CABLES TODAY.

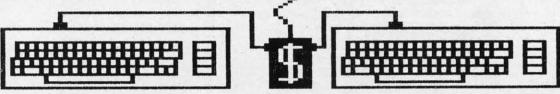

VIC-20

C-16

PLUS 4

C-64

LOG

YOU HAVE BEEN BAVING ON VIDEO TAPE?

C-128

9 FOOT CABLE

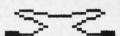

DISK DRIVES
PRINTERS
\$8.95

PROGRAMMER'S KIT \$18.95

OVER 150 SUBROUTINES ON DISK. PREVIEW BEFORE YOU USE. JUST ADD TO YOUR OWN CODE. BORTS, INPUT, GRAPHICS, PRINTER & DISK OPERATION, ALPHABETS, ETC. WHY RE-INVENT THE WHEEL, PROGRAM THE EASY WAY. FOR THE C-64.

C-128 \$12.95 VIDEO CABLE

NO NEED TO BUY A NEW MONITOR
FOR YOUR 128. WITH THIS
CABLE YOU CAN USE YOUR
1701/1702 FOR 80 CDLUMN
MONOCHROME OUTPUT, BAVE
DOLLARS, TAKE THE WIFE
OUT TO DINNER.

### PROTECTION REVEALED

TAKE COMMAND OF YOUR SOFTWARE. END THE SPIRAL OF BUYING COPY PROGRAMS. THE PROTECTION REVEALED HANDBOOK UNRAVELS THE PUZZLE OF SOFTWARE PROTECTION. FOR AUTHORS AND USERS BECOME A MASTER OF ILLUSION. LEARN HOW TO PROTECT OR UN-PROTECT YOUR SOFTWARE. INCLUDES A LARGE SECTION ON SUCCESSFUL BASIC PROGRAM SECURITY. COVERS THE LATEST EVOLUTION OF COPY PROTECTION TECHNIQUES. TOPICS INCLUDE:

DISK ERRORS COMPILERS HALF TRACKS DE-COMPILERS
DENSITY CHANGES
NIBBLE BACK-UP

EXTRA SECTORS
GAP BYTES
GUARD BAND
AUTO-LOADERS

\$19.95

NIBBLE COUNTING DDS PROTECTION AUTO-LOADERS REVEALS THE MYSTICAL TRADE SECRETS OF THE C-64 A FREE DISK CONTAINING 21 UTILITY PROGRAMS IS INCLUDED. THIS BOOK IS WRITTEN FOR EVERYONE

START AND END, LENGTH IN MINUTES, PLUS CATEGORY.

VIDEO

PLEASE STATE WHICH COMPUTER ( C-64 OR C-128 ) PROGRAM YOU WANT, AS THIS ONE RUNS IN TRUE 128 MODE ALSO.

HAVE YOU EVER THOUGHT OF CATALOGING ALL THOSE MOVIES

NOW YOU CAN DO THE JOB ON YOUR C-64 OR C-128. IN TRUE

TAPES. THE C-64 VERSION ALLOWS FOR 1,000 FILMS OR 500 TAPES. THE C-64 VERSION ALLOWS FOR 1,000 TITLES OR 250 TAPES. A PRINTER IS NOT REQUIRED, BUT IF YOU HAVE ONE, PRINT COMPLETE CATALOGS OF YOUR LIBRARY OR LABELS FOR YOUR TAPES. LIST BY TAPE NUMBER OR FILM NAME. INFORMATION SAVED, TAPE NUMBER, FILM TITLE, COUNTER

FOR THE C-64 & C-128

POSTAL CLERK

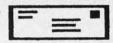

C-64

\$19.95

KEEP IN TOUCH WITH CUSTOMERS, FRIENDS AND OTHERS. MAKE FULL USE OF BUSINESS LISTS. TURN MAIL LISTS INTO POWERFUL SELLING TOOLS. PRINTS TELEPHONE LISTS PLUS MAILING LABELS. 2,500 ENTRIES, AND SORTS BY NAME, CITY, STATE, & ZIP OR GROUP.

SUPER HELP C-64 \$15.95

THE PROGRAMMER'S BEST FRIEND.......

1. POSTER SIZE (21%25) SCREEN & COLOR
HAP. NEVER HUNT FOR THAT POKE AGAIN

2. C-64 MEMORY MAP, ONE OF THE MOST
COMPLETE ON THE MARKET.

3. 18 BOUND REFERENCE CARDS. COMMANDS

3. 18 BOUND REFERENCE CARDS. COMMANDS FOR DISK DRIVE, PRINTERS, & COMPUTER AT YOUR FINGER TIPS, GREAT FOR ANY LEVEL OF USER. BRAND X C-64 \$19.95

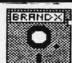

\$19.95

HAB YOUR DISK LIBRARY
BROWN? CAN'T FIND A
PROGRAM WHEN YOU WANT? BRAND X THE
DISK CATALOGER CAN SOLVE THE PROBLEM.
4,000 ENTRIES/100 DISKS. ADD, SAVE,
FORMAT, SCRATCH, ETC. IDENTIFIES 14
FILE TYPES. PRINTS LIST IN ONE, THO
OR THREE COLUMNS, PLUS LABELS. STOP
DISK CONFUSION WITH BRAND X.

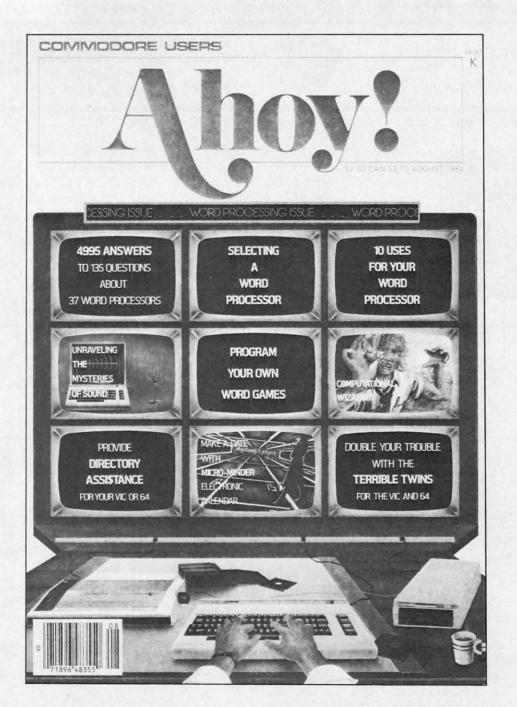

# HAS EVERYTHING!

# SUBSCRIBE TO AHOY! ☐ Twelve Issues for \$19.95 (\$26.95 Canada and elsewhere) ☐ Twenty-four Issues for \$37.95 (\$49.95 Canada and elsewhere)

Name\_\_\_\_\_Address\_\_\_\_\_

City\_\_\_\_State\_\_\_\_Zip\_\_\_

Send coupon or facsimile to: ION INTERNATIONAL INC. 45 West 34th Street, Room 407, New York, NY 10001 feel it monster, a tupe trudin will be through

one rediation tures You cand to long

Sudde

Thi consist and a sprite

A j cave start have a Car three Glob

is ov at the throu Cave

far a This mod

TH

### HIDDEN CAVERN

# For the C-64 By James C. Hilty

n a far away land there exists a long and winding cavern. The cavern has remained unexplored over the ages, for it is rumored to be the home of the never before seen Cave Globs. As a scientist, you feel it is your duty to enter the cavern and find these fabled monsters. You will fly through the cavern in your cave cruiser, a fast moving vehicle equipped with stun torpedoes.

Upon entering the cavern you see huge stalagmites protruding from the ceiling and floor. Hitting one of these will blow up your cruiser. Fearlessly you begin flying through the cavern, gradually moving faster and faster. Suddenly you notice two Cave Globs roaming around—one red and one blue. If either hits your cruiser the radiation will blow your ship to pieces. To keep the creatures back, you must shoot them with your stun torpedoes. You continue flying through the cavern, moving faster and trying to avoid the stalagmites and Cave Globs. How long can you keep going?

This is the scenario of *Hidden Cavern*. The playing field consists of your white cave cruiser, red and blue Cave Globs, and a scrolling cavern made up of custom characters and sprites to give true three dimensional movement.

#### RULES OF THE GAME

A joystick allows you to control vertical movement of the cave cruiser. You have three cruisers at your disposal at the start of the game. The fire button fires a stun torpedo. You have an unlimited supply of torpedoes, but beware missing a Cave Glob with a torpedo counts as a missed shot, and three missed shots ends a game. Hitting a stalagmite or a Glob costs you a ship. Once you lose three ships, the game is over. The score, ships, and missed shots are displayed at the top of the screen. You get points just for flying safely through the cavern. Bonus points are earned for hitting a Cave Glob with a torpedo.

### THE CAVERN

When you travel in a car you will notice that objects far away from you move slower than objects close to you. This is the effect used in the design of the cavern. Commodore character shapes are used to form the stalagmites

which are closer to you, the player watching the screen. Sprites form the stalagmites further away from you. The screen characters are scrolled at one speed and the sprites which form stalagmites are scrolled (or set in motion) at a slower speed. Giving screen characters priority over the cavern sprites gives the effect of a moving cavern in three dimensions. It also creates the illusion of an everchanging cavern.

### THE CAVE GLOBS

The Cave Globs are sprites which move in different directions. It is hard for the player to get a bead on where they are coming from. At times they are not even on the screen. Hitting one with a torpedo sets both of them spinning and gives you 250 points. The Globs are animated by POKEing new sprite definition values into their sprite register. Eight sprites and nine sprite shapes are used in *Hidden Cavern*. Two sprites are Cave Globs, one is the cruiser, one is the torpedo, and four are used in forming the cavern.

### SPEED AND ACTION

In order to keep the game moving fast an interrupt routine moves all the sprites. The joystick routine is a combination of the interrupt routine, and BASIC using flags to POKE different values into the interrupt routine. A machine language routine is accessed from BASIC using the SYS command to scroll the screen. Another method used to keep the game moving quickly is to keep the main loop very tight. Even though *Hidden Cavern* is fairly long, the main loop is very short (lines 200 to 220). All the collision routines are subroutines, called upon only when needed.

Background sounds and sound effects help to accent the various actions which occur in the game.

Do you dare enter the *Hidden Cavern*? Remember, the cavern moves slow at first, doubles in speed after you reach 250 points, and triples in speed after you reach 2500 points. Don't get so caught up in your flying that you forget...the Cave Globs!

SEE PROGRAM LISTING ON PAGE 108

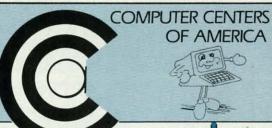

### Means Low Distributor Selection of Computer

BL

ML

E

YC

CH

Eide Ball

Res Gar

Fas Hot

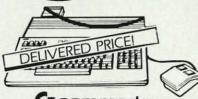

Commodore 128 PERSONAL COMPUTER

·Including: Shipping, Handling and Insurance—No Extra Charges

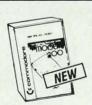

### **MODEMS**

Mighty Mo. . \$6495 Commodore 1660 Call for Price Commodore 1670 Call for Price

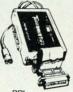

### **INTERFACES**

Teleys Turbopoint GT Prints Enhanced \$5995 Graphics . Cardco G + .. Call for Price Microworld . . Call for Price Xelec - Super Graphics Sr..... 56995 Xelec - Super Graphics Jr. . . . .

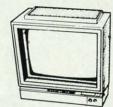

(commodore 1902 MONITOR CALL FOR PRICE

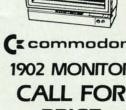

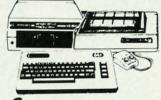

commodore 64≅ PACKAGE

INCLUDES:

- Commodore 64 Computer
- Commodore 1541 Disc Drive
- Commodore 803 Printer

CALL FOR PRICE

To Substitute A Color Monitor for the 803 Printer, Please Add 540

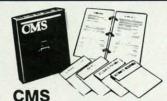

FOR 128 Commodore PERSONAL COMPUTER SPREAD SHEET **BOOK PACKAGE** 

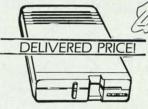

( commodore 1571 DISC DRIVE

•Including: Shipping, Handling and Insurance—No Extra Charges

### WICO JOYSTICKS

The Boss The Bat 3-Way

\$1288 \$1488 \$1988 AND MORE!

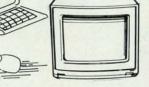

Goldstar

13" COLOR COMPOSITE MONITOR

· Cables included • 1 Yr. Mfr. Warranty

Professional GIM **Joystick** 

•2 Fire Buttons •Contoured Handle

•Lifetime Guarantee •Comparable to 3-Way

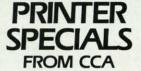

**GEMINI STAR 10X** 

STAR POWER TYPE

- •Letter Quality
- 13" Carriage with Comm.

Supply

IN NEW YORK STATE CALL TOLL FREE

1-800-221-2760 or 516-349-1020

-800-631-1003

OR WRITE: COMPUTER CENTERS OF AMERICA, 81 TERMINAL DRIVE, PLAINVIEW, NY 11803

Reader Service No. 280

ne 803

### tor Prices On A Vast uter Accessories

### SP-1000

BUILT-IN COMMADORE INTERFACE 2 YR WARRANTY

\$**189**95

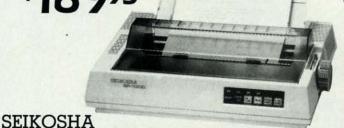

At CCA we have built our business by proving the BEST products at the BEST price. Dear Valued Customer: proving the mean products at the mean price.
With this idea in mind, we have searched for with this idea in mind, we have searched the optimum price/performance near-letter the optimum price/performance near-letter quality printer and are pleased to announce that CCA will be selling the SEIKOSHA SP-1000. Here are a few of the specs:

100 CPS (Draft) 20 CPS (Near Letter Quality) 80 Col. Dot Matrix A variety of print character sets Call us today for our best price.

Sincerely,

CCA

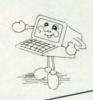

### DISKETTES

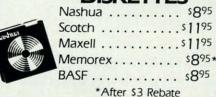

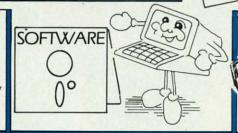

### MEMOREX SPECIAL WORK STATION

Regular Price ..... 2995 Factory Rebate . . . . 500

YOUR COST

•20 Disks •Disk Case

**BUSINESS SOFTWARE FOR 128** COMMODORE COMPUTER 3995 2995

MICROSOFT PROGRAMMER'S MULTI PLANNER BASIC TOOL KIT

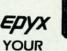

CHOICE

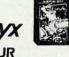

Kronis Rift - Lucas Games Eidolon - Lucas Games Ballblazer - Lucas Games Rescue Fractalus - Lucas Games

Fastload Wintergames Hot Wheels

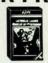

Temple of Asphai Trilogy Jet Combat Simulator GI Joe Summer Games I or II Barbie

### ( commodore

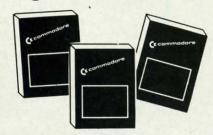

|  |         |                 |              |                |              |              |              |             |             |             |             |             |             |             |             |             |             | \$27.95     |
|--|---------|-----------------|--------------|----------------|--------------|--------------|--------------|-------------|-------------|-------------|-------------|-------------|-------------|-------------|-------------|-------------|-------------|-------------|
|  |         |                 |              |                |              |              |              |             |             |             |             |             |             |             |             |             |             |             |
|  |         |                 |              |                |              |              |              |             |             |             |             |             |             |             |             |             |             |             |
|  |         |                 |              |                |              |              |              |             |             |             |             |             |             |             |             |             |             |             |
|  |         |                 |              |                |              |              |              |             |             |             |             |             |             |             |             |             |             |             |
|  |         |                 |              |                |              |              |              |             |             |             |             |             |             |             |             |             |             |             |
|  |         |                 |              |                |              |              |              |             |             |             |             |             |             |             |             |             |             |             |
|  |         |                 |              |                |              |              |              |             |             |             |             |             |             |             |             |             |             |             |
|  |         |                 |              |                |              |              |              |             |             |             |             |             |             |             |             |             |             |             |
|  |         |                 |              |                |              |              |              |             |             |             |             |             |             |             |             |             |             |             |
|  |         |                 |              |                |              |              |              |             |             |             |             |             |             |             |             |             |             |             |
|  |         |                 |              |                |              |              |              |             |             |             |             |             |             |             |             |             |             |             |
|  |         |                 |              |                |              |              |              |             |             |             |             |             |             |             |             |             |             |             |
|  | (, 111, | <br>I, III, IV- | I, III, IV-D | I, III, IV-D . | l, III, IV-D | I, III, IV-D | l, III, IV-D | , III, IV-D | , III, IV-D | , III, IV-D | , III, IV-D | , III, IV-D | , III, IV-D | , III, IV-D | , III, IV-D | , III, IV-D | , III, IV-D | , III, IV-D |

### **PROFESSIONAL**

### Fleet System 2

The Largest Spell Checker Available For Your Computer 90,000 Words on C-64/128 70,000 Words on Atari

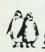

### penguin software

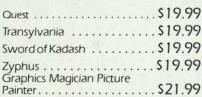

### WE'RE PROUD OF OUR PRICES— SATISFACTION GUARANTEED

Check, Money Order, MC or VISA accepted. No additional charge for MasterCard and Visa. Call for shipping and handling information / NYS residents add applicable sales tax / Prices and availability are subject to change without notice / All factory fresh merchandise with manufacturer's warranty. Dealers Welcome. Call for recent price reductions and new rebate information. Plus shipping and handling. No returns without return authorization number.

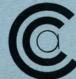

COMPUTER CENTERS OF AMERICA 81 TERMINAL DRIVE,

PLAINVIEW, NY 11803

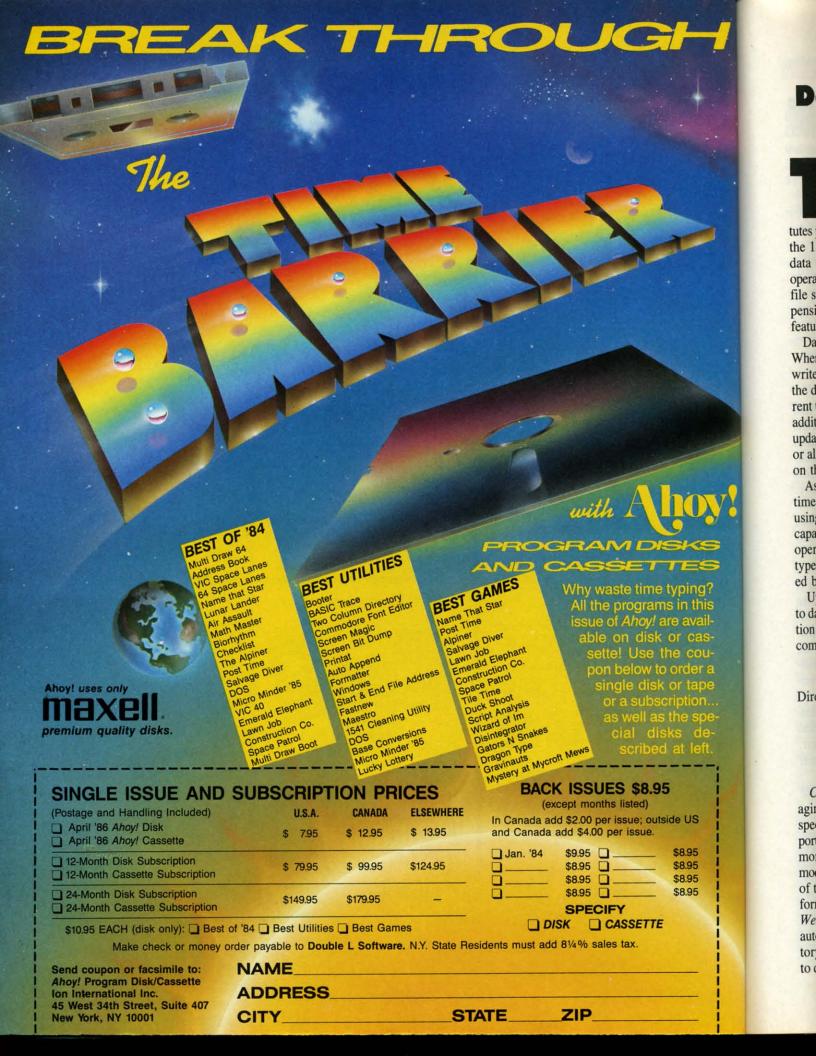

### **CHRONO-WEDGE**

### Date and Time Stamping For The 1541

By Dennis Muscatelli

he software engineers at Commodore gave us a powerful tool when they wrote the DOS for the 1541 disk drive. Using special instructions found in the machine code that constitutes part of the disk operating system resident in ROM, the 1541 is able to store a relatively large amount of data on a single side of a diskette. This same disk operating system allows you to create and utilize relative file structures, a feature not found on some more expensive drives. But for all the power of this DOS, one feature is sadly missing: date and time stamping.

Date and time stamping functions something like this: When a file is written to disk, the disk operating system writes some additional information to special areas of the disk. This information usually consists of the current time and the current date. Some systems maintain additional information such as creation date and/or last update. When a directory of the disk is displayed, some or all of this information is shown for each of the files on the disk.

As I mentioned, the 1541 does not support date and time stamping directly. If you own a C-128, and are using CP/M 3.0, you are provided with these capabilities. This is possible because part of the CP/M operating system (namely BDOS) manages a special type of directory aside and separate from that produced by the 1541 DOS ROMs.

Up until now if you wanted anything remotely similar to date and time stamping you had to use your imagination when dreaming up a filename. Something like this comes to mind:

#### FUZY-FILEV1-12/3

Directory listings then could look like this:

der a

| 23 | "FUZY-FILEV1-12/3" | PRG |
|----|--------------------|-----|
| 21 | "FUZY-FILEV3-12/6" | PRG |
| 12 | "FUZY-FILEV2-12/6" | PRG |
|    | ata                |     |

Chrono-Wedge will now allow you to give your imagination that much-needed rest. This program is a specialized form of the standard DOS wedge that supports date and time stamping directly. Unlike some other more primitive methods, Chrono-Wedge does not modify any file on the disk. Instead, certain unused areas of the directory track are used to store date-stamp information. When a program is saved using the Chrono-Wedge save command, a date and time stamp is automatically written to these special areas of the directory. Chrono-Wedge also provides you with the means to date-stamp any file that is on the diskette regardless

of type or origin. This allows you save machine language programs with a monitor and then date-stamp them with *Chrono-Wedge*. These date-stamps will not interfere with other programs that read or write to the diskette and will not affect the normal operation of your disk drive.

Chrono-Wedge produces a directory listing similar in content to that produced by other wedges. In addition, the listing will include a date and time stamp for any file that was saved to disk or date-stamped with the Chrono-Wedge system. This allows you to maintain a chronological record of the files found on any diskette in your library! Now if you want to see which copy of "FUZY-FILE" you were working on last Wednesday, merely list a directory and look for the copy of that program that bears last Wednesday's date. What could be simpler?

### **GETTING STARTED**

Type in the *Chrono-Wedge* listing on page 125 and save a copy on disk before attempting to run the program. When you have a copy saved to disk, clear your C-64 by turning it off and back on. Now load the *Chrono-Wedge* program by typing:

LOAD "CHRONO-WEDGE", 8,1 <RETURN>

When the program has finished loading type "NEW" < RETURN > and then SYS 49152 < RETURN >. You will be greeted by a sign on message followed by the current date and time. When you first run the Chrono-Wedge program, this date and time will be inaccurate. You will next be prompted to enter the correct date and time. The prompts and correct range of response are listed below.

| PROMPT          | RESPONSE/RANGE      |
|-----------------|---------------------|
| AM or PM        | "A", "B", or RETURN |
| CURRENT HOURS   | "01" through "12"   |
| CURRENT MINUTES | "00" through "59"   |
| CURRENT MONTH   | "01" through "12"   |
| CURRENT DAY     | "01" through "31"   |

When you have answered all the prompts the screen will be cleared and you will be ready to use *Chrono-Wedge*.

### **CHRONO-WEDGE COMMANDS**

Chrono-Wedge includes most of the standard DOS commands as well as a few new ones. A list appears at the top of the next page.

- @ Read disk error channel and return message.
- @\$ Display directory (wildcard use supported). Format is "@\$:\* or @\$:??---Space bar pauses, STOP key aborts.
  - / Load a program to start of BASIC.
- % Load a program using header address.
- < Save program at start of BASIC Filename must be prefixed with "O:" Load and run BASIC program Automatically disconnects Chrono-Wedge.
- @Q Disconnect Chrono-Wedge.
- @T Display/Edit current date and time.
  - ! Write date and time stamp on file.
- @D Log drive.
- @P Spool to printer.

The last four commands require some explanation. The "@T" command will display the current date and time and allow you to change them. The prompts listed above will be displayed. If you wish to alter the current date and time, respond to the prompts with the appropriate response. If you do not wish to alter the current settings of date and time merely press <RETURN> at the "AM OR PM" prompt.

The "!" command allows you to write a date and time stamp to any file that is already on the diskette. You may use this command directly on a directory listing or alone on a single filename. For example, both

!"FUZZY-FILE" & !FUZZY-FILE

are legal. The use of quotes is optional. The current values of date and time will then be stamped to disk for the filename given.

"The "@D" command allows Chrono-Wedge to communicate with more than one drive. The command is followed by an "8" or "9" to indicate which drive will be logged. Only devices 8 or 9 are considered valid. Once a device has been logged with this command, all future communications will be with that drive. To communicate with the alternate drive it must be logged with the "@D" command. Note that this command does not change the actual device number of your drive. Instead, it merely informs Chrono-Wedge that you wish to communicate with an alternate disk drive.

The "@P" command followed by a number allows you to select a printer device on the serial bus. Valid device numbers are limited to 4 and 5. After selecting a printer with this command, you may print a directory listing by issuing the "@\$" command. This allows you to get hard copies of the date-stamped directories produced with *Chrono-Wedge*! After the listing has been produced, the printer is disconnected.

Lastly, you will notice that at the completion of any command *Chrono-Wedge* will automatically read and display the status of the currently logged disk. A message similar to the following will be displayed:

DISK-(n): 00,0K,00,00

The "n" in the above example will be 8 or 9 depending on which drive was logged.

### A CHRONO-WEDGE DIRECTORY LISTING

An example directory listing produced with *Chrono-Wedge* is shown here:

| DISK: TESTDISK<br>FILENAME | TYP  | -   | DOS VER= 2A<br>LAST UPDATE |
|----------------------------|------|-----|----------------------------|
| "TESTFILE"                 | PRG  | 12  | 08:30 11/05                |
| "FUZZYFILE"                | >PRG | 100 | 22:12 10/19                |
| "INSTRUCTIONS"             | SEQ  | 61  | :/                         |
| "SOME STUFF"               | PRG  |     | :/                         |
| "OTHER STUFF"              | PRG  | 3   | 11:17 12/01                |
| "EVEN MORE STUFF"          | PRG  | 12  | :/                         |

400 BLOCKS FREE.

Under the field labeled "LAST UPDATE" you will find date and time stamp information for the respective file listed on the left. If the file has not been stamped, dashes will be displayed in place of the missing information. Time, using a 24 hour clock format, is listed first followed by the date which consists of month and day. Year information is not maintained by the *Chrono-Wedge* system due to the limited directory space available for date stamps. For most applications this should present no problem.

The bracket character, if present to the left of a filetype, indicates that the file has been locked and is protected from accidental deletion. Some programs, like my *DOS Plus* published in the May 1985 *Ahoy!*, provides you with the capability to lock and unlock files.

You will notice a single space just to the left of the opening quote for each directory entry. This is provided so that you may use any of the single character commands directly on a *Chrono-Wedge* directory listing.

Well, there you have it—workable date and time stamping on the 1541. Use it and give your overworked imagination a rest! Who knows, after a sufficient rest, perhaps you'll be able to conjure up a way to add a year field to the date stamp...

SEE PROGRAM LISTING ON PAGE 125

### KIDS AMERICA

Ahoy! is pleased to congratulate Barry Kennedy, Gavin McKiernan, Fran Warner and Christina Tsatsakos, winners of subscriptions to Ahoy! courtesy of the Kids America radio program. Check your local AM and PM listings for time and station

Kids Computer News, featuring reviews of software by Kids America listeners, is now available. For subscription information, contact Thomas F. Trocco, St. Hilda's & St. Hugh's School, 619 West 114th Street, New York, NY 10025.

QUANT COMP Quantui Commo \$9.95

Quan work c and Cinterfacton the ser ference price is line ch

> Q-L hour of extra of ing, ar a four Any puter,

> > phone

discor cartric comp follow most teleph cost.

free. Custo calen sugge shop, ports Acad participolls, versit line of For I a Proquizzion nel cuizzione nel cuizzione nel cuizzi

sic n Holl form abou

of the

Sh

# SEAMERA

### QUANTUMLINK PERSONAL COMPUTER NETWORK

ling

no-

ind

file

on.

ay.

10-

ice

a

is

0-

es.

he

id-

ed

ar

25

Quantum Computer Services, Inc. Commodore 64 \$9.95 per month

QuantumLink is a computer network designed especially for C-64 and C-128 users. Through the Q-Link interface, computerists go online to converse with other members, access the service's features, and attend conferences and meetings. The base price is \$9.95 per month, and the online charge is 6¢ per minute for those services that are not free.

Q-Link gives each member an hour of free time each month before extra charges start. As a further saving, an offer gives a free modem with a four-month subscription.

Anyone with a C-64 or C-128 computer, disk drive, modem, and telephone can join. To log on, the user disconnects all joysticks and removes cartridges, inserts the modem into the computer, loads the program, and follows the onscreen instructions. In most areas, the service uses a local telephone number, which controls the cost.

There are lots of things to do for free. No-cost features include the Customer Service Center, the Q-Link calendar of news and events, and a suggestion box. Q-Linkers can teleshop, receive news and weather reports from USA Today, consult the Academic American Encyclopaedia, participate in surveys and opinion polls, and browse the Electronic University catalog before enrolling in online classes. Also included is the Just For Fun Department, which contains a Pro Football Picks contest, trivia quizzes, soap opera summaries, music news, movie reviews, and even a Hollywood gossip column. The Information Network answers questions about computing.

Shoppers can make unlimited use of the Commodore Software Finder, a comprehensive catalog which describes software programs that can be ordered, and Comp-U-Store, a veri-

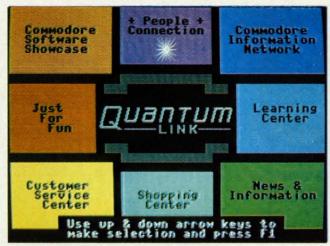

The Quantum-Link network is divided into the eight sections shown, providing news, software, onscreen classes, contests, shopping, telegaming, and other services. READER SERVICE NO. 289

table electronic mall full of goods and services for sale. There are also Music Finder and Book Finder services. Q-Link prints bestseller charts and helps users locate hard-to-find publications.

Not everything is included in the basic membership price, of course. Pay services include talking to other members online, transferring files, special interest group discussions, head-to-head online games, and electronic mail.

The service is especially easy to use, a plus for novice telecommunicators. Every step of the signing on process is cued by onscreen prompts in plain English. Quantum Computer Services also maintains a toll-free Customer Service Line so members can talk phone-to-phone with a sympathetic human who'll answer questions and help solve any problems.

Helpers are always available to make the experience easy and fun for less experienced computerists. This group of charmers, called Q-Guides, stay online through the night. They are quick with a line of cheery patter to brighten an evening and keep a concerned eye out for questions from Q-Linkers.

The service is divided into eight departments. The Commodore Software Showcase contains an exhaustive software catalog for browsing, public domain software which can be downloaded onto disks for later play, and a simple system to transfer files from person to person. It also contains software previews of newly released programs by major publishers. These give users a taste of the product, so they can choose what they want to purchase.

Just For Fun has contests, quizzes, and entertainment news. The Customer Service Center takes care of any nuts-and-bolts information, including account and billing information so users can keep an eye on their tab. The Shopping Center contains the Software Finder, and lets Linkers access Comp-U-Store OnLine.

The Commodore Information Network contains information for new users—the system contains a guided tour that explains everything thoroughly. CIN also holds the weekly calendar of events, information on clubs and special interest groups, online computer experts for hacker help, message boards, and forums.

Learning Center holds the Electronic University Catalog for browsers. Once they've chosen a course of study Q-Linkers can enroll and attend onscreen classes. The Academic American Encyclopaedia is a useful tool for research; it's so easy to use that students should enjoy looking up items on the computer.

News & Information contains the *USA Today* Evening Update, a daily report of news and weather. Discussion forums and public opinion quizzes round out this section.

People Connection is for online

63

# .. Announcing

THE COMMODORE USERS

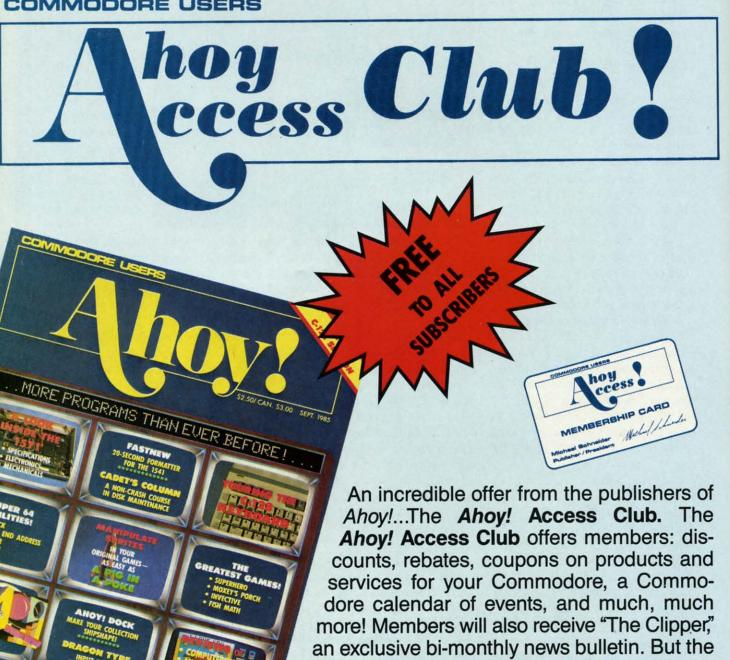

Ahoy!...The Ahoy! Access Club. The Ahoy! Access Club offers members: discounts, rebates, coupons on products and services for your Commodore, a Commodore calendar of events, and much, much more! Members will also receive "The Clipper," an exclusive bi-monthly news bulletin. But the best thing about the Ahoy! Access Club is that it's FREE! to all Ahoy! subscribers. Subscribe today! and along with your first issue of Ahoy! you'll receive your official Ahoy! Access Club membership card...your ticket to super savings and bonuses you can only get from Ahoy! Don't miss out on this fantastic offer. The Ahoy! Access Club...if you own a Commodore — this club is for you!

THE COMMODORE MAGAZINE THAT OFFERS YOU MORE

chatter events send a and ch man, C gamme tests.

Qua (local days, a ends a predor adults gresse Q-I

> ferent er han is greto the ists. M versat promp It's

only f Q-Lingle la like a

only small comm disad aren't as ot Link terest almo

Qu

good

Commenter Se mark link mean It is excel help use for telecomments.

8620 na, V or 80 chatter, telegaming, and special events in the auditorium. Linkers send and receive private messages and challenge each other to Hangman, Chess, Checkers, Bridge, Backgammon, and other two-player contests.

QuantumLink hours are 6:00 p.m. (local time) to 7:00 a.m. on week-days, and 24 hours a day on week-ends and holidays. Teenage members predominate in the early evening, but adults take over as the night progresses.

Q-Linkers can use up to five different names, and can also change user handles as often as they wish. This is great for families, and also adds to the fun for individual computerists. Members can set up special conversation rooms online to form impromptu discussion groups.

It's a friendly group. It's currently only for Commodore owners (though Q-Link will add the Amiga and Apple later this year), so there's a clublike atmosphere. Since Q-Link has only existed for a few months, it's smaller than some of the other telecommunication services. This has disadvantages, of course, in that there aren't yet as many activities available as other groups may have. But Q-Link is adding more clubs, special interest groups, and new features on an almost-weekly basis.

s of

The

dis-

and

mo-

uch

oer,"

the

t it's

to-

ou'll

em-

bo-

out ...if ou! QuantumLink's prospects look good. Through an arrangement with Commodore, QuantumLink Computer Services is receiving considerable marketing help to establish it as *the* link for Commodore users. This means the service is bound to grow. It is relatively inexpensive, and the excellent online and over-the-phone help makes QuantumLink pleasant to use for either novices or experienced telecommunicators.

Quantum Computer Services, Inc., 8620 Westwood Center Drive, Vienna, VA 22180 (phone: 703-448-8700 or 800-392-8200). —*Joyce Worley* 

### SCREEN DUMP UTILITIES FOR THE C-64

### By Morton Kevelson and Richard Herring

A permanent paper copy of the computer's screen display can be of great benefit. On the pages following we present several utilities for just this purpose. Two of these allow you to print anything which may appear on the screen. One even takes into account the original image colors in the final printout. We also examine a graphics tool that will allow you to blow up your favorite graphics creations to the proportions that you feel they deserve.

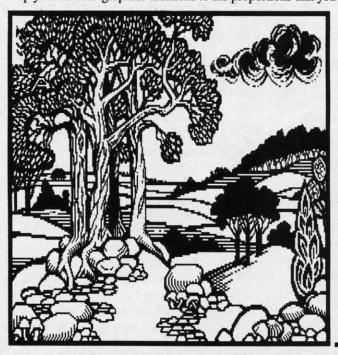

Left: Screen Dump, Etc. generates a dot-fordot bit map of original image. Shown is a double-size dump of Middle Earth by Wayne Schmidt. READER SERVICE NO. 150 Below: Hi-res bitmap dump generated by Hard-Copy, preserving tonal relationship of original display colors. READER SERVICE NO. 151

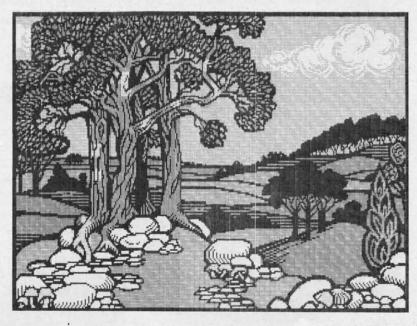

### READER SERVICE INDEX

| n         | C                                                        | Svc.       |
|-----------|----------------------------------------------------------|------------|
| Page      | Company                                                  | No.        |
| 22        | Abacus Software                                          | 129        |
| 34<br>10  | Abacus Software<br>Accolade, Inc.                        | 148        |
| 44        | Activision                                               | 295        |
| C-4       | Aegis Software                                           | 131        |
| 10        | Alsoft                                                   | 132        |
| 99        | American Int'l Computer                                  | 146        |
| 38        | Aquarian Software                                        | 285        |
| 14        | Berkeley Softworks<br>Broderbund Software                | 147<br>291 |
| 42        | Broderbund Software                                      | 293        |
| 52        | C.O.M.B. Co.                                             | 133        |
| C-2       | Cardco, Inc.                                             | 113        |
| 70        | Central Point Software, Inc.                             | 123        |
| 35        | Cheetsheet Products, Inc.                                | -          |
| 67        | Comal Users Group                                        | -          |
| 69        | Comal Users Group<br>Comark                              | 108        |
| 39        | Compumed                                                 | 103        |
| 58,59     |                                                          | 280        |
| 49        | Computer Friends                                         | 107        |
| 31        | CSM Software, Inc.                                       | 105        |
| 27        | CVC Online                                               | 114        |
| 44        | Electronic Arts                                          | 294        |
| 30        | Electronic One                                           | 110        |
| 41<br>73  | Epyx, Inc.<br>Ergo Systems, Inc.                         | 290<br>119 |
| 65        | FS! Software                                             | 151        |
| 42        | First Star Software                                      | 292        |
| 47        | First Star Software                                      | 296        |
| 12        | Fuji Photo Film USA, Inc.                                | 144        |
| 13        | Haverhills                                               | 134        |
| 54        | Hesware                                                  | 125        |
| 65        | IRQ, Inc.                                                | 150        |
| 94<br>51  | IRQ, Inc.                                                | 1115       |
| 15        | Jason-Ranheim<br>John Henry Software                     | 284        |
| 51        | Master Software                                          | 112        |
| C-3       | Mastertronic International Inc.                          |            |
| 16,17     | MegaSoft Limited                                         | 281        |
| 20,21     | MegaSoft Limited                                         | 283        |
| 48        | Michaelsoft                                              | 106        |
| 13        | Microcomscribe                                           | 145        |
| 102<br>71 | Microcomscribe                                           | 127<br>126 |
| 37        | Microlog<br>MicroProse Software                          | 135        |
| 24        | Microvations                                             | 109        |
| 68        | Midwest Software                                         | 124        |
| 11        | Nth Digit Solutions                                      | 136        |
| 72        | Ohio Computer Services, Inc.                             | 122        |
| 72        | Phoenix Arising                                          | 121        |
| 74-91     | Protecto Enterprizes                                     | 300        |
| 63        | Quantum Computer Services                                | 289        |
| 73        | R.J. Brachman Associates<br>Roger Wagner Publishing Inc. | 137<br>120 |
| 96        | Scott, Foresman and Company                              | 149        |
| 48        | Simon & Schuster                                         | 299        |
| 25        | Skyles Electric Works                                    | 288        |
| 47        | Strategic Simulations Inc.                               | 297        |
| 45        | T&D Software                                             | 128        |
| 53        | T&D Software                                             | 102        |
| 95<br>4-6 | Technical Software                                       | 116        |
| 98        | Tussey Mountain Software<br>Ultrabyte                    | 117        |
| 12        | Uni-Kool                                                 | 139        |
| 93        | Universal Marketing                                      | 140        |
| 48        | UXB                                                      | 298        |
| 55        | Value-Soft                                               | 282        |
| 43        | VMC Software                                             | 104        |
| 100       | Wedgwood Rental                                          | 141        |
| 9         | White House Computer                                     | 286        |
| 12<br>14  | Xetec, Inc.                                              | 143        |
| 14        | Xetec, Inc.                                              | 142        |
| 40        | Ahoy! Back Issues                                        | -          |
| 56        | Ahoy! Subscription                                       | -          |
|           | II I DI I                                                |            |
| 60        | Ahoy! Disk                                               | 1          |
| 64        | Ahoy! Access Club<br>blisher cannot assume responsib     | _          |

### **HARDCOPY**

FS! Software Commodore 64 Disk; \$29.95

Visual stimulation is an important part of the C-64 user environment. To this end the computer is endowed with both textual and graphic display capabilities. The video display is an ideal medium for constantly varying user interaction. From our standpoint, the screen may be instantaneously updated as required. Along with this ease of revision comes the transitory nature of the screen display. Any information thus presented is irretrievably lost when the system is shut down. HardCopy from FS! Software endows the screen display with long term durability in the form of a permanent printout on your dot matrix printer.

HardCopy belongs to that class of utility known as a screen dump. However, it adds substantial refinement to that mundane task. First, it is a triggered dump in that it remains in the quiescent state till stimulated into action by a unique cue. Secondly, its installation is flexible, providing for compatibility with many applications. The total installed code requires a mere two kilobytes of the C-64's RAM space. Finally, it has the ability to preserve the tonal gradation of the 16 screen colors by means of a customized translation to gray scale dot patterns. Full color printouts are also possible if an Epson JX80 is on hand.

The first time you use *HardCopy* you will be prompted through a detailed installation procedure. The purpose of this is to customize the program to the requirements of your particular printer. Most users will do this only once, although the process may be repeated as often as necessary. Ten printers are directly provided for, as listed. Additional printers are likely to be added at irregular intervals. If your printer is not covered a customization procedure can be used.

The Install program is simple to use, as defaults are provided for the most likely selections. After printer and interface selection you have the option of modifying the gray scale dot patterns. There will be up to four sets

of these patterns, as *HardCopy* will produce single density dumps with all printers and double density dumps with those printers able to handle it.

Unique pattern sets are provided for the high resolution and multicolor bit map screens. This is a basic requirement, since the two displays are fundamentally different. The former is composed of a grid of 320 by 200 pixels. The latter has only 160 by 200 pixels.

### Printers Supported by HardCopy

Epson
Gemini 10X/15X
C. Itoh 8510/NEC 8023
Commodore 1525/MPS 801
Commodore 1526
Blue Chip
Mannesman Talley
Axiom
Okidata
Epson JX80 (color)

You may also choose a color separation option. In this mode one color will be printed as solid black while all other hues are ignored. The manual refers to this as a graphic artist's option.

When LOADing *HardCopy* you are presented with four options as to the program's final residence. The first two are at the top of BASIC's program area with and without expansion cartridges (\$7800-\$7FFF versus \$9800-\$9FFF). A pair of manually entered POKEs are required to protect *HardCopy* from being overwritten by BASIC's normal operations in this range. The remaining spaces are in the lower and upper halves of the \$C000 block, a "natural" resting place for machine language routines in the C-64.

HardCopy's functions are initiated by simultaneously pressing the CTRL, COMMODORE, and SHIFT keys (single-handed, two-fingered computerists take note). Three types of dumps are possible, each triggered by the release of any of the aforementioned keys after all three have been held down for a timed interval.

An initial depression of less than one second yields a bit-for-bit representation of the current screen image. This is best suited for text screens, as no or by ing in a Ger

Holbut le a single size of 10X is image in use The

image 1525 by the four I single 10X v by tw If y press

gers a

of the

also v

for the to mode be up gray. patter four. of two last r

In ger cobe st
If y
Copy

of gr

color uses : printi oppo ourse Don Softv

more the lawas non

The clude Print

programp supp Shop non-

as no consideration is given for color by gray scale shading. The resulting image is 51/4 by 23/4 inches with a Gemini 10X printer.

will

th all

le it.

ided

icol-

asic

olays

0 by

160

py

раг-

olor

e all

l re-

ion.

you

is to

The

IC's

ex-

ver-

nu-

d to

ver-

ions

ices

s of

ting

ines

d by

RL,

ceys

iter-

nps

re-

ned

ield

han

ore-

ige.

ens,

Holding the keys for more than one but less than three seconds triggers a single density gray scale dump. The size of the image with the Gemini 10X is 81/8 by 53/4 inches. Note that image size will vary with the printer

The gray scale pixel patterns will also vary depending on the original image type as well as printer. The 1525 and C Itoh printers use a two by three dot pattern for hi-res and a four by three pattern for multicolor single density dumps. The Gemini 10X works with a two by two and four by two pattern.

If your printer can handle it, a key press greater than five seconds triggers a double density dump. The size of the resulting image is the same as for the single density dump; however, the tonal range is extended. In this mode the full range of 16 colors may be uniquely translated to shades of gray. With the Gemini 10X the dot patterns are two by four and four by four. The C. Itoh manages patterns of two by six and four by six. The last ratio allows for up to 25 shades

In the event that the keypress trigger cannot be used, HardCopy may be started by a SYS from BASIC.

If you have an Epson JX80, Hard-Copy will produce a well-defined true color screen dump on it. The JX80 uses a four-color nylon ribbon for the printing process. We have not had the opportunity to exercise this feature ourselves. However, we have seen Don French, the proprietor of FS! Software, demonstrate the process at more than one Commodore fete. At the last World of Commodore, Don was seen thoughtfully eyeing a Canon PJ-1080 color inkjet printer in a neighboring booth.

The latest release of HardCopy includes a stand-alone DOODLE! to Print Shop conversion utility. This program, written by Wayne Schmidt, supports bilateral transfer of the *Print* Shop Graphic Editor files (only in non-Commodore format) to DOO-

### REVIEWS

DLE! files. Up to nine Print Shop graphics, in three different layouts, may be transferred to a single DOO-DLE! screen.

The experienced user will recognize that *HardCopy* provides for considerable screen dump flexibility. The ability to adjust gray scale patterns as well as the "graphic-artist" option offer considerable margin for artistic expression. If you own more than one type of printer, or a non-Commodore printer with a graphic interface capable of 1525 emulation, you may experiment with additional varieties of dump patterns.

The dump operation is fast, with a minimum of time spent on "thinking" while composing the gray scale patterns. Detection of the type screen on display is totally automatic and transparent to the original program's operation. The minimal memory requirements will insure compatibility with much existing software.

The limitation to all this flexibility is the need to rerun the Install procedure for each variation, a process which takes several minutes. This in itself would not be a significant drawback were it not that the original program disk is copy protected. This makes it impossible to save custom versions of *HardCopy* on different disks. Furthermore, each update of Install replaces the parameter file on the original program disk. In view of the volatility of magnetic media we consider this a serious drawback for this type of utility. We are also puzzled by this approach to copy protection in view of the same manufacturer's opposing policy for The Machine Shop (November 1985 Ahoy!). The manufacturer does offer a \$5 replacement after the 90 day warranty.

FS! Software, P.O. Box 635, Fairbault, MN 55021 (phone: 507-332-8122). -Morton Kevelson

### BILLBOARD MAKER Solutions Unlimited, Inc.

Commodore 64 Disk; \$39.95

There are 64,000 pixels in a C-64 high-resolution image (32,000 in a multicolor image). Within the limits of the C-64 graphic modes, each pixel

### Easy Curves

- 1) Insert your COMAL disk in drive\*.
- 2) Type LOAD "C64 COMAL\*",8
- 3) Type RUN (starts COMAL) 4) Type AUTO
- (turn on auto line#'s) 5) Enter the program lines shown below (COMAL indents lines for you)
- 6) Hit RETURN key twice when done
- 7) Type RUN

0010 setup

0020 curve

0030 paint'it

0040 add'words 0050 //

0060 proc setup

black:=0; yellow:=7 0070

0080 background black

0090 pencolor yellow

0100 setgraphic 0 //hi res screen

0110 hideturtle 0120 endproc setup

0130 //

0140 proc curve

0150 moveto 110.0

0160 drawto 110,199

0170 for row:=0 to 10 step .03 do

0180 drawto 110+99\*sin(row),row\*20

0190

0200 endproc curve

0210 //

0220 proc paint'it

0230 fill 120,20

0240 fill 100,90

0250 fill 120,180

0260 fill 100,198

0270 endproc paint'it 0280 //

0290 proc add'words

0300 pencolor black 0310

background yellow plottext 120,155,"comal is a" 0320

0330 plottext 16,90,"programmers"

0340 plottext 120,30,"paradise"

0350 endproc add'words

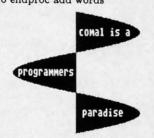

Notice how easy graphics are in COMAL. Lines 70-100 set up the screen colors. Lines 150-190 draw on the screen. Lines 230-260 fill (paint) whole parts. Even putting text on the graphic screen is easy. See lines 320-340. All this is standard and built in as part of COMAL. Plus a full turtle graphics system. Now you know why there are 100,000 users.

\* If you don't have COMAL yet, order a Programmer's Paradise Package-\$19.95. It includes the complete COMAL system plus over 400 pages of information. Add \$5 more to get our 20 interactive lesson Tutorial Disk. Add \$2 shipping. Visa/MC or US funds check accepted. Send to:

COMAL Users Group USA 6041 Monona Drive, Room 111

Madison, WI 53716 phone 608-222-4432 may appear in any of the 16 screen colors. Numerous graphic packages extend the user's control to each and every pixel on the display screen. Samples of the resulting works are published regularly in our *Art Gallery* (see pages 32-33 for this month's offerings).

Although 320 by 200 dots may seem like a lot, the experienced graphic artist soon discovers the limitations of the C-64's bit-mapped screen. While anguished cries are rarely heard, plaintive requests for more are all too common. *Billboard Maker* offers one possible solution to the pixel bottleneck. By the careful manipulation of the eight kilobyte bit map, four or sixteen times as many points can be combined into an integrated image.

Billboard Maker's modus operandi is deceptively simple. A C-64 bitmap image, in any of several popular formats, is loaded into the computer. Each of these 8000 bytes is then doubled in the horizontal and vertical direction. The resulting four times blowup is saved as four discrete files

in any of the supported formats. If a linear doubling is not sufficient, quadrupling of each byte, in both directions, generates a 16 times enlargement. The resulting 16 image files will fill an entire disk. For this basic expansion the accompanying color information is considered as well.

Several options are available during and after the expansion process. If the original image is in the high resolution format, such as those produced by DOODLE! or Flexidraw, the Billboard Maker "optimizer" or smoothing option may be applied. This process averages adjacent pixels to reduce the blocky look or "jaggies" which result from the expanded size of each pixel. This option is not available for multicolor images such as those produced by the Koala package. The smoothing process does not consider color information in its algorithm.

For those with the time and patience, the expanded files may be individually loaded into the original graphic package. Once in this graphic environment, extensive detailing may be done. The finished product can have 4 or 16 times the detail of the original. Of course, no more than a fraction of this image can be displayed at one time. Here is where the *Billboard* part of the package comes into play.

Billboard Maker includes its own custom printer routines for sequential dumping of the linked images. A 16 times blowup is automatically printed as four rows of four images each. Tractor feed paper is a must for this while roll feed paper is even better. Some cut and paste is required to merge the four strips into an integrated whole. The result of this operation on Wayne Schmidt's Middle Earth (which is included with every DOODLE! disk) is a two by four foot poster when printed on a Gemini 10X.

Once started, the printing operation is fully automatic, with *Billboard Maker* fetching each file from the disk. However, it may be advisable to periodically pause the printing to allow the printhead to cool off. Two print utilities are included with the package. The one which is integrated into the program placed small gaps between each image on a row. The separate printer utility was apparently included to clear up this problem.

The printer dump is purely a bit map. No consideration is given to color. If you have a gray scale printer dump (such as *HardCopy* reviewed above), it may be used to individually print the image segments. A bit more cut and paste will be required for the finished product. The separate *Billboard Maker* print utility will do a color dump on the Canon PJ-1080A Inkjet Color printer.

We give *Billboard Maker* high marks in this regard. Three levels of color-coordinated menus control the package's operation. Although there was some redundancy in the menus, the setup and selection was fast and smooth. The accompanying manual was somewhat wordy and a bit tedious to wade through. Fortunately, once you have gone through the operation once, you will probably never look at the manual again. The onscreen prompts are that good.

### **BIBLE STUDY**

JUST GOT EASIER!

### **NEW TESTAMENT CONCORDANCE-ONLY \$49.50**

- \* ENTIRE NEW TESTAMENT ON ONLY 3 DATA DISKS
- ★ QUICKLY LOCATE VERSE REFERENCES FOR ANY NEW TESTAMENT WORD
- \* COMPLETELY MACHINE LANGUAGE FOR ZIPPY PERFORMANCE
- \* STORE VERSE LIST ON DISK FOR LATER USE
- \* AUTOMATICALLY SORTS VERSE LIST BY CHAPTER AND VERSE
- \* MULTIPLE WORD SEARCHES ALLOWED
- \* ANY NUMBER OF CONTEXT VERSES MAY BE SPECIFIED
- \* REMOVES THE DRUDGERY FROM BIBLE RESEARCH
- ★ IDEAL FOR SUNDAY SCHOOL CLASSES, SERMON PREPARATION, HOME BIBLE STUDY, AND SPEECH WRITING

FOR COMMODORE 64 AND APPLE IIe, IIc

Please Add \$2.00 Per Order For Postage and Handling SEND FOR OUR FLYER OF OTHER USEFUL SOFTWARE

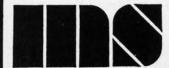

AHOY!

### MIDWEST SOFTWARE

Box 214 Farmington, MI 48024 VISA / MASTERCARD

ORDER LINE 9:00 A.M. - 5:00 P.M. 1-800-422-0095

Michigan, and orders after 5:00 P.M. - (313) 477-0897

Reader Service No. 124

Billbe cise posic scree with the disks as may be

disks ar may be Printe Billbo

Okida Star M Epsor Panas Comr

Cano

Anim Blazir Comp DOO Flexic Koald Print Super

Billb

or ho

or fra screet cluded in the On board possii top to

resol

color Thinclu commoperates resoling.

rorti toma ment as th erati

som colo prog

be re imag

letailing product letail of ore than be dishere the

its own equeniges. A atically images ust for en betquired n intenis op-Middle every ur foot ni 10X. operaboard

grated gaps The arentolem. a bit

orintviewivid-A bit uired

high els of l the here nus,

and nual tedi-

opnev-

m the isable ing to . Two h the

en to

eparwill n PJ-

tely,

on-

comes

Billboard Maker supports the precise positioning of text on the graphic screen. Five fonts are included with the package. Additional font disks are planned for the future. Text may be laid down in solid, shadow,

### Printers Supported by Billboard Maker

Okidata Star Micronics **Epson** Panasonic Commodore 1525 Canon Color Inkjet

### Supported Graphic Packages

Animation Station Blazing Paddles Computereyes DOODLE! Flexidraw Koala Print Shop (Screen Magic) Supersketch Billboard Maker (its own format)

or hollow modes. A graphic border or frame may also be added to the screen image. Four frames are included and additional frame disks are in the works.

Once an image is loaded into Billboard Maker, several operations are possible. All images may be flipped top to bottom or left to right. High resolution images may be stripped of color and reversed or negatived.

The program is disk-oriented and includes full access to the disk drive command channel. The smoothing operation, which only works on highresolution images, is time consuming. A 16 times blowup with smoothing takes about one hour to complete. Fortunately, the operation is fully automatic once it is started. Image segments are automatically saved to disk as they are done. The smoothing operation is continuously displayed as it takes place. Since the changes are sometimes quite subtle, the border color flashes to let you know that the program is working.

Once an image is loaded in it may be resaved using any of the supported image formats. Thus interpackage

### REVIEWS

conversion is possible. However, the transfer from multicolor to high-resolution modes or vice versa is not likely to yield satisfactory results, as no consideration is given to the color data.

Billboard Maker does what it claims to do. What's more, it does it well. The package will probably fulfill the needs of many a C-64 graphic artist. Our only reservation for this product is the lack of gray scale color conversion in the printouts.

Solutions Unlimited, P.O. Box 177, Dobbs Ferry, NY 10522-0177 (phone: 914-683-5158). - Morton Kevelson

### SCREEN DUMP, ETC.

IRQ, Inc. Commodore 64 Disk; \$24.95

Screen Dump, Etc. is a name that does not really give you the full picture. The Etc. part is, for me, far and away the value of this \$25 program.

Screen dump utilities, which send a replica of the image on the screen to your printer, are nothing new. This one is pretty sophisticated; it will copy any screen image exactly. That includes low-res, hi-res, custom characters, sprites, and even split screens. To accomplish this, Screen Dump, Etc. kicks your printer into graphics mode, then reproduces the screen image dot for dot.

Average screen dumps take from 30 to 90 seconds (on my 100 cps Epson). That's for a nearly three inch square printed image. You can choose a double size image and the printing time can run over four minutes. Sprites are a big factor in slowing the process.

To print your screens with Screen Dump, Etc. you must have a disk drive, a printer with dot addressable graphics that prints 7 or 8 vertical dots at a time, and a printer interface with a transparent mode.

Most common printers are listed in the program's installation routine. For uncommon printers you will have to supply a variety of data like the number of wires in the printhead, graphics on and off codes, and commands to modify line feed. IRQ offers to help with custom installations, but only by mail.

### **Electronic Phone Book**

1) Insert your COMAL disk in drive\*.

```
Type LOAD "C64 COMAL*",8
3) Type RUN
                  (starts COMAL)
  Type AUTO (turn on auto line#'s)
5) Enter the program lines shown below
    (COMAL indents lines for you)
6) Hit RETURN key twice when done
7) Type RUN
    e=enter f=find l=list
    What name? COMAL
    COMAL Users Group
                           608-222-4432
0010 dim name$ of 20, phone$ of 12
0020 dim disk$ of 2
0030 black:=0; white:=1; yellow:=7
0040 background black
0050 repeat
0060
       pencolor white
0070
       print "e=enter f=find l=list"
0080
       case key$ of
0090
       when "e","E"
0100
         enter'name
0110
       when "f","F"
0120
         input "What name?": name$
0130
         find'name(name$)
0140
       when "l","L'
0150
         find'name("")
0160
       otherwise
0170
         print chr$(147) //clearscreen
0180
       endcase
0190 until true=false //forever
0200 /
0210 proc enter'name
0220
       input "Enter name: ": name$
0230
       input "Enter phone: ": phone$
       if name$>"" then add'to'file
0240
0250 endproc enter'name
0260 /
0270 proc add'to'file
0280
       open file 2,"phone.dat",append
0290
       disk$:=status$
0300
       if disk$<>"00" then
0310
         close // data file not found
0320
         open file 2,"phone.dat", write
0330
       endif
0340
       write file 2: name$,phone$
0350
       close
0360 endproc add'to'file
0370 //
0380 proc find'name(search$)
0390
       zone 21 // set auto tab to 21
0400
       pencolor yellow
0410
       open file 2,"phone.dat",read
0420
       while not eof(2) do
0430
         read file 2: name$,phone$
0440
         if search$ in name$ then
0450
           print name$,phone$
0460
         endif
0470
       endwhile
0480
       close
0490
       print "Hit <return> when ready"
       while key$<>chr$(13) do null
0510 endproc find'name
```

If you don't have COMAL yet, order a Programmer's Paradise Package-\$19.95. It includes the complete COMAL system plus over 400 pages of information. Add \$5 more to get our 20 interactive lesson Tutorial Disk. Add \$2 shipping. Visa/MC or US funds check accepted. Send to:

COMAL Users Group USA 6041 Monona Drive, Room 111 Madison, WI 53716 phone 608-222-4432

Besides screen dumps, this program combines several important utilities—the *Etc.* part of the name. All of the program is RAM resident. It loads into your C-64's memory and waits while you load and run other programs. Then at the touch of a key, *Screen Dump*, *Etc.* halts the other program and takes control.

The extra utilities let you display and change BASIC memory allocation and screen memory allocation. They let you save any screen to a disk file and load it back into memory. They convert between decimal and hex literally on the fly. And they let you add your own machine language utility to this memory resident package.

For BASIC memory allocation, *Screen Dump, Etc.* will display the beginning addresses of BASIC text, variables, arrays, and strings, as well as the top of BASIC and the ending address of arrays. All displays are in both decimal and hex. By simply typing a new number, you are able to change any of these addresses.

You can actually monitor the amount of memory required at any

point by a running program. Or after changing the addresses for the start of BASIC and the start of variables, you can save any portion of memory, even high memory that BASIC can not usually access.

For screen memory allocation, Screen Dump, Etc. displays the addresses of the low-res screen, hi-res screen, custom character set, and each sprite. Again, any address is easily changed.

When you save a screen to disk the program saves all characteristics of memory configuration that relate to the screen. These include low-res and hi-res screens, sprite data pointers and blocks, color RAM, custom character sets, and other special memory locations.

If you later load that screen you saved, you will get an exact replica, even though the program that produced the screen is not loaded. You will have the option to relocate any of the screen information, like sprite data, to nearly any portion of memory.

Conversion between decimal and hex is accomplished by positioning

### REVIEWS

the cursor anywhere on a number and hitting a function key. The decimal or hex equivalent instantly replaces the number. Budding programmers will finally be able to remove that conversion chart taped to the wall.

Contril

fellow A

flashes

10001.

**CUST** 

C-64 6

to suit

three o

sion 1.

tured l

ing in

sion 3,

a Kerr

crucia

ten in

feature

sirable

create

differe

how th

one's I

The

Last, Screen Dump, Etc. is designed for you to append any machine language program or routine. If you wish, that program can be memory resident and a key press away. IRQ suggests that programmers will want to have a monitor program at their fingertips. Then they can explore and modify memory locations and access other machine language programs.

How compatible is *Screen Dump*, *Etc.* with other software, especially since it must coreside in memory and run at the same time? IRQ has recognized the problem of trying to be compatible with other programs that can usurp a wide variety of memory locations for their very own.

Screen Dump, Etc. can be installed in three different parts of the C-64's memory. The high version is where machine language programs usually reside. It leaves all 38911 BASIC bytes untouched and so will work with pure BASIC programs.

The low version is near the beginning of memory normally used by BASIC. It resets the pointer for the beginning of BASIC at the end of the *Screen Dump, Etc.* program, leaving 26623 bytes available. This version is more likely to work with machine language programs. The middle version leaves available the memory used by program cartridges, but leaves only 16255 bytes for disk-based programs.

You will probably have to experiment to find the version, if any, that will work with any commercial software. Even with these options, there may be too many conflicts for both programs to operate simultaneously.

If you just want to document your progress through a favorite game, you should check compatibility before you buy. But if you program at all, you'll soon find *Screen Dump, Etc.* to be the first disk you reach for as you power up.

IRQ, Inc., P.O. Box 457, St. Charles, MO 63302. - Richard Herring

# BACKUP PROTECTED SOFTWARE FAST with COPY II 64/128

From the team who brought you COPY II PLUS (Apple), COPY II PC (IBM) and COPY II MAC (Macintosh) comes a revolutionary new copy program for the Commodore 64 and 128 computers.

- Copies most\* protected software automatically.
- Copies even protected disks in just 2 minutes (single drive).
- Copies even protected disks in just 1 minute (dual drive).
- · Maximum of four disk swaps on a single drive.
- Includes fast loader, 12 second format.

Requires a Commodore 64 or 128 computer with one or two 1541 or 1571 drives.

CENTRAL POINT Software, Inc.

9700 SW Capitol Hwy., \*100 Portland, OR 97219 **503/244-5782** M-F. 8-5:30, W. Coast Time

\$39.95 plus \$3 s/h (\$8 overseas)

CHECK, COD WELCOME (Prepayment Required)

\*We update Copy II 64 regularly to handle new protections; you as a registered owner may update at any time at a reduced price.

This product is provided for the purpose of enabling you to make archival copies only.

ber and decimal eplaces ummers we that e wall. is denachine If you nemory yy. IRQ

If you nemory y. IRQ ill want at their ore and access grams. Dump, ecially ory and as recg to be

emory stalled C-64's where sually BASIC work

ns that

beginsed by for the of the eaving ersion achine e veremory by disk-

xperiy, that l softthere both ously. t your e, you

pefore at all, Etc. for as

Charrring

# TIPS AI-ICY

### Compiled by Michael R. Davila

Contributors to *Tips Ahoy!* receive up to \$50—and in some cases more—for hints, short routines, and suggestions that help their fellow *Ahoy!* readers get more out of their Commodore computers (or get the same old things out more easily). Send your original flashes of brilliance to *Tips Ahoy!*, c/o *Ahoy!* Magazine, Ion International Inc., 45 West 34th Street—Suite 407, New York, NY 10001. Programs should be sent on disk; a stamped and self-addressed envelope must be included.

#### **CUSTOMIZED OPERATING SYSTEM**

The highly versatile MOS 6510 microprocessor in the C-64 enables the user to modify the operating system to suit the task at hand. During the existence of the C-64, three different Kernals have been created. Kernal Version 1, the original, was supplied with C-64's manufactured before mid-1983. Modifications were made, resulting in Kernal Version 2. The present version, Kernal Version 3, has been supplied since 1984. The ability to choose a Kernal version by making a software modification is crucial for universal software application. Programs written in different Kernal version eras capitalize on special features of the then-contemporary Kernal version. Undesirable program behavior occurs when certain software created in one era is run on a C-64 manufactured in a different era. Here is a short routine which demonstrates how the C-64's operating system can be modified to suit one's needs. For example, early demo programs produced

by Commodore demonstrated the music capabilities of the 64. However, many people never see the scrolling notes as the music plays. This is due to the fact that since these routines were written in ML for the earliest Kernal version, they use the store instruction to directly update screen memory without updating color memory with a contrasting color. Hence the scrolling notes are invisible. This routine solves the problem.

10 REM CONVERT TO VERSION 1 ROM MODE

15 REM COPY BASIC INTERPRETER FROM ROM T

20 FOR J=4960 TO 49151

25 POKE J, PEEK(J)

30 NEXT J

40 REM COPY KERNAL FROM ROM TO RAM

50 FOR I=57344 TO 65535

55 POKE I, PEEK(I)

### Copy Worldwide Short-wave Radio Signals on Your Computer

Remember the fun of tuning in all those foreign broadcast stations on the short-wave radio? Remember those mysterious sounding coded tone signals that baffled you? Well, most of those beeps & squeals are really digital data transmissions using radioteletype or Morse code. The signals are coming in from weather stations, news services, ships & ham radio operators all over the world. Our short-wave listener cartridge, the "SWL", will bring that data from your radio right to the video screen. You'll see the actual text as it's being sent from those far away transmitters. Morse code and all speeds/shifts of radioteletype. It comes with a cable to connect to your radio's speaker/earphone jack, demo cassette, and an excellent manual that contains a wealth of information on how to get the most out of short-wave digital DXing, even if you're brand new at it.

For about the price of another "Pac-Zapper" game, you can tie your Commodore 64, 128 or VIC-20 into the exciting world of digital communications with the Microlog SWI \$64 Postpaid ILS

with the Microlog SWL. \$64. Postpaid, U.S.
MICROLOG CORPORATION,
18713 Mooney Drive,
Gaithersburg, Maryland 20879.
Telephone: 301 258-8400.

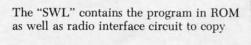

MICROLOG
INNOVATORS IN DIGITAL COMMUNICATION

Reader Service No. 126

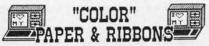

NEW! Cannon PJ-1080-A COLOR Ink w/graphics conversion software AND Light Pen for 64/128 - EXTRA SPECIAL \$459.95 NEW! Super G-Wiz Interface-\$79 w/printer \$69

Premium COLOR Paper - Pin-feed form, micro-perf edges. Matching envelopes. \* RED, GOLD, BLUE \* 300 SHEETS...\$12.95 100 ENVELOPES...\$7.95 \$16.99 (280 Pcs.) Paper & Env. Sample Pak-\*\*\*Pastel Paper-PINK, GREEN, BLUE, GOLD, CANARY\*\*\* Rainbow 400-\$13.95 P&E Sample Pak-\$12.95 200 SHEETS..\$7.95 1000..\$33.95

COLOR Ribbons For Printers. [Black \$1 Less]
\*RED \*BLUE \*GREEN \*BROWN \*PURPLE \*YELLOW Epson 80's-\$6.99 C-Itoh 8510, NEC 8023-\$7.29 SG-10, Okidata Microline 82/83/92/93-\$3.85 1525, MPS 801, 803-\$11.95 Panasonic-\$10.95

Print Your Own Newspaper! THE NEWSROOM-\$32.95 CLIP ART VOL. I for Newsroom 600 graphics-\$23 PRINT SHOP-\$25.95 PS LIBRARY 1,2,or 3-\$15.99 SUPERSCRIPT 128-\$55 SUPERBASE 128-\$55 LASSER'S TAX PREPARER SWIFTAX '86-\$34 S'MORE BASIC-\$49 RELAX-\$89 FREEZE FRAME-\$39 M-128-\$39 ALTER EGO-\$24 JET-\$29 MACH 5-\$25 SCENERY DISKS 1-6-\$15 EA. ANIMATION STATION-\$62 FLIGHT SIM. 2-\$36 KOALA PAD-\$59 Make Cartoons, Posters-CREATE WITH GARFIELD-\$23 Better than PS NEW! PRINTMASTER for 64/128-Changes Font Each Line, Mirror Image, Calendars, Preview and SAVE entire piece disk!-\$26.96 ART GALLERY I FOR PM-\$22 ALTERNATE REALITY-\$27 SPEED READER II-\$49 KNOW YOUR IQ-\$27 CALL FOR SOFTWARE CATALOG \* FULL LINE OF EDUCATIONAL SOFTWARE \*\*

THE CREATIVE SOURCE PO BOX 1537 TOMS RIVER, NJ 08754 800-235-6646 Ext.738, in CA 800-235-6647 X-738 Information and Other Prices- 201-349-6255 Add 4% Shipping- Min. \$3.00. COD add \$3.00 NJ Residents add 6%. FREE CATALOG

Reader Service No. 121

### COMMODORE-64

### SOFTWARE OF THE MONTH CLUB®

(division of O.C.S. Inc.)

We guarantee you'll never again buy useless software for your personal computer.

#### CLUB MEMBERSHIP OFFERS BIG SAVINGS NO OBLIGATIONS

When you enroll you will

- Keep only the software that you can use. Examine for a full 10 days; if it's not what you want, return it for a full
- Receive discounts up to 30% on your Receive notice of Special Sales where
- · Be eligible for our Bonus Point Planadditional discounts applied toward purchases.
  - Receive our informative monthly newsletter full of helpful tips for getting the most from your Commodore-64.
  - you'll save as much as 50% off list

The Software-of-the-Month Club is Unique. No minimum purchases are required—no automatic shipments to you.

|                                   |                              | - |
|-----------------------------------|------------------------------|---|
| Enroll now and receive absolutely | free Public Domain Software. |   |

Please check 

Cassette 

Disk GREAT IDEA! I can't lose. Enroll me now in the Software-of-the-Month Club. I understand there is no obligation. Enclosed is my \$10 membership fee.

|                | ☐ Check | ☐ Money Order | ☐ Bank Card |      |
|----------------|---------|---------------|-------------|------|
| Name           |         |               |             | 7 20 |
| Address        |         |               |             |      |
| City/State/Zip |         |               |             |      |

Signature Cut out and mail today to

> SOFTWARE-OF-THE-MONTH CLUB Ohio Computer Services, Inc. P.O. Box 128723 Cincinnati, Ohio 45212

3

60 NEXT I

65 REM CHANGE BANK SELECTOR SWITCH

70 POKE 1, PEEK(1) AND 253

75 REM MODIFY CLEAR SCREEN INSTRUCTION T

O LOAD \$001 INTO COLOR MEMORY

80 POKE 58586,169:POKE58587,1:POKE58588, 234

90 PRINT"BACKGROUND COLOR NOW LIKE VERSI

ON 1 ROM"

95 END

 Michael E. Kress Paul Maioriello Staten Island, NY

### PARTIAL SCREEN CLEAR FOR THE C-64

One nice feature of the C-128 is the ability to clear the screen from the current cursor position to the end (ESC @). This is such a useful feature that I decided to write a program that would add a similar feature to the 64. The program is an interrupt driven routine that will clear the screen lines from the current through to the last when the English Pound sign is pressed. The routine resides in memory from 679 to 760 and is activated by entering SYS 679. RUN/STOP RESTORE or SYS 760 will kill the routine. You are able to change the response key to another by changing the 48 in line 210 to the keyboard matrix value (not ASCII) of your choice (e.g., @ = 46, left arrow = 57). Location 197 holds the value of the last key pressed, and location 203 holds the value of the current key. The routine will protect itself from being reengaged if it is already alive, so multiple SYS 679's will do no harm. It also protects itself from multiple kills as long as the original IRQ vector is the default system vector (\$EA31).

IFPEEK(197)=48THENFORI=PEEK(214)TO24:POK E781, I:SYS59903:NEXT

> -James C. Dunavant Gainesville, FL

100 FORI=679T0760: READA: C=C+A: POKEI, A: NE XT

110 IFC<>10783THENPRINT"ERROR IN DATA ST ATEMENTS": END

120 PRINTCHR\$(147)CHR\$(17)"PSC INSTALLED

130 PRINTCHR\$(17)"SYS679 TO ENGAGE"

140 PRINTCHR\$(17)"PRESS '+' TO PCLEAR"

150 PRINTCHR\$(17)"SYS706 TO KILL"

160 DATA 173, 20, 3, 174, 21, 3, 224, 2, 240, 16,

133, 251, 134, 252, 120, 169, 211, 162, 2, 141 170 DATA 20,3,142,21,3,88,96,120,165,251

,166,252,224,234,208,7,141,20,3,142,21

180 DATA 3,88,96,165,197,201,48,240,3,10 8,251,0,165,157,240,249,166,214,32,255

190 DATA233, 232, 224, 25, 208, 248, 169, 1, 133

204. 200 I

AUT

The unrec signat it to I

10 F : NEX

THY Her

lines i is espe such a the bo "DAT To

prom increi valid will r is do is ma self-d times

> in di 6300 N><D F=F 6300 < DWN CTIC

To

6300 TURN O QU 6300 IT19

ND 6300 6300

=1T( 6300 6300

="Q 630 ST"

630 :NE

At t

pend 43,1

Expiration date

Visa/MC#

,204,160,0,166,214,24,32,240 200 DATA255,108,251,0

#### **AUTOGRAPHED 128's**

The designers of the C-128 did not want to go totally unrecognized for their work. It seems that they left their signatures in the machine. Type this line in and RUN it to reveal who they are.

—Michael R. Davila

10 FORI=25589T025610:PRINTCHR\$(PEEK(I));
:NEXT

#### THY CREATOR

Here is a short program which will create program lines in advance or delete lines. Creating lines in advance is especially useful when entering a lot of data statements, such as copying a program from a magazine. It spares the bother of typing in each line number and the word "DATA". This method obviates many typing errors.

To create lines, just RUN the program and follow the prompts. Enter the first line number, last line number, increment (defaults to 1 if no number is entered) and any valid command (DATA, PRINT, POKE, PEEK...) which will not affect your program's operation. Deleting lines is done the same way as creating lines, except no entry is made to the command prompt. To make the program self-delete, enter RUN 63000 and press RETURN five times in response to the prompts.

To append this program to an existing program enter in direct mode

63000 F=63000:L=63000:I=1:INPUT"<CLR><DW N><DWN><DWN><DWN>FIRST LINE # ";F:F F=F

63001 INPUT"<DWN>LAST LINE # ";L:INPUT"
<DWN>INCREMENT";I:INPUT"<DWN>LINE INSTRU
CTION ";L\$

63002 PRINT"<DWN><DWN><DWN>PRESS RE
TURN TO EXECUTE;":PRINT"<DWN>PRESS 'Q' T
O OUIT;<DWN>"

63003 PRINT"ANY OTHER KEY TO RESTART":WA IT198,1:POKE198,0:IF PEEK(197)=62 THEN E

63004 IF PEEK(197) <> 1 THEN RUN 63000 63005 Q\$=CHR\$(34):PRINT"<CLR><DWN>":FORX =1T013:PRINTF;L\$:F=F+I:IFF>LTHENX=13

63006 NEXT X: IF F>L THEN 63008 63007 PRINT"F="F":I="I":L="L":FF="FF":L\$ ="Q\$;L\$;Q\$":GOTO63005":GOTO63009

63008 PRINT"POKE198,0:PRINTCHR\$(147);:LI ST";FF;"-";FF+11\*I

63009 POKE214,0:FORKB=631T0644:POKEKB,13:NEXTKB:POKE198,14

At this point load in the program that you wish to append. After the program has finished loading enter POKE 43,1: POKE 44,8 and hit RETURN.—Rod MacDonald Seattle, WA

# HUSH 80<sub>TM</sub>

HUSH80 CD

- Just plug it into your Commodore 128, 64
- No Additional adaptors to buy!
- Portable; Silent; Fast 80 cps; Bidirectional
- User Programmable @ 40, 80, 160 Characters per line;
- Quiet, Compact & Ready-to-Run
- Ask your dealer

Was \$139.95 NOW \$99.95

The complete Printer that is Silent, Portable & Fast! Paper is included

### **BUY NOW**

Dealer Inquiries Invited.

call 415-363-5966 or outside California 800-222-HUSH

#### **ERGO** Systems, Inc.

303-3 Convention Way Redwood City, CA 94063

Reader Service No. 119

# MERLIN 64

THE BEST MACRO ASSEMBLER FOR THE COMMODORE 64
Easy to use for the beginner or professional, Merlin 64 is
an extremely powerful macro assembler.
Just a few of its features include:

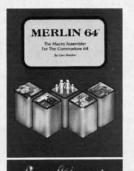

- Fast assembly times
- Word processor like editor
- Conditional assemblies,
   Optional assembly to disk
- Includes Sourceror, an easy to use disassembler that creates Merlin 64 source files from binary data
- Macro library of common operations
- Cross Ref. utility program
- 80 column display compatibility

"This is the best assembler I've seen for the Commodore 64..."

Wm. Sanders / Assembly Language for Kids

...an outstanding value...I can't imagine how it could be better."

\$49.95\*

C Peterson / AHOY! Magazine

\*Plus \$3.00 Shipping. CA Res. add 6% Sales Tax.

Ask your local dealer for details, or just write or call:

Roger Wagner

P.O. Box 582 • Santee, CA 92071 • Telephone: 619/562-3221

TION T 58588,

VERSI

E. Kress aioriello

aioriello
and, NY

C-64
o clear

he end lecided ture to ne that rugh to he routivated YS 760 sponse he key-g., @

value value f from e SYS multilefault

avant

:POK

A ST

A:NE

,16,

251 21

3,10 55 133

### **COMMODORE 64** COMPUTER

(Order Now)

- C128 Disks 79° ea.\*
- Paperback Writer 64 \$39.95
- 10" Comstar 10X Printer \$148.00
- 13" Color Monitor \$159.95

CALL BEFORE YOU ORDER

#### COMMODORE 64 COMPUTER \$139.95

You pay only \$139.95 when you order the powerful 84K COMMODORE 64 COMPUTER! LESS the value of the SPECIAL SOFTWARE DISCOUNT COUPON we pack with your computer that allows you to SAVE OVER \$250 off software sale prices!! With only \$100 of savings applied, your net computer cost is \$39.95!!

#### C128 DOUBLE SIDED DISKS 79' EA.

Get these 5¼" Double Sided Floppy Disks specially designed for the Commodore 128 Computer (1571 Disk Drive). 100% Certified. Lifetime Warranty, Automatic Lint Cleaning Liner included. 1 Box of 10 -\$9.90 (99° ea.), 5 Boxes of 10 - \$44.50 (89° ea.), 10 Boxes of 10 - \$79.00 (79° ea.).

#### 13" COLOR MONITOR \$159.95

You pay only \$159.95 when you order this 13" COLOR MONITOR. LESS the value of the SPECIAL SOFTWARE DISCOUNT COUPON we pack with your monitor that allows you to save over \$250 off software sale prices!! With only \$100 of savings applied, your net color monitor cost is only \$59.95. (16 Colors).

#### Premium Quality 120-140 CPS Comstar 10X Printer \$148.00

The COMSTAR 10X gives you a 10" carriage, 120-140 CPS, 9 x 9 dot matrix with double strike capability for 18 x 18 dot matrix (near letter quality), high resolution bit image (120 x 144 dot matrix), underlining, back spacing, left and right margin setting, true lower decenders with super and subscripts, prints standard, talic, block graphics and special characters. It gives you print quality and features found on printers costing twice as much!! (Centronics Parallel Interface) List \$399.00 Sale \$148.00.

#### 4 SLOT EXPANDER & 80 COLUMN BOARD \$49.95

Now you program 80 COLUMNS on the screen at one time! Converts your Commodore 64 to 80 COLUMNS when you plug in the 80 COLUMN EXPANSION BOARD! PLUS 4 slot expander! *Limited Quantities* Sale \$49.95. Coupon \$39.95.

#### **80 COLUMNS IN COLOR** PAPERBACK WRITER 64 WORD PROCESSOR \$39.95

This PAPERBACK WRITER 64 WORD PROCESSOR is the finest available for the COMMODORE 64 computer!
The ULTIMATE FOR PROFESSIONAL Word Processing. DISPLAYS 40 or 80 COLUMNS IN COLOR or black and white! Simple to operate, powerful text editing, complete cursor and insert/delete key controls line and paragraph insertion, automatic deletion, centering, margin settings and output to all printers! List \$99.00. SALE \$39.95. Coupon \$29.95.

### 14" Hi-Res RGB Monitor

**Plus Separated Composite Video** 

Perfect for 80 column use on the C128 plus includes green screen option and all controls accessed from the front of the monitor.

SALE \$ 25 95

#### SPECIAL SOFTWARE COUPON

We pack a SPECIAL SOFTWARE DISCOUNT COUPON with every COMMODORE 64 COMPUTER, DISK DRIVE, PRINTER, or MONITOR we sell! This coupon allows you to SAVE OVER \$250 OFF SALE PRICES!!

#### (Examples)

#### **PROFESSIONAL SOFTWARE COMMODORE 64**

| Name                      | List    | Sale    | Coupon  |
|---------------------------|---------|---------|---------|
| Paperback Writer 64       | \$99.00 | \$39.95 | \$29.95 |
| Paperback Database 64     | \$69.00 | \$34.95 | \$24.95 |
| Paperback Dictionary      | \$24.95 | \$14.95 | \$10.00 |
| The Print Shop            | \$44.95 | \$27.95 | \$26.95 |
| Halley's Project          | \$39.95 | \$25.95 | \$24.95 |
| Practicalc (spread sheet) | \$59.95 | \$19.95 | \$14.95 |
| Voice Command Module      | \$79.95 | \$39.95 | \$34.95 |
| Nine Princes in Amber     | \$32.95 | \$24.95 | \$21.95 |
| Super Bowl Sunday         | \$30.00 | \$19.95 | \$17.95 |
| Flip & File Disk Filer    | \$24.95 | \$14.95 | \$12.95 |
| Pro Joystick              | \$19.95 | \$12.95 | \$10.00 |
| Computer Care Kit         | \$44.95 | \$29.95 | \$24.95 |
| Dust Cover                | \$ 8.95 | \$ 6.95 | \$ 4.60 |
| File Writer (by           |         |         |         |
| Codewriter)               | \$39.95 | \$29.95 | \$24.95 |
| C64 Troubleshoot &        |         |         |         |
| Repair Guide              | \$24.95 | \$15.95 | \$12.95 |
| Financial Planner —       |         |         |         |
| Sylvia Porter             | \$59.95 | \$38.95 | \$35.95 |

(See over 100 coupon items in our catalog)

Write or call for Sample SPECIAL SOFTWARE COUPON!

# ATTENTION

**Computer Clubs** We Offer Big Volume Discounts CALL TODAY!

#### PROTECTO WARRANTY

All Protecto's products carry a minimum 90 day warranty. If anything fails within 90 days from the date of purchase. simply send your product to us via United Parcel Service prepaid. We will IMMEDIATELY send you a replacement at no charge via United Parcel Service prepaid. This warranty proves once again that **We Love Our Customers**.

# C128 COMMODORI **COMPUTER**

(Order Now)

With \$59.95 Timeworks Wordwriter Wordprocessor savings applied

- 340K 1571 Disk Drive \$259.00
- Voice Synthesizer \$39.95
- 12" Amber Monitor \$79.95

*PRICES MAY BE LOWER* 

#### \* C128 COMMODORE COMPUTER \$289.00

This all-new revolutionary 128K computer uses all Commodore 64 software and accessories plus all CPM programs formatted for the disk drive. Plus We Include a 559.95 Timeworks Wordwriter Wordprocessor. (Your net cost is \$229.05 with wordprocessor savings applied) List \$349.00. SALE \$289.00.

#### 340K 1571 COMMODORE DISK DRIVE \$259.00

Double Sided, Single Disk Drive for C-128 allows you to use C-128 mode plus CPM mode. 17 times faster than 1541, plus runs all 1541 formats. List \$349.00. Sale \$259.00.

#### **SUPER AUTO DIAL MODEM \$29.95**

Easy to use. Just plug into your Commodore 64 computer and you're ready to transmit and receive messages. Easier to use than dialing your telephone, just push one key on your computer! Includes exclusive easy to use program for up and down loading to printer and disk drives. Best in U.S.A. List \$99.00. SALE \$29.95. Coupon \$24.95.

#### **VOICE SYNTHESIZER \$39.95**

For Commodore-64 computers. Just plug it in and you can program words and sentences, adjust volume and pitch, make talking adventure games, sound action games and customized talkies!! PLUS (\$19.95 value) TEXT TO SPEECH program included FREE, just type a word and hear your computer talk — ADD SOUND TO "ZORK", SCOTT ADAMS AND OTHER ADVENTURE GAMES!! (Disk or tape.) List \$89.00. SALE \$39.95

#### 12" MAGNAVOX (NAP) 80 COLUMN **MONITOR WITH SOUND \$79.95**

Super High Resolution green screen monitor. 80 columns x 24 lines, easy to read, plus speaker for audio sound included. Fantastic value List \$129.00 Sale \$79.95. (C128 cable \$19.95. C64, Atari cable

#### PRINTER/TYPEWRITER COMBINATION \$229.95

"JUKI" Superb letter quality, daisy wheel printer/typewriter combination. Two machines in one — just a flick of the switch. 12" extra large carriage. typewriter keyboard, automatic margin control and relocate key, drop in cassette ribbon! (90 day warranty) centronics parallel or RS232 serial port built in (Specify). List \$349.00. SALE \$229.95. (Ltd. Qty.)

#### 14" RGB & COMPOSITE COLOR MONITOR \$259.95

Must be used to get 80 columns in color with 80 column computers (C128 - IBM - Apple).(RGB Cable \$19.95) Add \$14.50 shipping. List \$399.00. SALE \$259.95.

- LOWEST PRICES . 15 DAY FREE TRIAL
- BEST SERVICE IN U.S.A. ONE DAY EXPRESS MAIL

#### PHONE ORDERS

- 8 a.m. 8 p.m. C.S.T. Weekdays 9 a.m. 12 noon C.S.T. Saturdays
- 90 DAY FREE REPLACEMENT WARRANTY
- OVER 500 PROGRAMS FREE CATALOGS

Add \$10.00 for shipping, handling and insurance. Illinois residents please add 6½% tax. Add \$20.00 for CANADA, PUERTO RICO, HAWAII, ALASKA, APO-FPO orders. Canadian orders must be in U.S. dollars. WE DO NOT EXPORT TO OTHER COUNTRIES, EXCEPT CANADA. Enclose Cashier Check, Money Order or Personal Check. Allow 14 days for delivery, 2 to 7 days for phone orders, 1 day express mail! Prices & Availability subject to change without notice. VISA — MASTER CARD — C.O.D. No. C.O.D. to Canada, APO-FPO

#### PROTECT

We Love Our Customers Box 550, Barrington, Illinois 60010

312/382-5244 to order

Reader Service No. 300

DI

. 60 . D . D · 5

erro

This cled free buil

hea cled

# Computer Cleaners

Your Choice
Reg. \$19.95 \$ 95
Sale

DDOR

sapplied

LOWE

ER \$289.00 uter uses a

s plus all CPM

Wordwriter

IVE \$259.00

28 allows you

times faste

and receive

ond down

it in and you t volume and

sound action

D SOUND TO

ADVENTURE

\$39.95

LUMN

monitor.

speaker for List \$129.00

Atari cable

N \$229.95

hines in one

ge carriage.

control and

(Ltd. Qty.)

OR \$259.95

olor with 80 (RGB Cable

RRANTY

TALOGS

9.95

329.95 mmodore 64

ER

1/2 PRICE SALE

Reg. \$19.95 \$ 995 Sale

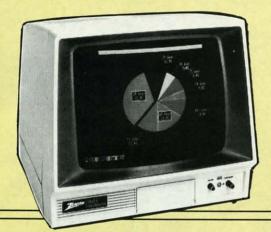

TV/MONITOR SCREEN RESTORER & CLEANING KIT Sale \$9.95

Reduce eye fatigue by increasing the clarity of your TV or monitor screen. This kit contains a hard wax formulation to cover surface imperfections on TV screens and monitors. This restores maximum optical clarity, making what you see more distinct. Plus high absorbency cloths and an auto static spray cleaner allows you to clean your screen on a regular basis to keep your screen looking better than new. (This is a must for those who watch monitors or TVs for extended lengths of time.) List \$19.95. Sale \$9.95.

#### DISK DRIVE CLEANER

Reg. \$19.95.

Sale \$9.95.

- 60% of all drive downtime is directly related to poorly maintained drives.
- Drives should be cleaned each week regardless os use.
- Drives are sensitive to smoke, dust & all micro patricles.
- Systematic operator performed maintenance is the best way of ensuring error free use of your computer system.

This unique twin slot jacket design gives twice as many "wet-dry" cleanings per rotation as other leading brands. Non abrasive, 100% lint free, random fiber cleaners capture dust, smoke particles and disk oxide build up which insures you against disk and data loss from dirty disk drive heads just like you must clean your albums and tape players you must clean your disk drive working well. (24 cleanings per kit.) List \$19.95. Sale \$9.95.

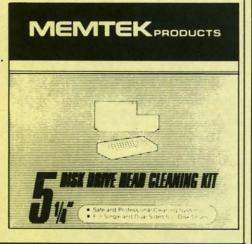

# SALE:

ANTI-STATIC KEYBOARD
CLEANER Sale \$9.95

Now you can clean your computer keyboard fast, efficiently, and safely. The keyboard cleaning solution is exclusively formulated to remove skin oils, dust, and dirt that can destroy your equipment. Plus this non residue solution with anto-static properties will not build up like ordinary household cleaners so you can clean as much as you like without worry. Plus the lint free, high absorbency, non-abrasive cloths will not scratch or mar your equipment as they pick up dirt and grime in a matter of seconds.

List \$19.95. Sale \$9.95.

Add \$3.00 for shipping, handling and insurance. Illinois residents please add 6½% tax. Add \$6.00 for CANADA, PUERTO RICO, HAWAII, ALASKA, APO-FPO orders. Canadian orders must be in U.S. dollars. WE DO NOT EXPORT TO OTHER COUNTRIES, EXCEPT CANADA. Enclose Cashiers Check, Money Order or Personal Check. Allow 14 days for delivery, 2 to 7 days for phone orders, 1 day express mail! Prices & availability subject to change without notice. VISA — MASTER CARD — C.O.D. No. C.O.D. to Canada, APO-FPO

**PROTECTO** 

We Love Our Customers
22292 N. Pepper Rd., Barrington, Illinois 60010
312/382-5244 to order

# PRINTER ACCESSORY SALE

• Lowest Prices • Best Service • In Stock Quick Delivery

\$6.95

\$16.95

\$24.95

\$19.95

\$24.95

Sale

\$4.95

\$14.95

\$19.95

\$17.95

\$14.95

# PAPER & LABE

0054 Roll Paper. 81/2" Standard letter size (41/2 Thick - 350 Ft.) Use with any Printer!

0052 Deluxe Printer Paper, 91/2" x 11" (1100 Sheets) Tractor or continuous feed, for all standard 80 Column Printers!

0051 Deluxe Micro Perf Printer Paper. Fanfold micro perf., no tractor

0053 15" Deluxe Printer Paper. 15" x 11" (1100 Sheets) Tractor or continuous feed fits all 15" Printers.

0056 5000 Self Adhesive Mailing Labels. Best quality single width - 31/2" x 15/16". (Tractor/Friction)

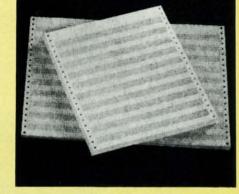

# RIBBONS

| Extra Ribbons For Printers                  | List    | Sale    |
|---------------------------------------------|---------|---------|
| <b>0043</b> Star Micronics 10" or 15"       | \$6.95  | \$4.95  |
| 0044 Box of 12                              | \$71.40 | \$39.00 |
| 0774 Riteman 10" Cartridge                  | \$14.95 | \$9.95  |
| 2308 Riteman 15" Cartridge                  | \$19.95 | \$14.95 |
| 2486 10" Com-Star 160 Cartridge             | \$14.95 | \$9.95  |
| 0025 Smith Corona Fastext 80 Ribbon 2/PKG   | \$29.95 | \$17.95 |
| <b>3465</b> MPP1361 (one cartridge)         | \$14.95 | \$5.95  |
| 0024 Smith Corona D100, D200 Printer Ribbon | \$19.95 | \$12.95 |
| 5009 Canon Printer Ribbon 10" or 15"        | \$24.95 | \$14.95 |
| 0034 151/2" Com-Star 160 Cartridge          | \$19.95 | \$14.95 |
| Commodore Ribbons.                          |         |         |
| 2485 Cartridge Ribbon for MPS 803 Printer   | \$19.95 | \$14.95 |
| 2486 Cartridge Ribbon for MPS 802 Printer   | \$14.95 | \$9.95  |
| 0739 Cartridge Ribbon for MPS 801 Printer   | \$19.95 | \$14.95 |
| 0027 Cartridge Ribbon for 1525 Printer      | \$14.95 | \$8.95  |
| Olympia Compact II Ribbons.                 |         |         |
| 0048 Correctable                            | \$7.95  | \$5.95  |
| Con Line on Liuser Kibbon. Must use with    | -       |         |

| Juki Ribbons.               | List    | Sale    |
|-----------------------------|---------|---------|
| 2345 Correctable (Box of 6) | \$39.95 | \$24.95 |
|                             | \$12.95 | \$8.95  |
| 2346 Lift-off (Box of 6)    |         |         |
| 2346 Lift-off (Box of 6)    | \$14.95 | \$9.9   |

# DAISY WHE

| Extra Daisy Wheels for Juki 2200 Printers          | List    | Sale    |
|----------------------------------------------------|---------|---------|
| 2400 Herald Pica (PICA)                            | \$27.00 | \$18.95 |
| 2401 Herald Elite (ELITE)                          | \$27.00 | \$18.95 |
| 2402 Carroll Pica (COURIER)                        | \$27.00 | \$18.95 |
| 2403 Primus 10 (ORATOR)                            | \$27.00 | \$18.95 |
| 2404 Helen 12 (SCRIPT)                             | \$27.00 | \$18.95 |
| 2405 Mini Majestic (MICRON)                        | \$27.00 | \$18.95 |
| Extra Daisy Wheels for Olympia Compact II Printers | List    | Sale    |
| 5011 Herald Pica (PICA)                            | \$27.00 | \$18.95 |
| 5012 Herald Elite (ELITÉ)                          | \$27.00 | \$18.95 |
| 5013 Carroll Pica (COURIER)                        | \$27.00 | \$18.95 |
| 5014 Primus 10 (ORATOR)                            | \$27.00 | \$18.95 |
| 5015 Helen 12 (SCRIPT)                             | \$27.00 | \$18.95 |
| 5016 Mini Majestic (MICRON)                        | \$27.00 | \$18.95 |

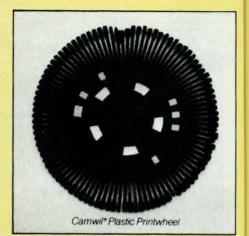

Add \$3.00 for shipping, handling and insurance. Illinois residents please add 6½% tax. Add \$6.00 for CANADA, PUERTO RICO, HAWAII, ALASKA, APO-FPO orders. Canadian orders must be in U.S. dollars. WE DO NOT EXPORT TO OTHER COUNTRIES, EXCEPT CANADA. Enclose Cashiers Check, Money Order or Personal Check. Allow 14 days for delivery, 2 to 7 days for phone orders, 1 day express mail! Prices & availability subject to change without notice.

VISA — MASTER CARD — C.O.D. No. C.O.D. to Canada, APO-FPO

Reader Service No. 300

Correctable Ribbon..

0050 Long Life Ribbon (Non Correctable) .....

#### PROTECTO

We Love Our Customers 22292 N. Pepper Rd., Barrington, Illinois 60010

312/382-5244 to order

This neal

iti

SUPER

Size/V Height Depth : Intern ASCII P Print B 120 CP

120/16

No. of 96 ASC Graph Standa Horizo Pitch Printi Impact

IBM

Add : pleas DO N Cashi delive Avail Famous Smith Corona National Brand

# 10" PRINTER SALE

**Below Wholesale Cost Prices!!!** 

- ONE YEAR IMMEDIATE REPLACEMENT WARRANTY
- Speed: 120 or 160 characters per second Friction Feed/Tractor Feed Standard
- 80 character print line at 10 CPI
   1 Line Buffer, 2K Buffer on 160 CPS Plus LQM
- Six pitches Graphics capability Centronics compatible parallel interface
  - Features Bidirectional Print, Shortline Seek, Vertical And Horizontal Tabs

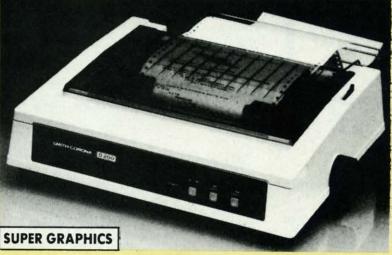

Check These Features & Prices

120 CPS 10" Printer

List \$ 159 SALE 159

160 CPS + Letter Quality Mode 10" Printer

List \$499.00 \$ 1 9 9

This is a sample of our near-letter-quality print.

emphasized

italic print. There is standard data processing quality print

(IBM - Commodore)

Size/Weight
Height 5.04" Width 16.7"
Depth 13.4" Weight 18.7 lbs.
Internal Char. Coding
ASCII Plus ISO
Print Buffer Size

Sale

\$24.95

\$8.95

\$9.95 \$8.95

Print Buffer Size
120 CPS: 132 Bytes (1 line)
120/160 CPS Plus LQM: 2K
No. of Char. in Char. Set
96 ASCII Plus International
Graphics Capability
Standard 60, 72, 120 DPI
Horizontal 72 DPI Vertical

10, 12, 16.7, 5, 6, 8.3, Proportional Spacing

Printing Method Impact Dot Matrix **SPECIFICATIONS** 

Char. Matrix Size 9H x 9V (Standard) to 10H x 9V (Emphasized & Elongate)

Printing Features
Bi-directional, Short line seeking, Vertical
Tabs, Horizontal Tabs

Forms Type
Fanfold, Cut Sheet, Roll (optional)

Max Paper Width

Friction Feed Std.; Tractor Feed Std.
Ribbon

Cassette — Fabric inked ribbon
Ribbon Life

4 million characters

120/160 CPS Plus NLQ: RS232 Serial inc. Character Mode 10 x 8 Emphasized; 9 x 8 Standard; 10 x

Interfaces

10 x 8 Emphasized; 9 x 8 Standard; 10 x 8 Elongated; 9 x 8 Super/Sub Script (1 pass) Character Set

Parallel 8 bit Centronics compatible

(Apple - Atari - Etc.)

96 ASCII 11 x 7 International Char. Line Spacing 6/8/12/72/144 LPI Character Spacing

10 cpi normal; 5 cpi elongated normal; 12 cpi compressed; 6 cpi elongated compressed; 16.7 cpi condensed; 8.3 cpi elongated condensed; 5.12.5 cpi elongated proportional

- Interfaces Cartridge Ribbon — List \$19.95. Sale \$12.95.

IBM \$89.00 Apple \$59.00

Atari \$59.00

Commodore \$39.95

Add \$14.50 for shipping, handling and insurance. Illinois residents please add 6 ½ % tax. Add \$29.00 for CANADA, PUERTO RICO, HAWAII, ALASKA. APO-FPO orders. Canadian orders must be in U.S. dollars. WE DO NOT EXPORT TO OTHER COUNTRIES, EXCEPT CANADA. Enclose Cashiers Check, Money Order or Personal Check. Allow 14 days delivery. 2 to 7 days for phone orders. 1 day express mail! Prices & Availability subject to change without notice.

Reader Service No. 300

**PROTECTO** 

We Love Our Customers
22292 N. Pepper Rd., Barrington, Illinois 60010

312/382-5244 to order

# DAISY WHEEL PRINTER SALE!

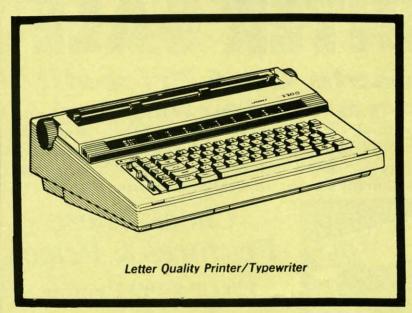

DELUXE "COMBINATION" PRINTER/TYPEWRITER

IIIKI

List Price \$399 \$229 95

- Superb Computer Business Printer combined with the deluxe electronic typewriter!
- Two machines in one just a flick of the switch!
- Superb letter quality correspondence home, office, word processing!
- 12" Extra large carriage
- Drop in Cassette Ribbon, 6 for \$24.95, 2 for \$9.95
- Precision daisy wheel printing many type styles! \$18.95
- Pitch selector 10, 12, 15 CPI, Automatic relocate key!
- Automatic margin control and setting! Key in buffer!
- Centronics parallel or RS 232 Serial interface built-in (specify)

**Olympia** 

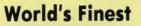

"Combination"

Printer/Typewriter

List \$749

Sale \$329°5

- Superb computer printer combined with world's finest electronic typewriter!
- Better than IBM selectric used by world's largest corporations!
- Two machines in one just a flick of the switch!
- Superb letter quality correspondence home, office, word processing!
- Extra Large Carriage 14 1/8" paper usage!
- Drop in cassette ribbon express lift off correction or eraser up to 46 characters!
- Precision daisy wheel printing many type styles!
- Pitch selector 10, 12, 15 characters per inch,
- · Automatic relocate key!
- Automatic margin control and setting! Key in buffer!
- · Electronic reliability, built in diagnostic test!
- Centronics parallel interface built-in.

15 Day Free Trial — 90 Day Immediate Replacement Warranty

Extra Daisy Wheels for Olympia Printers.

Herald Pica (PICA) Herald Elite (ELITE) Carroll Pica (COURIER) \$18.95 EACH Primus 10 (ORATOR) Helen 12 (SCRIPT) Mini Majestic (MICRON) COM-64 — VIC-20 INTERFACE ATARI INTERFACE APPLE INTERFACE \$39.95 \$59.00 \$59.00

Add \$14.50 for shipping, handling and insurance. Illinois residents please add 61/4 % tax. Add \$29.00 for CANADA, PUERTO RICO, HAWAII, ALASKA. APO-FPO orders. Canadian orders must be in U.S. dollars. WE DO NOT EXPORT TO OTHER COUNTRIES, EXCEPT CANADA. Enclose Cashiers Check, Money Order or Personal Check. Allow 14 days delivery. 2 to 7 days for phone orders. 1 day express mail! Prices & Availability subject to change without notice.

VISA — MASTERCARD — C.O.D. No C.O.D. to Canada or APO-FPO

Executive Letter Quality Printer/Typewriter

Reader Service No. 300

**PROTECTO** 

We Love Our Customers 22292 N. Pepper Rd., Barrington, Illinois 60010

312/382-5244 to order

In Re

13'

12

1

U

1

• L

# OLOR MON SA

#### (Premium Quality)

- Built in Speaker & Audio
- For Video Recorders
- For Small Business Computers
- Apple Commodore -Atari - Aplus 3000 -etc.
- One Year Free **Immediate** Replacement Warranty

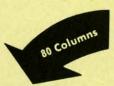

39.95

59.00 59.00

•

010

Super High

Resolution

SALE

13" Color Computer Monitor

- \*C64/Atari composite cable \$9.95
- \* C128 RGB/Composite 80 column cable \$19.95.

List \$32900

Add \$14.50 Shipping

### 13" RGB & COMPOSITE COLOR MONITOR

Allows use of C-128 and C64 mode - composite and 80 column RGB mode. Must be used to get 80 columns in color with 80 column computers. Specially designed for use with the C128's special composite video output, plus green screen only option switch. (add \$14.50 shipping)

#### 12" MAGNAVOX (NAP) 80 COLUMN MONITOR

Super high resolution composite green screen monitor. 80 columns x 24 lines, easy to read, plus speaker for audio sound included. Fantastic value. Limited Quantities.

List \$129.00

Sale \$7995

(Premium Quality)

Beautiful Color

High Resolution

Sharp Clear Text

Anti-Glare Screen

40 Columns x 24 Lines

Front Panel Controls

Contrast

# Turn Your Monitor into a TV Set Without Moving Your Computer

Elegant TV Tuner with dual UHF/VHF selector switches goes between your computer and monitor. Includes mute, automatic fine tuning and computer-TV selector switches. Inputs included for 300 ohm, 75 ohm, and UHF. Can be used with cable TV and VCR's. Fantastic Value. Limited Quantities.

List \$129.95 Sale \$4

15 Day Free Trial - 90 Day Immediate Replacement Warranty

• LOWEST PRICES • BEST SERVICE IN U.S.A. • ONE DAY EXPRESS MAIL • OVER 500 PROGRAMS • FREE CATALOGS

Add \$10.00 for shipping, handling and insurance. Illinois residents please add 6½% tax. Add \$20.00 for CANADA, PUERTO RICO, HAWAII, ALASKA, APO-FPO orders. Canadian orders must be in U.S. dollars. WE DO NOT EXPORT TO OTHER COUNTRIES, EXCEPT CANADA. Enclose Cashier Check, Money Order or Personal Check. Allow 14 days for delivery, 2 to 7 days for phone orders, 1 day express mail! Prices & Availability subject to change without notice. VISA — MASTER CARD — C.O.D. No. C.O.D. to Canada, APO-FPO

We Love Our Customers 22292 N. Pepper Rd., Barrington, Illinois 60010

312/382-5244 to order

# FLOPPY DISKS SALE \*59° ea. **Economy Model or C-128 Cadillac Quality** We have the lowest prices!

#### \*ECONOMY DISKS

For use with Commodore 64, Atari, Apple.

Good quality 51/4" single sided double density with hub rings.

**Bulk Pac** Box w/ sleeves 100 Qty. 10 Qtv. 79' ea.

**Total Price Total Price**  \$59.00 7.90

# ☆ C-128 Computer Disks ☆

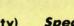

CADILLAC QUALITY (Double Sided, Double Density) Specifically designed for use with C-128 Each disk certified
 Free replacement lifetime warranty
 Automatic dust remover
 Works with IBM PC

For those who want cadillac quality we have the C-128 Floppy Disk. Used by professionals because they can rely on C-128 Disks to store important data and programs without fear of loss! Each C-128 disk is 100% certified (an exclusive process) plus each disk carries an exclusive FREE REPLACEMENT LIFETIME WARRANTY. With C-128 disks you can have the peace of mind without the frustration of program loss after hours spent in program development.

#### 100% CERTIFICATION TEST

Some floppy disk manufactures only sample test on a batch basis the disks they sell, and then claim they are certified. Each C-128 disk is individually checked so you will never experience data or program loss during your lifetime!

#### FREE REPLACEMENT LIFETIME WARRANTY

We are so sure of C-128 Disks that we give you a free replacement warranty against failure to perform due to faulty materials or workmanship for as long as you own your C-128 disk.

#### AUTOMATIC DUST REMOVER

Just like a record needle, disk drive heads must travel hundreds of miles over disk surfaces. Unlike other floppy disks the C-128 smooth surface finish saves disk drive head wear during the life of the disk. (A rough surface will grind your disk drive head like sandpaper). The lint free automatic CLEANING LINER makes sure the disk-killers (dust & dirt) are being constantly cleaned while the disk is being

C-128 Disks are definitely the Cadillac disk in the world

Just to prove it even further, we are offering these super LOW INTRODUCTORY PRICES

1 Box of 10 — \$9.90 (99° eg.) 5 Boxes of 10 — \$44.50 (89° ea.) 10 Boxes of 10 — \$79.00 (79° ea.)

All disks come with hub rings and sleeves in an attractive package.

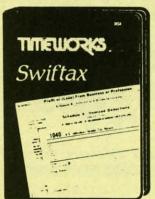

Reader Service No. 300

### Make Your 1985 Income Tax Report Easy!

This program includes:

- An easy to use menu-driven program that will enable you to prepare and complete your Federal income tax returns, yet requires no prior knowledge of computers or accounting.
- A CPA-tested manual, written in easy-to-understand, people-friendly English, abundantly illustrated to help make tax preparation and tax law understandable.
- Full prompting you will be guided through the tax preparation process by thoughtful, easily-understood instructions (prompts) from your computer display screen.
- Password protection To prevent unauthorized access to your confidential data.
- A Special Backup Feature which quickly generates extra backup copies of your recorded information to guard against the loss of important data.

List \$49.00 Sale \$29.95

Add \$3.00 for shipping, handling and insurance. Illinois residents please add 614% tax. Add \$6.00 for CANADA, PUERTO RICO, HAWAII, ALASKA, APO-FPO orders. Canadian orders must be in U.S. dollars. WE DO NOT EXPORT TO OTHER COUNTRIES, EXCEPT CANADA. Enclose Cashiers Check, Money Order or Personal Check. Allow 14 days for delivery, 2 to 7 days for phone orders, 1 day express goall Prices 8 availability exists to chapse without patterns. mail! Prices & availability subject to change without notice.

VISA — MASTER CARD — C.O.D. No. C.O.D. to Canada, APO-FPO

PROTEC

We Love Our Customers 22292 N. Pepper Rd., Barrington, Illinois 60010

312/382-5244 to order

Comm

Quant

The C

· Auto Diali

· On-l Capt

· Dow

We are View

> plec doll Allo

**Commodore 64** 

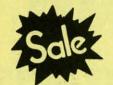

MODEM

Commodore 64

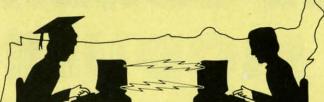

S

\$29<sup>95</sup>

List \$99.00

Coupon \$24.95

List \$99.00

Sale \$ 29 95

Coupon \$24.95

Lowest Price In the U.S.A.

**Telecommunications** 

FOR CHILDREN-ADULTS-BUSINESS

Complete Auto Dial Telecommunications Package

"The only telecommunications package you will ever need."

(Exclusive Easy To Use Features)

# FREE QUANTUM LINK PATABASE

• Only Good Color Graphic Database Service in the U.S.A. (C-64)

Quantum Link Software Plus First Month FREE (See the Protecto Catalog On-Line) \$9.95 value

- 300 Baud Modem Auto Dial Auto Answer Upload & Download Reach Out and Access Someone
  - Educational courses
  - · Financial Information
- Popular Games
- · Banking at Home

- News Updates and Information
- Electronic Shopping
- Research and Reference Materials

#### The Complete Telecommunications Package offers you all this plus ...

- · Auto Log-on
- · Dialing from Keyboard
- On-line Clock
- Capture and Display High Resolution Characters
- Download Text, Program or Data Files
- Stores on Disk Downloaded Files
- Reads Files from Disk and Uploads Text or Program Files
- Select Any Protocol (access almost any computer or modem)
- · Plus Much, Much More

List \$99.00

Sale \$ 2995

Coupon \$24.95

We are so sure this is the only telecommunications package you will need we will give you 15 days Free Trial. Viewtron Membership sold separately — \$9.95.

Add \$3.00 for shipping, handling and insurance. Illinois residents please add 6½% tax. Add \$6.00 for CANADA, PUERTO RICO, HAWAII, ALASKA, APO-FPO orders. Canadian orders must be in U.S. dollars. WE DO NOT EXPORT TO OTHER COUNTRIES, EXCEPT CANADA. Enclose Cashiers Check, Money Order or Personal Check. Allow 14 days for delivery, 2 to 7 days for phone orders, 1 day express mail! Prices & availability subject to change without notice.

PROTECTO

We Love Our Customers
22292 N. Pepper Rd., Barrington, Illinois 60010

312/382-5244 to order

Reader Service No. 300

BM PC o store ries an

disk is

smooth

being

ials or

ea.)

y. ur ing.

ıl,

orded

intly

**Commodore 64** 

# VOICE COMMAN

MODUL

Keyboard Replacement Voice Recognition

The Voice Command Module is a speech recognition device that lets you give commands to your Commodore-64 with your voice instead of a keyboard. This unit converts the sound waves generated when you talk into digital data that is stored in the computer memory. When you speak to your computer, the words you speak are matched against the data stored in memory and the result is converted to an instruction for the computer to perform. This is perfect for programmers and first time users alike. Six programs are included to help you get acquainted with the world of speech recognition.

**SOS** — Speech Operating System — This is the general utility program which helps you to build a speech file made up of a set of words.

Card File Program — This is a data base much like an index card file which you can control with your voice. You can store recipes, addresses, phone numbers or any kind of information you need to have filed. Up to 100 files may be kept on a single disk.

Aeronaut Game — This game challenges you to land a hot air balloon on 5 different landing pads without crashing into anything or running out of fuel. The balloons altitude is controlled by your voice which adds or removes hot air from the balloon.

Word Mix Puzzle — Here you must match words much like Concentration. If you guess correctly you win. No hands on the keyboard are needed since the speech recognition unit does the keyboard work from your voice.

Speech Graphics — Demonstrates how the voice command module works. Here you can graphically see what your speech looks like on the screen.

Demo Program — This is a simpler version of the Aeronaut game that shows you how a simple program is made when listed.

PLUS: You get easy to use instructions for making your own programs in BASIC or machine language using the voice command module.

All Six Programs Included FREE

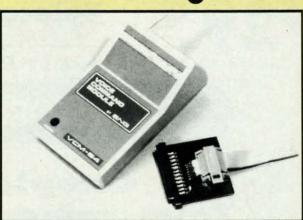

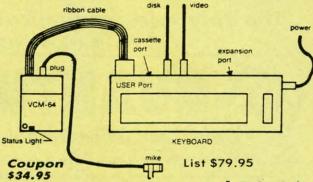

Special Introductory Price \$39.95

# VOICE SYNTHES

MAKE YOUR COMPUTER TALK List \$89.00

**VOICE SYNTHESIZER** — You can program any words or sentences • Adjust volume and pitch • Receive Modern messages • Make adventure games that talk Real sound action games
 Make customized talkies
 Plugs into cartridge port. Plus FREE Text to Speech Software. (See Below) List \$89.00. Sale \$39.95.

FREE \$19.95 Software W. Synthesizer Purchase

TALKING MODEM PROGRAM — This program allows all words sent to your modem to be spoken. Fantastic for modem games and receiving reports. List \$24.95. Sale \$16.95. (Disk/Tape)

**TEXT TO SPEECH SOFTWARE** — Allows you to simply type what you want to hear!! Also allows you to add sound & voice to SCOTT ADAMS & "ZORK" ADVENTURE GAMES. List \$29.95. Sale \$19.95. (Disk).

Add \$3.00 for shipping, handling and insurance. Illinois residents please add 6½% tax. Add \$6.00 for CANADA, PUERTO RICO, HAWAII, ALASKA, APO-FPO orders. Canadian orders must be in U.S. dollars. WE DO NOT EXPORT TO OTHER COUNTRIES, EXCEPT CANADA. Enclose Cashiers Check, Money Order or Personal Check. Allow 14 days for delivery, 2 to 7 days for phone orders, 1 day express mail! Prices & availability subject to change without notice. VISA — MASTER CARD — C.O.D. - No. C.O.D. to Canada, APO-FPO

PROTECTO

We Love Our Customers 22292 N. Pepper Rd., Barrington, Illinois 60010

312/382-5244 to order

Accolade

5950 HARDBAL 5952 LAW OF 5954 FIGHT NI **5958 THE DAM** 

Activision

0757 RIVER RA 0900 SPACE SI 0936 ON COU 0940 GHOSTE 3580 GREAT A 3582 MASTER 3584 COUNTE 3588 MINDSH 3590 STAR LE 3592 ALCAZA 5196 LITTLE PI

5198 FAST TR Broderbu

2900 MASK C 2901 OPERAT 2903 LODE R 2906 WHISTLE 3039 STEALTI 3041 RAID OI 2905 KARATE 3038 CHAMP 5158 BANK S 5332 BANK S

5334 BANK S Datasoft

3025 BRUCE 3026 PAC-M 3027 MIGHT 3028 MR DO 3029 DIG DL 3032 POLE P 5216 ALTERN 5218 THE GC 5220 ZORRO

Electron

3830 DR. J & 3832 FINAN 3834 MAIL C 3840 THE SE 3842 SKY FO 5176 CARRIE 5178 REARCI 5180 HEART 5184 EUROP

5186 M.U.L. 5188 MURDE 5190 MUSIC 5192 PINBAI 5194 RACIN

Epyx

0338 WINTE 0339 THE EI 0340 KOROI 0360 JET CO 0364 SUMM 0365 WORL 0382 SUMM 0750 PITSTO 2046 IMPOS 2066 ROBO 2070 BARBI 2074 G.I. J

2305 SCRAI 3004 CHIPW 3005 BALLE 3006 RESCU

> Add S please HAWA dollars CANA Allow mail! VISA -

# Commodore Software Sale

ORDER TODAY!

#### GAMES

| ١c | c | ٥l | a | d | e |
|----|---|----|---|---|---|
|    |   |    |   |   |   |

| 5950 HARDBALL (D)\$29.95         | \$18.95 |
|----------------------------------|---------|
| 5952 LAW OF THE WEST (D)         | 18.95   |
| 5954 FIGHT NIGHT (D)             | 18.95   |
| 5956 PSI 5 TRADING CO. (D) 29.95 | 18.95   |
| 5958 THE DAM BUSTERS (D) 29.95   | 18.95   |

#### On Activision

| 0757 RIVER RAID (D)                | \$39.95 | \$18.9 |
|------------------------------------|---------|--------|
| 0761 PITFALL II - LOST CAVERNS (D) |         | 18.9   |
| 0900 SPACE SHUTTLE (D)             | . 37.95 | 18.9   |
| 0932 ON FIELD FOOTBALL (D)         | . 39.95 | 18.9   |
| 0936 ON COURT TENNIS (D)           | . 39.95 | 18.9   |
| 0940 GHOSTBUSTERS (D)              | . 39.95 | 22.9   |
| 3580 GREAT AMERICAN RD. RACE (D)   | . 29.95 | 20.9   |
| 3582 MASTER OF THE LAMPS (D)       | . 29.95 | 20.9   |
| 3584 COUNTDOWN/SHUTDOWN (D).       | . 29.95 | 20.9   |
| 3588 MINDSHADOW (D)                | . 29.95 | 20.9   |
| 3590 STAR LEAGUE BASEBALL (D)      | . 29.95 | 20.9   |
| 3592 ALCAZAR (D)                   |         | 20.9   |
| 5196 LITTLE PEOPLE PROJECT (D)     | . 34.95 | 24.9   |
| 5198 FAST TRACKS (D)               | . 34.95 | 20.9   |
|                                    |         |        |

#### Broderbund

| 2900 MASK OF THE SUN (D)           | \$39.95 | \$23.9 |
|------------------------------------|---------|--------|
| 2901 OPERATION WHIRLWIND (D)       |         | 22.9   |
| 2903 LODE RUNNER (D)               |         | 19.9   |
| 2904 THE CASTLES OF DR. CREEP (D). |         | 18.95  |
| 2906 WHISTLERS BROTHER (D)         | 29.95   | 18.9   |
| 3039 STEALTH (D)                   | 29.95   | 22.9   |
| 3041 RAID ON BUNGELING BAY (D)     | 29.95   | 18.50  |
| 2905 KARATEKA (D)                  | 29.95   | 23.9   |
| 3038 CHAMPION LODE RUNNER (D)      | 34.95   | 26.9   |
| 5158 BANK STREET WRITER (D)        |         | 32.9   |
| 5330 BANK STREET SPELLER (D)       | 49.95   | 32.9   |
| 5332 BANK STREET FILER (D)         |         | 32.9   |
| 5334 BANK STREET MAILER (D)        | 49.95   | 32.9   |
|                                    |         |        |

#### Datasoft

|   | 3025 BRUCE LEE (D)                                                                                                    | . \$34.95 | \$18.95 |
|---|----------------------------------------------------------------------------------------------------|-----------|---------|
|   | 3026 PAC-MAN (D)                                                                                                    | 34.95     | 18.00   |
|   | 3027 MIGHTY CONAN (D)                                                                                                    | 34.95     | 18.00   |
|   | 3028 MR DO! (D)                                                                                                    | 34.95     | 18.95   |
|   | 3029 DIG DUG (D)                                                                                                    | 34.95     | 18.95   |
|   | 3032 POLE POSITION (D)                                                                                                    | 34.95     | 18.95   |
|   | 5216 ALTERNATE REALITY                                                                                                    | 39.95     | 25.95   |
|   | 5218 THE GOONIES (D)                                                                                                    | 29.95     | 18.95   |
| Ì | 5220 ZORRO (D)                                                                                                    |           | 18.95   |
|   | AND AND AND ADDRESS OF THE PROPERTY OF THE PROPERTY OF THE PRO |           |         |

#### lectronic Arts

|   | 3830 DR. J & LARRY BIRD (D)        | \$29.95 | \$23.95 |
|---|------------------------------------|---------|---------|
|   | 3832 FINANCIAL COOKBOOK (D)        |         | 27.95   |
| j | 3834 MAIL ORDER MONSTERS (D)       | 34.95   | 22.95   |
|   | 3840 THE SEVEN CITIES OF GOLD (D)  | 29.95   | 23.95   |
|   | 3842 SKY FOX (D)                   |         | 23.95   |
|   | 5176 CARRIERS AT WAR (D)           |         | 32.95   |
| į | 5178 REARCH FOR THE STARS II (D) . |         | 28.95   |
|   | 5180 HEART OF AFRICA (D)           |         | 23.95   |
|   | 5182 MOVIE MAKER (D)               |         | 23.95   |
|   | 5184 EUROPE ABLAZE (D)             |         | 34.95   |
| į | 5186 M.U.L.E. (D)                  |         | 16.95   |
|   | 5188 MURDER ON ZINDERNEUF (D) .    |         | 16.95   |
| J | 5190 MUSIC CONSTRUCTION SET (D)    | 19.95   | 16.95   |
| 3 | 5192 PINBALL CONSTRUCTION SET (E   | ) 19.95 | 16.95   |
|   | 5194 RACING CONSTRUCTION SET (D    | 29.95   | 22.95   |

95

9.00

ALE

| E  | рух                               |         |         |
|----|-----------------------------------|---------|---------|
| B  | 0337 WORLD'S GREAT FOOTBALL (D)   | \$39.95 | \$23.95 |
|    | 0338 WINTER GAMES (D)             |         | 20.95   |
| 0  | 0339 THE EIDOLON (D)              |         | 20.95   |
| 0  | 0340 KORONIS RIFT (D)             |         | 20.95   |
| B  | 0360 JET COMBAT SIMULATION (D)    |         | 20.95   |
| 3  | 0364 SUMMER OLYMPIC GAMES (D)     | . 39.95 | 18.95   |
| U  | 0365 WORLD'S GREAT BASEBALL (D) . | . 34.95 | 20.95   |
| Ì  | 0382 SUMMER OLYMPIC GAMES II (D)  | . 39.95 | 20.95   |
| ij | 0750 PITSTOP II (D)               | . 39.95 | 22.95   |
| D  | 2046 IMPOSSIBLE MISSION (D)       |         | 16.95   |
|    | 2066 ROBOTS OF DAWN (D)           |         | 15.95   |
| B  | 2070 BARBIE (D)                   |         | 18.95   |
| ij | 2074 G.I. JOE (D)                 |         | 18.95   |
|    | 2085 BREAKDANCE (D)               | . 39.95 | 16.95   |
|    | 2305 SCRABBLE (D)                 |         | 24.95   |
| 3  | 3004 CHIPWITS (D)                 | . 34.95 | 15.95   |
| 1  | 3005 BALLBLAZER (D)               | . 29.95 | 24.95   |
|    | 3006 RESCUE ON FRACTALUS! (D)     | 29.95   | 20.95   |

| Name               |       |     |   |
|--------------------|-------|-----|---|
| Address            |       |     |   |
| City               | State | Zip |   |
| Visa/Mastersard No |       |     | * |

Phone (\_\_

(T) Tape, (C) Cartridge, (D) Disk.

#### Strategic Simulations, Inc.

Exp. Date

|       | 2995 RDF 1985 (D)                 | \$34. | 95  | \$20.95 |
|-------|-----------------------------------|-------|-----|---------|
|       |                                   |       |     | 23.95   |
|       | 2997 GEOPOLITIQUE (D)             |       |     | 24.95   |
|       |                                   |       |     | 20.95   |
| is in | 3008 RINGSIDE SEAT (D)            |       |     | 23.95   |
|       | 3009 THE COOSMIC BALANCE (D)      |       |     | 23.95   |
| H     |                                   |       |     | 23.95   |
| 200   |                                   |       |     |         |
|       | 3011 CARTELS AND CUTTHROATS (D)   |       |     | 23.95   |
|       | 3012 RAILS WEST (D)               |       |     | 26.95   |
| 100   |                                   |       |     | 23.95   |
|       | 3014 PROFESSIONAL TOUR GOLF (D) . |       |     | 23.95   |
|       | 3015 50 MISSION CRUSH (D)         | . 39. | 95  | 23.95   |
|       | 3016 PRESIDENT ELECT (D)          | . 39  | 95  | 23.95   |
|       |                                   |       |     | 24.95   |
|       | 3018 COMPUTER QUARTERBACK (D).    | 39    | 95  | 24.95   |
|       | 3020 COMPUTER AMBUSH (D)          |       |     | 37.95   |
| E     | 3021 COMPUTER BASEBALL (D)        |       |     | 23.95   |
|       | 3030 KNIGHTS IN THE DESERT (D)    |       |     | 23.95   |
|       | 2000 KNIGHTS IN THE DESERT (D)    | . 37  | 75  |         |
| 4     | 3031 FIELD OF FIRE (D)            | . 39  | .45 | 23.95   |
|       | uncom                             |       |     |         |
| -     |                                   |       |     |         |
|       | 3876 PARTY QUIZ (D)               | \$49  | 95  | \$14.95 |
|       |                                   |       |     |         |

| 3876 PARTY QUIZ (D)         | \$49.95 | \$14.95 |
|-----------------------------|---------|---------|
| 3880 GENERAL EDITION (D)    | 39.95   | 14.95   |
| 3882 GENERAL EDITION III    |         |         |
| 3884 SPORTS EDITION (D)     | 39.95   | 14.95   |
| 3886 EDUCATION EDITION (D). | 39.95   | 14.95   |
| ☐ 3888 BIBLE EDITION (D)    | 39.95   | 14.95   |
|                             |         |         |

#### BUSINESS

#### Codewriter

| ☐ 0129 FILEWRITER (D)                                                                                                    | \$39.95                               | \$29.95 |
|----------------------------------------------------------------------------------------------------|---------------------------------------|---------|
| O706 REPORTWRITER (D)                                                                                                    |                                       | 29.95   |
| O707 ADVENTUREWRITER (                                                                                                    | D) 49.95                              | 39.95   |
| □ 0708 ELF (D)                                                                                                    |                                       |         |
| ☐ 0709 DIALOG (D)                                                                                                    |                                       | 39.95   |
| O784 MENUWRITER (D)                                                                                                    |                                       | 29.95   |
| 2550 SPEEDWRITER (D)                                                                                                    |                                       | 39.95   |
| 2551 HOME INTEGRATOR (                                                                                                    |                                       |         |
| The second of the second of th | But a reason was a linear part of the |         |

#### Softcync

| 5930 ACCOUNTANT, INC. (D)    | \$99.95 | \$64.9 |
|------------------------------|---------|--------|
| 5932 PERSONAL ACCOUNTANT (D) | 34.95   | 26.9   |
| 5934 MODEL DIET (D)          | 29.95   | 23.9   |
| 5936 TRIO (D)                |         |        |
| ☐ 5938 KID PRO QUO (D)       |         |        |
| ■ 5940 DESK MANAGER (D)      | 39.95   | 28.9   |
|                              |         |        |

#### **Timeworks**

| ☐ 0176 INVENTORY MANAGE (D) \$69.95     | \$38.95 |
|-----------------------------------------|---------|
| O180 ACCOUNTS, RECEIVABLE               |         |
| INVOICING (D)                           | 38.95   |
| O182 ACCOUNTS PAYABLE/                  |         |
| CHECKWRITING (D)                        | 38.95   |
| O184 PAYROLL MANAGEMENT (D) 69.00       |         |
| ☐ 0188 GENERAL LEDGER (D)               |         |
| O207 ELECTRONIC CHECKBOOK (D& T) 29.95  |         |
| ☐ 0231 MONEY MANAGER (D&T) 29.95        |         |
| ☐ 0235 DATA MANAGER (D&T) 29.95         |         |
| O928 EVELYN WOOD SPEED READ (D) . 69.96 |         |
| ☐ 3743 SYLVIA PORTER (D)                |         |
|                                         |         |

#### C128 Software From Timeworks

| ☐ 5022 WORD WRITER/                        |        |
|--------------------------------------------|--------|
| SPELL CHECKER (D)                          | \$59.9 |
| ☐ 5024 DATA MANAGER II (D)                 | 49.95  |
| ☐ 5026 SWIFTCALC WITH SIDEWAYS (D) . 69.96 |        |

#### **Phone Orders** CALL 8 to 8 C.S.T. - M-F 312-382-5244

#### **EDUCATION**

#### **American Educational Computer**

| 2482 ELEM. SCIENCE FACTS (D)     | \$29.95 | \$14.95 |
|----------------------------------|---------|---------|
| 2492 VOCABULARY WORD BUILD (D)   | 29.95   | 14.95   |
| 2493 GRAMMAR WORD SKILLS (D)     | . 29.95 | 14.95   |
| 2494 WORLD GEOGRAPHY FACTS (D    | 29.95   | 14.95   |
| 2495 SPANISH VOCAB. SKILLS (D)   |         | 14.95   |
| 2496 FRENCH VOCAB. SKILLS (D)    |         | 14.95   |
| 2497 WORLD HISTORY (D)           |         | 14.95   |
| 2498 U.S. HISTORY FACTS (D)      |         | 14.95   |
| 2499 BIOLOGY FACTS (D)           |         | 14.95   |
| 2519 U.S. GEOGRAPHY FACTS (D)    | 29.95   | 14.95   |
| 2520 U.S. GOVERNMENT FACTS (D).  |         | 14.95   |
| 2521 AEC SPELLING (D)            |         | 24.95   |
| ☐ 3745 PHONICS (D)               |         | 24.95   |
| 3747 LEARN TO READ (D)           |         | 24.95   |
| 3749 READING COMPRENSION (D)     | 39.95   | 24.95   |
| B 5747 KEADING COM KENSION (D) . |         | 14.75   |
|                                  |         |         |

| Designware                        |         |    |         |
|-----------------------------------|---------|----|---------|
| ☐ 0824 GRAMMAR EXAMINER (D)       | . \$39. | 95 | \$24.95 |
| ☐ 0828 SPELLAKAZAM (D)            |         |    | 19.95   |
| ☐ 0832 STATES & TRAITS (D)        |         |    | 27.95   |
| ☐ 0836 SPELLICOPTER (D)           |         |    | 24.95   |
| ☐ 0840 CREATURE CREATOR (D)       |         |    | 19.95   |
| □ 0844 TRAP-A-ZOID (D)            |         |    | 25.95   |
| 2518 THE BODY TRANSPARENT (D)     |         |    | 27.95   |
| ☐ 2517 EUROPEAN NATIONS &         |         |    |         |
| LOCATIONS (D)                     | 44.     | 95 | 27.95   |
| ☐ 2062 MATH MAZE (D)              |         |    | 26.95   |
| ☐ 5100 ALGEBRA I (D)              |         |    | 28.95   |
| ☐ 5102 REMEMBER (D)               |         |    | 49.95   |
| 5104 WEBSTER'S NUMBERS (D)        |         |    | 28.95   |
| ☐ 5105 SPELLING & READ PRIMER (D) |         |    | 24.95   |
| ☐ 5106 ALGEBRA 2 (D)              |         |    | 28.95   |
| ☐ 5107 ALGEBRA 3 (D)              | 39.     | 95 | 28.95   |
|                                   |         |    |         |
|                                   |         |    |         |

#### Mindscape

| ☐ 5108 KEYBOARD CADET (D)           | . 39.95 | 25.95 |
|-------------------------------------|---------|-------|
| ☐ 5110 BANK STREET MUSIC WRITER (D) |         | 25.95 |
| ☐ 5112 CROSSWORD MAGIC (D)          | . 49.95 | 29.95 |
| ☐ 5114 THE PERFECT SCORE (D)        |         | 45.95 |
| ☐ 5116 COLORME/RAINBOW BRITE (D).   | . 34.95 | 18.95 |
| ☐ 5118 THE HALLEY PROJECT (D)       | . 39.95 | 25.95 |
| ☐ 5120 INDIANA JONES IN THE         |         |       |
| LOST KINGDOM (D)                    | . 29.95 | 18.95 |
| ☐ 5122 BANK STREET STORYBOOK (D) .  |         | 25.95 |
| ☐ 5910 THE DOLPHIN'S RUNE (D)       | . 29.95 | 18.95 |
| ☐ 5912 THE LUSCHER PROFILE (D)      | . 39.95 | 25.95 |
| ☐ 5914 QUAKE MINUS ONE (D)          | . 29.95 | 18.95 |
| ☐ 5916 THE LORDS OF MIDNIGHT (D)    | . 29.95 | 18.95 |
| 5018 SHADOWEIDE (D)                 | 20 05   | 18 04 |

#### **Weekly Reader**

| 2511 STICKYBEAR BOP (I   | 0)\$34.95           | \$19.9 |
|--------------------------|---------------------|--------|
| ☐ 2512 STICKYBEAR NUMB   |                     |        |
| ☐ 2513 STICKYBEAR BASKE  |                     |        |
| ☐ 2514 STICKYBEAR OPPOS  | SITES (D) 34.95     | 19.95  |
| 2515 STICKYBEAR ABC (D   | ) 34.95             | 19.95  |
| ☐ 2516 STICKYBEAR SHAPE  | S (D) 34.95         | 19.95  |
| 2600 PIC BUILDER (D)     |                     | 19.9   |
| ☐ 5126 STICKYBEAR SPELLO | GRABBER (D) . 29.95 | 19.9   |
| ☐ 5128 STICKYBEAR TOWN   | BUILDER (D) . 29.95 | 19.9   |
| 5130 STICKYREAR MATH     | (D) 29 95           | 19 9   |

Add \$3.00 for shipping, handling and insurance. Illinois residents please add 6½% tax. Add \$6.00 for CANADA, PUERTO RICO, HAWAII, ALASKA, APO-FPO orders. Canadian orders must be in U.S. dollars. WE DO NOT EXPORT TO OTHER COUNTRIES, EXCEPT CANADA. Enclose Cashiers Check, Money Order or Personal Check. Allow 14 days for delivery, 2 to 7 days for phone orders, 1 day express mail! Prices & availability subject to change without notice. VISA — MASTER CARD — C.O.D. No. C.O.D. to Canada, APO-FPO

### PROTECTO

We Love Our Customers 22292 N. Pepper Rd., Barrington, Illinois 60010 312/382-5244 to order

# LOW AS FUJI SALE **Premium Quality Floppy Disks**

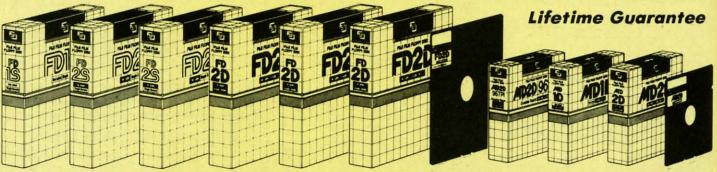

**EXPIRES 6-30-86** 

Box of 10 with hub rings, sleeves and labels

List \$29.95

Famous Brand FUJI Floppy Disks for those who care about keeping their data.

Single Sided — Double Density for Commodore 64, Atari, Apple

Special Deal Buy 2 Boxes for \$29.70 and we will give you 1 Box Free

You Get 3 Boxes for \$29.70

Cost

☆ ☆ Flip-N-File ☆ ☆ **Data-Case** 

# Floppy Disk Filer

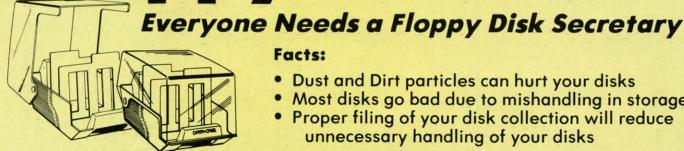

#### Facts:

- Dust and Dirt particles can hurt your disks
- Most disks go bad due to mishandling in storage
- Proper filing of your disk collection will reduce unnecessary handling of your disks

The Floppy Disk Filer is an inexpensive hard plastic Fliptop case that will allow for easy filing, and protect your disks from dust, smoke, and dirt. Plus, the Floppy Disk Filer will keep all your disks out of unwanted hands and in one place where you can easily find them. (Holds Over 50 Disks)

List \$24.95

Introductory Sale Price \$14.95

\* Coupon \$12.95

Add \$3.00 for shipping, handling and insurance. Illinois residents please add 6¼% tax. Add \$6.00 for CANADA, PUERTO RICO, HAWAII, ALASKA, APO-FPO orders. Canadian orders must be in U.S. dollars. WE DO NOT EXPORT TO OTHER COUNTRIES, EXCEPT CANADA. Enclose Cashiers Check, Maney Order or Personal Check. Allow 14 days for delivery, 2 to 7 days for phone orders, 1 day express mail! Price 8 availability subject to change without partice. mail! Prices & availability subject to change without notice.

VISA — MASTER CARD — C.O.D. No. C.O.D. to Canada, APO-FPO

We Love Our Customers 22292 N. Pepper Rd., Barrington, Illinois 60010

312/382-5244 to order

10" Coms Tractor/F standard continuous resolution underlinin lower desc subscripts compress parallel in List \$399.0

10" Coms Bi-directi combines Comstar and dural 96 user density b print pins (near let (Centroni List \$499.

List \$599

10" Com has Tractor the feat higher downloa setting, a \*lifetir

• 15

Commo

Add \$1 CANAD Canadia OTHER

Enclose

# GIANT PRINTER SALE!!

List \$399.00

ntee

ER BOX/10

Each

ge

isks

place

\$12.95

10" Printer

\$14800

1 Year Warranty
120-140 CPS
Premium Quality

\$\$22900 A

10" Comstar 10X - This Bi-directional Tractor/Friction Printer prints standard sheet 8½''x11'' paper and continuous forms or labels. High image resolution bit graphics, underlining, horizontal tab setting, true lower descenders, with super scripts and subscripts, prints standard pica, compressed, expanded, block graphics, Fantastic value. (Centronics etc. parallel interface.) List \$399.00. Sale \$148.00

Com-Star

15½" Comstar 15X — Has all the features of the 10" Comstar 10X plus a wider 15½" carriage and more powerful electronics to handle large ledger business forms! (Better than FX-100). The 15½" Comstar 15X also prints on standard size paper and continuous forms and labels. Fantastic value. (Centronics parallel interface.) List \$599.00. Sale \$229.00

List \$499.00

10" Printer

\$17900

150-170 CPS High Speed

1 Year Warranty

15½" Printer \$ 25900 A

10" Comstar 160 + High Speed — This Bi-directional Tractor/Friction Printer combines the above features of the 10" Comstar 10X with speed (150-170 cps) and durability. Plus you get a 2K buffer, 96 user definable characters, super density bit image graphics, and square print pins for clearer, more legible print (near letter quality). This is the best value for a rugged dependable printer. (Centronics parallel interface.)
List \$499.00. Sale \$179.00

15½" Comstar 160 + High Speed — This Bi-directional Tractor/Friction Printer has all the features of the 10" Comstar 160 + High Speed plus a wider 15½" carriage and the heavy duty electronics required for today's business loads. You can use large ledger business forms as well as standard sheets and continuous forms and labels. This is the best wide carriage printer in the U.S.A. (Centronics parallel interface.) List \$699.00. Sale \$259.00

List \$599.00

10" Printer

\$22900

Lifetime warranty\*

165-185 CPS

High Speed & Letter Quality

List \$599.00

10" Printer

10" Comstar 2000 — The ultimate printer has arrived! This Bi-directional Tractor/Friction Printer gives you all the features of the Comstar 160 plus higher speed (165-185 cps), 256 downloadable characters, proportional setting, external dark printing mode and a \*lifetime printhead warranty. PLUS ...

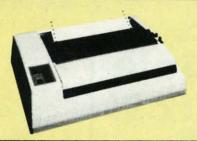

With the flip of a switch you can go into the letter quality mode which makes all your printing look like it came off a typewriter. Turn in term papers, do articles or just print programs. Have the best of letter quality and speed in one package. Fantastic printer (Centronics parallel interface.)
List \$599.00. Sale \$229.00

• 15 Day Free Trial — 1 Year Immediate Replacement Warranty

Parallel Interfaces

Commodore-64, VIC 20 - \$39.00

Atari - \$59.00

Apple II, II + , IIe - \$59.00

Add \$10.00 (\$14.50 for 151/2" Printers) for shipping, handling and insurance. Illinois residents please add 6% tax. Add \$20.00 for CANADA, PUERTO RICO, HAWAII, ALASKA, APO-FPO orders, Canadian orders must be in U.S. dollars. WE DO NOT EXPORT TO OTHER COUNTRIES, EXCEPT CANADA.

Enclose Cashiers Check, Money Order or Personal Check, Allow 14 days for delivery, 2 to 7 days for phone orders, 1 day express mail!

VISA — MASTER CARD — C.O.D. No C.O.D. to Canada, APO-FPO.

PROTECTO

We Love Our Customers 22292 N. Pepper Rd., Barrington, Illinois 60010

312/382-5244 to order

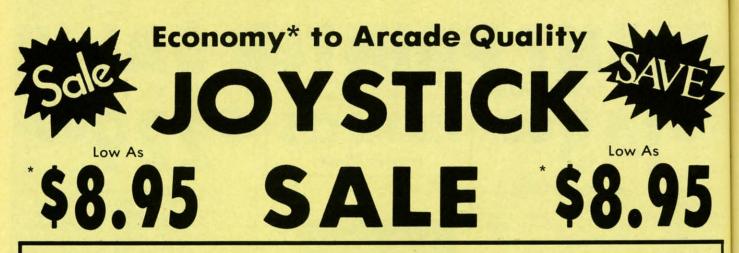

# Ultimate Arcade Quality Model

Commodore-64 & VIC-20

Coin Controls 5000

Rated No. 1

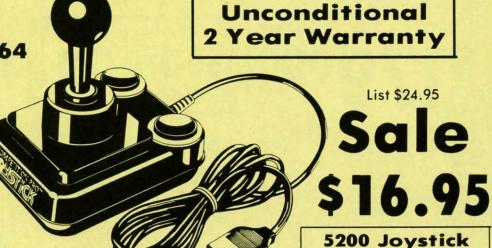

Professional
Cadillac
Model
"Three Way Firing"
Options
Coupon Price
\$10.00

\*Single Button Economy Model

List \$29.95

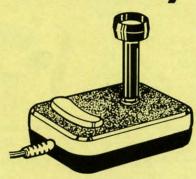

List \$12.95

Allows keypad hook-up

Sale \$24.95

**Sale** \$8.95

Add \$3.00 for shipping, handling and insurance. Illinois residents please add 6¼% tax. Add \$6.00 for CANADA, PUERTO RICO, HAWAII, ALASKA, APO-FPO orders. Canadian orders must be in U.S. dollars. WE DO NOT EXPORT TO OTHER COUNTRIES, EXCEPT CANADA. Enclose Cashiers Check, Money Order or Personal Check. Allow 14 days for delivery, 2 to 7 days for phone orders, 1 day express mail! Prices & availability subject to change without notice. VISA — MASTER CARD — C.O.D. No. C.O.D. to Canada, APO-FPO

#### PROTECTO

We Love Our Customers
22292 N. Pepper Rd., Barrington, Illinois 60010

312/382-5244 to order

F1 \$6

TL

Keyb instru Regis Banjo

Recor (diffe

Interport.

music

The

The Conductinstrument I Bach to Roc right onto yo

• Scales

Bass lines

Familiar B
 as "Jingle

Easy class
 "Bach Min"
 "Bolero"

 Advanced summer's

MendelssPopular h

Create New

 Choose fr triangle a sources.

Control the with attack

release ti
Ring Mod

Syncroniz
 Set Low p

high pass

Add pleas HAW dolla CAN Allow mail! VISA

Read

# Full Size Piano/Organ KEYBOA

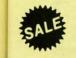

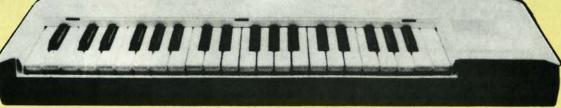

### THE COMMODORE PIANO MUSICAL KEYBOARD

Keyboard — 40 Keys (A-C) in professional gauge spring loaded to give the feel and response of a real keyboard instrument. Polyphonic.

Registers (with the Conductor) — Organ, Trumpet, Flute, Clarinet, Piano, Harpsicord, Violin, Cello, Bass, Banjo, Mandolin, Calliope, Concertino, Bagpipe, Synthesizer 1, Synthesizer 2, Clavier 1, Clavier 2, which can be played over a 7 octave range. Programmable sounds as well.

Recording (with the Conductor) — Three track sequencer (recorder) with over-dubbing and multitimbral (different instrument sounds at the same time) effects.

Interface — Built in interface for Commodore 64, Commodore 128, plugs right in to joystick port no. 2 and user port.

Finish — Table Model in white high-impact material, with carrying handle, protective key cover, and built in music stand. Size 29 1/8x 9 9/16 x 3-11/16, weighs 9 pounds. List \$159.95 Sale \$69.00

# The Conductor Software

List \$29.95 Sale \$19.95

The Conductor teaches how a composition is put together, note by note, nstrument by instrument. You learn to play 35 pre-recorded songs from Bach to Rock. Then you can compose your own songs and record them right onto your floppy disk.

#### Teaches:

Scales

95

- Bass lines
- Familiar Beginner Songs such as "Jingle Bells"
- Easy classical songs such as "Bach Minuet" and Ravel's Bolero
- Advanced classics like "A Midsummer's Night Dream" by Mendelssohn
- Popular hits such as "Thriller"

#### Create New Instrument Sounds

- Choose from pulse, sawtooth, triangle and noise and sound sources.
- Control the sound envelope with attack, delay, sustain and release times.
- Ring Modulation and Syncronization effects.
- Set Low pass, band pass, and high pass filter frequencies.

#### **Recording Functions:**

- Monitor: Lets you use a track to play music live, without recording it.
- Record: Records a track as you
- Playback: Lets you hear whatever has been recorded or loaded into the track. You may playback one track while recording another to build layers of instruments.
- Mute: Turns a track off. This is useful when you want to listen to a record one or two tracks at a time.
- Save: Stores a track to the disk.
- Load: Loads a track from disk.
- · Protect: Write protects a track.

#### The Conductor Requires:

- Commodore 64 or Commodore 128 with disk drive.
- The Commodore Piano Musical Keyboard is required to study the reading and playing of musical notes.

### The Printed Song

List \$29.95 Sale \$19.95

With the Printed Song program your music can be printed out in music notation, which other musicians can read and play. Any music recorded with the Conductor program can be printed by the Printed Song.

The Printed Song Requires: • Commodore 64 or Commodore 128 with disk drive and printer compatible with the Commodore graphics mode such as the Commodore MPS 803, 1515, and 1525. • The Conductor program.

#### The Music Teacher Software

List \$39.95 Sale \$29.95

The Music Teacher teaches a beginner how to read music and play it correctly and in rhythm on the musical keyboard.

The Music Teacher will have you reading and playing musical notes in minutes with fun and excitement.

Features: • Trumpet, organ, violin, and synthesizer instrument sounds. · Built in metronome. · Pause/Play control. · Set-up menu for

customizing The Music Teacher.

Teaches: • How to read notes on the treble and bass musical staffs.

- The names of the notes. Where the notes are on the keyboard.
- How to play whole notes, half notes, quarter notes, eighth notes and sixteenth notes in combinations in both 3/4 and 4/4 time. in different tempos.

Requires: • Commodore 64 or Commodore 128 with disk drive. • The Commodore Piano Musical Keyboard

#### The Technician

List \$29.95 Sale \$24.95

Contains programs, and BASIC source listings for reading the Commodore Piano Musical Keyboard, and for reading and creating music files for the Conductor.

### 

We Love Our Customers 22292 N. Pepper Rd., Barrington, Illinois 60010

312/382-5244 to order

Add \$10.00 for shipping, handling and insurance. Illinois residents please add 6½% tax. Add \$20.00 for CANADA, PUERTO RICO, HAWAII, ALASKA, APO-FPO orders. Canadian orders must be in U.S. dollars. WE DO NOT EXPORT TO OTHER COUNTRIES, EXCEPT CANADA. Enclose Cashier Check, Money Order or Personal Check. Allow 14 days for delivery, 2 to 7 days for phone orders, 1 day express mail! Prices & Availability subject to change without notice. mail! Prices & Availability subject to change without notice.

VISA — MASTER CARD — C.O.D. No. C.O.D. to Canada, APO-FPO

# C-64 Sale MINDSCAPE C-64 Sale

### SOFTWARE THAT CHALLENGES THE MIND

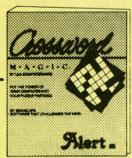

crossword puzzles. A unique way to study any subject in any language. Crossword Magic can be used again and again by every member of the family. (Disk) List \$49.95. Sale \$29.95.

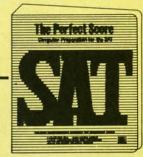

Crossword Magic — Create your own The Perfect Score: Computer Preparation ColorMe with Rainbow Brite Picture For The SAT — The most complete Computer program for preparing for the SAT test. This package contains **six** double sided disks covering all sections of the test. Timed exam included. (Disk)

List \$69.96. Sale \$45.95. Coupon \$42.95.

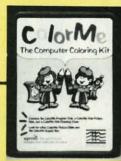

Disk - Your young children can enjoy hours of creativity as they draw and color. They can draw freehand or use predrawn pictures from the Rainbow Brite picture disk included with ColorMe (ltd. qty.) (Disk) List \$34.95. Sale \$18.95.

The Halley Project: A Mission In Our Solar - Pilots are needed for a top-secret space exploration mission. Only the most skilled will be accepted. To qualify you must pass a series of tests. As you travel through the solar system your only guide is a radarscope and an ability to navigate by the stars. (Disk) List \$39.95.

Sale \$25.95. Coupon \$24.95.

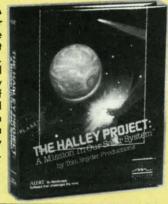

The Luscher Profile — Wouldn't it be great if you could run a personality profile on those who confuse you most? To understand the traits behind the reactions of your spouse, child, parents, in-laws, or best friend? If someone has you in a quandry then this program will help you to answer the probing question, "what makes him tick?" With 35 years of research on the theory of psychologically revealing person's color and shape choices can be, Mindscape created the program The Luscher Profile to reflect that discovery. (Disk) List \$39.95. Sale \$28.95.

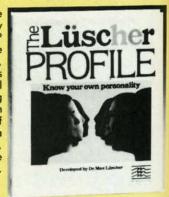

The Lords Of Midnight — The land of Midnight is controlled by Doomdark and your mission in causing his fall from power is to destroy the source of his strength, The Ice Crown. Battle 32,000 panaramas creatures. Courage and bravery will hopefully see you through. (Disk) List \$19.95. Sale \$16.95.

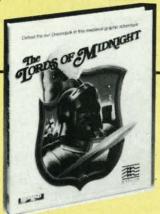

Quake Minus One — You must stand up to a vicious terrorist group bent on gaining control of the Titan Power Station and an extremely destructive earthquake. You have only ten hours to figure out a solution to this probable devastation. First you must destroy four Titan computers, then stop the quake. (Disk) List \$19.95. Sale \$16.95.

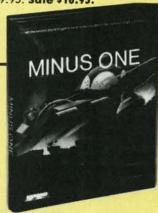

Shadowfire - This game allows you 100 real-time minutes to rescue Ambassador Kryxix and demolish the enemy starship. The aliens that confront you are beyond the realm of the most vivid imagination The pace is fast and the action intense. (Disk) List \$19.95. Sale \$16.95.

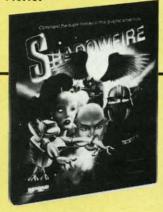

Add \$3.00 for shipping, handling and insurance. Illinois residents please add 6½% tax. Add \$6.00 for CANADA, PUERTO RICO, HAWAII, ALASKA, APO-FPO orders. Canadian orders must be in U.S. dollars. WE DO NOT EXPORT TO OTHER COUNTRIES, EXCEPT CANADA. Enclose Cashiers Check, Money Order or Personal Check. Allow 14 days for delivery, 2 to 7 days for phone orders, 1 day express mail! Prices & availability subject to change without notice. VISA — MASTER CARD — C.O.D. No. C.O.D. to Canada, APO-FPO

Reader Service No. 300

### PROTECTO

We Love Our Customers 22292 N. Pepper Rd., Barrington, Illinois 60010

312/382-5244 to order

Expi

Comm

Ec

Buy any

Stickybea different le Stickybea practice. E ever, plus

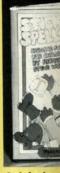

Stickybed contains o is a scram screen. B Stickybean

Stickyber develop e they build parks, air save on d game. Compassare stress follow ch keys. (Dis Sale \$19.

> Add \$3 please HAWAI CANAL Allow 1 VISA -

ile

icture enjoy

w and or use ainbow olorMe

18.95.

雅

s you rescue h the nfront most st and

19.95.

**Commodore 64** 

# **Buy 1 Get One**

**Expires 4-30-86** 

Limit one free program per customer

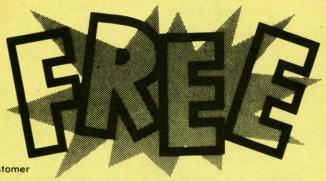

# SALE Weekly Reader SALE **Commodore 64** Educational Program

Buy any Weekly Reader program from Protecto and choose another Weekly Reader program FREE! (\$29.95 value)

tickybear Typing — Stickybear makes learning the keyboard both easy & fun for anyone. A 3 game format provides lifferent levels so that as typing skills improve so does the level of difficulty. Stickybear Keypress is geared to the needs the child or the beginner, the stress is on the keyboard. To increase typing speed and accuracy the fast-paced tickybear Thump will provide a real challenge. Stickybear Stories allows further practice with real text for timed ractice. Everything from jokes, stories and bright amusing graphics make this one of the most delightful typing programs iver, plus you can keep track of your progress and store on disk. (Disk) List \$29.95. Sale \$19.95.

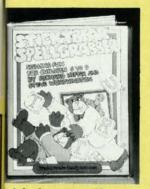

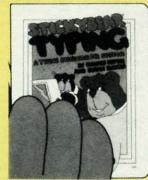

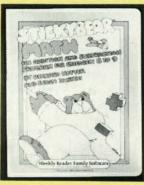

Stickybear Spellgrabber — 3 games in one: Picture Spell ontains over 200 word/picture combinations. Word Spell s a scramble game, players recreate words shown on the creen. Bear Dunk involves guessing a word to save Stickybear from a dunking. (Disk) List \$29.95. Sale \$19.95.

Stickybear Town Builder Kids develop essential map skills as hey build a town with roads, parks, airports, bridges, etc. and save on disk. That's just the first game. In Take Compass-reading and directions are stressed. With Find The Keys, ollow clues to locate mystery keys. (Disk) List \$29.95. Sale \$19.95.

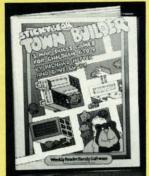

Stickybear Math — Kids learn math skills as they help the Stickybear Family out of sticky jams. For every set of addition and subtraction problems youngsters get right, Stickybear gets a step closer to getting out of the jam. (Disk) List \$29.95. Sale \$19.95.

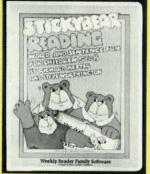

Stickybear Reading

3 fun activities that build reading comprehension skills. Match The Words: Kids practice vocabulary as they match up word and picture sets. Find The Word: Turns the words in a sentence into animated action. Build A Sentence: Children choose a subject, a verb and an object, then watch them turn into a picture. (Disk) List \$29.95. Sale \$19.95.

Add \$3.00 for shipping, handling and insurance. Illinois residents please add 6½% tax. Add \$6.00 for CANADA, PUERTO RICO, HAWAII, ALASKA, APO-FPO orders. Canadian orders must be in U.S. dollars. WE DO NOT EXPORT TO OTHER COUNTRIES, EXCEPT CANADA. Enclose Cashiers Check, Money Order or Personal Check. Allow 14 days for delivery, 2 to 7 days for phone orders, 1 day express mail! Prices & availability subject to chappe without particular to the control of the control of mail! Prices & availability subject to change without notice.

VISA — MASTER CARD — C.O.D. No. C.O.D. to Canada, APO-FPO

ROTECTO

We Love Our Customers 22292 N. Pepper Rd., Barrington, Illinois 60010

312/382-5244 to order

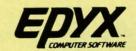

#### Commodore 64

First 1000 Purchasers of Epyx product from Protecto will receive a Free Scrabble game \$29.95 Value

Fast Load Cartridge — Load, save and copy disks five times faster than normal. It plugs into the cartridge port of the Commodore 64 and goes to work automatically loading disks with ease. And that's only the beginning. It can copy a single file, copy the whole disk, send disk commands, and even list directories without erasing programs stored in memory. (Cartridge). List \$39.95. Sale \$23.95.

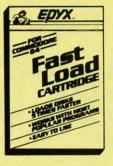

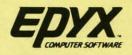

#### Commodore 64

First 1000 Purchasers of Epyx product from Protecto will receive a Free Scrabble game \$29.95 Value

**ORDER NOW** 

# Buy 1 Get 1 FREE to 1st 1000

Arcade Games Around

ORDER NOW

**EDYX** 

Rescue on Fractalus!

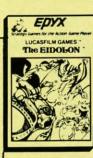

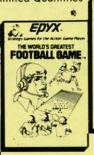

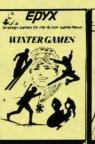

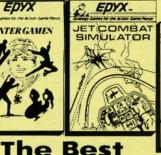

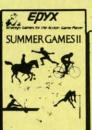

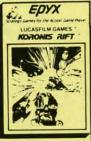

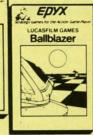

Rescue On Fractalus! — Your mission is to fly your Valkyrie Fighter through the Jaggi defenses and rescue the downed Ethercorps pilots. Sounds easy, but don't let it fool you. It's tough enough just to navigate the mountains and canyons of Fractalus, but try doing it while destroying enemy gun emplacements or dodging suicide saucers. We supply the Long Range Scanner, Dirac Mirror Shield and Anti-Matter Bubble Torpedoes ... YOU supply the skill and guts! One Player. (Disk) List \$29.95. Sale \$20.95.

The Eidolon — The Eidolon is an ancient time machine that transports you to an unusual world. It allows you control over the strange creatures you encounter. You may even change the flow of time. (Disk) List \$39.95. Sale \$20.95.

The World's Greatest Football Game — This one has it all — strategy, action, three views of the field. It's in a class all its own! Finally, a football game that not only puts you on the field, but also on the sidelines in the coach's shoes. Use the "Playbook" or design your own offensive and defensive plays. Then, grab the joystick and put your strategy to the test. You control key players to run a sweep, make a tackle, throw a pass and even kick a fieldgoal. All the action and all the strategy make this your favorite football game. (Disk) List \$39.95. Sale \$23.95.

Winter Games — Experience the challenge of six winter sporting events. In the Bobsled, you're right in the tube careening along the walls. At the SkiJump, you control your form in take-off, flight and landing. In Figure Skating, timing counts for the transitions, the jumps and landings. Choreograph your own routine in Free Style Skating. Hot Dog Aerials push your agility to new heights. The Biathlon challenges your endurance in cross-country skiing. There's even an opening ceremony, complete with national anthems. One to Eight Players. (Disk) List \$39.95. Sale \$20.95.

Add \$3.00 for shipping, handling and insurance. Illinois residents please add 614% tax. Add \$6.00 for CANADA, PUERTO RICO, HAWAII, ALASKA, APO-FPO orders. Canadian orders must be in U.S. dollars. WE DO NOT EXPORT TO OTHER COUNTRIES, EXCEPT CANADA. Enclose Cashiers Check, Money Order or Personal Check. Allow 14 days for delivery, 2 to 7 days for phone orders, 1 day express mail! Prices & availability subject to change without natice. mail! Prices & availability subject to change without notice.

VISA — MASTER CARD — C.O.D. No. C.O.D. to Canada, APO-FPO

Jet Combat Flight Simulator — Flight simulation programs are the most requested in the country. The key to a good one is realism, the sensation of being in the cockpit guiding the plane through take-offs, landings and air to air — air to ground combat. You are an Air Force pilot and your mission is critical. Your success in completing your orders depends on how quickly and accurately you react. Very intense — Fantastic Graphics, animation and control elements. (Disk) List \$39.95. Sale \$20.95.

Summer Games II — The original Summer Games was last Summer's No. 1 seller. Carry on the tradition with another chance to "Go for the Gold!" Introducing Summer Games II with 8 new Olympic events including Kayaking, cycling, fencing, diving, track & field, gymnastics and equastrian. The excitement of Olympic competion is present in this new version as it was in the original. Great graphics and sound effects. This one's a winner! (1 to 8 players). (Disk) List \$39.95. Sale \$20.95.

Koronis Rift — The setting is a remote planet surrounded by radiation. To discover the secrets of the Ancients you must battle alien guards. For protection you must obtain weapons from the ruins of interplanetary civilization. (Disk) List \$39.95. Sale \$20.95.

Ballblazer — Unique split-screen, 3-D graphics give you and your opponent a first person view of the field of play. You race across the playfield in your Rotofoil trying to capture the ball and fire it through the goal before your opponent. The winner is the player with the most points at the end of the timed competition. Hold onto your joystick and keep that finger on the fire button, this is the type of two player head-to-head action you've been waiting for. Two Players. (Disk) List \$29.95. Sale \$20.95.

Super Graphics

PROTECT

We Love Our Customers 22292 N. Pepper Rd., Barrington, Illinois 60010

312/382-5244 to order

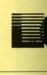

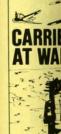

Sky Fox skies realistic program. protect yo five kind working speed breathtak to arcade 5 skill lev scenarios different selling go List \$29.9 Coupon \$

Touchdo Enjoy foo with th program elements your hor all here great gr that put y the NFL plays for and defe the abili computer

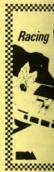

Add pleas HAW CANA Allow VISA

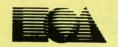

m

ation

ey to

ckpit

ir to

and

your

eact.

ntrol

last

ther

es II

ling,

rian.

new

ound

nded

you

otain Disk)

VOU

olay.

g to

your

ts at

stick

e of

for.

#### Buy any one of these Electronics Arts classics, get another from this list Free!\*

• Dr. J & Larry Bird Go One-on-One • Financial Cookbook • Music Constr. Set • Pinball Constr. Set • Seven Cities of Gold • Movie Maker • M.U.L.E. • Mail Order Monsters

\* Manufacturer Mail-in offer expires 5-31-86. These 9 titles only

Racing Destruction Set

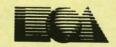

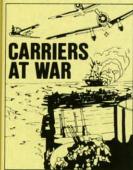

Carriers At War — Recreate five crucial battles of WWII, or make up your own. Play the role of the great leaders such as MacArthur, Halsey and Yama-moto. There are 7 built-in battles such as Pearl Harbor and Midway and you must face the same challenges that arose in the original battles. Accurate battle conditions. including intelligence reports, speed of movement and fatigue levels. (Disk) List \$42.95. Sale \$32.95.

Sky Fox — Fly the unfriendly in this incredibly skies flight realistic simulation program. You are fighting to protect your home base with five kinds of weapons and working gauges. The high speed animation and breathtaking graphics are up to arcade standards. Features 5 skill levels and 15 different scenarios, each requiring a different strategy. This best selling game is a sure winner. (Disk) List \$29.95. Sale \$23.95.

Europe Ablaze — A strategy program with you as the commander of the air force. Planning the bombing missions, plotting the course and setting the speed. The geography and weather conditions are historically accurate. Design your own scenario to keep the play exciting. Will you change the course of history? (Disk) List \$42.95. Sale \$34.95.

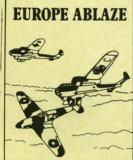

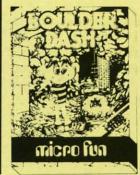

Super Boulderdash — The exciting sequel to one of the most action packed strategy games ever. With 16 new maze levels, so complex and challenging that you will soon become a fan. The original was an award winner with characters like the enchanted wall and the boulders that fall when you least expect it. You must find the way through the caves while gathering jewels, all the time working against the clock. (Disk) List \$29.95. Sale \$22.95.

# Commodore 64

SALE Action Graphics

Touchdown Football -Enjoy football all year long fast action program that brings all the elements of the game to your home computer. It's all here, the realism of great graphics and sound that put you on the turf with the NFL all stars. 100's of plays for both the offensive and defensive teams, plus

Coupon \$22.95.

the ability to play a game against another fan or the computer. (Disk) List \$29.95. Sale \$22.95.

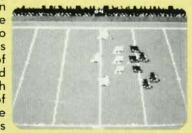

Put yourself behind the wheel of the vehicle of your choice, build the racetrack and add the obstacles. Then prepare for the race of your life. This split-screen, computer slot car racing set is for two players. You'll encounter oil slicks and weapons and have to be on guard for ice, and hairpin turns. (Disk)

HEAVY OF

Heart Of Africa exiting sequel to "The Seven Cities Of Gold" has you exploring the Dark Continent in the 1890's. Your mission is to find the lost temple of Ankh-Ankh. You'll encounter slave traders, cannibals, hunger and wild animals, to name a few. Historically and geographically accurate, so you gain education as you have fun. (Disk) List \$29.95. Sale \$23.95.

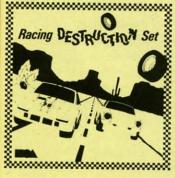

List \$29.95. Sale \$22.95.

Movie Maker — Create your animated movies complete with sound effects. Animate your own drawings or select from an endless supply of built-in pictures. After you're finished, save your creations on disk. Up to six characters per movie and 10 built-in movies to let your imagination run wild. (Disk) List \$29.95. Sale \$23.95.

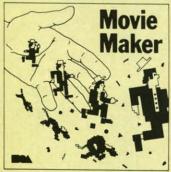

Add \$3.00 for shipping, handling and insurance. Illinois residents please add 64% tax. Add \$6.00 for CANADA, PUERTO RICO, HAWAII, ALASKA, APO-FPO orders. Canadian orders must be in U.S. dollars. WE DO NOT EXPORT TO OTHER COUNTRIES, EXCEPT CANADA. Enclose Cashiers Check, Money Order or Personal Check. Allow 14 days for delivery, 2 to 7 days for phone orders, 1 day express mail! Prices & availability subject to change without notice.

VISA — MASTER CARD — C.O.D. No. C.O.D. to Canada, APO-FPO

We Love Our Customers 22292 N. Pepper Rd., Barrington, Illinois 60010 312/382-5244 to order

# COMMODORIE ROOTS

# MAKING HEADLINES— THE EASY WAY

By Mark Andrews

ometimes laziness is the mother of invention in computer programming. The program we'll examine in this column, and another that will be presented next month, will demonstrate how true that statement can be. When I created this pair of programs, I was designing a title screen for a computer game, and needed a routine that would display the name of the game in big, flashy characters. But I didn't have a headline-size character set at my disposal, and I had no desire to design a complete set of giant-size characters from scratch. So I sat down, started thinking, and eventually asked myself a question that contained my answer: Why not just copy my Commodore's built-in character set from ROM to RAM, and then blow it up to several times its normal size?

With that thought in mind, I turned on my Commodore, booted up my *Merlin* machine language assembler, and went to work. The results of my efforts were the two programs that we'll look at here and next month. This month's program, BIGCHRS, can be roughly divided into two parts. Part 1 (Lines 1 to 367) copies the C-64's built-in character set from ROM into RAM, using a number of routines discussed in previous columns. Part 2 (Lines 368 to 471) uses some new techniques, along with some old ones, to print a character on the screen.

Even the so-called new techniques may not look completely new to *Commodore Roots* readers. BIGCHRS, just like the screen-printing program presented last month, is designed to display a character on the screen by copying it dot by dot from a block of data stored in memory. But unlike last month's program, BIGCHRS copies each dot *twice*—and then, each time a row of dots has been copied, copies a second row just beneath it on the screen.

The result of this operation is a character four times the size of a normal C-64 text character—twice as wide because each dot has been copied twice, and twice as

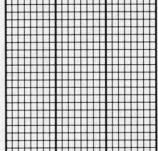

Figure 1: Sprite Bit Map

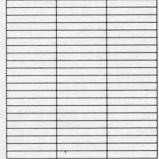

Figure 2: Sprite Byte Map

deep because two rows of dots have been copied onto the screen for every single row stored in memory. Study the nested loops at the end of BIGCHRS carefully, and you'll see how easy it is to transform ordinary text characters into giant-size text characters on a C-64 screen. The task is so straightforward, in fact, that there's not much more to say about it. So now we'll move on to another topic—how to mix headline-size characters and sprites on a Commodore 64/128 screen.

Programming sprites is also a fairly uncomplicated task—once you know how to program in assembly language. In fact, according to most of the expert C-64 programmers I know, it's much easier to program sprites using assembly language than with BASIC. That's because sprites are considerably easier to work with using binary and hexadecimal calculations than with decimal numbers.

#### WHAT'S IN A SPRITE

Sprites, as every *Ahoy!* reader knows by now, are graphics characters that can be created, colored, and animated fairly easily, and moved around on command, completely independent of other kinds of characters displayed onscreen. Using ordinary programming techniques, up to eight sprites can be displayed on a C-64 screen simultaneously. By convention, these eight sprites are numbered 0-7.

MEN

1000

MEN

MEN

JO

CE

EN

Sprites are made of tiny dots, just like programmable text characters; and like programmable characters can be created using standard bit-mapping techniques. But sprites are larger than text characters: a sprite can measure up to 24 horizontal screen dots wide and up to 21 vertical screen dots high.

A sprite can be displayed in any of the 16 colors available to the VIC-II chip. It is also possible to create multicolored sprites. Space does not permit me to provide instructions for programming multicolored sprites in this column, but much additional information can be found in my book *Commodore 64/128 Assembly Language Programming* (Sams, 1985), as well as in the *Commodore 64 Programmer's Reference Guide*.

Sprites, like text characters, can be expanded to twice their normal width and twice their normal height, or four times their standard size. The sprite used in this column will be an expanded one.

As stated, a sprite can measure up to 24 dots (or bits) wide, and up to 21 dots (or bits) high, for a total of 504 dots, as pictured in Figure 1.

A sprite bit can also be pictured as a byte map-a ma-

#### TOTALLY NEW! AN IDEA WHOSE TIME HAS COME!

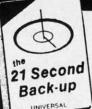

#### TOMORROW'S TECHNOLOGY IS HERE TODAY...

#### THE COPY PROGRAM

WORKS ON 1 OR 2 DRIVES

EXACT COPIES IN ONLY 21 SECONDS

 SIMPLE-FULL BACK-UP IN A • RELIABLE—WORKS VIRTUALLY EVERY TIME SINGLE KEY STROKE

the 21 Second Back-up

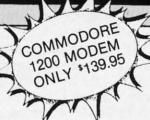

CALL TOLL FREE! 800-468-4689

#### COMMODORE SPECIAL

C64 COMPUTER CALL 1541 DISK DRIVE \$169.95 C-128 COMPUTER \$259.00 1571 DISK DRIVE \$239.00

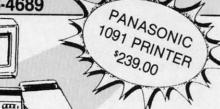

MONITORS -COLOR MONITOR \$148.00 12" AMBER/GREEN \$58.00

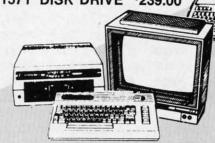

**ALSO AVAILABLE** 1572 DRIVE MOUSE 1702 MONITOR 1101 D-W PRINTER

1902 RGB MONITOR **1901 MONOCHROME MONITOR MEMORY EXPANSION** 

#### **ENHANCER 2000**

FOR COMMODORE C64

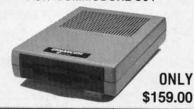

**MEMOREX** 

WITH PURCHASE OF THE Write Hand ™

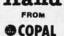

WRITE HAND 1200L 10" CARRIAGE 120 CPS \$279.00 OR SG-10 PRINTER \$289.00

SUPER PRINTER PACKAGE

\$100.00 WORTH

OF ACCESSORIES

**INCLUDES** 

- PACKAGE OF PAPER
- EXTRA RIBBON
- PRINTER STAND
- XETEX INTERFACE

#### COLOR PAPER AVAILABLE **ACCESSORIES**

GIM **JOYSTICK** \$9.95 C64 POWER SUPPLY

\$24.95

14.95 YOUR

CHOICE

SURGE STRIP 6 OUTLET **EMI-RMI FILTER** 

**∠**inland STORAGE CASE HOLDS 60

MEMOREX PAPER

PRINTER STAND

MEMOREX-UNIVERSAL

51/4 HEAD CLEANING KIT

1000 COUNT

**MEMOREX** 

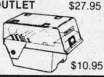

#### OLYMPIA

OLYMPIA NP DOT MATRIX PRINTER 165 CPS, 83 NLQ \$279.00 OLYMPIA RO DAISY WHEEL 14 CPS \$279.00

#### INTERFACES

**XETEC SUPER GRAPHICS** \$68.00 8K BUFFER, NLQ MODE, 20 FONTS XETEC SUPER GRAPHICS JR. \$44.00

#### PROFESSIONAL SOFTWARE

FLEET SYSTEM III WITH THESAURUS

\$59.95

#### — EPYX FAST LOAD —

SUMMER GAMES I & II WINTER GAMES \$25.95 **BALL BLAZERS** YOUR LUCAS FILM SERIES CHOICE FOOTBALL GAMES TOOL KIT \$29.95 MICRO SOFT MULTIPLAN \$49.95

#### — ACTIVISION -

ALTER EGO 25.95 **FAST TRACKS** YOUR **BORROWED TIME** CHOICE COMPUTER PEOPLE

**HACKER** BASEBALL **FOOTBALL** BOXING

CALL FOR ALL SOFTWARE TITLES

#### FISHER VCR MODEL 805

WIRELESS REMOTE 10 FUNCTION CABLE READY / 3 EVENT ONLY \$299.00

#### DISKS

\$24.95

NASHUA SS 3 BOXES OF 10 NASHUA DS/DD

\$14.95 NASHUA MF-1 31/2" \$29.95

MAXELL SS/DD MAXELL DS/DD

\$13.95 \$21.95

TRY OUR OWN TOP QUALITY COLOR UNIVERSAL DISKETTES ONLY \$14.95 bx

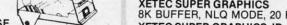

NLQ MODE

# ERSALMKTG. 475 MAIN ST. FARMINGDALE, NY 11735

LOCAL CALL (516) 753-0110

MASTERCARD, VISA, M.O. OR CHECK NY ORDERS ADD SALES TAX

> NO EXTRA CHARGE FOR VISA OR MASTER CARD

**SEND \$5.00 FOR CATALOG & ADDITIONAL** SPECIALS SCHOOL AND DEALERS WELCOME

No returns without authorization number. All products are new merchandise sold with manufacturers warrantee

All Prices & Availability subject to change without notice. Prices are mail order only and do not include shipping & handling

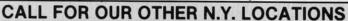

trix that measures three bytes wide by 21 bytes high, for a total of 63 bytes. Actually, the bytes that make up a sprite are in consecutive order in RAM, starting with the byte in the upper left hand corner and ending with the 63rd byte, the one in the lower right hand corner. But when a sprite appears on the screen, it looks more like Figure 2.

Although it takes only 63 bytes to form a sprite, each sprite consumes 64 bytes in RAM. The 64th byte of each sprite map is used to mark the end of its location in memory.

Sprites can be placed anywhere in free RAM, and a pointer is provided to mark the location for each sprite. Each sprite pointer is one byte long, so it takes eight bytes of RAM to hold the eight pointers needed to address the C-64's eight sprites. These eight pointers are always the last eight bytes of whatever block of RAM has been designated as screen memory. When the location of screen memory is moved, the addresses of the C-64's eight sprite pointers also change. But it's easy to find them, since they always take up the last eight bytes of whatever block of RAM is being used as screen memory.

A one-byte value is all that's ever needed to define the starting address of a sprite map, since sprites always fall into whatever 16K bank of memory is currently accessible to the VIC-II chip. That means that a sprite pointer is actually an *offset* that must be added to the starting address

SCREEN DUMP, ETC.™

Commodore 64 function keys used to:

- \* Dump any screen to printer (LO-RES, HI-RES, Sprites, custom characters NO restrictions)
- \* Save/Load screen to/from disk (sprites and custom characters also)
- \* Display and modify locations of BASIC and screen memory
- \* MORE

Can be used during execution of other programs, without disrupting program operation. Compatible with most BASIC and machine language programs, and most DOT ADDRESSABLE printers. Available on disk only.

24.95 Includes shipping and applicable taxes (34.95 Canadian funds)

\*\* SATISFACTION GUARANTEED! \*\*

Return within 15 days for full refund

1-800-824-7888; Ask for Operator #530 (Orders only please)

(In Alaska & Hawaii, 1-800-824-7919; Oper. #530)

Commodore 64 is reg. trademark of Commodore Business

Phone, or send check or money order to:

VISA

IRQ, Inc. P.O. Box 457 St.Charles, MO 63302

"for Innovative, Reliable, and Quality solutions, look to IRQ"

Reader Service No. 115

of the graphics bank currently in use to determine the starting address of the bit map that is to be used to form the sprite.

When the 64 is first turned on, its VIC-II chip is set to retrieve graphics information from bank 0 and to get its screen map from memory registers \$0400 through \$0800 (1024 through 2048 in decimal notation). At power-up time, therefore, the default address of the first sprite pointer, or sprite pointer 0, is \$07FB (or 1020 in decimal notation). And the next eight bytes in RAM are the pointers for sprites 1 through 7. So the default addresses of the pointers for the 64's eight sprite pointers are memory addresses \$07FB through \$07FF—the last eight bytes in the block of RAM designated as screen memory.

To find the data that it needs to display a sprite, then, all the Commodore 64 has to do is look at the 8-bit value stored in the appropriate sprite pointer. When that value is added to the address of the graphics bank currently in use, the result will be the address of the bit map that must be used to define the sprite.

Before a sprite can be displayed, it must be turned on. Sprites are turned on and off with a *sprite enable register* (abbreviated SPENA) situated at memory address \$D015. Each bit of the SPENA register is associated with one sprite; bit 0 is used to turn sprite 0 on and off, bit 1 is used to control sprite 1, and so on. If the bit associated with a sprite is set, the sprite is enabled. If the bit is not set, the sprite is not enabled and cannot be used.

#### POSITIONING SPRITES ON A SCREEN

Each of the C-64's eight sprites has two position registers: an X position register used to determine its horizontal placement on the screen, and a Y position register used to determine its vertical position. These registers are abbreviated SP0X through SP7X and SP0Y through SP7Y. In addition, there is a most significant X position register (abbreviated MSIGX) used to designate the horizontal positions of all eight sprites. This register is needed because a sprite can be placed in 512 possible horizontal screen positions-too many positions for an eight-bit register to keep track of. If a sprite is to be placed in a position that can be stored as a value in an 8-bit register-that is, in a position with a value of less than 255—the MSIGX register is not used. But if the horizontal position of a sprite has a value of more than 255, a bit in the MSIGX register is set. Each bit of the MSIGX register equates to the number of a sprite; bit 0 is used for sprite 0, bit 1 for sprite 1, and so on.

There is no MSIGY register because there is no need for one. A sprite can be placed in only 256 vertical positions, so only one 8-bit register per sprite is needed to handle the vertical positioning of sprites on the C-64's screen.

When you store values in a horizontal or vertical position sprite register, that value is used to determine the position of the *upper left hand corner* of the sprite. But storing a value in a horizontal or vertical position register does not ensure that a sprite will be displayed on the

only
Of the
249 a
easy
store
or ve

ister

Ir also is a

colo

seci

stor 16 c set

tran

a sprits its men

has tecl

like gra chu in

of a

car

Machines

screen. Of the 512 possible horizontal positions of a sprite, only positions 24 through 343 are visible on the screen. Of the 255 vertical positions available, only 50 through 249 are actually visible on the screen. It's therefore quite easy to make a sprite disappear; all you have to do is store the value of an offscreen position in its horizontal or vertical position register.

Here are the locations of all of the sprite position registers used by the Commodore 64:

#### SPRITE POSITION REGISTERS

| Hex                         | Position                      | Hex          | Position     |
|-----------------------------|-------------------------------|--------------|--------------|
| Address                     | Register                      | Address      | Register     |
| D000                        | SP0X                          | D008         | SP4X         |
| D001                        | SP0Y                          | D009         | SP4Y         |
| D002                        | SP1X                          | D00A         | SP5X         |
| D003                        | SP1Y                          | D00B         | SP5Y         |
| D004                        | SP2X                          | D00C -       | SP6X         |
| D005                        | SP2Y                          | D00D         | SP6Y         |
| D006<br>D007<br>D010 – MSI0 | SP3X<br>SP3Y<br>GX (Most Sign | D00E<br>D00F | SP7X<br>SP7Y |

#### **SELECTING COLORS FOR SPRITES**

In addition to its two 1/8 position registers, each sprite also has a color register. The color register for sprite 0 is at memory address \$D027, and the addresses of the color registers for the other seven sprites follow in consecutive order. The color address for sprite 7 is therefore at memory address \$D02E.

To select the color of a sprite, all you have to do is store the standard value of one of the Commodore 64's 16 colors in that sprite's color register. Every bit that is set on the sprite's bit map will then be displayed in the selected color. Every dot that has a value of 0 will be transparent, and will not cover up anything beneath it on the screen.

#### **EXPANDING SPRITES**

By using two registers called XXPAND and YXPAND, a sprite can be expanded to twice its normal width, twice its normal height, or both. The XXPAND register is at memory address \$D01D, and the YXPAND register is at \$D017. Each bit in each register corresponds to a sprite number, with bit 0 controlling the size of sprite 0, bit 1 controlling the size of sprite 1, and so on.

Next month we'll take a closeup look at a sprite that has been programmed in assembly language using the techniques outlined in this column. The sprite, shaped like a heart, will be out of viewing range when the program begins. But it will slowly descend into view, parachuting down until it becomes part of a message displayed in the center of the screen.

After we have programmed and watched this descent of a sprite, we'll start exploring another fascinating topic for assembly language programmers: the music and sound capabilities of the Commodore 64.

SEE PROGRAM LISTING ON PAGE 110

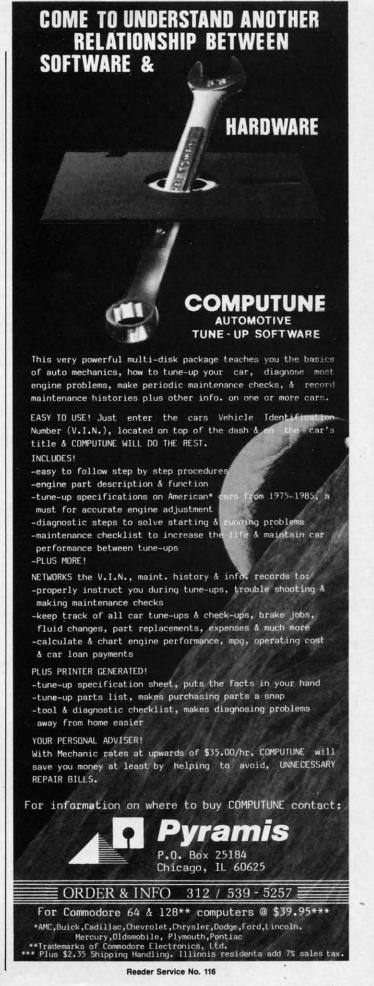

# SCUTTLEBUTT

Continued from page 14 same name, the Quick Brown Box cartridge plugs into the expansion port of the C-64 or C-128, allowing the user to write or load up to 8K of BASIC or machine language programs that will be immediately available upon power-up. Included are a write protect switch and reset button, as well as auto-start, BASIC utilities, and ML monitor. Price is \$39.00 plus \$3.00 shipping.

Brown Boxes, Inc., 617-275-0090 (see address list, page 130).

#### PRINTER ENHANCER

Xetec's Printer Enhancer for parallel printers features a buffer expandable in 8K or 32K increments for a total memory of 64K or 256K respectively, selectable fonts (eight included; others available on request), intelligent printer switch for operation of one or two printers with independent selection of fonts and data, a full front control panel including controls for clear (clear buffer data), copy (print copies of buffer data), pause, printer selection, and font. Internal diagnostics include a test for the buffer RAM, front panel switches, and LED's, plus helps for printer setups.

#### **COLOR INKJET PRINTER**

dress list, page 130).

Xetec, Inc., 913-827-0685 (see ad-

The Canon PJ-1080A Inkjet Color Printer produces impressive graphics at the rate of three minutes per dump (six minutes for double density). Included is a three-color ink pack rated at over three million characters, or about 7200 single density images. Price will be about \$500, which includes printer, screen dump software, and an improved version of *Peripheral Vision* (the light pendriven graphics package from the now-defunct Futurehouse).

Progressive Peripherals and Software, 303-825-4144 (see address list, page 130).

#### **64 MODE ENHANCER**

Matrix will allow you to access

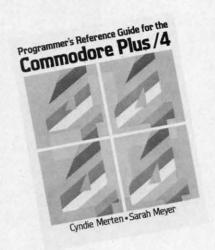

Covers operating system, 6502, more. READER SERVICE NO. 149

most of the C-128's outstanding features while in C-64 mode, including the numeric keypad, the extra top row keys, built-in 80-column RGB display, and the FAST mode running at a 2 MHz clock speed. Matrix also includes a built-in fast loader for C-64 mode, built-in DOS utility menu, and a high speed disk copy utility for the 1571 disk drive. This routine uses special data compaction techniques which in most cases allow for the storage of an entire double-sided 1571 disk in the C-128's RAM, permitting a full disk copy in a single pass in under three minutes.

Progressive Peripherals and Software, 303-825-4144 (see address list, page 130).

#### **LEARNING PROGRAMS**

Three of the 20 Learning Technologies titles preannounced in December's *Scuttlebutt* have come available, each priced at \$19.95:

Math in a Nutshell provides practice in problem solving for students in grades 4-8. The program is broken into three difficulty levels, each of which presents equations in a horizontal format and requires the student to insert the appropriate signs.

Bike Hike provides preschoolers through third graders with exercise in specific recall, visual memory, one-to-one relationships, counting, number recognition, and visual discrimination.

*Pipeline* lets second through sixth graders practice visualizing the whole,

analyzing problems, and planning and experimenting with solutions.

Learning Technologies, 214-991-4958 (see address list, page 130).

#### PLUS/4 GUIDE

Face it, owners of that little charcoal gray computer—the Plus/4 has peaked. But you haven't been totally abandoned. Scott, Foresman's *Programmer's Reference Guide for the Plus/4* (\$21.95) reviews programming techniques (including each BASIC 3.5 command), the machine language monitor, 6502 assembly language, and the operating system, with information not found in the Plus/4 manual. Additionally, the appendices provides the Plus/4 memory and register maps and other technical specifications.

Scott, Foresman and Company, 312-729-3000 (see address list, page 130).

#### UPGRADED MANAGER

The latest version of Grade Manager III allows C-128 owners to use their computer's additional features (separate cursor keys and numeric keypad) in C-64 mode. Among the other improvements are the option to include graphs and progress evaluation checklists in reports and to prepare worksheets listing students by room or by hour.

Smoky Mountain Software, 704-885-2516 (see address list, page 130).

#### KMMM USER NOTES

Wilserv Industries is living up to its name by publishing periodic User Notes for owners of its KMMM Pascal program. The latest edition, consisting of three typewritten pages, covers a range of topics of certain interest to devoted users. To receive the next issue, send a self-addressed, stamped envelope to Wilserv Industries (see address list, page 130).

#### RECHARGED

Batteries Included has updated the following products:

The C-128 version of *PaperClip* (\$59.95) now stores up to 999 lines Continued on page 130 to the

send

sit do

ind

es an culat if you this it that v

work a mo mont Fo sever

In

(see guid

The in or

ity. 'for thow figure that

that can port dled

requ the t

T

# TAX TIME AGAIN

### Including 1040A Calculator for the C-64, C-128, VIC 20, and Plus/4

#### By Cheryl Peterson

he month of April brings joyous thoughts of getting even with the government once again. That is, we all sit down and try to figure out how much of our money we should have given to the government in the last year. If we're lucky, we find that we've given Uncle Sam more than he deserves and send him a 1040 that says he owes us money. If not, we sit down with our checkbook and make up the difference.

For folks like me, who must keep track of two businesses and a husband's full-time job, April is a time of calculators, piles of forms, and a few reference works. But if you can get by with filling out the 1040A Short Form, this month's column includes (on page 113) a program that will let you do exactly that. It will work on a C-64, C-128, VIC 20, or Plus/4 (though the Bug Repellent line codes listed beside the program lines are for the 64 only).

In our continuing attempt to gently teach BASIC programming, we'll take a look at how the 1040A calculator works and answer a letter from a reader who asked for a modification to the Compuloan program we ran a few months ago.

For those whose taxes can't be done on the 1040A form. several software houses offer tax calculating programs (see list). The Lasser's tax package includes their tax guide as part of the documentation.

#### A SHORT PROGRAM FOR THE SHORT FORM

This month's program will take the figures that you fill in on the short form and deduce your refund or taxes due.

Several steps are involved in figuring your tax liability. You need to know how much taxable income you had for the year. Once that's figured, you can check to see how much in taxes you should have paid. You then must figure how much taxes you've already paid and subtract that from what you owe. Though this is simple math and can easily be done on a calculator, it is also a great opportunity to take a look at how math functions are handled in BASIC.

The program starts out by giving you an opportunity to request a listing of the information to put in each blank on the tax form. Another question asks (if appropriate) whether you want the information on the screen or the printer.

Before we can manipulate figures, we need to get them into the program. To do this we use lines 100-900 to input the values the program needs to make its computations. We use the variables:

Wages W

I Interest earned

D Dividends earned

E Excluded interest and dividends

U Taxable unemployment compensation

P Political contributions

F Federal income tax withheld

Earned income credit

The GOSUB command in line 1100 sends execution down to our first equation. The IRS considers wages, interest, and dividends to be income, and all three are taxable. Certain types of interest and dividends aren't taxable, but the government still wants a full accounting of every dollar. You must declare the income and then subtract the excludable amount.

In line 2100 of our program, the variable Z is the total of the interest and dividends (Z=I+D). Most of us learned to write equations back in algebra class, and our

#### TAX PROGRAMS

Tax Aid (\$39.95; yearly updates \$13.50) Northland Accounting

606 2nd Ave.

Two Harbours, MN 55616

Comtax (\$34.95) Milo Software P.O. Box 569 Boston, MA 02130

Income Tax Assistant (\$49.95) H & E Computronics, Inc. 50 N. Pascack Road Spring Valley, NY 10977

It's Tax Time (\$45.00; yearly updates \$10.00) 2797 Meridian Ave. Redwood City, CA 94061

Tax Aid (\$33.00; \$45 for professional version; \$22 and \$30 for upgrades)

KSoft Co. 845 Wellner Rd. Naperville, IL 60540

Tax Command Professional (\$45.95) P.O. Box 93104 Milwaukee, WI 53203

J. K. Lasser Your Income Tax Simon and Schuster 1230 Avenue of the Americas New York, NY 10020

Tax Master (\$28.00) Master Software 6 Hillery Ct. Randallstown, MD 21133 teachers generally preferred to see the calculations on the left side of the equals sign. BASIC requires that the equations be written backwards from this. The variable which will hold the results must be stated before the equation that figures the calculation. So Z=I+D.

The second equation (Y=Z-E) uses the Z variable that we just computed. We need to subtract the excluded interest and dividend (variable E) from the total interest and dividends earned (Z). Because the government won't allow us to exclude more interest and dividend income that we've made, we use the IF/THEN statement to compare Y with zero. If it is less than zero, we reassign the value to be equal to zero.

Line 2200 computes the total income for the year (GI=W+Y+U). In this case, the gross income is equal to wages plus interest income plus taxable unemployment received.

Line 2300 demonstrates how to do a multiplication equation. Again, the variable to hold the result must come first (X2=1000\*X). This calculates the deductions that go on line 11 of the tax form. Since you are given a \$1000 standard deduction per exemption claimed, we must multiply 1000 times the exemptions entered for the X variable.

It is perfectly "legal" in BASIC to use the same variable before and after the equals sign. This equation could have been stated X=1000\*X. However, I want to reuse the X variable later in the program when we create a printout of the numbers to fill in on the 1040A form. So

I used a new variable, rather than lose the value stored in X.

This is a fairly important concept in BASIC programming. If you have figures in your program that need only be used once, you can reuse a variable to handle them all. In some programs you will see a variable used repeatedly for temporary input. In most of these programs, the input is then reassigned to a new variable or calculated for immediate use. Since I have such a small program and all my figures will be reused by the print statements at the end, I have assigned each value its own permanent variable.

Line 2400 (TN=GI-X2) computes taxable net income, or the gross income minus the exemption amount calculated in line 2300, and assigns this value to variable TN. This figure is used in line 1200 to let you know how much taxable income you need to look up in the tax tables.

Line 2500 (TP=P+F+C) calculates how much tax you've already paid (F) and how much credit (P and C) you have coming. The total of these figures is held by the variable TP (total paid) which is entered on line 14 of the 1040A.

The figure entered in program line 1200 fails to take into account advanced earned income credit which may have been claimed for the previous year, so this must be calculated into your total tax due. Line 2600 of the program takes care of this for us. And we're almost done!

Line 1500 clears the screen in preparation for the printout that may be coming up. Line 1560 checks whether a screen listing has been requested. If so the program jumps to the print routine just after the "Open the printer channel" statement. In this way we can still use the routine without actually creating a hard copy.

To really understand this line you must realize that IF/THEN statements are only executed if the exact conditions specified are true. In this case we are testing to see that Q2\$ is not equal to "P" and that Q\$ is not equal to "N". Both conditions must be true in order for the program to skip to line 1930. We are checking to see that the user has said "No, I don't want the printer turned on" and "Yes, I do want the listing for filling in the blanks."

Stop a moment and think of another, shorter way to achieve the same goal. There is one, and I'll tell you what it is at the end of the column.

If the screen listing has not been requested, the program continues to line 1570 which checks to see if a "hard copy" printout has been requested. If so, the program jumps down to line 1921. The printer channel is opened, the information is printed, and line 1997 checks to see whether we are creating a hard copy or not. If so, it assigns the value 1 to the variable CL and returns to line 1600.

The routine that starts at line 1600 is used to figure out whether you owe tax or have a refund coming by comparing the values in TP and TT. It prints the appropriate message to the screen.

Lines 1797, 1897, and 1917 check to see if the channel to the printer is open. If not, they jump to an end state-

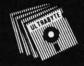

#### NEW UPDATED DISK NIBBLER VERSION 2.1

#### FOR COMMODORE 64 and 128 (in 64 mode)

- Copies 70 new 1985 disks not copied by the original ULTRABYTE DISK NIBBLER
- . Copies 30 more disks than NIBBLER V2.0
- Copies 99 + % of protected software

#### NIBBLER V2.1 EVEN COPIES ITSELF

For this reason, no refunds will be given

#### THREE NIBBLERS ON ONE DISK

- . Single 1541 or 1571, copies in 3 minutes
- . Two 1541's, copies in 60 seconds
- Dual MSD drive, copies in 70 seconds
- Both automatic and manual copy parameters for single 1541 or 1571

( Dual drive Nibblers are not quite as powerful )

#### \$ 39.95 + \$ 4.00 shipping & handling

Mastercard, Visa, Check or M.O., Calif. add 6.5% (\$2.60) sales tax. Foreign orders / COD add \$2.00. Payment must be in U.S. funds

UPDATES - Previous ULTRABYTE customers may order V2.1 for \$20.00 plus \$4.00 shipping. Owners of V2.0 may have their disk updated to V2.1 by returning the original V2.0 disk with \$10.00 plus \$4.00 shipping. Foreign add \$2.00. No COD's on updates

To order, write or call 24 hr. order line For information, write. Phone for orders only

ULTRABYTE (818) 796 - 0576 P.O. Box 789 LaCanada, CA 91011 USA

DEALERS & DISTRIBUTORS WANTED

Reader Service No. 138

98 AHOY!

Summer Summer Winter Ge Pitstop II. Eidolon ... Rescue o Fast Loac Koronis F Ball Blazz Greatest Multiplan Program

Wishbring Enchante Zork 1-2-Suspect . Witness . Sorcerer Cutthroat Infidel .... Spellbrea ALL INVI

Beachea Raid ove Mach 5.

Wiztype Champ I Stunt Fly Homewo Homewo Ultima II

MPS 803 SG10-15 Oki 82,9 Oki 182, 1526 ..... Legend Epson F Epson F Epson 8 Epson 1 Brother Juki 600 1525 ..... Banana **MPS 80** Axiom E MIN 6 F

TRY

of any ty

AME

P.O. Bo PHONI Ordering

- m/c). C dents ac handling allow 2 v over \$15 Internati vice Cer

# IT DON'T GET NO BETTER THAN THIS

|                                               | OFI IN DELIEN                        | IIIMI IIII                                                                                    |
|-----------------------------------------------|--------------------------------------|-----------------------------------------------------------------------------------------------|
| EPYX                                          | BRODERBUND                           | DISKS                                                                                         |
| Summer Games23.95                             | Print Shop27.95                      | Guaranteed Error Free                                                                         |
| Summer Games II23.95                          | P/S Library 1, 2,&317.95             |                                                                                               |
| Winter Games23.95                             | Whistlers Bros18.95                  | Generic No Label                                                                              |
| Pitstop II                                    | Karateka19.95                        | Pack of 25 w/sleeves18.75                                                                     |
| Eidolon                                       | Music Shop27.95                      | Data Case (50)11.95                                                                           |
| Rescue on Fractalus23.95                      | Bank St. Writer29.97                 | Drive Head Cleaning Kit11.95                                                                  |
| Fast Load                                     | Stealth                              | 11100                                                                                         |
| Koronis Rift23.95                             | Steattii10.93                        | MISC.                                                                                         |
| Ball Blazer23.95                              | ACTIVISION                           | Kung Fu Masters23.95                                                                          |
| Greatest Football Game23.95                   |                                      | Spy vs Spy18.95                                                                               |
| Multiplan 64/12840.95                         | Slot Car Construction21.95           | Spy vs Spy II18.95                                                                            |
| Program Tool Kit24.95                         | Cross Ctry Road Race19.95            | Tapper27.95                                                                                   |
| riogram tool rational transfer and the second | Master of the Lamps19.95             | Doodle23.95                                                                                   |
| INFOCOM                                       | On Track Racing19.95                 | Jet27.95                                                                                      |
|                                               | Countdown to                         | Typing Tutor III24.95                                                                         |
| Wishbringer23.95                              | Shutdown19.95                        | I am the 6418.95                                                                              |
| Enchanter23.95                                | Gamemaker24.95                       | CompuServe Starter22.95                                                                       |
| Zork 1-2-325.95                               | DATTEDIES INCLUDED                   | Superbase 64 V.246.95                                                                         |
| Suspect23.95                                  | BATTERIES INCLUDED                   | Superbase 12856.95                                                                            |
| Witness23.95                                  | Home Pak29.95                        | Practicalc 6418.95                                                                            |
| Sorcerer25.95                                 | Consultant41.95                      | Tax Advantage '8536.95                                                                        |
| Cutthroats23.95                               | Paper Clip 64/12841.95               | Practifile 6418.95                                                                            |
| Infidel                                       | P/C w/Spell 64/12854.95              | Sargon III31.95                                                                               |
| Spellbreaker28.95                             |                                      | Koala Printer16.95                                                                            |
| ALL INVISICLUES6.00                           | MICRO LEAGUE                         | Super ScriptCall                                                                              |
| ACCECC                                        | Micro League Baseball31.95           | Super Bowl Sunday21.95                                                                        |
| ACCESS                                        | Managers Disk31.95                   | Kung FU19.95                                                                                  |
| Beachead II21.95                              | Team Disks14.95                      | Karate Champ22.95                                                                             |
| Raid over Moscow23.95                         | Total Pioto III                      | C-64 Koala Pads42.95                                                                          |
| Mach 521.95                                   | MICROPROSE                           | Flight Sim. II30.95                                                                           |
|                                               |                                      | Fl. Sim. Scenery13.95                                                                         |
| SIERRA                                        | Crusade in Europe24.95               | Intl. Hockey16.95                                                                             |
| Wiztype21.95                                  | F-15 Strike Eagle21.95               | Halley Project23.95                                                                           |
| Champ Boxing21.95                             | Kennedy Approach21.95                | Ultima III35.95                                                                               |
| Stunt Flyer16.95                              | Silent Service21.95<br>Acro Jet21.95 | Ultima IV39.95                                                                                |
| Homeword29.95                                 | GunshipCall                          | Superman19.95                                                                                 |
| Homeword w speller40.95                       | Decision in Desert24.95              | Carriers at War33.95                                                                          |
| Ultima II35.95                                | Decision in Desert24.95              | Star Rank Boxing19.95                                                                         |
|                                               | TIMEWORKS                            |                                                                                               |
| RIBBONS                                       |                                      | COMPLETE LINE OF                                                                              |
| MPS 8036.95                                   | Data Manager II29.95                 | APPLE & IBM SOFTWARE                                                                          |
| SG10-152.35                                   | Data Mgr. II 12842.95                | ACCESCADIES A DIOVO                                                                           |
| Oki 82,92,83,932.35                           | Electronic Checkbook16.95            | ACCESSORIES & DISKS                                                                           |
| Oki 182, 1929.75                              | Money Manager16.95                   | Disk Notchers6.50                                                                             |
| 1526                                          | Evelyn Wood Reading29.95             | Drive and Printer                                                                             |
| Legend 880, 1080, 8086.50                     | SwiftCalc 128 w/Sideways42.95        | Cables (specify length)1.20                                                                   |
| Epson FX, RX, MX, LX 804.50                   | Word Writer 12842.95                 | per foot (6 ft. min.)                                                                         |
|                                               | Swift Calc w/Sideways 6429.95        | Kraft Joysticks9.95                                                                           |
| Epson FX, HX, MX, 1006.50                     | Sideways19.95                        |                                                                                               |
| Epson 85                                      | Word Writer w/Speller29.95           | Buy any 6 Software Titles                                                                     |
| Brother 15,25,354.99                          | ACCOL ADE                            | at our dynamic prices                                                                         |
| Juki 6000,61002.50                            | ACCOLADE                             |                                                                                               |
| 1525                                          | Fight Night19.95                     | and purchase either a                                                                         |
| Banana                                        | Dam Busters19.95                     | C-128 for \$265.00                                                                            |
| MPS 801                                       | Hard Ball19.95                       |                                                                                               |
| Axiom Elite 5 LCD                             | Law of the West19.95                 | or                                                                                            |
| MIN 6 Ribbons per order                       |                                      | 1571 Disk Drive for \$240.00                                                                  |
|                                               |                                      |                                                                                               |
| of any type.                                  |                                      | Plus \$20.00 S&H on complete order C.O.D. M/C Visa Int'l restrictions apply See ordering info |

TRY OUR GREAT EXPRESS SERVICE

\*\*SPECIAL INTRODUCTORY OFFER\*\*

FREE 1541 Disk Drive Cleaning Program
With Every Order

#### **AMERICAN INTERNATIONAL COMPUTER PRODUCTS**

P.O. Box 1758, STATEN ISLAND, NY 10314

PHONE ORDERS 718-351-1864

red

nly

em rens,

la-

ro-

te-

er-

in-

ınt

ri-

WC

he

ax

C)

by

14

ist

he

e!

nter m

ee al oat n"

to at

m

n

Reader Service No. 14

Ordering Info: In stock items shipped within 24 hrs. for prepaid orders (cert. chk. - visa - m/c). C.O.D. orders accepted please add \$4.00 must be cash or cert. chk. only. NYS residents add 81/4 % sales tax. Visa & Master Card add 4%. All orders add 3.50 shipping and handling. International Orders add \$5.00 \$ S & H. School inquiries invited. Personal checks allow 2 wks. for clearance. Availability and pricing subject to change without notice. Orders over \$150.00 receive free shipping in continental U.S. Make all checks payable to: American International Computer Products. Defective Mdse: Handled by authorized Warranty Service Center in your area. Hardware special subject to availability.

#### SUPER HARDWARE PACKAGE

C-128 Computer 1571 Disk Drive Super Epson Compatible

Super Epson Compatible NLQ PRINTER

\$685.00 S & H Included PRINTER INTERFACE ADD. \$44.95 ment. If the channel is open, the next line closes it.

The rest of the program (lines 1930-1990) just prints out the information that needs to be put into your 1040A.

#### I DO GET LETTERS!

Helen Eichman of Oregon wrote me recently about a problem she was having with the *Compuloan* program that accompanied my column several months ago.

Her letter reads:

Sirs:

I just finished keying in *Compuloan* from the Nov. '85 issue. I'm convinced there is an error in the math formula somewhere. I used the *Bug Repellent* program and it says I typed correctly.

Below is the starting of the program for a \$90,000 loan for 25 years at 11.5%. Below that is one of the printouts of another similar program. You can see the results are not the same and in fact the *Compuloan* program adds the first month's interest to the principal and fails to subtract the payment. It goes on to figure the interest on the new loan amount and of course continues to be wrong.

Also included is a printout of the program from my disk. Is the program wrong or am I?

loan payment calculator amount financed \$ 90000.00 interest rate 11.5% # of payments per year 12 total number of payments is 300 each payment is 914.82 total interest paid is \$ 184446.61 total amount paid is \$ 274446.61

| Rent | ing Software.                                                                  |
|------|--------------------------------------------------------------------------------|
|      | years ago, ere ahead of time.                                                  |
|      | Haven't You                                                                    |
| Ca   | nught Up Yet?                                                                  |
| Cal  | l toll-free outside Texas: 1—800—433-2938<br>— Inside Texas call: 817—292-7396 |

WEDGWOOD RENTAL

5316 Woodway Drive

Fort Worth, Texas 76133

Reader Service No. 141

| bal      | payment | interest | principal |
|----------|---------|----------|-----------|
| 99862.50 | 914.82  | 862.50   | 52.32     |
| 90810.17 | 914.82  | 870.26   | 44.55     |
| 90765.62 | 914.82  | 869.83   | 44 98     |

The other program's information is

| month | balance  | interest |
|-------|----------|----------|
| 1.    | 89947.67 | 862.50   |
| 2.    | 89894.84 | 862.00   |
| 3.    | 89841.50 | 861.49   |
| 4.    | 89787.65 | 860.98   |

I'd appreciate any help because I like the printout better but need accuracy.

The printout of the program showed that she had entered the critical lines correctly. Gee, that *Bug Repellent* program does work.

I must be from the only state in the union that requires the first interest payment in advance. Unfortunately, I misunderstood the local real estate agent when he said that this interest payment could be added to the amount of the loan and be figured as part of the loan. So, as she points out, my calculations do come up different.

I think most of you will benefit from her letter, since the problem is easily solved and most of you would probably prefer that it ran her way. Merely delete line 687 from the program and it will work just as requested.

For those who haven't entered the program and would like a copy of it, it's available (the modified version, that is) on Viewtron in the newly activated download section. The download section is located on page 4000, or you can type the keywords C64 DOWNLOAD to get there. Named *Loan Calculator*, it is in the business programs section under accounting programs. It doesn't take very long to download.

After deleting line 687, I tried Helen's sample run. The initial figures are all the same. The payment schedule looked like this:

| Balance  | Payment | Interest | Principle |
|----------|---------|----------|-----------|
| 90000.00 | 914.82  | 862.50   | 52.32     |
| 89947.67 | 914.82  | 861.99   | 52.82     |
| 89894.85 | 914.82  | 861.49   | 53.32     |
| 89841 52 | 914.82  | 860.98   | 53.84     |

I want to thank those of you who have been corresponding with me through Viewtron. I want the column to be as useful to new users as possible. I'm always looking for ideas to use. I've received quite a few suggestions, but most of them don't fall into the beginning (or even intermediate) user category.

Look for me in the For Starters SIG of Viewtron. I will be available in our CB section on Saturday nights from 8 to 11 EST, hiding behind the handle Cherp!. Although I frequently spend my evenings in CB, this is my scheduled night to appear. Hope to see you there.

The answer to the earlier puzzle is IF Q2\$="S" GO-SUB 1930. □ SEE PROGRAM LISTING ON PAGE 113

We est, m sure to you are approprint unique Proprint Proprint Prop

of you dle of likely comm lems, best o

PRO

Thi

but the

Franc (Trapp zeroes of mo 15.00 any de challe any m play ti users if des

For phia, in made struction V=12

\$; V produ

come

The zonta ters a

PRO

acros behir

# COMMODARIES

#### By Dale Rupert

ach month, we'll present several challenges designed to stimulate your synapses and toggle the bits in your cerebral random access memory. We invite you to send your solutions to:

Commodares, c/o Ahoy! P.O. Box 723 Bethel, CT 06801

We will print and discuss the cleverest, simplest, shortest, most interesting and/or most unusual solutions. Be sure to identify the *name* and *number* of the problems you are solving. Also show sample runs if possible, where appropriate. Be sure to tell what makes your solutions unique or interesting, if they are.

Programs on diskettes (1541 format only) are welcome, but they must be accompanied by listings. You must enclose a stamped, self-addressed envelope if you want any of your materials returned. Solutions received by the middle of the month shown on the magazine cover are most likely to be discussed, but you may send solutions and comments any time. Your original programming problems, suggestions, and ideas are equally welcome. The best ones will become *Commodares*!

#### PROBLEM #28-1: PRINT FORMATTER

This problem is from the combined suggestions of Francisco Vellejo (Bayamon, PR) and Robert Croswell (Trappe, MD). Francisco wants to be able to show any zeroes behind the decimal point when printing an amount of money. For example, 15 and 2.4 should be printed as 15.00 and 2.40. Robert suggested a routine to round off any decimal value properly to the nearest hundredth. Your challenge is to come up with the handiest way to take any number, round it to the nearest hundredth, and display the result always using two decimal places. (C-128 users have it made!) Your solution can be more general, if desired.

For an advanced challenge, Chuck Slotter (Philadelphia, PA) suggested creating a PRINT USING routine in machine language. For example, this sequence of instructions:

V=12.3456 : F\$=" ###.##" : PRINT USING F \$; V

produces the result 12.35 on the C-128. What can you come up with?

#### PROBLEM #28-2: SIMPLE SCROLLER

The user inputs a message which is then scrolled horizontally from right to left on one line of the screen. Letters appear at the right edge of the screen. They move across to the left edge dragging the rest of the message behind. They disappear at the left edge only to reappear

later at the right edge. The message may be up to 80 characters long.

#### PROBLEM #28-3: MATH MYSTERY

Here is a good math and/or string challenge from Ted Grondski (Springfield, MA). Simply find each seven-digit number which has all of the following properties: a) divisible by eleven, b) contains no zeroes, and c) has no two digits alike.

#### PROBLEM #28-4: ELEGANT ENCODER

We can count on Jim Speers (Niles, MI) to come up with interesting challenges. Here's another one. Write a program which encodes a word such that the numeric value of each letter is the sum (modulo 29) of the numeric values of the other letters in the word. (Modulo 29 simply means to take any result greater than 29, divide it by 29, discard the whole-number quotient, and keep the remainder. For example, 123 MODULO 29 = 7 since 123 divided by 29 equals 4 and 7/29. The 4 is ignored. The 7 in the numerator of the fraction is the result. Any number MODULO 29 is between 0 and 28, inclusive.)

We are adding these characters to the encoded alphabet with the following values to make a total of 29 characters: @=0, [=27, £=28. The values of A through Z are 1 through 26 respectively. Consider the word "CAT" with letter values 3, 1, and 20. The C is replaced by U, since the sum of the other two letters is 21, and U has a value of 21. The A is replaced by W, since 3+20=23. The T is replaced by D, since 3+1=4. If the user types CAT, the computer responds UWD. CATS becomes KMWX. Why 29 letters? Because 29 is prime. Next month, you will use that fact to solve the second part of this problem. You guessed it—a decoding program!

This month we will look at solutions to the *Commodares* from the December 1985 issue of *Ahoy!* Before we begin, here is a neat solution to *Problem #23-2: Rooting Routine* all the way from Ludwigsberg, Federal Republic of Germany. Although we saw solutions to this problem last month, the following program from Stephan Fassbender is different from the others, and it came with a nice mathematical explanation.

- 1 REM
- 2 REM PROBLEM #23-2:
- 3 REM ROOTING ROUTINE
- 4 REM SOLUTION BY
- 5 REM STEPHAN FASSBENDER
- 6 REM
- 10 INPUT "INTEGER "; X
- 20 UG=INT(X/256)

30 FOR N=UG TO X

40 IF N\*(N+1)<X THEN NEXT N

50 PRINT X,"INTEGER SQUARE ROOT = "; N

60 GOTO 10

If you are interested in the math, send a self-addressed stamped envelope to me at the address above with your request clearly specified. This is further proof that BASIC is a universal language.

Chuck Slotter (Philadelphia, PA) responded to the challenge to find a keyword which, when misspelled, still works. Chuck points out that if you type RUN over the READY. prompt, you end up with RUNDY. If the first line of your program is line 0, then RUNDY, works as desired!

The solution from Jim Speers (Niles, MI), who originally posed the question, was the END statement. If it is misspelled within a program, you will get a SYNTAX ER-ROR response, but the program will end all the same. Be sure to add these to your volumes of "Computer Trivia"!

Problem #24-1: Printing Permutations, suggested by Bill O'Rourke (Crystal River, FL), is a pretty tough problem. Given a quantity, the computer prints out every possible arrangement of that many numbers. The shortest solution is listed below from Allan Flippin (San Jose, CA).

1 REM

2 REM PROBLEM #24-1:

#### **Program Like a Pro!** In the C-128 Mode

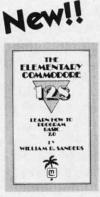

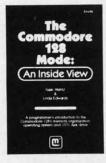

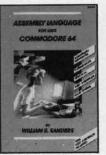

- 1. The Elementary Commodore 128. Learn everything about operating and programming your Commodore 128 in BASIC
- 2. The Commodore 128 Mode. Learn how your computer organizes, banks and stores information. This book gives you power over your C-128.
- 3. Assembly Language. Learn machine/assembly language programming for both the C-64 and C-128. C-128 monitor instructions included.
- 4. Algorithms for Personal Computing. Learn how to program in the CP/M mode in MBASIC on your Commodore 128!

\$14.95 Each at your favorite book or computer store or order direct. Mail or call. Master Card/Visa orders call (619) 484-3884 or (619) 578-4588.

Dealer Inquiries Invited.

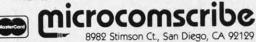

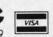

Reader Service No. 127

3 REM PRINTING PERMUTATIONS

4 REM SOLUTION BY

5 REM ALLAN FLIPPIN

6 REM.

100 CLR:INPUT N:DIMC(N-1):FOR I=1 TO N:S \$=S\$+CHR\$(48+I):NEXT

next :

#24-2

(Jeffe

very !

ibility

lectio

Wein

the a

1 RE

2 RE

3 RE

4 RE

5 RE

6 RE

10 0

INTE

20 0

30 I

FIRS

40 F

50 F

\$)-1

60 N

W\$,1

Ron's

put t

word

prog

prog

fron

the (

1 R

2 R

3 R

4 R

5 R

6 R

10

20

30

40

50

60

70

80

90

Thi

fund

a pr

the

tion

(Nil

T

A

Ch

110 I=N-1:PRINT S\$,

120 S\$=LEFT\$(S\$,I-1)+RIGHT\$(S\$,N-I)+MID\$

130  $C(I)=C(I)+1:IF C(I) \le N-I GOTO 110$ 

140 C(I)=0:IF I>1 THEN I=I-1 : GOTO 120

Allan said that his program could be modified to allow the input of letters in order to solve anagrams and other word games. Simply use the following for line 100:

100 INPUT S\$ : N=LEN(S\$) : DIM C(N-1)

Solutions to this problem also came from Mark Maples (Powell, TN), Matt Shapiro (Fort Lee, NJ), David Hoffner (Brooklyn, NY), Jim Speers (Niles, MI), Frank T. Smith (Wilmington, DE), James Borden (Carlisle, PA), and John Gidusko (Fern Park, FL). John Gidusko mentions that you may enter Commodore graphics symbols as well as text or numbers into his program and generate an interesting screen display. Use line 100 above and hold down the SHIFT or COMMODORE keys when you enter a string.

My approach to this problem was to implement an algorithm contained in the book Algorithms (Addison-Wesley, 1983) by Robert Sedgewick. The algorithm interested me because it is recursive, meaning that it calls itself. Here is a slightly modified statement of the algorithm called "visit":

procedure visit(k)

now=now+1 : val(k)=now

if now=n then print all values of val(k)

for t=1 to n

if val(t)=0 then call visit(t)

next t

now=now-1: val(k)=0

end.

The routine is initially called with k=0, now=-1, n equals the number of items to be permutated, and all elements of val() are 0 (i.e. k=0: now=-1: n=3: gosub visit). The BASIC language does not handle recursive calls the way that some other languages such as Pascal and C do. Consequently my program had to keep track of its current "depth" into the visit routine.

The argument k in procedure visit(k) is like the argument in a BASIC function definition. When the procedure is called (in the IF/THEN statement), the variable k throughout the procedure is replaced by t. I will leave it as a challenge to you to implement this algorithm in BASIC or any other language. I will show my solution next month.

1 REM

Choosing from the dozens of solutions to *Problem* #24-2: *Pyramidal Printout* proposed by Nolan Whitaker (Jeffersonville, KY) was not an easy task. Many were very similar, varying in degrees of user friendliness, flexibility in printing to the screen or a printer, and the selection of BASIC functions used. The solution from Ron Weiner (Levittown, PA) listed below is representative of the approach taken by many readers.

1 REM 2 REM PROBLEM #24-2: 3 REM PYRAMIDAL PRINTOUT 4 REM SOLUTION BY 5 REM RON WEINER 6 REM 10 OPEN 4.3:INPUT"OUTPUT TO SCREEN OR PR INTER (S/P) "; A\$: IF A\$="S"GOTO 30 20 CLOSE 4: OPEN 4,4 30 INPUT "ENTER ANY WORD WHICH HAS SAME FIRST AND LAST LETTERS": W\$ 40 PRINT#4, SPC(LEN(W\$)-1)LEFT\$(W\$,1) 50 FORI=2 TO LEN(W\$)-1:PRINT#4,SPC(LEN(W -I)MID\$(W\$,I,1)SPC(I\*2-3)MID\$(W\$,I,1)60 NEXT:FOR I=1 TO LEN(W\$):PRINT#4,MID\$( W\$,I,1)" ";:NEXT:PRINT#4:CLOSE4

Ron's program shows a handy way of diverting the output to a printer when desired. Although Ron chose the word "Senseless" to use as an example to show that his program works, he admitted that he had fun writing the program. And that's the idea behind *Commodares*.

A second example for *Pyramidal Printout* is shown from Lonnie Welch. His program runs on a C-64 with the COMAL 2.01 cartridge.

2 REM PROBLEM #24-2: 3 REM PYRAMIDAL PRINTOUT 4 REM COMAL SOLUTION BY 5 REM LONNIE WELCH 6 REM 10: INPUT W\$ 20: PAGE 30: L:=LEN(W\$) 40: FOR T:=1 TO L-1 DO 50: PRINT AT T,21-T: W\$(T) 60: PRINT AT T, 19+T: W\$(T) 70: ENDFOR T CURSOR L, 21-L 80: FOR T:=1 TO L DO PRINT W\$(T)," ",

This COMAL solution shows the power of a PRINT AT function, although such a solution would not work on a printer. Evidently w\$(t) refers to the "t"th character of the string w\$.

There were a few solutions to *Problem #24-3: Fractional Fun* which was originally suggested by Jim Speers (Niles, MI). The problem was to find the fractional equiv-

alent of a repeating decimal. The programs from Allan Flippin (San Jose, CA) and Ronald Jordan (Florence, OR) both determined the non-repeating and repeating parts of the input decimal by analyzing it. Ronald's program is listed below. Notice his use of the ON/GOTO as a conditional statement. The remaining statements on line 10 would have to be on a separate line if an IF/THEN statement were used instead.

1 REM 2 REM PROBLEM #24-3: 3 REM FRACTIONAL FUN 4 REM SOLUTION BY 5 REM RONALD JORDAN 6 REM 10 INPUT"DECIMAL"; N\$:ON -(LEFT\$(N\$,1)<>" .") GOTO 10:L=LEN(N\$):FORI=L TO 1STEP-1 20 R\$=MID\$(N\$,I):R=LEN(R\$):L\$=MID\$(N\$,I-R,R):IF L\$<>R\$ THEN NEXT 30 F\$=MID\$(N\$,2,L-R-R-1):F=LEN(F\$):IF F> 2 THEN I=I-1:GOTO 20 40 D=INT(10^R-1)\*10^F:N=VAL(R\$)+VAL(F\$)\* INT(10^R-1) 50 FOR I=2 TO 41:IF N/I=INT(N/I) THEN IF D/I=INT(D/I) THEN N=N/I:D=D/I:GOTO 50 60 NEXT: PRINT N"/"D

The other solutions, including one from Matt Shapiro (Fort Lee, NJ), required the user to specify the repeating and non-repeating parts separately. The most general solution came from Tom Gantner (Dayton, OH). His program uses Euclid's Algorithm in lines 130-160 to reduce the fraction to lowest terms. Other readers used a similar method.

1 REM 2 REM PROBLEM #24-3: 3 REM FRACTIONAL FUN 4 REM SOLUTION BY 5 REM TOM GANTNER 6 REM 30 INPUT"NON-REPEATING DIGITS: 0."; A\$ 40 INPUT" REPEATING DIGITS: ":B\$ 50 IF B\$="" THEN B\$="0" 60 L=LEN(A\$):M=LEN(B\$) 70 IF L+M>9 THEN PRINT"TOO MANY DIGITS": GOTO 30 80 P=VAL(A\$+B\$)-VAL(A\$):Q\$="" 90 FOR I=1 TO M:Q\$=Q\$+"9":NEXT I 100 IF L=0 GOTO 120 110 FOR I=1 TO L:Q\$=Q\$+"0":NEXT I 120 Q=VAL(Q\$):A=P:B=Q 130 QU=INT(A/B):RM=A-B\*QU140 IF RM=0 THEN D=B:GOTO 160 150 A=B:B=RM:GOTO 130 160 P=P/D:Q=Q/D 170 PRINT: PRINT"O."+A\$+"'"+B\$+"' =":P:"/ ";Q 180 END

There were two approaches to *Problem #24-4: Sector Status*. The problem was to determine whether a specific track and sector of a disk was being used or not. The less desirable approach was to send a "block-allocate" command to the disk drive. The error channel was checked to see if an error number 65 was received, indicating that the sector had already been allocated ("used"). The method should work, but if the sector was previously unused, the block-allocate command now marks it as being used. Consequently a block-free command must be sent to de-allocate that sector.

According to the *1541 User's Guide* (Datamost, 1984) by Dr. Gerald Neufeld, the block-allocate command works correctly only if the designated block is free in the Block Availability Map (BAM). Otherwise the entire sector is allocated. A Validate command is needed to restore these marked but unused sectors.

A program which is simply to *read* the availability of a given track and sector on a disk should not have the capability of modifying the disk (or even the BAM image in memory) in any way. Therefore we will look at the solutions which merely read and interpret the BAM.

After the disk drive is initialized, the BAM is read from the disk and stored in a buffer at addresses \$0700 through \$07FF (the \$ indicates hexadecimal values). Each track has three bytes associated with it which provide a bit map representation of the sectors within the track. Since no track contains more than 20 sectors, three bytes (24 bits) is more than adequate.

The location of the byte corresponding to track T and sector S is at address \$0700 plus (4\*T + INT(S/8) + 1). The bit corresponding to sector S has a value (2 (S AND 7)). A bit value of 0 indicates that the corresponding sector is allocated, and a bit value of 1 means the sector is free.

The disk Memory-Read command has the format "M-R"CHR\$(low byte)CHR\$(high byte). "Low byte" and "high byte" refer to the least significant and most significant bytes of the desired memory address. For example, address \$0705 has a most significant byte of \$07 and a least significant byte of \$05.

With the explanation behind, here's a program which implements the above sequence, from Barry Parris (Gaffney, SC). It is very similar to programs received from Rick Nash (Millersburg, OH), Allan Flippin (San Jose, CA), and Matt Shapiro (Fort Lee, NJ).

1 REM
2 REM PROBLEM #24-4:
3 REM SECTOR STATUS
4 REM SOLUTION BY
5 REM BARRY PARRIS
6 REM
10 OPEN15,8,15,"IO":INPUT"TRACK, SECTOR"
;T,S
20 PRINT#15,"M-R"CHR\$(4\*T+INT(S/8)+1)CHR
\$(7):GET#15,A\$:CLOSE15
30 A=ASC(A\$+CHR\$(0)):IF (A AND 2^(S AND

7)) THEN PRINT"UNUSED": END 40 PRINT"USED"

The "IO" command in the OPEN statement reads the BAM into memory. The other statements perform the remaining operations. You should add some error-checking if you are writing a program that someone else might use. The following lines from Jim Speers (Niles, MI) check for valid track and sector values, and could be added to the program above.

1 REM 2 REM PROBLEM #24-4: 3 REM SECTOR STATUS 4 REM ERROR CHECKING BY 5 REM JIM SPEERS 6 REM 7 REM ADD THESE LINES TO REM THE PREVIOUS PROGRAM 9 REM 11 IF T<36 AND S<17 THEN 20 12 IF S>20 OR T>35 THEN 50 13 IF S=17 AND T>30 THEN 50 14 IF S=18 AND T>24 THEN 50 15 IF S>18 AND T>17 THEN 50 50 PRINT"IMPROPER TRACK OR SECTOR NUMBER

The world of the 1541 disk drive can be very mysterious. Thanks to Larry West (Prince George, BC), Jim Cagle, Jose Molina (Homestead, FL), Carlton Burton (Easton, TX), and Peter Spearing (Northfield, OH), in addition to the people mentioned earlier for their work on this problem and for their very informative descriptions of the solutions to this problem.

Other readers who submitted valid solutions to *Commodares* this month and have not already been mentioned include Jack O. Foley (Goldsboro, NC), Douglas Underwood (Walla Walla, WA), Richard MacDonald (Danbury, CT), John Freel (Merced, CA), Charles Grady(Cleveland, TN), Daniel Daugherty (Parsons, TN), Paul L. Ramos, Steven Steckler (Columbia, MD), James Killman (Memphis, TN), Gary Hudach (Youngstown, OH), Wallace Leeker (Lemay, MO), Brian Wilcox (Coldwater, OH), B. Gregg Price (Beaumont, TX), Mark Breault (Brandon, MAN), L. W. Brenneman (Erie, PA), Tom Frankson (Bolingbrook, IL), David Dill (Giddings, TX), and Pedro H. Ortiz (Bayamon, PR).

Your comments and challenges are always welcome. Some readers have sent good suggestions for *Commodares*, but they are problems which we have used before. If there is a way to modify your suggestion so that it is not an exact duplicate of a previous problem, we will use it. Since some of you readers have more than two additional years of programming experience under your belts now than when you solved the first *Commodares*, perhaps you would enjoy redoing some of the earlier challenges. Let me know what you think. Until next month, have fun with these challenges.

Att

To i are ger ing the modor variou SHIF by a l [CLE you'll cial ca The SHIF bols. key w symbo down

When You See [ CLI [ HON [ UP ]

acters

or "c"

COM

[DOV [LEF [RIC [SS]

[DEI [RVS

[UPA [BAC [PI]

[EP]

# DROGRAM LISTINGS

Attention new Ahoy! readers! You must read the following information very carefully prior to typing in programs listed in Ahoy! Certain Commodore characters, commands, and strings of characters and commands will appear in a special format. Follow the instructions and listing guide on this page.

n the following pages you'll find several programs that you can enter on your Commodore computer. But before doing so, read this entire page carefully.

the the

ght

AI)

be

im

ton

in

ork

ip-

ied er-

ve-

an Valer, ult om X),

10-

hat

ian der 10urlext To insure clear reproductions, *Ahoy!*'s program listings are generated on a daisy wheel printer, incapable of printing the commands and graphic characters used in Commodore programs. These are therefore represented by various codes enclosed in brackets []. For example: the SHIFT CLR/HOME command is represented onscreen by a heart The code we use in our listings is [CLEAR]. The chart below lists all such codes which you'll encounter in our listings, except for one other special case.

The other special case is the COMMODORE and SHIFT characters. On the front of most keys are two symbols. The symbol on the left is obtained by pressing that key while holding down the COMMODORE key; the symbol on the right, by pressing that key while holding down the SHIFT key. COMMODORE and SHIFT characters are represented in our listings by a lower-case "s" or "c" followed by the symbol of the key you must hit. COMMODORE J, for example, is represented by [c J],

and SHIFT J by [s J].

Additionally, any character that occurs more than two times in a row will be displayed by a coded listing. For example, [3 "[LEFT]"] would be 3 CuRSoR left commands in a row, [5 "[s EP]"] would be 5 SHIFTed English Pounds, and so on. Multiple blank spaces will be noted in similar fashion: e.g., 22 spaces as [22 ""].

Sometimes you'll find a program line that's too long for the computer to accept (C-64 lines are a maximum of 80 characters, or 2 screen lines long; VIC 20 lines, a maximum of 88 characters, or 4 screen lines). To enter these lines, refer to the *BASIC Command Abbreviations Appendix* in your User Manual.

On the next page you'll find our *Bug Repellent* programs for the VIC 20 and C-64. The version appropriate for your machine will help you proofread our programs after you type them. (Please note: the *Bug Repellent* line codes that follow each program line, in the whited-out area, should *not* be typed in. See the instructions preceding each program.)

Also on the following page you will find *Flankspeed*, our ML entry program, and instructions on its use.

Call Ahoy! at 212-239-0855 with any problems.

| When        |               |          |          | You     | When     |            |          | You      |
|-------------|---------------|----------|----------|---------|----------|------------|----------|----------|
| You See     | It Means      | You Type | V        | ill See | You See  | It Means   | You Type | Will See |
| [CLEAR]     | Screen Clear  | SHIFT    | CLR/HOME | -       | [BLACK]  | Black      | CNTRL    | 1        |
| [HOME]      | Home          |          | CLR/HOME |         | [WHITE]  | White      | CNTRL    |          |
| [UP]        | Cursor Up     | SHIFT    | ♦ CRSR ♦ |         | [RED]    | Red        | CNTRL    |          |
| [DOWN]      | Cursor Down   |          | ♦ CRSR ♦ |         | [CYAN]   | Cyan       | CNTRL    |          |
| [LEFT]      | Cursor Left   | SHIFT    | +CRSR+   |         | [PURPLE] | Purple     | CNTRL    |          |
| [RIGHT]     | Cursor Right  |          | +CRSR+   |         | [GREEN]  | Green      | CNTRL    |          |
| [SS]        | Shifted Space | SHIFT    | Space    |         | [BLUE]   | Blue       | CNTRL    | 7        |
| [INSERT]    | Insert        | SHIFT    | INST/DEL |         | [YELLOW] | Yellow     | CNTRL.   | 8        |
| [DEL]       | Delete        |          | INST/DEL |         | [F1]     | Function 1 |          | FI       |
| [RVSON]     | Reverse On    | CNTRL.   | 9        |         | [F2]     | Function 2 | SHIFT    | FI T     |
| [RVSOFF]    | Reverse Off   | CNTRL.   | 0        |         | [F3]     | Function 3 |          | F3       |
| [UPARROW]   | Up Arrow      |          | 4        | *       | [F4]     | Function 4 | SHIFT    | F3       |
| [BACKARROW] | Back Arrow    |          | •        | *       | [F5]     | Function 5 |          | F5       |
| [PI]        | PI            |          | $\pi$    | T       | [F6]     | Function 6 | SHIFT    | F5       |
| [EP]        | English Pound |          | £        | Æ       | [F7]     | Function 7 |          | F7       |
|             |               |          |          |         | [F8]     | Function 8 | SHIFT    | F7       |

AHOY! 105

### **IMPORTANT!** Letters on white background are **Bug Repellent** line codes. **Do not enter them!** This page and page 105 explain these codes and provide other essential information on entering **Ahoy!** programs. Read these pages **before** entering programs!

FO

PK

CB

KH

DP

EL

OI

FG

#### **BUG REPELLENT**

This program will let you debug any Ahoy! program. Follow instructions for VIC 20 (cassette or disk) or C-64.

#### VIC 20 VERSION

#### By Michael Kleinert and David Barron

For cassette: type in and save the Bug Repellent program, then type RUN 63000[RETURN]SYS 828[RETURN]. If you typed the program properly, it will generate a set of two-letter line codes that will match those listed to the right of the respective program lines.

Once you've got a working *Bug Repellent*, type in the program you wish to check. Save it and type the RUN and SYS commands listed above once again, then compare the line codes generated to those listed in the magazine. If you spot a discrepancy, a typing error exists in that line. Important: you must use exactly the same spacing as the program in the magazine. Due to memory limitations on the VIC, the VIC *Bug Repellent* will register an error if your spacing varies from what's printed.

You may type SYS 828 as many times as you wish, but if you use the cassette for anything, type RUN 63000 to restore the Repullent

When your program has been disinfected you may delete all lines from 63000 on. (Be sure the program you type doesn't include lines above 63000!)

For disk: enter Bug Repellent, save it, and type RUN:NEW [RETURN]. Type in the program you wish to check, then SYS 828. To pause the line codes listing, press SHIFT.

To send the list to the printer type OPEN 4,4:CMD 4:SYS 828[RETURN]. When the cursor comes back, type PRINT#4:CLOSE 4[RETURN].

| ·63000 | FORX=828T01023:READY:POKEX,Y:NEXT:END            | AC |
|--------|--------------------------------------------------|----|
| •63001 | DATA169,0,133,63,133,64,165,43,133,251           | JL |
| •63002 | DATA165,44,133,252,160,0,132,254,32,228          | DF |
| •63003 | DATA3, 234, 177, 251, 208, 3, 76, 208, 3, 230    | OE |
| •63004 | DATA251,208,2,230,252,169,244,160,3,32           | OH |
| •63005 | DATA30, 203, 160, 0, 177, 251, 170, 230, 251, 20 |    |
| 8      |                                                  | KO |
| •63006 | DATA2, 230, 252, 177, 251, 32, 205, 221, 169, 58 | JJ |
| •63007 | DATA32,210,255,169,0,133,253,230,254,32          | OK |
| •63008 | DATA228,3,234,165,253,160,0,170,177,251          | LG |
| •63009 | DATA201,32,240,6,138,113,251,69,254,170          | BP |
| •63010 | DATA138,133,253,177,251,208,226,165,253          |    |

•63011 DATA240,74,74,74,74,24,105,65,32,210

•63012 DATA255,165,253,41,15,24,105,65,32,210 •63013 DATA255,169,13,32,210,255,173,141,2,41

•63014 DATA1,208,249,230,63,208,2,230,64,230 •63015 DATA251,208,2,230,252,76,74,3,169,236

•63016 DATA160,3,32,30,203,166,63,165,64,32

·63017 DATA205,221,169,13,32,210,255,96,230,25

·63018 DATA208,2,230,252,96,0,76,73,78,69

·63019 DATA83,58,32,0,76,73,78,69,32,35

·63020 DATA32,0,0,0,0,0

#### C-64 VERSION By Michael Kleinert and David Barron

Type in, SAVE, and RUN the *Bug Repellent*. Type NEW, then type in or LOAD the *Ahoy!* program you wish to check. When that's done, SAVE your program (don't RUN it!) and type SYS 49152 [RETURN].

To pause the listing depress and hold the SHIFT key.

Compare the codes your machine generates to the codes listed to the right of the respective program lines. If you spot a difference, an error exists in that line. Jot down the number of lines where contradictions occur, LIST each line, spot the errors, and correct them

•5000 FORX=49152T049488: READY: POKEX, Y: NEXT: END GJ •5001 DATA32,161,192,165,43,133,251,165,44,133 DL •5002 DATA252,160,0,132,254,32,37,193,234,177 OF •5003 DATA251,208,3,76,138,192,230,251,208,2 •5004 DATA230, 252, 76, 43, 192, 76, 73, 78, 69, 32 KN ·5005 DATA35,32,0,169,35,160,192,32,30,171 CA ·5006 DATA160,0,177,251,170,230,251,208,2,230 •5007 DATA252,177,251,32,205,189,169,58,32,210 JE •5008 DATA255,169,0,133,253,230,254,32,37,193 CL •5009 DATA234,165,253,160,0,76,13,193,133,253 •5010 DATA177,251,208,237,165,253,41,240,74,74 MB •5011 DATA74,74,24,105,65,32,210,255,165,253 EP •5012 DATA41,15,24,105,65,32,210,255,169,13 •5013 DATA32, 220, 192, 230, 63, 208, 2, 230, 64, 230 •5014 DATA251,208,2,230,252,76,11,192,169,153 •5015 DATA160, 192, 32, 30, 171, 166, 63, 165, 64, 76 •5016 DATA231,192,96,76,73,78,69,83,58,32 •5017 DATAO, 169, 247, 160, 192, 32, 30, 171, 169, 3 •5018 DATA133, 254, 32, 228, 255, 201, 83, 240, 6, 201 FK •5019 DATA80, 208, 245, 230, 254, 32, 210, 255, 169, 4 FL •5020 DATA166,254,160,255,32,186,255,169,0,133 CL ·5021 DATA63,133,64,133,2,32,189,255,32,192 •5022 DATA255,166,254,32,201,255,76,73,193,96 •5023 DATA32,210,255,173,141,2,41,1,208,249 •5024 DATA96,32,205,189,169,13,32,210,255,32 •5025 DATA204,255,169,4,76,195,255,147,83,67 ·5026 DATA82,69,69,78,32,79,82,32,80,82 ·5027 DATA73,78,84,69,82,32,63,32,0,76 ML ·5028 DATA44,193,234,177,251,201,32,240,6,138 GN ·5029 DATA113, 251, 69, 254, 170, 138, 76, 88, 192, 0 •5030 DATAO, 0, 0, 230, 251, 208, 2, 230, 252, 96

PLANCISPEED FORTHEC-64
By Gordon F. Wheat

·5031 DATA170,177,251,201,34,208,6,165,2,73

·5032 DATA255,133,2,165,2,208,218,177,251,201

•5033 DATA32,208,212,198,254,76,29,193,0,169

Flankspeed will allow you to enter machine language Ahoy! programs without any mistakes. Once you have typed the program in, save it for future use. While entering an ML program with Flankspeed there is no need to enter spaces or hit the carriage return. This is all done automatically. If you make an error in a line a bell will ring and you will be asked to enter it again. To LOAD in a program Saved with Flankspeed use LOAD "name", 1.1 for tape, or LOAD "name", 8.1 for disk. The function keys may be used after the starting and ending addresses have been entered.

fI-SAVEs what you have entered so far.

.5034 DATA13,76,210,255,0,0,0

f3-LOADs in a program worked on previously.

f5-To continue on a line you stopped on after LOADing in the previously saved work.

17—Scans through the program to locate a particular line, or to find out where you stopped the last time you entered the program. 17 temporarily freezes the output as well.

•5 POKE53280,12:POKE53281,11
•6 PRINT"[CLEAR][c 8][RVSON][15" "]FLANKSPEED[
15" "]";
•10 PRINT"[RVSON][5" "]MISTAKEPROOF ML ENTRY P

ROGRAM[6" "]"
-15 PRINT"[RVSON][9" "]CREATED BY G. F. WHEAT[

·20 PRINT"[RVSON][3" "]COPR. 1984, ION INTERNA

· 40 POKE 4278,24 • 70 FORA .75 DATA ·76 DATA ·80 B\$=" B:SR=B 85 GOSU ·86 POKE · 90 B\$=" •95 GOSI ·96 POKE NB ·97 IFB) •98 POKE -100 REN GH · 110 GOS AN •120 FOR NG • 125 NEX BF · 130 A% EP ·135 PR PJ • 140 NE •150 FO •160 NE ·170 IF GC NN ·180 FO 0110 NH · 200 RE IM ·210 GE KC ·211 IF DC ·212 IF ·213 IF ·214 IF JK ·215 IF NA ·220 IF DM 250 JA ·230 IF FM 250 PA · 247 GO · 250 PR · 260 GO -270 IF ·272 A= · 274 GO ·280 IF ·285 A= •290 PR · 300 RE ·310 PR ·320 FO ·330 NE ·340 IF ·350 FO ·360 PR •1000 R ·1010 P INT:GO ·1020 P GOTO11 · 1030 P !":B=0 ·1040 P MC RANGE ·1050 P

OT0119

TIONAL

· 30 FORA

106 AHOY!

| nese       | TIONAL INC.[3" "]"                                                                                            | DH       | ·1060 PRINT"?ERROR IN SAVE"::GOTO1100                        | EI       |
|------------|----------------------------------------------------------------------------------------------------|----------|--------------------------------------------------------------|----------|
| ams!       | •30 FORA=54272T054296:POKEA,0:NEXT                                                                            | IM       | ·1070 PRINT"?ERROR IN LOAD":GOTO1100                         | GL       |
| rrect      | .40 POKE54272,4:POKE54273,48:POKE54277,0:POKE5 4278,249:POKE54296,15                                          | MILI     | · 1080 PRINT:PRINT:PRINT"END OF ML AREA":PRINT               | PG       |
| PND        | G-70 FORA=680T0699: READB: POKEA, B: NEXT                                                                     | NH       | ·1100 POKE54276,17:POKE54276,16:RETURN                       | ВН       |
|            |                                                                                                    | KO<br>HJ | ·1200 OPEN15,8,15:INPUT#15,A,A\$:CLOSE15:PRINTA<br>\$:RETURN | IM       |
|            | D.76 DATA169,0,166,251,164,252,32,213,255,96                                                                  | JB       | · 2000 REM GET FOUR DIGIT HEX                                | PC       |
| 1.2        | 0.80 B\$="STARTING ADDRESS IN HEX":GOSUB2010:AD=                                                              | JD       | ·2010 PRINT:PRINTB\$;:INPUTT\$                               | GM       |
| ,-         | K B:SR=B                                                                                                    | HC       | •2020 IFLEN(T\$)<>4THENGOSUB1020:GOTO2010                    | II       |
| 18.4       | C.85 GOSUB2520:IFB=OTHEN8O                                                                                    | FO       | •2040 FORA=1T04:A\$=MID\$(T\$,A,1):GOSUB2060:IFT(            |          |
| 230        |                                                                                                    | KE       | A)=16THENGOSUB1020:GOTO2010                                  | AD       |
| ,210       |                                                                                                    | IF       | ·2050 NEXT:B=(T(1)*4096)+(T(2)*256)+(T(3)*16)+               |          |
|            | C.95 GOSUB2510: IFB=OTHEN80                                                                                   | FP       | T(4):RETURN                                                  | GF       |
|            |                                                                                                    | MN       | •2060 IFA\$>"@"ANDA\$<"G"THENT(A)=ASC(A\$)-55:RET            |          |
| 200        |                                                                                                    | GE<br>HN | URN - 2676 TEACH / HANDAG CH. HEHENE(A) ACC(AC) (C. DEE      | EH       |
|            |                                                                                                    | IL       | •2070 IFA\$>"/"ANDA\$<":"THENT(A)=ASC(A\$)-48:RET URN        | KP       |
|            | A·110 GOSUB3010:PRINT": [c P][LEFT]";:FORA=0T08                                                               |          | •2080 T(A)=16:RETURN                                         | NP       |
| 153        | 100 Hopp (most composite                                                                                      | MD       | • 2500 REM ADRESS CHECK                                      | LI       |
|            |                                                                                                    | ME       | ·2510 IFAD>ENTHEN1030                                        | MI       |
|            |                                                                                                    | LH       | •2515 IFB <srorb>ENTHEN1040</srorb>                          | MG       |
|            |                                                                                                    | IK       | ·2520 IFB<2560R(B>40960ANDB<49152)ORB>53247THE               |          |
|            |                                                                                                    | PD       | N1050                                                        | MI       |
|            |                                                                                                    | LK       | •2530 RETURN                                                 | IM       |
|            |                                                                                                    | IA       | • 3000 REM ADDRESS TO HEX                                    | EB       |
|            | [2] [4] [4] [4] [4] [4] [4] [4] [4] [4] [4                                                                    | FK       | •3010 AC=AD:A=4096:GOSUB3070                                 | HG       |
|            | N·180 FORA=OTO7:POKEAD+A,A%(A):NEXT:AD=AD+8:GOT N 0110                                                        | MN       | •3020 A=256:GOSUB3070<br>•3030 A=16:GOSUB3070                | CE       |
|            |                                                                                                    | AB       | ·3040 A=1:GOSUB3070                                          | PN<br>MJ |
|            |                                                                                                    | НО       | ·3060 RETURN                                                 | IM       |
|            |                                                                                                    | GC       | •3070 T=INT(AC/A):IFT>9THENA\$=CHR\$(T+55):GOTO3             |          |
|            | 50 (INC.) 12 (INC.) 12 (INC.) 12 (INC.) 12 (INC.) 12 (INC.) 12 (INC.) 12 (INC.) 12 (INC.) 12 (INC.) 12 (INC.) | MD       | 090                                                          | CJ       |
| 138        |                                                                                                    | KF       | ·3080 A\$=CHR\$(T+48)                                        | JP       |
| ,0         |                                                                                                    | GE       | ·3090 PRINTA\$;:AC=AC-A*T:RETURN                             | AC       |
|            |                                                                                                    | BJ       | •4000 A\$="**SAVE**":GOSUB4200                               | AI       |
| APPROVED Y | D.220 IFA\$>"@"ANDA\$<"G"THENT(B)=ASC(A\$)-55:GOTO                                                            | 014      | •4050 OPEN1, T, 1, A\$: SYS680: CLOSE1                       | LH       |
| 201        |                                                                                                    | GM       | · 4060 IFST=OTHENEND                                         | EO       |
| 69         | F·230 IFA\$>"/"ANDA\$<":"THENT(B)=ASC(A\$)-48:GOTO P 250                                                      | LE       | •4070 GOSUB1060: IFT=8THENGOSUB1200<br>•4080 GOT04000        | FJ<br>FF |
| 2          | 1 a.a. aaaaa aa aa aa aa aa aa aa aa aa a                                                                     | LL       | •4100 A\$="**LOAD**":GOSUB4200                               | AB       |
|            | A 2 C                                                                                                    | OA       | •4150 OPEN1,T,O,A\$:SYS690:CLOSE1                            | MF       |
| -64        |                                                                                                    | CG       | ·4160 IFST=64THEN110                                         | JH       |
| 1          |                                                                                                    | OP       | ·4170 GOSUB1070: IFT=8THENGOSUB1200                          | CM       |
| pro-       |                                                                                                    | OB       | •4180 GOTO4100                                               | FO       |
| in.        |                                                                                                    | CJ       | •4200 PRINT" ":PRINTTAB(14)A\$                               | FG       |
| with urn.  |                                                                                                    | HG       | ·4210 PRINT: A\$="":INPUT"FILENAME"; A\$                     | OM       |
| bell       |                                                                                                    | BE       | •4215 IFA\$=""THEN4210                                       | GF       |
| in a       |                                                                                                    | KH       | · 4220 PRINT: PRINT"TAPE OR DISK?": PRINT                    | DF       |
| ape.       |                                                                                                    | AD<br>GJ | ·4230 GETB\$:T=1:IFB\$="D"THENT=8:A\$="@0:"+A\$:RE TURN      | IG       |
| ifter      | - [ - [ - [ - [ - [ - [ - [ - [ - [ - [                                                                       | PL       | •4240 IFB\$<>"T"THEN4230                                     | FN       |
| 100        | OOK NEWS                                                                                                    | IA       | •4250 RETURN                                                 | IM       |
| 85.3       | ·340 IFA%(A)<>TTHENGOSUB1010:GOT0110                                                                          | KF       | .4500 B\$="CONTINUE FROM ADDRESS":GOSUB2010:AD=              |          |
| the        | ·350 FORB=OTOA-1:POKEAD+B, A%(B):NEXT                                                                         | HN       | В                                                            | DK       |
|            | ·360 PRINT:PRINT"YOU ARE FINISHED!":GOTO4000                                                                  | ON       | •4510 GOSUB2515: IFB=OTHEN4500                               | MA       |
| find       |                                                                                                    | FL .     |                                                              | OI       |
| . 17       | ·1010 PRINT:PRINT"LINE ENTERED INCORRECTLY":PR                                                                | DII      | •4700 B\$="BEGIN SCAN AT ADDRESS":GOSUB2010:AD=              |          |
|            | INT:GOTO1100<br>L·1020 PRINT:PRINT"INPUT A 4 DIGIT HEX VALUE!":                                               | DH       | B                                                            | FH       |
| EED[       | COMOTICE                                                                                                    | JA       | •4705 GOSUB2515:IFB=0THEN4700<br>•4706 PRINT:GOTO4740        | NK<br>DI |
| PED        | E-1030 PRINT: PRINT" ENDING IS LESS THAN STARTING                                                             | JA       | •4710 FORB=OTO7:AC=PEEK(AD+B):GOSUB3O3O:IFAD+B               |          |
| RY P       | III p c comettee                                                                                              | HD       | =ENTHENAD=SR:GOSUB1080:GOTO110                               | BK       |
|            | M.1040 PRINT: PRINT"ADDRESS NOT WITHIN SPECIFIED                                                              |          |                                                              | EC       |
| EAT        | RANGE!": B=0: GOTO1100                                                                                        | AG       | •4720 PRINT: AD=AD+8                                         | GN       |
|            | L.1050 PRINT:PRINT"NOT ZERO PAGE OR ROM!":B=0:G                                                               |          | •4730 GETB\$:IFB\$=CHR\$(136)THEN110                         | MN       |
| ERNA       | OTO1100                                                                                                    | KN       | •4740 GOSUB3010:PRINT": ";:GOTO4710                          | JD       |
|            |                                                                                                    |          |                                                              |          |

#### HIDDEN CAVERN FROM PAGE 57

|                                                                                                    | OK |
|----------------------------------------------------------------------------------------------------|----|
| 14 POKE52,48:POKE56,48                                                                                                    | IC |
| 16 PRINT"[CLEAR]":POKE53281,15:POKE53280                                                                                                    | BM |
| 20 REM TITLE SCREEN                                                                                                    | NG |
| 22 PRINT:PRINTTAB(4)"[BLACK][RVSON] [RVSOFF] [RVSON] [RVSOFF] [RVSON] [RVSOFF]                                                                                                    |    |
| <pre>[RVSON] [c *][RVSOFF] [RVSON] [c *][ RVSOFF] [RVSON][3" "][RVSOFF] [RVSON][</pre>                                                                                                    |    |
| c *][RVSOFF] [RVSON] "                                                                                                    | HK |
| 24 PRINTTAB(4)"[BLACK][RVSON] [RED] [BLACK] [RED] [RVSOFF] [RVSON][BLACK] [RED]                                                                                                    |    |
| <pre>[RVSOFF] [RVSON][BLACK] [RED] [c *][RVS OFF] [RVSON][BLACK] [RED] [c *][RVSOFF]</pre>                                                                                                    |    |
| [RVSON][BLACK] [RED][3" "][RVSOFF] [RVS                                                                                                    | -  |
| ON][BLACK] [RED][c *][BLACK] [RED] " 26 PRINTTAB(4)"[RVSON][BLACK] [RED] [BLA                                                                                                    | GN |
| CK] [RED] [RVSOFF] [RVSON][BLACK] [RED] [RVSOFF] [RVSON][BLACK] [RED][3" "][RVSO                                                                                                    |    |
| FF] [RVSON][BLACK] [RED][3" "][RVSOFF] [                                                                                                    |    |
| RVSON][BLACK] [RED] [RVSOFF][3" "][RVSON][BLACK] [RED] [BLACK] [RED] "                                                                                                    | DF |
| 28 PRINTTAB(4)"[RVSON][BLACK] [RED] [BLACK] [RED] [RVSOFF] [RVSON][BLACK] [RED]                                                                                                    |    |
| [RVSOFF] [RVSON][BLACK] [RED] [BLACK] [R                                                                                                    |    |
| ED] [RVSOFF] [RVSON][BLACK] [RED] [BLACK] [RED] [BUD] [RVSOFF] [RVSON][BLACK] [RED] [BUD] [BUD] |    |
| LACK] [RVSOFF] [RVSON][BLACK] [RED][3"                                                                                                    | KK |
| 30 PRINTTAB(4)"[RVSON][BLACK] [RED][3" "                                                                                                    | VV |
| [RVSOFF] [RVSON][BLACK] [RED] [RVSOFF] [RVSON][BLACK] [RED] [BLACK] [RED] [RVSO                                                                                                    |    |
| FF] [RVSON][BLACK] [RED] [BLACK] [RED] [                                                                                                    |    |
|                                                                                                    | FI |
| 32 PRINTTAB(4)"[RVSON][BLACK] [RED] [BLACK] [RED] [RVSOFF] [RVSON][BLACK] [RED]                                                                                                    |    |
| [RVSOFF] [RVSON][BLACK] [RED] [BLACK] [R                                                                                                    |    |
| ED] [RVSOFF] [RVSON][BLACK] [RED] [BLACK] [RED] [RVSOFF] [RVSON][BLACK] [RED] [R                                                                                                    |    |
| VSOFF][3" "][RVSON][BLACK] [RED][3" "]" 34 PRINTTAB(4)"[RVSON][BLACK] [RED] [BLA                                                                                                    | PE |
| CK] [RED] [RVSOFF] [RVSON][BLACK] [RED]                                                                                                    |    |
| <pre>[RVSOFF] [RVSON][BLACK] [RED][3" "][RVSO FF] [RVSON][BLACK] [RED][3" "][RVSOFF] [</pre>                                                                                                    |    |
| <pre>RVSON][BLACK] [RED] [BLACK] [RVSOFF] [R VSON][BLACK] [RED] [RVSOFF][c *][RVSON]</pre>                                                                                                    |    |
|                                                                                                    | JN |
| 36 PRINTTAB(5)"[RVSON][RED] [RVSOFF] [RV SON] [RVSOFF] [RVSON]                                                                                                    |    |

| ng Anoy! programs. Hefer to these pages before entering any programs                                                                                                    | 1  |
|----------------------------------------------------------------------------------------------------|----|
| [RVSOFF][sEP] [RVSON] [RVSOFF][sEP]<br>[RVSON][3" "][RVSOFF] [RVSON] [RVSOFF]                                                                                                    |    |
|                                                                                                    | DP |
| •38 PRINT:PRINT •40 PRINTTAB(6)"[RVSON][BLUE][3" "][RVSOF F][3" "][RVSON] [RVSOFF][3" "][RVSON] [R VSOFF] [RVSON] [RVSOFF] [RVSON][3" "][R VSOFF] [RVSON][3" "][RVSOFF] [RVSON][c                                                                                                    | GJ |
| *][RVSOFF] [RVSON] "                                                                                                    | JN |
| <pre>'42 PRINTTAB(6)"[RVSON][BLUE] [BLACK][3" "][RVSOFF] [RVSON][BLUE][sEP] [c *][RVSO FF] [RVSON] [BLACK] [BLUE] [BLACK] [RVS OFF] [RVSON][BLUE] [BLACK][3" "][RVSOFF] [RVSON][BLUE] [BLACK] [BLUE] [BLACK] [R</pre>                                                                                                    |    |
| VSOFF] [RVSON][BLUE] [c *] [BLACK] "  •44 PRINTTAB(6)"[RVSON][BLUE] [BLACK] [RV SOFF][3" "][RVSON][BLUE] [BLACK][sEP][BL UE] [BLACK][c *][RVSOFF] [RVSON][BLUE] [ BLACK] [BLUE] [BLACK] [RVSOFF] [RVSON][BLUE] LUE] [BLACK] [RVSOFF][3" "][RVSON][BLUE] [3" "][BLACK] [RVSOFF] [RVSON][BLUE] [3" "][BLACK] [RVSOFF] [RVSON][BLUE] | DP |
| "][BLACK] " •46 PRINTTAB(6)"[RVSON][BLUE] [BLACK] [RV                                                                                                    | MA |
| SOFF][3" "][RVSON][BLUE][3" "][BLACK] [R<br>VSOFF] [RVSON][BLUE] [BLACK] [BLUE] [BLA<br>CK] [RVSOFF] [RVSON][BLUE] [RVSOFF][3"<br>"][RVSON] [BLACK] [RVSOFF] [RVSON][BLU                                                                                                    |    |
| E][3" "][BLACK] "                                                                                                    | CO |
| •48 PRINTTAB(6)"[RVSON][BLUE] [BLACK] [RV SOFF][3" "][RVSON][BLUE] [BLACK] [BLUE] [BLACK] [RVSOFF] [RVSON][BLUE] [BLACK] [BLUE] [BLACK] [RVSOFF] [RVSON][BLUE] [BLACK] [RVSOFF] [RVSON][BLUE][3" "][RVSOFF] [RVSON][3" "][BLACK] "                                                                                                | BL |
| •52 PRINTTAB(6)"[RVSON][BLUE][3" "][RVSOF<br>F] [RVSON] [BLACK] [BLUE] [BLACK] [RVSO<br>FF] [RVSON][BLUE] [BLACK] [RVSOFF][SEP]<br>[RVSON][BLUE][3" "][RVSOFF] [RVSON] [B<br>LACK] [BLUE] [BLACK] [RVSOFF] [RVSON][BL<br>UE] [BLACK] [RVSOFF][BLUE][c *][RVSON][B                                                                 |    |
| LACK] "  •54 PRINTTAB(7)"[RVSON][BLACK][3" "][RVSOFF] [RVSON] [RVSOFF][3" "][RVSOFF][3" "][RVSON][3" "][RVSOFF] [RVSOFF] [RVSOFF] [RVSOFF] [RVSOFF]                                                                                                    | KB |
| F] [RVSON] [RVSOFF] [c *]"                                                                                                    | OJ |
| •56 PRINT:PRINTTAB(9)"[BLUE]LAND OF THE C AVE GLOBS"                                                                                                    | JN |
| •60 FORL=54272T054295:POKEL,0:NEXT:POKE54 296,15:POKE54277,8:POKE54278,255                                                                                                    | KC |
| •62 POKE54276,21:F1=2:FORZ=1TO28:F2=80:PO<br>KE54273,F1:FORY=1TO5:POKE54287,F2                                                                                                    | LC |
| •64 F2=F2/0.9:NEXTY:F1=F1+9:NEXTZ:POKE542<br>78,15                                                                                                    | PL |
| •66 PRINTTAB(6)"PLEASE WAIT[4"."]READING                                                                                                    |    |
| DATA"                                                                                                    | EE |

•68 REI •70 FOI •72 FOI

•74 FO

•76 FO •78 FO · 80 FO ·82 F0 ·84 F0 ·86 F0 •88 RE ·90 FO •92 RE ·94 F0 .96 V= •97 HS •98 RE · 99 SC •100 P ][CYA [6" " •102 P ] [c

•104 F VERN[ •106 F •108 F ·110 F "][F "][F [RVSC ·112 F "][F FF][4 RVSOF •114 F VSON "][F ][5" ·116 F VSON' SOFF]

•118 F K][8 "][F •120 F VSON]

•122 F OFF][ •124 F OFF][ •126 F OFF][ •128 F •130 F

| odes<br>ams!                                                                                                    | •68 REM READ SPRITE SHAPE DATA                                                                                                    | FG       | "                                                                                 | JK                  |
|----------------------------------------------------------------------------------------------------|----------------------------------------------------------------------------------------------------|----------|-----------------------------------------------------------------------------------|---------------------|
| arrio.                                                                                                    | ·70 FORX=12288T012350: READA: POKEX, A: NEXT                                                                                                    | NM       | ·132 PRINTTAB(11)"[c J][20" "][c L]"                                              | 00                  |
| 8-1                                                                                                    | ·72 FORX=12352TO12414:READA:POKEX,A:NEXT                                                                                                    | LH       | ·134 PRINTTAB(2)"[c K][8" "][RVSON] [RVSO                                         |                     |
| DD                                                                                                    | ·74 FORX=12416T012478:READA:POKEX, A:NEXT                                                                                                    | LO       | FF][12" "][c K][7" "][c L] "                                                      | LE                  |
| DP                                                                                                    | ·76 FORX=12480T012542:READA:POKEX,A:NEXT                                                                                                    | KD       | ·136 PRINTTAB(2)"[c K][8" "][RVSON] [RVSO                                         |                     |
| GJ                                                                                                    | TO TOWN 123 THOUSE TO THE HEAT ON THE THE TENT                                                                                                    | LH       | FF][12" "][RVSON] [RVSOFF][6" "][RVSON]                                           |                     |
| [R                                                                                                    | •80 FORX=12608T012670: READA: POKEX, A: NEXT                                                                                                    | LH       | -120 DDTNITTAD/2\HIDUGON3 [DUGODD316H H11D                                        | ED                  |
| R                                                                                                    | •82 FORX=12672T012734:READA:POKEX,A:NEXT<br>•84 FORX=12736T012798:READA:POKEX,A:NEXT                                                                                                    | KL<br>LO | ·138 PRINTTAB(2)"[RVSON] [RVSOFF][8" "][R VSON] [RVSOFF][11" "][RVSON] [RVSOFF][6 |                     |
| c                                                                                                    | *86 FORX=12800T012862:READA:POKEX, A:NEXT                                                                                                    | IK       | ""][RVSON] "                                                                      | NP                  |
| 100                                                                                                    | *88 REM READ SCROLL DATA                                                                                                    | KL       | ·140 PRINTTAB(2)"[RVSON] [RVSOFF][8" "][R                                         |                     |
| 1                                                                                                    | •90 FORX=49152T049528:READA:POKEX,A:NEXT                                                                                                    | LP       | VSON] [RVSOFF][11" "][RVSON] [RVSOFF][5                                           |                     |
| 50                                                                                                    | •92 REM READ SPRITE MOTION ROUTINE                                                                                                    | EL       | " "][RVSON][3" "]"                                                                | BP                  |
| VS                                                                                                    | •94 FORX=50880T051116:READA:POKEX,A:NEXT                                                                                                    | ND       | ·142 PRINTTAB(2)"[RVSON] [RVSOFF][7" "][R                                         |                     |
|                                                                                                    | •96 V=53248                                                                                                    | AD       | VSON][4" "][RVSOFF][9" "][RVSON][3" "][R                                          |                     |
| [R                                                                                                    | •97 HS=0                                                                                                    | IC       | VSOFF][4" "][RVSON][3" "]"                                                        | PD                  |
| DP                                                                                                    | JO KEN OF THAT ING DEKELIN                                                                                                    | CB       | •144 PRINT"[RVSON][39" "]"                                                        | GO                  |
| RV<br>BL                                                                                                    | •99 SC=0:M=0:SH=3                                                                                                    | JF       | •146 POKE49522, 2: POKE49523, 0: POKE49524, 38                                    | Account to the same |
| L                                                                                                    | 100 POKE53280,0:POKE53281,0:PRINT"[CLEAR][CYAN][7"[c 0]"] [7"[c 0]"] [8"[c 0]"]                                                                                                    |          | :POKE49525,5:POKE49526,22                                                         | DD                  |
| B                                                                                                    | [6" "][8"[c 0]"]"                                                                                                    | JP       | •148 POKEV+39,3:POKEV+40,10:POKEV+41,13:P<br>OKEV+42,13:POKEV+43,13:POKEV+44,13   |                     |
| El                                                                                                    | ·102 PRINT"[c J]SCORE[c L] [c J]SHIPS[c L                                                                                                    | 01       | •150 POKEV+45,7:POKEV+46,1                                                        | PB<br>DG            |
|                                                                                                    | ] [c J]HIDDEN[c L][6" "][c J]MISSES[c L                                                                                                    |          | •152 POKE2040,192:POKE2041,192:POKE2042,1                                         |                     |
| MA                                                                                                    |                                                                                                    | IP       | 96:POKE2043,196 -                                                                 | CD                  |
| RV                                                                                                    | ·104 PRINT"[7"[c U]"] [7"[c U]"] [c J]CA                                                                                                    |          | ·154 POKE2044,197:POKE2045,197:POKE2046,1                                         |                     |
| [R                                                                                                    | VERN[c L][6" "][8"[c U]"]"                                                                                                    | BK       | 98:POKE2047,199                                                                   | MK                  |
| LA                                                                                                    | ·106 PRINTTAB(17)"[8"[c U]"]"                                                                                                    | BA       | •155 POKEV+29,60:POKEV+23,60                                                      | GK                  |
| 111                                                                                                    | ·108 PRINT"[GREEN][RVSON][39" "]"                                                                                                    | GP       | •156 POKEV+0,40:POKEV+1,154:POKEV+2,50:PO                                         |                     |
| CO                                                                                                    | ·110 PRINTTAB(2)"[RVSON][3" "][RVSOFF][5"                                                                                                    |          | KEV+3,220                                                                         | LJ                  |
| RV                                                                                                    | "][RVSON][4" "][RVSOFF][4" "][RVSON][4" "][RVSOFF][3" "][RVSON] [RVSOFF][3" "]                                                                                                    |          | •158 POKEV+4,40:POKEV+5,82:POKEV+6,200:PO<br>KEV+7,82                             |                     |
| 1                                                                                                    | [RVSON] [RVSOFF][4" "][RVSON] "                                                                                                    | FL       | •160 POKEV+8,46:POKEV+9,196:POKEV+10,230:                                         | ON                  |
| ]                                                                                                    | ·112 PRINTTAB(2)"[RVSON][3" "][RVSOFF][5"                                                                                                    | PL       |                                                                                   | MI                  |
| BL                                                                                                    | "][RVSON] [RVSOFF][7" "][RVSON] [RVSO                                                                                                    |          |                                                                                   | PG                  |
| SO                                                                                                    | FF][4" "][RVSON] [RVSOFF][4" "][RVSON] [                                                                                                    |          |                                                                                   | MO                  |
| BL                                                                                                    | RVSOFF][5" "][RVSON] "                                                                                                    | JL       | ·166 POKE50433,2:POKE50434,254:POKE50435,                                         |                     |
| OF                                                                                                    | ·114 PRINTTAB(3)"[RVSON] [RVSOFF][6" "][R                                                                                                    |          | 1:POKE50436,3                                                                     | MH                  |
| SO                                                                                                    | VSON] [RVSOFF][8" "][RVSON] [RVSOFF][4"                                                                                                    |          | ·168 POKE50437,4:POKE50438,0:POKE50439,4:                                         |                     |
| P]                                                                                                    | "][RVSON] [RVSOFF][4" "][RVSON] [RVSOFF                                                                                                    |          |                                                                                   | DI                  |
| [B<br>BL                                                                                                    | ][5" "][RVSON] "                                                                                                    | JC       | •170 POKE50441,4:POKE50442,0:POKE50443,4:                                         |                     |
| [B                                                                                                    | ·116 PRINTTAB(3)"[RVSON] [RVSOFF][6" "][R VSON] [RVSOFF][RVSOFF][8" "][RVSON] [RV                                                                                                    |          |                                                                                   | JF                  |
| KB                                                                                                    |                                                                                                    |          | •172 POKE50445,0: POKE50446,0: POKE50447,0: POKE50448,0                           | CE                  |
| SO SO                                                                                                    | " If will a lie will a lie will                                                                                                    | OF       | •175 PRINT"[HOME][3"[DOWN]"][WHITE] "SC"[                                         | CF                  |
| [3                                                                                                    | ·118 PRINTTAB(3)"[RVSON] [RVSOFF][6" "][c                                                                                                    |          | 5" "]"SH:PRINT"[HOME][3"[DOWN]"]"TAB(33)                                          |                     |
| ][                                                                                                    | K][8" "][RVSON] [RVSOFF][9" "][c K][6"                                                                                                    |          |                                                                                   | MI                  |
| OF                                                                                                    |                                                                                                    | 00       |                                                                                   | KD                  |
| OJ                                                                                                    | ·120 PRINTTAB(3)"[c K][6" "][c K][8" "][R                                                                                                    |          | •177 POKE54287,15:POKE54284,160:POKE54285                                         |                     |
| C                                                                                                    | VSON] [RVSOFF][10" "][c H][6" "][RVSON]                                                                                                    |          |                                                                                   | CL                  |
| JN<br>54                                                                                                    |                                                                                                    | FJ       | ·178 POKE54280,80:POKE54279,40:POKE54283,                                         | DE                  |
| E CONTRACTOR OF THE PARTY OF THE PARTY OF TH | ·122 PRINTTAB(3)"[c K][15" "][RVSON] [RVS OFF][17" "][c L]"                                                                                                    | EA       |                                                                                   | DF                  |
| PO                                                                                                    | •124 PRINTTAB(3)"[c K][15" "][RVSON] [RVS                                                                                                    | FA       |                                                                                   | OE<br>UC            |
| District .                                                                                                    | Omm 7 F + m 11 11 7 F - 7 11                                                                                                    | FA       |                                                                                   | HG<br>PK            |
| 42                                                                                                    | ·126 PRINTTAB(3)"[c K][15" "][RVSON] [RVS                                                                                                    |          | 그는 20일 등이 어느라 하는 보고 있다면 하는 것이 하는 것이 되는 것이 되었다.                                    | HM                  |
| PL                                                                                                    | 000161011 1116 2011                                                                                                    | FA       | •204 IFJY=13THENPOKE50448,1:POKE50688,128                                         |                     |
| G                                                                                                    | ·128 PRINTTAB(19)"[c H]"                                                                                                    | LK       | ·208 IFJY=14THENPOKE50448,255:POKE50688,1                                         | -                   |
| EE                                                                                                    | ·130 PRINT:PRINTTAB(11)"[c J][20" "][c L]                                                                                                    | 113      |                                                                                   | FG                  |
|                                                                                                    | SUSPENDENT SERVICE DE LES SERVICES DE LA COMPANION DE LA COMPANION DE LA COMPA | 1000     |                                                                                   | Property lies       |

| •210 FB=-((PEEK(5   | 56321)AND16)=0)     | :IFFB=1THE  |    | ITE   | ] "SC      |             |                                                                                                    |             | GD     |
|---------------------|---------------------|-------------|----|-------|------------|-------------|----------------------------------------------------------------------------------------------------|-------------|--------|
| N300                |                     |             | KE | •346  | FORX=542   | 72T054295:  | POKEX, 0:                                                                                                    | NEXT        | JL     |
| ·211 SYS49152       |                     |             | KF | •347  | POKE5428   | 7,15:POKE5  | 4284,160                                                                                                    | :POKE54285  |        |
| •212 W1=PEEK(V+30   | ): IFW1>128THEN     | 1350        | JO | ,25   | 2          |             |                                                                                                    |             | CL     |
| •214 W2=PEEK(V+31   | 1):IFW2>127THEN     | 1350        | OC | •348  | POKE5428   | 0,80:POKE5  | 4279,40:                                                                                                    | POKE54283,  |        |
| ·215 IF SC>2500TF   | HENSYS49152         |             | PG | 129   |            |             |                                                                                                    |             | DF     |
| ·216 SC=SC+1:PRIN   | VT"[HOME][3"[DO     | OWN]"] "SC  | PL | •349  | POKEV+1,   | 52: POKEV+3 | ,220:W1=                                                                                                    | PEEK(V+30)  |        |
| ·218 POKE50448,0:   |                     |             | EE |       |            | 55:GOTO200  |                                                                                                    |             | FM     |
| ·219 IFSC>500THEN   | NSYS49152           |             | KL | ·350  | REM C      | AVE CRUISE  | R HIT                                                                                                    | British St. | OP     |
| ·220 GOTO200        |                     |             | ВО | •351  | POKE5043   | 2.0         |                                                                                                    |             | AG     |
| •300 REM FIRE       |                     |             | MH | •352  | FORX=542   | 72T054295:  | POKEX.O:                                                                                                    | NEXT: POKE5 |        |
| •304 X=PEEK(V+14)   | )-20: Y=PEEK(V+1    | 15)         | LB |       |            | 54277,8:PO  |                                                                                                    |             | LK     |
| •306 POKEV+12, X:1  |                     |             | EI |       |            | 6,85:F1=10  |                                                                                                    |             | EO     |
| •307 POKE50445, 25  |                     |             |    |       |            |             |                                                                                                    | KE54287,F2  | 10.000 |
| ,64                 |                     |             | EA |       |            | F1=F1*.99:  |                                                                                                    | Entre Land  | GE     |
| •310 C=PEEK(V+12)   | :IFC<32THEN320      | )           | OE |       |            | 72T054295:  |                                                                                                    | NEXT        | JL     |
| •311 W1=PEEK(V+30   |                     |             | AP |       |            |             |                                                                                                    | :POKE54285  |        |
| •312 GOTO310        |                     |             | BM | ,25   |            |             |                                                                                                    |             | CL     |
| •320 POKE50445,0:   | POKE50688.64:F      | POKE50432,2 |    | •363  | POKE2047   | ,200        |                                                                                                    |             | CI     |
| 55:POKEV+21,191     |                     |             | IM | •364  | POKE5428   | O,80:POKE5  | 4279,40:                                                                                                    | POKE54283.  |        |
| •322 M=M+1:PRINT'   | '[HOME][3"[DOWN     | 1"1"TAB(33  |    | 129   | : FORT=OTO | 1000:NEXT   |                                                                                                    |             | GD     |
| )M:IFM>2THEN500     |                     |             | LP | •366  | FORX=542   | 72T054295:  | POKEX, O:                                                                                                    | NEXT        | JL     |
| ·323 GOTO200        |                     |             | ВО |       |            | IFSH=OTHEN  |                                                                                                    |             | DO     |
|                     | CAVE GLOB           |             | MI | •368  | POKEV+21   | .63: FORT=0 | T0500:NE                                                                                                    | XT:POKEV+2  |        |
| •331 Q=192          |                     |             | JN |       |            | ,0:GOTO100  |                                                                                                    |             | GC     |
| ·332 POKEV+21,191   | 1:POKE50445.0:F     | POKE50688.6 |    |       |            | AME OVER-R  |                                                                                                    |             | OM     |
| 4                   |                     |             | OH | •501  | FORL=542   | 72T054295:  | POKEL.O:                                                                                                    | NEXT        | KD     |
| •334 FORX=54272T0   | 054295: POKEX. 0:   | NEXT: POKE5 |    |       |            | LEAR][CYAN  |                                                                                                    |             | KN     |
| 4296,15             |                     |             | MH |       |            | THEN HS=SC  |                                                                                                    |             | AE     |
| ·336 POKE54277,8:   | POKE54278, 255:     | POKE54276,  |    | • 504 | IFM=3THE   | NPRINT"[4"  | [ DOWN ]" ]                                                                                                    | "TAB(8)"GA  |        |
| 23:F1=202           |                     |             | JB |       |            |             |                                                                                                    | S":GOTO510  | FA     |
| •338 FORZ=1T016:H   | F2=30:Q=Q+1:IF0     | Q=196THENQ= |    | •505  | PRINT"[4   | "[DOWN]"]"  | TAB(8)"G                                                                                                    | AME OVER[4  |        |
| 192                 |                     |             | BE |       | ]YOU LOST  |             |                                                                                                    |             | OI     |
| ·339 POKE2040,Q:I   | POKE2041,Q          |             | ВО | •510  | PRINT"[6   | "[DOWN]"]"  | TAB(12)"                                                                                                    | SCORE       |        |
| •340 POKE54273,F    | 1:FORY=1T010:P0     | OKE54287,F2 |    | ";    | SC         |             |                                                                                                    |             | KH     |
| :F2=F2*1.01:NEX     |                     |             | CL | •512  | PRINT"[D   | OWN]"TAB(1  | 2)"HIGH                                                                                                    | SCORE ";H   |        |
| •344 SC=SC+250:PI   | RINT"[HOME][3"[     | [DOWN]"][WH |    | S     |            |             |                                                                                                    |             | HL     |
|                     |                     | 16 VMID     | F  | QU    | 100-4      | 37 MPDL     | EQU                                                                                                    | MPRH+1      |        |
| MAKING H            |                     | 17 *        | L  | QU.   | 1.7.7      | 38 MPDH     | EQU                                                                                                    | MPDL+1      |        |
| FROM PAGE           | 92                  | 18 SCRLEN   | E  | QU    | 8000       | 39 PRODL    | EQU                                                                                                    | MPDH+1      |        |
| Use of an assembler | required for entry! | 19 MAPLEN   |    | QU    | 1000       | 40 PRODH    | EQU                                                                                                    | PRODL+1     |        |
|                     |                     | 20 *        |    | 40    |            | 41 *        | . Lqc                                                                                                    |             |        |
|                     | BIGCHRS             | 21 TEMPA    | E  | QU    | \$FB       | 42 FILVAL   | EQU                                                                                                    | PRODH+1     |        |
| 1 *                 |                     | 22 TEMPB    |    | QU    | TEMPA+2    | 43 *        |                                                                                                    |             |        |
| 2 * BIGCHR          |                     | 23 *        |    |       |            | 44 R6510    | EQU                                                                                                    | \$0001      |        |
| 3 *                 |                     | 24 TABPTR   | E  | QU    | TEMPA      | 45 NEWADR   |                                                                                                    | \$8800      |        |
|                     | RG \$8000           | 25 TABSIZ   |    | QU    | \$02A7     | 46 CHRBAS   |                                                                                                    | \$D000      |        |
| 5 *                 |                     | 26 *        |    |       |            | 47 CIACRE   |                                                                                                    | \$DCOE      |        |
|                     | QU \$10             | 27 HPSN     | E  | QU    | TABSIZ+2   | 48 *        |                                                                                                    | 10.75       |        |
|                     | QU \$8400           | 28 VPSN     |    | QU    | HPSN+2     | 49 TABLEN   | EQU                                                                                                    | \$800       |        |
|                     | QU \$AOOO           | 29 CHAR     |    | QU    | VPSN+1     | 50 *        | De la companya de la companya della companya della companya de la companya della companya della |             |        |
|                     | QU \$D011           | 30 ROW      |    | QU    | CHAR+1     | 51 MVSRCE   | EQU                                                                                                    | \$61        |        |
|                     | QU \$DDOO           | 31 LINE     |    | QU    | ROW+1      | 52 MVDEST   |                                                                                                    | MVSRCE+2    |        |
|                     | QU \$DDO2           | 32 BYTE     |    | QU    | LINE+1     | 53 BYTPTR   |                                                                                                    | MVDEST+2    |        |
|                     | QU \$D018           | 33 BITT     |    | QU    | BYTE+2     | 54 *        |                                                                                                    |             |        |
| 13 *                |                     | 34 *        |    | 1000  |            | 55 LENPTR   | EQU                                                                                                    | \$9000      |        |
| 14 HMAX E           | QU 320              | 35 MPRL     | E  | QU    | BITT+1     | 56 CHCODE   |                                                                                                    | LENPTR+2    |        |
|                     | QU 160-4            | 36 MPRH     |    | QU    | MPRL+1     | 57 HPTR     | EQU                                                                                                    | CHCODE+2    |        |
|                     |                     |             |    |       |            |             |                                                                                                    |             |        |

**IMP** 

58 ON 59 CO 60 \* 61 62 \* 63 \*

107 \* 108 \* 109 \* 110 \* 111 \* 112 \* 113 F

114

115

15 HMID 110 AHOY!

| C.D.              | IM  | PORTA    | NT!    | etters on white backgr<br>and provide other esser | ound ar | e Bi | ug Repellent line cod<br>tion on entering Ahoy | es. <b>Do not ent</b><br>! programs. Re                                            | er them<br>fer to th | ! Pages 105 an<br>ese pages <b>befo</b> | d 106 expl<br>re entering | ain these codes<br>g any programs! |
|-------------------|-----|----------|--------|---------------------------------------------------|---------|------|------------------------------------------------|------------------------------------------------------------------------------------|----------------------|-----------------------------------------|---------------------------|------------------------------------|
| GD<br>JL          | 58  | ONEBYT   | EQU    | HPTR+1                                            | 116     |      | LSR                                            | A                                                                                  | 174                  |                                         | ADC                       | TEMPA                              |
| 85                |     | COUNT    | EQU    | ONEBYT+2                                          | 117     |      | STA                                            | ROW                                                                                | 175                  |                                         | STA                       | TEMPA                              |
| CL                | 60  | *        |        |                                                   | 118     | *    |                                                |                                                                                    | 176                  |                                         | LDA                       | #>BASE                             |
|                   | 61  |          | JMP    | START                                             | 119     | *    | CHAR=HPSN/8                                    |                                                                                    | 177                  |                                         | ADC                       | TEMPA+1                            |
| 3,<br>DF          | 62  | *        |        |                                                   | 120     | *    | (16-BIT DIVII                                  | DE)                                                                                | 178                  |                                         | STA                       | TEMPA+1                            |
| (i)               | 63  | * BLOCK  | FILL   | ROUTINE                                           | 121     | *    |                                                |                                                                                    | 179                  | *                                       |                           |                                    |
|                   | 64  | *        |        |                                                   | 122     |      | LDA                                            | HPSN                                                                               | 180                  | * MULTIPI                               | Y 8 *                     | CHAR                               |
| FM                | 65  | BLKFIL   | LDA    | FILVAL                                            | 123     |      | STA                                            | TEMPA                                                                              | 181                  | *                                       |                           |                                    |
| OP                | 66  |          | LDX    | TABSIZ+1                                          | 124     |      | LDA                                            | HPSN+1                                                                             | 182                  |                                         | LDA                       | #8                                 |
| AG                | 67  |          | BEQ    | PARTPG                                            | 125     |      | STA                                            | TEMPA+1                                                                            | 183                  |                                         | STA                       | MPRL                               |
| E5                | 68  |          | LDY    | #0                                                | 126     |      | LDX                                            | #3                                                                                 | 184                  |                                         | LDA                       | #()                                |
| LK                | 69  | FULLPG   | STA    | (TABPTR),Y                                        | 127     | DI   | LOOP LSR                                       | TEMPA+1                                                                            | 185                  |                                         | STA                       | MPRH                               |
| EO                | 70  |          | INY    | ,,,,,,,,,,,,,,,,,,,,,,,,,,,,,,,,,,,,,,,           | 128     | DL   | ROR                                            | TEMPA                                                                              | 186                  |                                         | LDA                       | CHAR                               |
| F2 MG             | 71  |          | BNE    | FULLPG                                            | 129     |      | DEX                                            | 1,3,1111                                                                           | 187                  |                                         | STA                       | MPDL                               |
| GE                | 72  |          | INC    | TABPTR+1                                          | 130     |      | BNE                                            | DLOOP                                                                              | 188                  |                                         | LDA                       | #0                                 |
| JL                | 73  |          | DEX    | THE TRIE                                          | 131     |      | LDA                                            | TEMPA                                                                              | 189                  |                                         | STA                       | MPDH                               |
| 85                | 74  |          | BNE    | FULLPG                                            | 132     |      | STA                                            | CHAR                                                                               | 190                  |                                         | JSR                       | MULT16                             |
| CL                | 75  | PARTPG   | LDX    | TABSIZ                                            | 133     | *    | Sin                                            | CITAIN                                                                             | 191                  |                                         | LDA                       | MPRL                               |
| CI                | 76  | TAKITG   | BEQ    | FINI                                              | 134     |      | TIME UDON AND                                  | 7                                                                                  | 191                  |                                         | STA                       | TEMPB                              |
| 3,                | 77  |          | LDY    | #O                                                | 134     |      | LINE=VPSN ANI                                  | ) /                                                                                |                      |                                         |                           |                                    |
| GD                |     | DADTED   |        |                                                   |         | ~    | TDA                                            | UDCM                                                                               | 193                  |                                         | LDA                       | MPRH                               |
| JL                | 78  | PARTLP   | STA    | (TABPTR),Y                                        | 136     |      | LDA                                            | VPSN "                                                                             | 194                  |                                         | STA                       | TEMPB+1                            |
| DO                | 79  |          | INY    |                                                   | 137     |      | AND                                            | #7                                                                                 | 110                  | *                                       |                           |                                    |
| +2                | 80  |          | DEX    |                                                   | 138     |      | STA                                            | LINE                                                                               | 196                  | * ADD LIN                               | VE.                       |                                    |
| GC                | 81  |          | BNE    | PARTLP                                            | 139     |      |                                                |                                                                                    | 197                  | *                                       |                           |                                    |
| OM                | 82  | FINI     | RTS    |                                                   | 140     | *    | BITT=7-(HPSN                                   | AND 7)                                                                             | 198                  |                                         | CLC                       |                                    |
| KD                | 83  | *        |        |                                                   | 141     | *    |                                                |                                                                                    | 199                  |                                         | LDA                       | TEMPB                              |
| KN                | 84  | * 16-BI  | r Muli | TIPLICATION                                       | 142     |      | LDA                                            | HPSN                                                                               | 200                  |                                         | ADC                       | LINE                               |
| AE                | 85  | * ROUTII | VE     |                                                   | 143     |      | AND                                            | #7                                                                                 | 201                  |                                         | STA                       | TEMPB                              |
| Section 1         | 86  | *        |        |                                                   | 144     |      | STA                                            | BITT                                                                               | 202                  |                                         | LDA                       | TEMPB+1                            |
| GA<br>10 FA       | 87  | MULT16   | LDA    | #0                                                | 145     |      | SEC                                            |                                                                                    | 203                  |                                         | ADC                       | #0                                 |
| 10 FA             | 88  |          | STA    | PRODL                                             | 146     |      | LDA                                            | #7                                                                                 | 204                  |                                         | STA                       | TEMPB+1                            |
| -                 | 89  |          | STA    | PRODH                                             | 147     |      | SBC                                            | BITT                                                                               | 205                  | *                                       |                           |                                    |
| OI                | 90  |          | LDX    | #17                                               | 148     |      | STA                                            | BITT                                                                               | 206                  | * TEMPA -                               | + TEMP                    | B = BYTE                           |
| 5                 | 91  |          | CLC    |                                                   | 149     | *    |                                                |                                                                                    | 207                  | *                                       |                           |                                    |
| KH                | 92  | MULT     | ROR    | PRODH                                             | 150     | *    | BYTE=BASE+RO                                   | W*HMAX                                                                             | 208                  |                                         | CLC                       |                                    |
| ;H                | 93  |          | ROR    | PRODL                                             | 151     | *    | +8*CHAR+LINE                                   |                                                                                    | 209                  |                                         | LDA                       | TEMPA                              |
| HL                | 94  |          | ROR    | MPRH                                              | 152     |      |                                                |                                                                                    | 210                  |                                         | ADC                       | TEMPB                              |
| E 119             | 95  |          | ROR    | MPRL                                              |         |      | FIRST MULTIP                                   | LY                                                                                 | 211                  |                                         | STA                       | TEMPB                              |
| March 1           | 96  |          | BCC    | CTDOWN                                            |         |      | ROW * HMAX                                     |                                                                                    | 212                  |                                         | LDA                       | TEMPA+1                            |
|                   | 97  |          | CLC    |                                                   | 155     |      |                                                |                                                                                    | 213                  |                                         | ADC                       | TEMPB+1                            |
| 1000              | 98  |          | LDA    | MPDL                                              | 156     |      | LDA                                            | ROW                                                                                | 214                  |                                         | STA                       | TEMPB+1                            |
| 100               | 99  |          | ADC    | PRODL                                             | 157     |      | STA                                            | MPRL                                                                               | 215                  | *                                       | 0111                      | 15.11 5/1                          |
|                   | 100 |          | STA    | PRODL                                             | 158     |      | LDA                                            | #0                                                                                 |                      | * POKE B                                | YTE PE                    | FK(RYTF)                           |
|                   | 101 |          | LDA    | MPDH                                              | 159     |      | STA                                            | MPRH                                                                               | 217                  |                                         |                           | LIK (DITL)                         |
|                   |     |          |        |                                                   | 160     |      | LDA                                            | # <hmax< td=""><td>218</td><td></td><td></td><td></td></hmax<>                     | 218                  |                                         |                           |                                    |
| 1000              | 102 |          | ADC    | PRODH                                             | 1       |      |                                                |                                                                                    |                      |                                         | INV                       | DTOO                               |
| 8. 3              | 103 | OMB OLDI | STA    | PRODH                                             | 161     |      | STA                                            | MPDL                                                                               | 219                  |                                         | LDX                       | BITT                               |
| 800.58            |     | CTDOWN   | DEX    | 1017 m                                            | 162     |      | LDA                                            | #>HMAX                                                                             | 220                  |                                         | INX                       | 116.                               |
|                   | 105 |          | BNE    | MULT                                              | 163     |      | STA                                            | MPDH                                                                               | 221                  |                                         | LDA                       | #0                                 |
|                   | 106 |          | RTS    |                                                   | 164     |      | JSR                                            | MULT16                                                                             | 222                  |                                         | SEC                       |                                    |
|                   | 107 |          |        |                                                   | 165     |      | LDA                                            | MPRL                                                                               |                      | SQUARE                                  | ROL                       |                                    |
| 1000              |     | * PLOT   | ROUTIN | NE .                                              | 166     |      | STA                                            | TEMPA                                                                              | 224                  |                                         | DEX                       |                                    |
|                   | 109 |          |        |                                                   | 167     |      | LDA                                            | MPRL+1                                                                             | 225                  |                                         | BNE                       | SQUARE                             |
| 2                 | 110 | * ROW=V  | PSN/8  |                                                   | 168     |      | STA                                            | TEMPA+1                                                                            | 226                  |                                         | LDY                       | #1)                                |
| 2                 |     | * (8-BI  | T DIV  | IDE)                                              | 169     |      |                                                |                                                                                    | 227                  |                                         | ORA                       | (TEMPB),Y                          |
| 19 3157           | 112 | *        |        |                                                   |         |      | ADD PRODUCT '                                  | TO BASE                                                                            | 228                  |                                         | STA                       | (TEMPB),Y                          |
| Ber Sal           | 113 | PLOT     | LDA    | VPSN                                              | 171     | *    |                                                |                                                                                    | 229                  |                                         | RTS                       |                                    |
| 2                 | 114 |          | LSR    | A                                                 | 172     |      | CLC                                            |                                                                                    | 230                  |                                         |                           |                                    |
| 2                 | 115 |          | LSR    | A                                                 | 173     |      | LDA                                            | # <base< td=""><td>231</td><td>* CALCUL</td><td>ATE CH</td><td>CODE'S</td></base<> | 231                  | * CALCUL                                | ATE CH                    | CODE'S                             |
| The second second |     |          |        |                                                   |         |      |                                                |                                                                                    |                      |                                         |                           |                                    |

|     | * ADDRE | SS         |                                                                                                    | 290  |           |            |                                                                               | 348                                                                                                    |          | BEQ     | MVPART                  |
|-----|---------|------------|----------------------------------------------------------------------------------------------------|------|-----------|------------|-------------------------------------------------------------------------------|----------------------------------------------------------------------------------------------------|----------|---------|-------------------------|
| 233 |         |            |                                                                                                    |      | * SET BKC | G AND      | LINE                                                                          |                                                                                                    | MVPAGE   | LDA     | (MVSRCE),Y              |
|     | GETADR  | LDA        | #0                                                                                                    |      | * COLORS  |            |                                                                               | 350                                                                                                    |          | STA     | (MVDEST),Y              |
| 235 |         |            | CHCODE+1                                                                                                    | 293  | *         |            |                                                                               | 351                                                                                                    |          | INY     |                         |
| 236 |         | LDA        | CHCODE                                                                                                    | 294  |           | LDA        | #COLOR                                                                        | 352                                                                                                    |          | BNE     | MVPAGE                  |
| 237 |         | CLC        |                                                                                                    | 295  |           | STA        | FILVAL                                                                        | 353                                                                                                    |          | INC     | MVSRCE+1                |
| 238 |         | ASL        | A                                                                                                    | 296  |           | LDA        | # <colmap< td=""><td>354</td><td></td><td>INC</td><td>MVDEST+1</td></colmap<> | 354                                                                                                    |          | INC     | MVDEST+1                |
| 239 |         | ROL        | CHCODE+1                                                                                                    | 297  |           | STA        | TABPTR                                                                        | 355                                                                                                    |          | DEX     |                         |
| 240 |         | ASL        | A                                                                                                    | 298  |           | LDA        | #>COLMAP                                                                      | 356                                                                                                    |          | BNE     | MVPAGE                  |
| 241 |         | ROL        | CHCODE+1                                                                                                    | 299  |           | STA        | TABPTR+1                                                                      |                                                                                                    | MVPART   | LDX     | LENPTR                  |
| 242 |         | ASL        | A                                                                                                    | 300  |           | LDA        | # <maplen< td=""><td>358</td><td></td><td>BEQ</td><td>MVEXIT</td></maplen<>   | 358                                                                                                    |          | BEQ     | MVEXIT                  |
| 243 |         | ROL        | CHCODE+1                                                                                                    | 301  |           | STA        | TABSIZ                                                                        | 359 1                                                                                                    | MVLAST   | LDA     | (MVSRCE),Y              |
| 244 |         | STA        | CHCODE                                                                                                    | 302  |           | LDA        | #>MAPLEN                                                                      | 360                                                                                                    |          | STA     | (MVDEST),Y              |
| 245 | *       |            |                                                                                                    | 303  | 7         | STA        | TABSIZ+1                                                                      | 361                                                                                                    |          | INY     |                         |
| 246 |         | CLC        |                                                                                                    | 304  |           | JSR        | BLKFIL                                                                        | 362                                                                                                    |          | DEX     |                         |
| 247 |         | LDA        | CHCODE                                                                                                    | 305  | *         |            |                                                                               | 363                                                                                                    |          | BNE     | MVLAST                  |
| 248 |         | ADC        | # <newadr< td=""><td>306</td><td>* TURN OF</td><td>FF KB</td><td>INTERRUPT</td><td>364 1</td><td>MVEXIT</td><td></td><td></td></newadr<> | 306  | * TURN OF | FF KB      | INTERRUPT                                                                     | 364 1                                                                                                    | MVEXIT   |         |                         |
| 249 |         | STA        | BYTPTR                                                                                                    | 307  | * TIMER   |            |                                                                               | 365                                                                                                    | *        |         |                         |
| 250 |         | LDA        | CHCODE+1                                                                                                    | 308  | *         |            |                                                                               | 366                                                                                                    | * SWITCH | I/0 B   | ACK IN                  |
| 251 |         | ADC        | #>NEWADR                                                                                                    | 309  | MVCHRS    | LDA        | CIACRE                                                                        | 367                                                                                                    | *        |         |                         |
| 252 |         | STA        | BYTPTR+1                                                                                                    | 310  |           | AND        | #\$FE                                                                         | 368                                                                                                    |          | LDA     | R6510                   |
| 253 |         | RTS        |                                                                                                    | 311  |           | STA        | CIACRE                                                                        | 369                                                                                                    |          | ORA     | #4                      |
| 254 | *       |            |                                                                                                    | 312  | *         |            |                                                                               | 370                                                                                                    |          | STA     | R6510                   |
|     |         | ROUTINE    | STARTS                                                                                                    |      | * SWITCH  | BASIC      | OUT                                                                           | 371                                                                                                    | *        |         |                         |
|     | * HERE  |            |                                                                                                    | 314  |           |            |                                                                               |                                                                                                    | * TURN T | TMER B  | ACK ON                  |
| 257 |         |            |                                                                                                    | 315  |           | LDA        | R6510                                                                         | 373                                                                                                    |          |         |                         |
|     | START   | LDA        | VICMEM                                                                                                    | 316  |           | AND        | #\$FE                                                                         | 374                                                                                                    |          | LDA     | CIACRE                  |
| 259 | OTHER   | ORA        | #8                                                                                                    | 317  |           | STA        | R6510                                                                         | 375                                                                                                    |          | ORA     | #1                      |
| 260 |         | STA        | VICMEM                                                                                                    | 318  | *         |            |                                                                               | 376                                                                                                    |          | STA     | CIACRE                  |
| 261 | *       |            |                                                                                                    |      | * SWITCH  | 1/0 0      | FF.                                                                           | 377                                                                                                    | *        |         |                         |
| 262 |         | LDA        | VICTRL                                                                                                    | 320  |           |            |                                                                               |                                                                                                    | * DRAW A | CHARA   | CTER                    |
| 263 |         | ORA        | #32                                                                                                    | 321  |           |            |                                                                               | 379                                                                                                    | *        |         |                         |
| 264 |         | STA        | VICTRL                                                                                                    | 322  |           | LDA        | R6510                                                                         | 380                                                                                                    |          | LDA     | # <hmid< td=""></hmid<> |
| 265 | *       |            |                                                                                                    | 323  |           | AND        | #\$FB                                                                         | 381                                                                                                    |          | STA     | HPSN                    |
|     | * USE I | BANK 2     |                                                                                                    | 324  |           | STA        | R6510                                                                         | 382                                                                                                    |          | STA     | HPTR                    |
| 267 |         |            |                                                                                                    | 325  | *         |            |                                                                               | 383                                                                                                    |          | LDA     | #>HMID                  |
| 268 |         | LDA        | CIADIR                                                                                                    |      | * COPY CI | HARACT     | ERS                                                                           | 384                                                                                                    |          | STA     | HPSN+1                  |
| 269 |         | ORA        | #3                                                                                                    |      | * INTO R  |            |                                                                               | 385                                                                                                    |          | STA     | HPTR+1                  |
| 270 |         | STA        | CIADIR                                                                                                    | 328  |           |            |                                                                               | 386                                                                                                    |          | LDA     | #VMID                   |
| 271 |         |            |                                                                                                    | 329  |           | LDA        | # <chrbas< td=""><td>387</td><td></td><td>STA</td><td>VPSN</td></chrbas<>     | 387                                                                                                    |          | STA     | VPSN                    |
| 272 |         | LDA        | CI2PRA                                                                                                    | 330  |           | STA        | MVSRCE                                                                        | 388                                                                                                    | *        |         |                         |
| 273 |         | AND        | #252                                                                                                    | 331  |           | LDA        | #>CHRBAS                                                                      | 389                                                                                                    |          | LDA     | #1                      |
| 274 |         | ORA        | #1                                                                                                    | 332  |           | STA        | MVSRCE+1                                                                      | 390                                                                                                    |          | STA     | CHCODE                  |
| 275 |         | STA        | CI2PRA                                                                                                    | 333  | *         |            |                                                                               | 391                                                                                                    |          | JSR     | GETADR                  |
| 276 |         | 0111       | 0221                                                                                                    | 334  |           | LDA        | # <newadr< td=""><td>392</td><td>*</td><td></td><td></td></newadr<>           | 392                                                                                                    | *        |         |                         |
|     |         | R BIT MA   | P                                                                                                    | 335  |           | STA        | MVDEST                                                                        | 1                                                                                                    | * A NEST | ED 1.00 | P:                      |
| 278 |         |            |                                                                                                    | 336  |           | LDA        | #>NEWADR                                                                      | 394                                                                                                    |          |         |                         |
| 279 |         | LDA        | #0                                                                                                    | 337  |           | STA        | MVDEST+1                                                                      |                                                                                                    | * X IS T | HE OUT  | SIDE                    |
| 280 |         | STA        | FILVAL                                                                                                    | 338  |           | JIA        | 111 000111                                                                    | · CTCCCC                                                                                                    | * LOOP   | III 001 | OIDB                    |
| 281 |         | LDA        | # <base< td=""><td>339</td><td></td><td>LDA</td><td>#<tablen< td=""><td>397</td><td></td><td></td><td></td></tablen<></td></base<>       | 339  |           | LDA        | # <tablen< td=""><td>397</td><td></td><td></td><td></td></tablen<>            | 397                                                                                                    |          |         |                         |
| 282 |         | STA        | TABPTR                                                                                                    | 340  |           | STA        | LENPTR                                                                        | 398                                                                                                    |          | LDX     | #8                      |
| 283 |         | LDA        | #>BASE                                                                                                    | 341  |           | LDA        | #>TABLEN                                                                      | 399                                                                                                    |          | LDA     |                         |
| 284 |         | STA        | TABPTR+1                                                                                                    | 342  |           | STA        | LENPTR+1                                                                      |                                                                                                    | * SET UP | COUNT   | ER FOR                  |
| 285 |         | LDA        | # <scrlen< td=""><td>343</td><td></td><td>OIA</td><td>DEMI INTI</td><td></td><td>* 2 VERT</td><td></td><td></td></scrlen<>               | 343  |           | OIA        | DEMI INTI                                                                     |                                                                                                    | * 2 VERT |         |                         |
| 286 |         | STA        | TABSIZ                                                                                                    |      | * START   | MOVE       |                                                                               | 402                                                                                                    |          | DINIDO  |                         |
| 287 |         | LDA        | #>SCRLEN                                                                                                    | 345  |           | LIOTE      |                                                                               | 100000000000000000000000000000000000000                                                                                                    | SETLIN   | LDA     | #2                      |
| 401 |         | 111111     | II / DUNLIEN                                                                                                    | 747  |           |            |                                                                               | A CONTRACTOR OF THE PARTY OF THE PARTY OF TH |          |         | "-                      |
|     |         |            |                                                                                                    | 3/16 |           | LDY        | #()                                                                           | 451/                                                                                                    |          | STA     | COUNT                   |
| 288 |         | STA<br>JSR | TABSIZ+1<br>BLKFIL                                                                                                    | 346  |           | LDY<br>LDX | #O<br>LENPTR+1                                                                | 404                                                                                                    |          | STA     | COUNT                   |

**IMPOI** 

> 104 FRO

•10 PRI

·20 PRI ·30 PRI ILLING ·40 INF RVSOFF ·45 IF ·50 INF SON]P[ ·90 REM ·100 IN

•200 IN •300 IN I

I •400 IN ;D •500 IN

•500 IN •600 IN ION";

•700 II HIS YI •800 II

·900 I

## **IMPORTANT!** Letters on white background are **Bug Repellent** line codes. **Do not enter them!** Pages 105 and 106 explain these codes and provide other essential information on entering *Ahoy!* programs. Refer to these pages **before** entering any programs!

| 400           | DRAWLN                   | LDY   | #0         | 432     |         | РНА        |          | 457   |          | CPY   | #8       |
|---------------|--------------------------|-------|------------|---------|---------|------------|----------|-------|----------|-------|----------|
|               | 7                        | LDA   | (BYTPTR),Y |         |         |            |          | 458   |          | BCC   | RSHIFT   |
| 408           |                          | STA   | ONEBYT     | 434     |         | JSR        | PLOT     | 459   | *        |       |          |
|               | *                        |       |            | 435     | *       |            |          | 460   |          | INC   | VPSN     |
| 410           | * THE IN                 | NSIDE | LOOP:      | 436     | * NOW D | O IT A     | GAIN     | 461   | *        |       |          |
| 41            | *                        |       |            | 437     | *       |            |          | 462   |          | LDA   | HPTR     |
| 41:           | 2 * (Y IS                | ZERO  | AT START)  | 438     |         | INC        | HPSN     | 463   |          | STA   | HPSN     |
| 41:           | 3 *                      |       |            | 439     |         | BNE        | NOINC    | 464   |          | LDA   | HPTR+1   |
|               | 4 RSHIFT                 | LDA   | ONEBYT     | 440     |         | INC        | HPSN+1   | 465   |          | STA   | HPSN+1   |
| 41            |                          | ASL   | A          | 441     |         |            |          | 466   |          |       |          |
| 41            |                          | STA   | ONEBYT     |         | NOINC   | JSR        | PLOT     |       | * 2 VERT |       |          |
| 41            |                          | BCS   | SHOW       | 443     |         |            |          | 468   |          |       |          |
| -             | 3 *                      |       |            |         | * RETRI |            | AND Y    | 469   |          |       | COUNT    |
| 41            |                          | INC   | HPSN       |         | * REGIS | TERS       |          | 470   |          | BNE , | DRAWLN   |
| 42            |                          | BNE   | ITSOK      | 446     |         |            |          | 471   | *        | TNO   | numpmn   |
| 42            |                          | INC   | HPSN+1     | 447     |         | PLA        |          | 472   |          | INC   | BYTPTR   |
|               | 2 ITSOK                  | JMP   | NOSHOW     | 448     |         | TAY        |          | 473   |          | BNE   | OKMSB    |
| 110000        | 3 * DICDI                | V DTO | 0          | 449     |         | PLA        |          | 474   | OFMCD    | INC   | BYTPTR+1 |
| 1000000       | * DISPLA                 | AT BI |            | 450 451 |         | TAX        |          |       | OKMSB    | DEX   | CETT TN  |
|               | 5 * CAUE !               | CIKA  | V          |         |         | TNC        | HPSN     | 476   | *        | BNE   | SETLIN   |
| SECURITION OF | 5 * SAVE 1<br>7 * REGIST |       | I          | 452     | NOSHOW  | INC<br>BNE | LEAP     |       | INF      | JMP   | INF      |
| The second    | 8 *                      | LEKS  |            | 454     |         | INC        | HPSN+1   | 479   |          | Jrir  | INT      |
| -             | 9 SHOW                   | TXA   |            | 455     |         | TING       | III SN+1 | 480   |          | END   |          |
| 43            |                          | PHA   |            | -       | LEAP    | INY        |          | 481   |          | LIVD  |          |
| 43            |                          | TYA   |            | 450     | Dishi   | TIVI       |          | 1 401 |          |       |          |

## 1040A CALCULATOR FROM PAGE 97

E),Y T),Y

E),Y T),Y

|                                                                                                    | -  |
|----------------------------------------------------------------------------------------------------|----|
| ·10 PRINT"FORM 1040A CALCULATOR"                                                                                                    | ЕО |
| ·20 PRINT"COPYRIGHT 1986 CHERYL PETERSON"                                                                                                    | IA |
| ·30 PRINT"PRINT AN INSTRUCTION LIST FOR F                                                                                                    |    |
| ILLING OUT 1040A WHEN FINISHED?"                                                                                                    | ID |
| ·40 INPUT"[RVSON]Y[RVSOFF]ES OR [RVSON]N[                                                                                                    |    |
| RVSOFF]O";Q\$                                                                                                    | DD |
| ·45 IF Q\$<>"Y"THEN90                                                                                                    | DO |
| ·50 INPUT"TO [RVSON]S[RVSOFF]CREEN OR [RV                                                                                                    |    |
| SON]P[RVSOFF]RINTER";Q2\$                                                                                                    | DL |
| .90 REM INPUT STATEMENTS                                                                                                    | BM |
| ·100 INPUT"HOW MANY EXEMPTIONS ARE YOU CL                                                                                                    |    |
| AIMING"; X                                                                                                    | LF |
| ·200 INPUT"INCOME FROM W-2 FORMS";W                                                                                                    | EO |
| ·300 INPUT"INTEREST COLLECTED THIS YEAR";                                                                                                    | PC |
|                                                                                                    | EC |
| ·400 INPUT"DIVIDENDS COLLECTED THIS YEAR";D                                                                                                    | LL |
| ·500 INPUT"EXCLUSIONS";E                                                                                                    | HP |
| •600 INPUT"TAXABLE UNEMPLOYMENT COMPENSAT                                                                                                    | пг |
| ION":U                                                                                                    | CN |
| ·700 INPUT"CONTRIBUTIONS TO POLITICIANS T                                                                                                    | OI |
| HIS YEAR";P                                                                                                    | FD |
| .800 INPUT"FEDERAL INCOME TAX WITHHELD";F                                                                                                    |    |
| .900 INPUT"EARNED INCOME CREDIT":C                                                                                                    | OM |
| The state of the state of the s |    |

|   | 1111                                     | 401                                                                  |          |
|---|------------------------------------------|----------------------------------------------------------------------|----------|
|   | •1100                                    | GOSUB 2100                                                           | FE       |
|   |                                          | PRINT"[CLEAR]"                                                       | НН       |
|   |                                          | PRINT"ENTER ";GI;"ON LINE 10 OF THE                                  |          |
|   |                                          | FORM."                                                               | KJ       |
|   | •1160                                    | PRINT"ENTER "; X2; "ON LINE 11 OF THE                                |          |
|   | TAX                                      | FORM."                                                               | PK       |
| 1 | •1170                                    | PRINT"ENTER "; TN; "ON LINE 12 OF THE                                |          |
| ł | TAX                                      | FORM."                                                               | CL       |
| 1 |                                          | PRINT"LOOK UP THE AMOUNT OF TAXES D                                  |          |
| Ì | UE"                                      |                                                                      | NA       |
| 1 |                                          | PRINT"ON \$"; TN; "IN THE TAX TABLES."                               | IP       |
| 1 | - T- T- T- T- T- T- T- T- T- T- T- T- T- | INPUT"TAXES DUE ACCORDING TO TABLE"                                  |          |
| 1 | ;TD                                      |                                                                      | NE       |
| ì |                                          | INPUT"ADVANCED EARNED INCOME CREDIT                                  |          |
| j | "; A                                     | COOKIN COOK                                                          | PJ       |
| 1 |                                          | GOSUB 2600                                                           | FB       |
| į |                                          | PRINT"[CLEAR]"                                                       | HH       |
| 1 |                                          | IF Q2\$<>"P"AND Q\$<>"N"THEN GOSUB 19                                | тт       |
|   | 30                                       | TE OOA UNU MURN COOLE 1001                                           | II       |
| Ì |                                          | IF Q2\$="P" THEN GOSUB 1921                                          | IJ       |
|   |                                          | IF TP>TT THEN R=TP-TT                                                | BE       |
| Ī |                                          | IF TP=TT THEN 1800                                                   | AC       |
| 1 |                                          | IF TP <tt 1900<="" td="" then=""><td>AA<br/>PC</td></tt>             | AA<br>PC |
|   |                                          | PRINT"YOUR TOTAL REFUND IS \$";R PRINT"ENTER THIS AMOUNT ON LINE 17. | PC       |
| Į | 1/11)                                    | PRINT ENTER THIS AMOUNT ON LINE 17.                                  | IE       |
| 1 | •1707                                    | IF CL<>1 THEN 1799                                                   | BJ       |
| J |                                          | PRINT#4:CLOSE4                                                       | OA       |
|   | •1799                                    |                                                                      | IC       |
| 1 |                                          | PRINT"YOU SEEM TO HAVE COME OUT EVE                                  | 10       |
|   |                                          | AUOVI 112                                                            |          |
|   |                                          |                                                                      |          |

## **IMPORTANT!** Letters on white background are **Bug Repellent** line codes. **Do not enter them!** Pages 105 and 106 explain these codes and provide other essential information on entering **Ahoy!** programs. Refer to these pages **before** entering any programs!

•64 IF L\$,CW ·66 T\$ 5)/10 · 68 GO 4+CR-• 70 PR R);:I •72 PR •76 PR •78 PR I=LC+ EXT:P ·80 FO BL\$+S' ·82 FO :PRIN .84 CA: ·86 PR 100 ·87 IF •88 PR 1):IF •90 IF •92 IF -94 OP .96 DI BR ·97 FO );Q\$: ·98 CL -108 D •110 F , V\$(J •112 C •120 D () •122 F INT#2 •124 C ·126 G 1TOC2 •128 G ·130 A UB39: ·132 A 39:TR •134 F V\$(C, C •136 G •140 A GOSUB •142 I ]":EN •144 G ·800 0 1)

| and provide other essential information on  | enter | ing Anoy! programs. Heler to these pages before entering any programs |      |
|---------------------------------------------|-------|-----------------------------------------------------------------------|------|
| N."                                         | KJ    | •20 FORI=LITOL2: READA: POKEI, A: CK=CK+A: NEX                        | 63   |
| •1810 PRINT"ENTER O ON LINES 17 AND 18."    | HF    | TI                                                                    | KH   |
| •1897 IF CL<>1 THEN 1799                    | BJ    | •30 IFCK<>4670THENPRINT"ERROR IN DATA STA                             |      |
| ·1898 PRINT#4:CLOSE4                        | OA    | TEMENTS CHECK YOUR PROGRAM": END                                      | IN   |
| •1899 END                                   | IC    | ·40 PRINT"DATA ENTERED CORRECTLY DELET                                |      |
| •1900 R=TT-TP                               | PG    | E ANY LINE BUT O AND CONTINUE ENTERING J                              |      |
| •1910 PRINT"YOU OWE THE GOVERNMENT \$";R    | HG    | CALC"                                                                 | OC   |
| ·1915 PRINT"ENTER THIS AMOUNT ON LINE 18.   |       | •50 DATA165,122,141,112,3,165,123,141,113                             |      |
| "                                           | IF    | ,3,165,10,133,122,169,2,133,123,32,121                                | JF   |
| •1917 IF CL<>1 THEN 1799                    | BJ    | ·60 DATA165,165,10,133,122,169,2,133,123,                             | 0.   |
| ·1918 PRINT#4:CLOSE4                        | OA    | 32,165,169,173,112,3,133,122,173,113,3                                | BC   |
| •1920 END                                   | IC    | •70 DATA133,123,96,0                                                  | ND   |
| ·1921 IF Q\$<>"Y"THEN RETURN                | FG    |                                                                       | 200  |
| •1922 OPEN4,4:CMD4                          | EL    | BASIC PORT                                                            | ION  |
| ·1930 PRINT"FILL OUT QUESTIONS 1-5 AS APP   |       | -1 PRINTCHR\$(8); CHR\$(14): GOTO1000                                 | DP   |
| ROPRIATE."                                  | EM    | •5 POKE54276,17:FORTT=1T050:NEXT:POKE5427                             | DI   |
| ·1931 PRINT"ENTER"; X; "IN BOX NUMBER 6."   | MN    | 6,16:RETURN                                                           | BP   |
| ·1932 PRINT"ENTER"; W; "IN BOX NUMBER 7."   | ON    | ·10 IFCC>BCTHENBC=CC                                                  | LA   |
| ·1940 PRINT"ENTER"; I; "IN BOX NUMBER 8A."  | HP    | •12 IFCR>BRTHENBR=CR                                                  | PM   |
| ·1941 PRINT"ENTER"; D; "IN BOX NUMBER 8B."  | EB    | •14 RETURN                                                            | IM   |
| ·1942 PRINT"ENTER"; Z; "IN BOX NUMBER 8C."  | LM    | ·16 PRINTCH\$; A\$; "[c @]";:T\$=A\$                                  | DP   |
| ·1942 FRINT ENTER ; E; "IN BOX NUMBER 8D."  | NK    | •18 GETB\$:IFB\$=""THEN18                                             | DA   |
| ·1944 PRINT"ENTER"; Y; "IN BOX NUMBER 8E."  | BD    | •20 IF(B\$=CHR\$(20))AND(LEN(T\$)>1)THENT\$=L                         | DA   |
| ·1955 PRINT"ENTER"; GI; "IN BOX NUMBER 10." |       |                                                                       |      |
| ·1960 PRINT"ENTER"; X2; "IN BOX NUMBER 11." |       | EFT\$(T\$, LEN(T\$)-1):PRINTB\$;"[LEFT]";"[c                          | HM   |
| ·1965 PRINT"ENTER"; TN; "IN BOX NUMBER 12." | IP    | @]";:GOTO18                                                           |      |
| ·1970 PRINT"ENTER"; P; "IN BOX NUMBER 13A." | ON    | · 24 IFB\$="[HOME]"THEN16                                             | AH   |
| ·1971 PRINT"ENTER"; F; "IN BOX NUMBER 13B." |       | • 26 IFB\$=CHR\$(13)THENRETURN                                        | EH   |
| ·1971 PRINT ENTER; C; "IN BOX NUMBER 13C."  | CA    | •28 PRINT"[LEFT]"B\$"[c @]";:T\$=T\$+B\$:ON-(                         | AD   |
| ·1972 FRINT ENTER ;C; IN BOX NUMBER 13C.    |       | LEN(T\$)>=SL)GOSUB5:GOTO18                                            | AD   |
| ·1975 PRINT ENTER ; IP; IN BOX NUMBER 14.   |       | ·30 IFT\$=""THENGOSUB5:RETURN                                         | CD   |
| "1907 FRINI ENIER; ID; IN BUX NUMBER 15A.   |       | ·32 C=ASC(T\$)-65:R=VAL(MID\$(T\$,2))-1:RETU                          | ME   |
| 1005 DELWEIGHTEDIL HIN DOV NUMBER 150 H     | GJ    | RN                                                                    | ME   |
| •1985 PRINT"ENTER"; A; "IN BOX NUMBER 15B." |       | • 34 HC=CC:HR=CR:RETURN                                               | LI   |
| •1990 PRINT"ENTER"; TT; "IN BOX NUMBER 16." |       | · 36 CC=HC:CR=HR:RETURN                                               | JA   |
| •1997 IF Q2\$="P" THEN CL=1                 | HF    | ·38 PRINTCH\$;:A\$="RANGE?":GOSUB16:T\$=MID\$                         | O.D. |
| •1998 RETURN                                | IM    | (T\$,7)                                                               | GF   |
| · 1999 END                                  | IC    | ·39 IFT\$=""THENR1=CR:R2=CR:C1=CC:C2=CC:RE                            |      |
| • 2000 REM COMPUTATIONS                     | FP    | TURN                                                                  | FL   |
| •2100 Z=I+D:Y=Z-E:IF Y<0 THEN Y=0           | FO    | •40 GOSUB30:R1=R:C1=C                                                 | HK   |
| •2200 GI=W+Y+U                              | JG    | •42 FORII=1TOLEN(T\$):II\$=MID\$(T\$,II,1):IF                         |      |
| •2300 X2=1000*X                             | BB    | II\$=":"THEN46                                                        | EI   |
| •2400 TN=GI-X2                              | BG    | •43 IFII\$=")"THEN48                                                  | HM   |
| •2500 TP=P+F+C                              | JK    | •44 NEXT:GOTO48                                                       | LH   |
| •2550 RETURN                                | IM    | •46 T\$=MID\$(T\$,II+1):GOSUB30                                       | HC   |
| •2600 TT=TD+A                               | PO    | · 48 R2=R:C2=C:RETURN                                                 | PF   |
| •2700 RETURN                                | IM    | •50 PRINTCH\$" ";:POKELL,2*W                                          | NP   |
|                                             |       | •51 IFV\$(CC,CR)="#"THENPRINTV(CC,CR)"[HOM                            |      |
| JCALC                                       |       | E]";:INPUTV(CC,CR):GOTO68                                             | HP   |
|                                             |       | •52 PRINT" "Q\$; V\$(CC, CR); Q\$"[HOME]";: INPU                      |      |
| FROM PAGE 28                                |       | TV\$(CC,CR):GOSUB900:GOTO68                                           | KA   |
| ML SUBROUTINE BUIL                          | DEP   | •54 PRINT"[CLEAR][RVSON]WAIT[RVSOFF]":GOS                             |      |
|                                             |       | UB890:GOSUB76:GOSUB68:GOTO84                                          | LJ   |
| •O REMTHIS IS WHERE THE MACHINE LANGUA      |       | •56 IFCA>OTHENFORI=CATOCA+CW-1:POKEI,PEEK                             |      |
| GE WILL BE                                  | HD    | (I)AND127:NEXT                                                        | НО   |
| ·10 SB=PEEK(43)+256*PEEK(44):L1=SB+5:L2=L   |       | •58 GOSUB84:GOTO68                                                    | CN   |
| 1+43                                        | HL    | •62 T\$=V\$(CC,CR):IFT\$=""THENT\$=BL\$:RETURN                        | HJ   |
| 114 AHOY!                                   |       |                                                                       | 933  |

| rams            |          | •64 IFASC(T\$)=39THENT\$=LEFT\$(MID\$(T\$,2)+B                                        |          | •802 SU=0:AV=0:MA=-1E20:MI=1E20:K=0                                                      | ML              |
|-----------------|----------|---------------------------------------------------------------------------------------|----------|------------------------------------------------------------------------------------------|-----------------|
|                 |          | L\$,CW):RETURN                                                                        | OE       | ·804 FORII=RITOR2:FORJJ=C1TOC2:IFV\$(JJ,II                                               |                 |
| NEX             |          | •66 T\$=RIGHT\$(BL\$+STR\$(INT(100*V(CC,CR)+.                                         |          | )=""THEN812                                                                              | PK              |
| am A            | KH       | 5)/100),CW):RETURN                                                                    | ВО       | •806 IFASC(V\$(JJ,II))=39THEN812                                                         | BG              |
| STA             | TN       | •68 GOSUB62:POKE782,3+(CC-LC)*CW:POKE781,                                             | NT       | *808 V=V(JJ,II):SU=SU+V:K=K+1:IFMA <vthenm< td=""><td></td></vthenm<>                    |                 |
| LET             | IN       |                                                                                       | NI       | A=V                                                                                      | 00              |
| G J             |          | •70 PRINT"[RVSON]"T\$"[RVSOFF]"CH\$;V\$(CC,CR);:IFV\$(CC,CR)="#"THENPRINTV(CC,CR);    | 100000   | •810 IFMI>VTHENMI=V                                                                      | GJ              |
| 0 0             | OC       |                                                                                       | CO<br>OF | *812 NEXTJJ, II: IFK<>OTHENAV=SU/K                                                       | EJ              |
| 113             | 00       | •76 PRINT"[CLEAR]":PRINT:PRINT:GOSUB34                                                | FF       | *814 V=-(CM\$="SUM")*SU-(CM\$="AVG")*AV-(CM<br>\$="MAX")*MA-(CM\$="MIN")*MI:F\$=STR\$(V) |                 |
| 1               | JF       |                                                                                       |          | •816 I=I+1:N\$=MID\$(OL\$,I,1):IFI>=OLTHEN92                                             | OP              |
| 23,             |          | I=LC+1TOLC+NC:PRINTSPC(CW);CHR\$(I+65);:N                                             |          | 2                                                                                        | EJ              |
| 3               | BC       | EXT:PRINT"[RVSOFF]"                                                                   | JN       | ·818 IFN\$<>")"THEN816                                                                   | CN              |
|                 | ND       | •80 FORCR=TRTOTR+NR:PRINT"[RVSON]"RIGHT\$(                                            |          | *820 I=I+1:N\$=MID\$(OL\$,I,1):N=0:IFN\$<>""T                                            |                 |
| ORT             |          | BL\$+STR\$(CR+1),3)"[RVSOFF]";                                                        | FD       | HENN=ASC(N\$)                                                                            | EB              |
|                 |          | •82 FORCC=LCTOLC+NC:GOSUB62:PRINTT\$;:NEXT                                            |          | •822 GOTO910                                                                             | CK              |
|                 | DP       | :PRINT:NEXT:CA=0:GOSUB36:RETURN                                                       | BK       | •890 GOSUB34:FORCR=OTOBR:FORCC=OTOBC:GOSU                                                |                 |
| 427             | DD       | •84 CA=SO+3+W*(4+CR-TR)+CW*(CC-LC):RETURN                                             | FJ       | B900                                                                                     | GE              |
|                 | BP       | •86 PRINTCH\$;:INPUT"DEVICE#";D:IFD=OTHEN1                                            |          | ·892 GOSUB84: NEXTCC, CR: GOSUB36: RETURN                                                | OF              |
|                 | LA       | 100                                                                                   | DF       | •900 IFV\$(CC,CR)=""THENRETURN                                                           | OB              |
| and the same of | PM       | o. Line (, cimbrot Emply ) , the lowing                                               | DO       | •961 IFASC(V\$(CC,CR))<>61THENRETURN                                                     | NN              |
|                 | IM<br>DP | *88 PRINTCH\$;:INPUT"FILENAME";F\$:SA=-(DI=                                           | -        | •902 B\$="V("+STR\$(CC)+","+STR\$(CR)+")"                                                | LJ              |
|                 | DA       | 1):IFD=8THENSA=4                                                                      | PG       | •904 OL\$=V\$(CC,CR):OL=LEN(OL\$)                                                        | MA              |
| S=L             | DA       | 2 - 1 - 1 - 1 - 1 - 1 - 1 - 1 - 1 - 1 -                                               | GG       | •906 F\$=LEFT\$(OL\$,1):F=ASC(F\$):I=2                                                   | FC              |
| C               |          | •92 IFD=8ANDDI=2THENF\$=F\$+",S,R"<br>•94 OPENDI,D,SA,F\$:GOTO68                      | ND       | •908 N\$=MID\$(OL\$,I,1):N=ASC(N\$):IF(F>64AN                                            | 1117            |
| excan.          | НМ       | •96 DI=1:GOSUB86:PRINT#1,BR","BC:FORI=0TO                                             | HK       |                                                                                          | HK              |
|                 | AH       | BR                                                                                    | НМ       | •910 B\$=B\$+F\$:F\$=N\$:F=N:I=I+1:IFI>OLTHENB                                           | KJ              |
|                 | EH       |                                                                                       | 1111     | \$=B\$+F\$:GOTO924                                                                       | GP              |
| 1-(             |          | );Q\$:NEXTJ,I                                                                         | DA       |                                                                                          | DF              |
|                 | AD       | •98 CLOSE1: RETURN                                                                    | JG       | •914 C=F-65:R=VAL(MID\$(OL\$,I))-1:F\$="V("+                                             | DI              |
|                 | CD       | ·108 DI=2:GOSUB86:INPUT#2,BR,BC                                                       | ВН       | STR\$(C)+","+STR\$(R)+")":B\$=B\$+F\$                                                    | AE              |
| TU              |          | ·110 FORI=OTOBR: FORJ=OTOBC: INPUT#2, V(J, I)                                         |          |                                                                                          | NE              |
|                 | ME       | ,V\$(J,I):NEXTJ,I                                                                     | LB       | •918 F\$=MID\$(OL\$,I,1):F=ASC(F\$):IF(F>47AN                                            |                 |
| Section .       | LI       |                                                                                       | PC       | DF<58)THEN916                                                                            | HF              |
| GENERAL -       | JA       | ,                                                                                     |          |                                                                                          | HN              |
| D\$             | OF       |                                                                                       | FI       |                                                                                          | JD              |
|                 | GF       | •122 FORCR=R1TOR2:FORCC=C1TOC2:GOSUB62:PR                                             |          | •924 XX=512:FORI=1TOLEN(B\$):F\$=MID\$(B\$,I,                                            |                 |
| RE              | EI       |                                                                                       | PB       | 1):F=ASC(F\$):IFF<>32THENPOKEXX,F:XX=XX+1                                                | and the same of |
| BROOKS :        | FL<br>HK |                                                                                       | MD       |                                                                                          | MD              |
| IF              | III      | •126 GOSUB34:GOSUB38:FORCR=R1TOR2:FORCC=C<br>1TOC2:V\$(CC,CR)="":V(CC,CR)=0:NEXTCC,CR | DE       | •1000 W=40:NC=3:NR=17:MC=15:MR=30:S0=1024<br>:LC=0:TR=0:CW=9:LL=213:POKE36876,200:POK    |                 |
| BRIGHTON .      | EI       |                                                                                       | PE<br>FH | nac c                                                                                    | VU              |
| DOM:            | HM       | •130 A\$="FROM?":GOSUB16:T\$=MID\$(T\$,6):GOS                                         | гп       | •1002 DIMV(MC,MR), V\$(MC,MR):GOSUB76:BL\$="                                             | KH              |
|                 | LH       |                                                                                       | LI       | ":FORI=1T02*W:BL\$=BL\$+" ":NEXT:CH\$="[HOM                                              | -               |
|                 | НС       | *132 A\$="TO?":GOSUB16:T\$=MID\$(T\$,4):GOSUB                                         | 7.1      |                                                                                          | GK              |
|                 | PF       | OO man to a manual time to a t                                                        | IC       | •1004 BL\$=LEFT\$(BL\$,CW):GOSUB84:Q\$=CHR\$(3                                           | JI              |
|                 | NP       | •134 FORC=C2TOC1STEP-1:FORR=R2TOR1STEP-1:                                             |          | 4):POKE54273,68:POKE54272,149:POKE54277,                                                 |                 |
| OM              |          | V\$(C,R)=V\$(CS,RS):V(C,R)=V(CS,RS):NEXTR,                                            |          |                                                                                          | KF              |
|                 | HP       | C                                                                                     | BE       | •1005 POKE54278,128:POKE54296,15                                                         | OM              |
| PU              |          |                                                                                       | PP       | •1006 FORI=1TOW+1:CR\$=CR\$+"[RIGHT]":CD\$=C                                             |                 |
|                 | KA       | •140 A\$="QUITTING ARE YOU[3" "]SURE?":                                               |          | D\$+"[DOWN]":NEXT                                                                        | BH              |
| OS .            |          |                                                                                       | HN       | ·1010 REM PLACE FUNCTION DEF. HERE                                                       | KF              |
| B10000          | LJ       | •142 IFT\$="[s Y]"ORT\$="Y"THENPRINT"[CLEAR                                           | 00       | •1090 GOSUB68:PL=65520:CL=PEEK(43)+5+PEEK                                                |                 |
| EK              | HO       |                                                                                       | OC       |                                                                                          | OB              |
| ROOM:           | HO<br>CN |                                                                                       | MP       |                                                                                          | KA              |
| RN              | _        | •800 CM\$=LEFT\$(T\$,3):T\$=MID\$(T\$,5):GOSUB4                                       | MD       | •1102 A=ASC(A\$):IF(A>132ANDA<141)THENONA-                                               | ATT             |
| 111             | .10      |                                                                                       | MB       | 132GOSUB54,50,126,130,96,108,120,140                                                     | NK              |

| •1104 IFA\$<>"[UP]"THEN1112                                                                                                    | KB       | 1,164,194,173,20,3,141,163 DL                                             |
|----------------------------------------------------------------------------------------------------|----------|---------------------------------------------------------------------------|
| •1106 IFCR=OTHEN1172                                                                                                    | JK       | ·1001 DATA 194,169,192,141,21,3,169,45,14                                 |
| •1108 CR=CR-1:IFCR <trthentr=tr-1:gosub76< td=""><td>NC</td><td>1,20,3,169,0,141,165,194 HG</td></trthentr=tr-1:gosub76<>               | NC       | 1,20,3,169,0,141,165,194 HG                                               |
| •1110 GOTO1134                                                                                                    | FE       | ·1002 DATA 141,168,194,169,255,141,166,19                                 |
| •1112 IFA\$<>"[DOWN]"THEN1120                                                                                                    | CB       | 4,141,167,194,88,96,173,165,194 JN                                        |
| •1114 IFCR=MRTHEN1172                                                                                                    | PI       | ·1003 DATA 208,21,169,1,141,165,194,169,1                                 |
| ·1116 CR=CR+1:IFCR>TR+NRTHENTR=TR+1:GOSUB                                                                                               |          | 92,72,169,80,72,8,72,72 MB                                                |
| 76                                                                                                    | GI       | •1004 DATA 72,108,163,194,78,165,194,173,                                 |
| •1118 GOTO1134                                                                                                    | FE       | 13,220,104,168,104,170,104,64 AE                                          |
| ·1120 IFA\$<>"[LEFT]"THEN1128                                                                                                    | JO       | •1005 DATA 165,198,240,240,173,119,2,201,                                 |
| •1122 IFCC=OTHEN1172                                                                                                    | GF       | 17,208,18,165,214,201,24,208 BK                                           |
| •1124 CC=CC-1:IFCC <lcthenlc=lc-1:gosub76< td=""><td>JG</td><td>·1006 DATA 227,32,149,192,32,174,192,32,5</td></lcthenlc=lc-1:gosub76<> | JG       | ·1006 DATA 227,32,149,192,32,174,192,32,5                                 |
| •1126 GOTO1134                                                                                                    | FE       | 9,193,76,68,192,201,145,208 LC                                            |
| •1128 IFA\$<>"[RIGHT]"THEN1136                                                                                                    | DG       | •1007 DATA 16,165,214,208,207,32,149,192,<br>32,203,192,32,50,193,76,68   |
| <ul><li>1130 IFCC=MCTHEN1172</li><li>1132 CC=CC+1:IFCC&gt;LC+NCTHENLC=LC+1:GOSUB</li></ul>                                              | MO       | ·1008 DATA 192,201,133,208,6,32,149,192,7                                 |
| 76                                                                                                    | AB       | 6,148,193,201,134,208,181,32 GC                                           |
| •1134 GOSUB56:GOTO1100                                                                                                    | IP       | •1009 DATA 149,192,76,195,193,169,1,133,2                                 |
| ·1136 IFA\$<>"'"THEN1142                                                                                                    | DE       | 04,165,207,240,12,165,206,174 MJ                                          |
| ·1138 SL=CW:GOSUB16                                                                                                    | BP       | •1010 DATA 135,2,160,0,132,207,32,19,234,                                 |
| •1140 V\$(CC,CR)=T\$:GOTO1154                                                                                                    | KE       | 169,0,133,198,96,169,25 GH                                                |
| •1142 IFA\$<>"="THEN1148                                                                                                    | DM       | •1011 DATA 133,214,32,33,193,48,18,32,68,                                 |
| •1144 SL=2*W:GOSUB16                                                                                                    | MC       | 193,240,246,32,57,194,208 DM                                              |
| ·1146 V\$(CC,CR)=T\$:GOTO1154                                                                                                    | KE       | ·1012 DATA 241,32,107,194,240,3,32,122,19                                 |
| ·1148 IF(A\$<"0"ORA\$>"9")ANDA\$<>"-"THEN116                                                                                            |          | 4,24,96,169,255,133,214,32 LM                                             |
| 0                                                                                                    | DB       | •1013 DATA 15,193,176,57,32,68,193,240,24                                 |
| ·1150 SL=W:GOSUB16                                                                                                    | OH       | 6,32,57,194,208,241,165,97 FI                                             |
| •1152 V\$(CC,CR)="#":V(CC,CR)=VAL(T\$)                                                                                                  | GA       | ·1014 DATA 133,95,165,98,133,96,240,37,16                                 |
| •1154 GOSUB10:GOSUB900:GOSUB68:GOTO1100                                                                                                 | AK       | 9,2,133,99,198,99,48,21                                                   |
| ·1160 IFA\$<>">"THEN1168                                                                                                    | ED       | •1015 DATA 32,33,193,16,247,169,0,141,165                                 |
| •1162 SL=W:A\$="GOTO?":GOSUB16:T\$=MID\$(T\$,                                                                                           |          | ,2,32,129,233,165,217,9 CD                                                |
| 6):GOSUB30:CC=C:CR=R                                                                                                    | JF       | ·1016 DATA 128,133,217,48,231,169,1,141,1                                 |
| ·1163 IF(CC>(LC+NC))OR(CR>(TR+NR))THENLC=                                                                                               | OT       | 46,2,32,122,194,24,96,166 AM                                              |
| CC:TR=CR                                                                                                    | GL       | •1017 DATA 214,232,224,25,176,10,181,217,                                 |
| •1164 IFTR>(MR-NR)THENTR=MR-NR                                                                                                    | PN       | 16,247,160,0,32,240,255,24 FH                                             |
| •1165 IFLC>(MC-NC)THENLC=MC-NC<br>•1166 GOSUB76:GOSUB68:GOTO1100                                                                        | PL       | •1018 DATA 96,166,214,202,48,11,181,217,1<br>6,249,24,160,0,32,240,255 OL |
| •1168 IFA\$<>"[HOME]"THEN1172                                                                                                    | MA<br>BE | 6,249,24,160,0,32,240,255 OL<br>•1019 DATA 74,96,24,162,0,160,0,32,240,25 |
| •1170 CC=0:CR=0:LC=0:TR=0:GOSUB76:GOSUB68                                                                                               | DL       | 5,96,24,162,24,160,0 BA                                                   |
| :GOSUB84:GOTO1100                                                                                                    | СВ       | •1020 DATA 32,240,255,96,169,0,133,20,133                                 |
| •1172 GOSUB5:GOTO1100                                                                                                    | FG       | ,21,168,192,40,176,61,177 GG                                              |
| 11.2 300003100101177                                                                                                    | 10       | ·1021 DATA 209,200,201,32,240,245,201,48,                                 |
| CORPEL WILLDOW                                                                                                    |          | 144,50,201,58,176,46,233,47 KH                                            |
| SCREEN WINDOW                                                                                                    |          | ·1022 DATA 133,99,165,21,133,100,201,25,1                                 |
| FROM PAGE 54                                                                                                    |          | 76,39,165,20,10,38,100,10 II                                              |
| IROM PAGE 54                                                                                                    | _        | ·1023 DATA 38,100,101,20,133,20,165,100,1                                 |
| •10 S=49152:E=49940                                                                                                    | CO       | 01,21,133,21,6,20,38,21 BI                                                |
|                                                                                                    | ED       | •1024 DATA 165,20,101,99,133,20,144,195,2                                 |
| •15 PRINT"[CLEAR][4"[DOWN]"] [YELLOW][RVS                                                                                               |          | 30,21,176,191,165,20,5,21 BC                                              |
|                                                                                                    | BH       | •1025 DATA 96,169,0,96,78,165,194,32,122,                                 |
|                                                                                                    | DA       | 166,169,249,160,194,32,30 PK                                              |
| •30 PRINT"[HOME]SYS ";S;" :REM [4"*"] STA                                                                                               |          | •1026 DATA 171,32,96,165,162,0,134,122,32                                 |
|                                                                                                    | JN       | ,124,165,162,0,189,0,2 ED                                                 |
| •90 END                                                                                                    | IC       | •1027 DATA 157,168,194,240,3,232,208,245,                                 |

169,43,133,95,169,0,133,96

·1028 D 66,173 ·1029 D ,74,32 •1030 D ,18,17 ·1031 D 32,200 ·1032 D ,122,1 ·1033 D 32,174 ·1034 D ,30,17 •1035 D ,169,0 ·1036 D ,160,3 •1037 D ,16,16 •1038 D 1,56,9 ·1039 D 5,96,1 •1040 D 73,1,3 •1041 D ,104,1 •1042 D ,0,255

•1043 D 5,0,0, •1044 D 5,0,0,

•1045 E 5,0,0, •1046 E 1,0,0,

•1047 I ,83,69 •1048 I 2,70,7

•1049 I

FRO

Note: Co Therefore

·1 ·2 ·3

·3 ·4 ·5

•6

IC

·1000 DATA 120,173,21,3,201,192,240,35,14

| ns!  | ·1028 DATA 76,218,193,78,165,194,32,122,1                               | •7 REM ===================================                                  |
|------|-------------------------------------------------------------------------|-----------------------------------------------------------------------------|
|      | 66,173,166,194,133,20,173,167 F                                         |                                                                             |
| DL   | ·1029 DATA 194,133,21,32,57,194,240,2,176                               | •9 REM ============                                                         |
|      | ,74,32,107,194,240,69,160 G                                             |                                                                             |
| HG   | ·1030 DATA 4,162,0,132,99,189,168,194,240                               | SCREEN GRAPHICS - TEXT AT LINE 22                                           |
|      | ,18,177,95,240,236,221,168 G                                            |                                                                             |
| JN   | ·1031 DATA 194,240,5,164,99,200,208,233,2                               | GROUND AND BIT-MAP FOREGROUND                                               |
|      | 32,200,208,233,169,147,32,210 G                                         |                                                                             |
| MB   | ·1032 DATA 255,162,10,160,0,32,240,255,32                               | ·40 PRINT CHR\$(27)"M" : REM NO SCROLL                                      |
|      | ,122,194,165,20,141,166,194 B:                                          |                                                                             |
| AE   | 1033 DATA 165,21,141,167,194,32,174,192,                                | •60 CIRCLE 1,160,100,1 :REM DRAW SUN                                        |
| DIZ  | 32,174,192,32,174,192,32,203 BI                                         | 7                                                                           |
| BK   | ·1034 DATA 192,76,51,194,169,6,160,195,32                               | •80 AU=1.496E11 : REM 1 ASTRONOMICAL UNIT                                   |
| TO   | ,30,171,169,255,141,166,194 OI                                          |                                                                             |
| LC   | 1035 DATA 141,167,194,78,165,194,108,2,3<br>,169,0,133,97,133,98,165    | •90 G=6.67E-11 : REM GRAV. CONSTANT                                         |
| CD   | ,169,0,133,97,133,98,165<br>1036 DATA 43,133,95,165,44,133,96,165,21    | · 100 M=1.99E30 : REM MASS OF SUN (KG)<br>· 110 K=-G*M : REM FORCE CONSTANT |
| CD   | ,160,3,209,95,144,27,208                                                |                                                                             |
| GC   | ·1037 DATA 9,165,20,136,209,95,144,18,240                               | ·130 TM=10 : REM TIME INCREMENT (DAYS)                                      |
| GC   | ,16,165,95,133,97,165,96                                                | (-11-)                                                                      |
| MJ   | ·1038 DATA 133,98,32,107,194,208,224,169,                               | ·150 : REM INITIAL POSITION (AU)                                            |
| 110  | 1,56,96,160,0,177,95,170                                                |                                                                             |
| GH   | ·1039 DATA 200,177,95,134,95,133,96,177,9                               | ·170 Y0=1.2                                                                 |
| OII  | 5,96,160,2,177,95,133,20 A                                              |                                                                             |
| DM   | ·1040 DATA 200,177,95,133,21,173,0,3,72,1                               | ·190 VX=1.255E4                                                             |
| -    | 73,1,3,72,169,154,141 DO                                                |                                                                             |
| LM   |                                                                         | ·210 REM ===================================                                |
|      | ,104,141,1,3,104,141                                                    |                                                                             |
| FI   | ·1042 DATA 0,3,96,0,255,255,0,0,255,190,0                               | •230 SF=200/HY/AU : REM PLOTTING SCALE                                      |
|      | ,0,255,255,0,0 M                                                        | H FACTOR                                                                    |
| OJ   | ·1043 DATA 255,255,0,0,255,255,0,0,255,25                               | · 240 X=X0*AU : Y=Y0*AU : REM CONVERT                                       |
|      | 5,0,0,255,255,0,0 H                                                     |                                                                             |
| CD   | ·1044 DATA 255,255,0,0,255,255,0,0,255,25                               | •250 REM ****** MAIN LOOP *******                                           |
|      | 5,0,0,255,255,0,0 Ho                                                    |                                                                             |
| AM   | ·1045 DATA 255,255,0,0,255,255,0,0,255,25                               | •270 R2=X*X+Y*Y : R=SQR(R2)                                                 |
|      | 5,0,0,255,255,0,0 Ho                                                    | 7                                                                           |
| FH   | ·1046 DATA 255,255,0,0,255,255,0,0,255,19                               | ERATION                                                                     |
|      | 1,0,0,255,255,0,0 E                                                     |                                                                             |
| OL   | ·1047 DATA 255,255,0,0,255,255,0,0,255,19                               | ·300 X=X+VX*DT : Y=Y+VY*DT : REM POSITION                                   |
|      | ,83,69,65,82,67,72 EG                                                   |                                                                             |
|      | ·1048 DATA 32,70,79,82,58,0,19,78,79,84,3                               | VALUES                                                                      |
| 00   | 2,70,79,85,78,68                                                        |                                                                             |
| GG   | ·1049 DATA 32,32,13,0,255                                               |                                                                             |
| 7777 |                                                                         | ·330 DRAW ,PX,PY : REM PLOT THE POINT                                       |
| KH   | COMET CATCHING                                                          | • 340 T=T+DT                                                                |
|      |                                                                         | •350 VE=SQR(2*G/R*M)/1E3 : REM ESCAPE VELO                                  |
| II   | FROM PAGE 18                                                            | CITY                                                                        |
| DT   | COMET CATCHE                                                            | • 360 PRINT USING"VE= [4"#"].## KM/S";VE                                    |
| BI   | Note: Comet Catcher must be entered on the C-128 in 128 mode            | •3/0 VI=SQK(VX*VX+VI*VI)/IE3                                                |
| DC   | Therefore Bug Repellent line codes cannot be provided.                  | 500 TRINI COING 1 - [4    ].       RII/D , 11                               |
| BC   |                                                                         | •390 PRINT USING"R = [4"#"].## AU";R/AU;                                    |
| DIZ  | •1 REM =-=-=-=-=-=-=-=-=-=-=-=-=-=-=-=-=-=-=-                           |                                                                             |
| PK   | •2 REM - COMET CATCHER -<br>•3 REM RUPERT REPORT #28                    | ].# DAYS"; T/SD                                                             |
| ED   | • 3 REM RUPERT REPORT #28 • 4 REM =-=================================== | •410 DD=1 :REM TIME DIVISOR                                                 |
| ED   |                                                                         | THE THE THE THE THE THE THE THE THE THE                                     |
| IC   | •5 REM A REAL-WORLD SIMULATION •6 REM OF ASTRONOMICAL PROPORTIONS       | •430 REM <return> STOPS PROGRAM</return>                                    |
| TC   | O KEN OF ASTRONOMICAL PROPORTIONS                                       | ·440 ON INSTR(CHR\$(13)+"PSF[UP][DOWN]",A\$                                 |
|      |                                                                         |                                                                             |

·10 G0 ·20 D] ·30 BS .40 DS ·50 SS .60 DI •70 Y ·80 RI VERS] .90 PI MYSTO 85" ·100 I IAL ] ·110 I ET A •120 ( •130 •140 -150 SPEAL •160 L TR •170 •180 •190 )=TA · 200 .210 -220 •230 N!": • 240 W TH • 250 ! • 260 THEN: • 270 ] LET · 280 ' • 290 ] ELP 1 ·300 1 •310 ( •320 •330 ;" ( • 340 )-1) ·350 ' •360

•370

| ) GOSUB 520,460,470,480,490,500<br>•450 GOTO 270         |          | •1000 DEF FNSB(N)=PEEK(MM) OR 2[UPARROW]N<br>•1010 DEF FNRB(N)=PEEK(MM) AND (255-2[UPA                         | LG       |
|----------------------------------------------------------|----------|----------------------------------------------------------------------------------------------------|----------|
| •460 GETKEY A\$ : RETURN : REM PAUSE                     |          | RROW N)                                                                                                    | FP       |
| ·470 SLOW : RETURN                                       |          |                                                                                                    | FL       |
| · 480 FAST : RETURN                                      |          | •1030 :REM >>> PUT BIT MAP AT 8192 <<<                                                                         | 1.0      |
| ·490 DT=DT*1.1 : RETURN : REM SPEED UP                   |          | (SET BIT 3 OF VIC REGISTER 24)                                                                                 | JA       |
| •500 DT=DT*.9 : RETURN : REM SLOW DOWN                   |          | - Market State (1985) - 1985 - 1985 - 1985 - 1985 - 1985 - 1985 - 1985 - 1985 - 1985 - 1985 - 1985 - 1985 - 19 | 00       |
| •510 REM *****************                               |          | ·1050 : REM >>> SELECT BIT MAP MODE <<<                                                                        |          |
| •520 CHAR ,0,22,"VE= "+STR\$(VE)+" KM/S"                 |          | (SET BIT 5 OF VIC REGISTER 17)                                                                                 | DH       |
| •530 CHAR ,0,23," $V = "+STR$(VT)+" KM/S"$               |          | •1060 MM=VV+17 : POKE MM, FNSB(5)                                                                              | JM       |
| •540 CHAR $,0,24,$ "R = "+STR\$(R/AU)+" AU"              |          | ·1070 BASE=8192 : REM START BIT MAP MEMORY                                                                     | KD       |
| •550 CHAR ,25,24,"T= "+STR\$(T/SD)+" DAYS"               |          | •1080 :REM >>> CLEAR BIT MAP <<<                                                                               | HG       |
| •560 CHAR ,0,0," [3"-"][3" "]BACK TO 80                  |          | •1090 GOSUB 4000                                                                                               | FB       |
| COLUMN MODE[3" "][3"-"]": GRAPHIC 5                      |          |                                                                                                    | KO       |
| BITMAP                                                   | DED      | •1110 C1=1 : C0=0 : CC=16*C1 + C0                                                                              | OM       |
|                                                          | NVAVE I  |                                                                                                    | DP       |
| •1 REM ============<br>•2 REM === BITMAPPER ===          | CD       | •1130 FOR MM=1024 TO 2023:POKE MM, CC: NEXT                                                                    |          |
| •2 REM =-= BITMAPPER =-=<br>•3 REM C-64 BIT MAP GRAPHICS | IG       | •1140 RETURN<br>•1150 :                                                                                        | IM<br>DI |
| •4 REM RUPERT REPORT #28                                 | IM<br>PB | •1970 REM ===================================                                                                  | PE       |
| •5 REM ====== FOR C-64 ONLY! ======                      | PC       | •1980 REM > TURN ON PIXEL AT (PX,PY) <<<                                                                       | GC       |
| •6 REM USE GOSUB 1000 - TO INITIALIZE                    | 10       | •1990 REM ===================================                                                                  | PE       |
| BIT MAP MODE                                             | LH       | •2000 BIT=7-(PX AND 7)                                                                                         | EL       |
| ·7 REM USE GOSUB 2000 - TO PLOT POINT                    |          | •2010 MM=BASE+320*INT(PY/8)+8*INT(PX/8)+(                                                                      |          |
| AT LOCATION PX, PY                                       | OG       | PY AND 7)                                                                                                    | MM       |
| ·8 REM USE GOSUB 3000 - TO RETURN TO                     |          | ·2020 POKE MM, FNSB(BIT)                                                                                       | MO       |
| TEXT MODE                                                | BK       | •2030 RETURN                                                                                                   | IM       |
| • 9 REM                                                  | EM       | •2040 :                                                                                                    | DI       |
| •10 GOSUB 1000                                           | FO       | •2970 REM ============                                                                                         | ME       |
| · 20 REM DRAW SUN (OR ANY CIRCLE OF                      |          | •2980 REM >>> RESET BIT MAP MODE <<<                                                                           | HI       |
| RADIUS R)                                                | LO       | •2990 REM ==========                                                                                           | ME       |
| ·30 R=2 : FOR TH=0 TO 2*[PI] STEP .5                     | BL       | •3000 MM=VV+17 : POKE MM, FNRB(5)                                                                              | JN       |
| •40 PX=160+R*COS(TH)                                     | GG       | •3010 REM RESTORE SCREEN MEMORY BASE                                                                           | FI       |
| •50 PY=100-R*SIN(TH)                                     | DN       | •3020 MM=VV+24 : POKE MM, FNRB(3)                                                                              | MP       |
| •60 NEXT<br>•65 REM **********************               | IA       | •3030 RETURN<br>•3960 :                                                                                        | IM<br>DI |
| •66 REM LINES 440 THROUGH 485 ARE FOR USE                | 200      | •3970 =============                                                                                            | DN       |
| •67 REM WITH COMET CATCHER                               | GB       | ·3980 >>> CLEAR BIT MAP SCREEN <<<                                                                             | PL       |
| •68 REM ****************                                 |          | ·3990 ===================================                                                                      | DN       |
| •435 IF SD=0 THEN A\$=CHR\$(13)                          | FE       | •4000 FOR M=828 TO 828+43                                                                                      | JD       |
| •440 IF A\$="" THEN 270                                  | DK       | •4010 READ B : POKE M, B                                                                                       | FE       |
| ·450 IF A\$=CHR\$(13) THEN GOSUB 3000 : PRI              |          | •4020 CK=CK+B                                                                                                  | ML       |
| NT CHR\$(147) : END                                      | BC       | •4030 NEXT                                                                                                    | IA       |
| ·460 IF A\$="[UP]" THEN GOSUB 490 : GOTO 2               |          | •4040 IF CK<>5133 THEN PRINT "DATA ERROR                                                                       |          |
| 70                                                       | LO       | IN LINES 4060 - 4110" : STOP                                                                                   | DO       |
| •470 IF A\$="[DOWN]" THEN GOSUB 500 : GOTO               |          | •4050 SYS 828: RETURN                                                                                          | AM       |
| 270                                                      | PB       | •4060 DATA 76,68,3,0,32,31,64,0                                                                                | HC       |
| •475 IF A\$<>"P" THEN 270                                | EB       | ·4070 DATA 173,63,3,133,251,173,64,3                                                                           | MB       |
| •480 GET A\$ : IF A\$="" THEN 480                        | HD       | •4080 DATA 133,252,174,65,3,160,0,173                                                                          | FE       |
| •485 GOTO 270                                            | CJ       | •4090 DATA 67,3,136,145,251,208,251,230                                                                        | OC       |
| • 486 REM *******************                            |          | •4100 DATA 252,202,48,7,208,244,172,66                                                                         | OE       |
| •960 REM                                                 | JD       | ·4110 DATA 3,208,239,96                                                                                        | LJ       |
| •970 REM >>> INITIALIZE BIT MAP MODE <<<                 | TID      |                                                                                                    |          |

HI

•990 REM SET & RESET BIT FUNCTIONS

|            | MR. MYSTO                                                                                           |              | ·380 YN\$(N)=P\$+X\$:Q\$(N)=TS\$:N=N+1                                                | MH                 |
|------------|----------------------------------------------------------------------------------------------------|--------------|---------------------------------------------------------------------------------------|--------------------|
| N LG       | FROM PAGE 36                                                                                        |              | •390 YN\$(N)=P\$+Z\$:Q\$(N)= AA\$ •400 BU=BU+1:IFBU>10THENBU=0:GOSUB1160              | CE<br>FO           |
| PA         | MAIN PROGR                                                                                          | A.M          | ·410 PRINTDB\$"TRY ANOTHER?":GOSUB650:PRIN                                            |                    |
| FP         |                                                                                                    | The State of | T"[5"[DOWN]"]"                                                                        | NB                 |
| FL         | •10 GOSUB830                                                                                        | CP           | •420 GETA\$                                                                           | AL                 |
| JA         | •20 DIMQ\$(500),YN\$(500)<br>•30 B\$="[32" "]"                                                      | MC<br>LO     | •430 IFA\$="N"ANDS=1THENGOSUB480:END<br>•440 IFA\$="N"THENEND                         | JP<br>FB           |
| 00         | •40 D\$="[HOME][20"[DOWN]"]"                                                                        | FE           | •450 IFA\$="Y"THEN160                                                                 | KM                 |
| 00         | •50 S\$="[13"[RIGHT]"]"                                                                             | PJ           | •460 IFPEEK(197)=4THEN1020                                                            | IH                 |
| DH         | ·60 DB\$=D\$+B\$+B\$+B\$+D\$                                                                        | BE           | •470 GOTO420                                                                          | CG                 |
| JM         | •70 $YN$(0)="Y":Q$(0)="NOTHING":Q$=Q$(0)$                                                           | DG           | •480 REM *****SAVE TO DISK****                                                        | FP                 |
| RY KD      | ·80 REM MR. MYSTO 1-16-85 : C-64                                                                    | 110          | •490 PRINTDB\$"SAVING "O\$                                                            | OE                 |
| HG         | VERSION 2.0 •90 PRINT"[CLEAR][3"[DOWN]"]","[4" "]MR.                                                | HG           | •500 OPEN1,8,2,"@0:"+0\$+",S,W":PRINT#1,N •510 FORW=OTON:PRINT#1,YN\$(W):PRINT#1,Q\$( | IL                 |
| FB<br>KO   | MYSTO",,"[6" "]BY FRANK DINUNZIO 1/16/19                                                            |              | W):NEXT:CLOSE1:RETURN                                                                 | AG                 |
| OM         | 85"                                                                                                 | DA           | •520 REM *****DRAW FACE****                                                           | PC                 |
| R DP       | ·100 PRINT:PRINT"AN EXPERIMENT IN ARTIFIC                                                           |              | •530 PRINT"[CLEAR]"S\$"[15"[c P]"]"                                                   | PL                 |
| MO TX      | IAL INTELLIGENCE"                                                                                   | IM           | •540 FORF=1T06:PRINTS\$"[c H]"S\$"[c M]":NE                                           |                    |
| IM         | ·110 PRINT, "S-START A NEW CATEGORY",, "G-G                                                         |              | XT                                                                                    | AL                 |
| DI<br>= PE | ET AN EXISTING ONE " •120 GETA\$:IFA\$<>"S"ANDA\$<>"G"THEN120                                       | BC<br>BF     | •550 PRINTS\$"[3"[LEFT]"][3"[c Y]"][s 0][1 3"[c Y]"][s P][3"[c Y]"]"                  | JB                 |
| GC         | ·130 INPUT"[DOWN]WHICH CATEGORY";0\$                                                                | IF           | •560 FORF=1T06:PRINTS\$"[c G]"S\$"[c M]":NE                                           | Date of the second |
| = PE       | ·140 IFA\$="G"THENGOSUB770                                                                          | PC           | XT                                                                                    | МО                 |
| EL         | •150 GOSUB520: PRINTDB\$"DO YOU WANT ME TO                                                          |              | •570 PRINTS\$"[s M][13" "][s N]"                                                      | GP                 |
| +(         | SPEAK?":GOSUB1140:TK\$=A\$                                                                          | IO           | •580 PRINTS\$" [s M][11" "][s N]"                                                     | GE                 |
| MM         | •160 PRINTDB\$"[8" "]PICK A WORD AND I WIL                                                          | DO           | •590 PRINTS\$" [s M][9" "][s N]"                                                      | HG                 |
| MO<br>IM   | L TRY",,"TO DEDUCE","WHAT IT IS."  •170 FORI=0T03000:NEXT:GOSUB650                                  | PC<br>EG     | •600 PRINTS\$"[3" "][s M][7" "][s N]" •610 PRINTS\$"[4" "][7"[c Y]"]"                 | CH                 |
| DI         | •180 R=0:GU\$=YN\$(0):TA\$=YN\$(0)                                                                  | JJ           | •620 PRINTS\$"[HOME]"S\$"[3"[RIGHT]"][4"[DO                                           | ВО                 |
| ME         | ·190 IFLEN(YN\$(R))=LEN(TA\$)THEN IFYN\$(R                                                          | 3.00         | WN]" MR. MYSTO"                                                                       | LN                 |
| HI         | )=TA\$THENRR=R:GOSUB1110:GOSUB650:GOTO220                                                           |              | .630 PRINTS\$"[4"[DOWN]"][4"[RIGHT]"]0[5"[                                            |                    |
| ME         | ·200 IFR <nthenr=r+1:goto190< td=""><td>FA</td><td>RIGHT]"]O"</td><td>CL</td></nthenr=r+1:goto190<> | FA           | RIGHT]"]O"                                                                            | CL                 |
| JN         | •210 GOTO230                                                                                        | CF           | .640 PRINTS\$"[DOWN][DOWN][7"[RIGHT]"][s Q                                            |                    |
| FI<br>MP   | •220 GOSUB1140: TA\$=TA\$+A\$:GOTO190<br>•230 IFA\$="Y"THENPRINTDB\$"I AM RIGHT AGAI                | JD           | .650 PRINTD\$+S\$"[5"[UP]"][10"[RIGHT]"]";:                                           | BA                 |
| IM         | N!":GOSUB650:FORT=1T0999:NEXT:GOT0410                                                               | CJ           | IFTK\$="N"THENPRINT: RETURN                                                           | JG                 |
| DI         | •240 PRINTDB\$"I AM SORRY BUT I DO NOT KNO                                                          |              | •660 S=54272:FORE=STOS+28:POKEE,0:NEXT                                                | LA                 |
| DN         | W THE ANSWER, PLEASE TELL ME WHAT IT IS."                                                           |              | ·670 FORL=1T010: PRINT"[5"[LEFT]"][5"[c                                               |                    |
| PL         | •250 S=1:GOSUB650                                                                                   | KN           | Y]"]";:PRINT"[5"[LEFT]"][s M][3"[c P]"]                                               |                    |
| DN         | ·260 INPUT"[6"[DOWN]"]"; AA\$:IFLEN(AA\$)<18                                                        |              | [s N]";                                                                               | GA                 |
| JD<br>FE   | THEN280 •270 PRINTDB\$"ANSWER MUST BE LESS THAN 18                                                  | CJ           | •680 FORJ=1T050:NEXT<br>•690 PRINT"[5"[LEFT]"][5"[c Y]"]";                            | GF<br>KE           |
| ML         | LETTERS.": FORI=0T0999:NEXT:GOT0240                                                                 | FD           | •700 REM *****SOUND*****                                                              | AK                 |
| IA         | •280 TS\$=Q\$(RR):TL=LEN(TS\$)                                                                      | FD           | •710 POKE54296, 10 :POKE54277, 85 :POKE54                                             |                    |
| R          | •290 PRINTDB\$"TYPE A QUESTION THAT WILL H                                                          |              | 278, 245                                                                              | MP                 |
| DO         | ELP ME TELL",                                                                                       | AO           | •720 P=INT(RND(0)*5)                                                                  | ЕО                 |
| AM         | •300 PRINTAA\$" FROM "TS\$ •310 GOSUB650:INPUT"[6"[DOWN]"]";QQ\$                                    | KD<br>IG     | •730 FORI=OTOP : REM INFLECTION                                                       | HE                 |
| HC<br>MB   | ·320 IFRIGHT\$(QQ\$,1)<>"?"THENQQ\$=QQ\$+"?"                                                        | EF           | •740 RN=INT(RND(0)*6):REM PITCH<br>•750 POKE 54276, 33 :POKE 54273,RN+I               | ME<br>LO           |
| FE         | •330 PRINTDB\$"ENTER THE ANSWER FOR ",, AA\$                                                        |              | •760 NEXT I:NEXT:POKES+24,0:PRINT:RETURN                                              | LH                 |
| OC         | ;" (Y/N)":GOSUB650                                                                                  | EE           | •770 REM *****LOAD ROUTINE****                                                        | LO                 |
| OE         | •340 GOSUB1140:N=N+1:P\$=LEFT\$(TA\$,LEN(TA\$                                                       | ESCO.        | •780 OPEN1,8,2,0\$+",S,R"                                                             | CL                 |
| LJ         | )-1)                                                                                                | PH           | •790 OPEN15,8,15:INPUT#15,A\$:IFA\$<>"00"TH                                           |                    |
| 產          | ·350 TS\$=Q\$(RR):Q\$(RR)=QQ\$<br>·360 X\$="N":Z\$="Y"                                              | CF<br>MD     | ENCLOSE15:CLOSE1:GOTO820  •800 PRINT"LOADING "O\$:INPUT#1,N                           | NH<br>MO           |
|            | ·370 IFA\$="N"THENX\$="Y":Z\$="N"                                                                   | KG           | *810 FORW=OTON:INPUT#1,YN\$(W),Q\$(W):NEXT:                                           | NI MIRA            |
| 165-3      |                                                                                                    |              | οι, τοιιι στη τητιφ(η), γφ(η). ΠΕΛΙ.                                                  |                    |

## **IMPORTANT!** Letters on white background are **Bug Repellent** line codes. **Do not enter them!** Pages 105 and 106 explain these codes and provide other essential information on entering **Ahoy!** programs. Refer to these pages **before** entering any programs!

| and provide other essential information of                                                                                                    | n ente                                                                                                    | ring Anoy! programs. Heter to these pages before entering any programs | 3!          |
|----------------------------------------------------------------------------------------------------|----------------------------------------------------------------------------------------------------|------------------------------------------------------------------------|-------------|
| CLOSE1: RETURN                                                                                                    | FE                                                                                                    | •1180 S=INT(S/2)                                                       | DM          |
| ·820 PRINT"SORRY-CAN'T FIND "O\$" ON THIS                                                                                                    |                                                                                                    | ·1190 IFS>=1THEN1220                                                   | OG          |
| DISK":FORI=1T03000:NEXT:RUN                                                                                                    | BG                                                                                                    | •1200 FR=FRE(0)-(SGN(FRE(0))<0)*65535:IFF                              |             |
| ·830 PRINT"[CLEAR][13" "]MR. MYSTO                                                                                                    | FH                                                                                                    | R>1200THENRETURN                                                       | AN          |
| ·840 PRINT"A STUDY IN SEMI-ARTIFICIAL INT                                                                                                    | ***                                                                                                    | ·1210 PRINT"MEMORY LOW - START A NEW FILE                              |             |
| ELLIGENCE[DOWN]"                                                                                                    | AD                                                                                                    | ":GOSUB480:END                                                         | MB          |
| *850 PRINT"[3" "]THINK OF A WORD AND I WI                                                                                                    | пр                                                                                                    | ·1220 FORK=OTOS:FORI=KTON-SSTEPS                                       | GK          |
| LL TRY TO[4" "]GUESS WHAT IT IS ";                                                                                                    | JC                                                                                                    | •1230 J=I:T\$=YN\$(I+S):TT\$=Q\$(I+S)                                  | CE          |
| ·860 PRINT"BY PROCESS OF LOGIC.                                                                                                    |                                                                                                    |                                                                        | JJ          |
|                                                                                                    | JH                                                                                                    | •1240 IFLEN(T\$)>=LEN(YN\$(J))THEN1270                                 |             |
| •870 PRINT"[3" "]YOU WILL BE ASKED SOME C                                                                                                    | A D                                                                                                    | •1250 YN\$(J+S)=YN\$(J):Q\$(J+S)=Q\$(J)                                | GI          |
| LUE QUESTIONSTHAT MUST BE ANSWERED ";                                                                                                    | AB                                                                                                    | •1260 J=J-S:IFJ>1THEN1240                                              | II          |
| •880 PRINT"IN ORDER FOR ME TOGUESS THE WO                                                                                                    | EC                                                                                                    | •1270 YN\$(J+S)=T\$:Q\$(J+S)=TT\$                                      | MH          |
| RD. IF I DON'T GET IT RIGHT THE FIRST";                                                                                                    | FC                                                                                                    | •1280 NEXT:NEXT:GOTO1180                                               | NL          |
| •890 PRINT" TIME, I WILL ASK YOU ONE MORE                                                                                                    | DO                                                                                                    | STATES D                                                               | ΔΤΔ         |
| demonstrate and a comment of the comment of the com | DO                                                                                                    |                                                                        | The same of |
| •900 PRINT"WON'T FOOL ME ON THAT WORD ANY                                                                                                    |                                                                                                    | •5 DIMYN\$(30),Q\$(30)                                                 | GN          |
| MORE.                                                                                                    | AO                                                                                                    | ·10 FORN=OTO21:READYN\$(N),Q\$(N):NEXT                                 | ME          |
| •910 PRINT"[3" "]TO BEGIN YOU ARE ASKED T                                                                                                    |                                                                                                    | ·20 OPEN1,8,2,"@0:STATES,S,W"                                          | OE          |
| O CHOOSE IF YOU WANT TO USE PREVIOUSLY"                                                                                                    |                                                                                                    | •30 PRINT#1,N-1                                                        | BL          |
|                                                                                                    | FB                                                                                                    | •40 FORW=OTON                                                          | LK          |
| •920 PRINT" STORED DATA FROM DISK OR TO                                                                                                    |                                                                                                    | •50 PRINT#1, YN\$(W)                                                   | GI          |
| START A NEW SET OF DATA. I SUGGEST";                                                                                                    | NC                                                                                                    | •60 PRINT#1,Q\$(W)                                                     | BP          |
| •930 PRINT" THAT A SEPERATE FORMATTED DIS                                                                                                    |                                                                                                    | •70 NEXT                                                               | IA          |
| KBE USED FOR THE DATA FILES.                                                                                                    | BF                                                                                                    | •80 CLOSE1                                                             | ND          |
| •940 PRINT"[3" "]AS THE PROGRAM RUNS IT B                                                                                                    |                                                                                                    | •100 END                                                               | IC          |
| ECOMES WISER WITH EACH QUESTION ASKED.";                                                                                                    | BM                                                                                                    | •120 DATA Y, IS IT A STATE?                                            | GK          |
| •950 PRINT" WHEN YOU ARE FINISHED WITH T                                                                                                    |                                                                                                    | ·130 DATA YN, NOTHING                                                  | GK          |
| HE PROGRAM JUST TYPE 'N'";                                                                                                    | FP                                                                                                    | •140 DATA YY, IS IT WEST OF THE MISSISSIPP                             |             |
| •960 PRINT" WHEN ASKED 'ANOTHER' AND THE                                                                                                    |                                                                                                    | I?                                                                     | FL          |
| COMPILED[3" "]KNOWLEDGE ";                                                                                                    | CM                                                                                                    | •150 DATA YYN, IS IT SOUTH OF THE MASON DI                             |             |
| •970 PRINT"WILL BE SAVED TO DISK FOR[5" "                                                                                                    |                                                                                                    | XON LINE?                                                              | PO          |
| ]FUTURE USE.                                                                                                    | KJ                                                                                                    | ·160 DATA YYY, IS IT NORTH OF THE MASON DI                             |             |
| •980 PRINT"REMEMBER - I AM NO SMARTER THA                                                                                                    |                                                                                                    | XON LINE?                                                              | GP          |
| N THE USERWHO GIVES ME INFORMATION.                                                                                                    | GE                                                                                                    | •170 DATA YYNN, IS IT ON THE GREAT LAKES?                              | OK          |
| •990 PRINT,,"[6" "] <hit any="" key="">";</hit>                                                                                                    | NE                                                                                                    | •180 DATA YYNY, IS IT A PLAINS STATE?                                  | PG          |
| •1000 GETA\$:IFA\$=""THEN1000                                                                                                    | LL                                                                                                    | •190 DATA YYYY, DOES IT BORDER ON CANADA?                              | NK          |
| •1010 RETURN                                                                                                    | IM                                                                                                    | ·200 DATA YYNNN, IS IT IN NEW ENGLAND?                                 | ВО          |
| •1020 REM *****EDIT ROUTINE****                                                                                                    | OF                                                                                                    | •210 DATA YYNNY, MICHIGAN                                              | GH          |
| ·1030 PRINT"[CLEAR][DOWN]", "C=CHANGE - N=                                                                                                    | A CONTRACTOR OF THE PARTY OF THE PARTY OF TH | ·220 DATA YYNYY, TENNESSEE                                             | FA          |
| NEXT[DOWN]"                                                                                                    | GC                                                                                                    | ·230 DATA YYYYN, OREGON                                                | CL          |
| ·1040 FORZZ=OTON:PRINTZZ;Q\$(ZZ),"(C/N)"                                                                                                    | MI                                                                                                    | •240 DATA YYYNN, IS IT ON THE PACIFIC COAS                             |             |
| •1050 GETA\$:IFA\$<>"C"ANDA\$<>"N"THEN1050                                                                                                    | PO                                                                                                    | T?                                                                     | CL          |
| ·1060 IFA\$="N"THEN1090                                                                                                    | JA                                                                                                    | ·250 DATA YYYNY, KANSAS                                                | CE          |
| •1070 PRINT"[DOWN]CHANGE "Q\$(ZZ)                                                                                                    | AM                                                                                                    | ·260 DATA YYNYN, FLORIDA                                               | GH          |
| ·1080 INPUT"[DOWN]TO ";Q\$(ZZ)                                                                                                    | GD                                                                                                    | •270 DATA YYYYY, WASHINGTON                                            | DG          |
| •1090 IFZZ=NTHEN:PRINT"[CLEAR]":GOSUB480:                                                                                                    |                                                                                                    | ·280 DATA YYNNNY, MAINE                                                | ВО          |
| RUN2O                                                                                                    | GI                                                                                                    | ·290 DATA YYNNNN, IS IT ON THE ATLANTIC CO                             |             |
| •1100 NEXT                                                                                                    | IA                                                                                                    | AST?                                                                   | AM          |
| ·1110 REM *****IS IT A QUESS*****                                                                                                    | GG                                                                                                    | ·300 DATA YYYNNY, CALIFORNIA                                           | HP          |
| ·1120 PRINTDB\$;:IFRIGHT\$(Q\$(R),1)="?"THEN                                                                                                    |                                                                                                    | ·310 DATA YYYNNN,LOUISIANA                                             | FN          |
| PRINTQ\$(R):RETURN                                                                                                    | BB                                                                                                    | ·320 DATA YYNNNNN, PENNSYLVANIA                                        | GP          |
| ·1130 PRINT"IS YOUR WORD "Q\$(R)"?": RETURN                                                                                                    | IG                                                                                                    |                                                                        | LE          |
| ·1140 GETA\$:IFA\$<>"Y"ANDA\$<>"N"THEN1140                                                                                                    | PG                                                                                                    |                                                                        |             |
| ·1150 RETURN                                                                                                    | IM                                                                                                    |                                                                        |             |
| •1160 REM *****SORT ROUTINE****                                                                                                    | DD                                                                                                    |                                                                        |             |
| .1170 C-N. DDINTDR¢"CODTINC"                                                                                                    | CC                                                                                                    |                                                                        |             |

GC

AII FRO

Ending a SYS to s Flankspe

> C0 C0 C0 C0 C0 C0 C0

C0 C0 C0 C0 C0 C0 C0

C0 C0 C0 C0 C0

> C0 C0

C0 C0 C1 C1 C1 C1

C1 C1 C1 C1

C1 C1 C1 C1

C1 C1 C1 C1

·1170 S=N:PRINTDB\$"SORTING"

### **AIR RESCUE** FROM PAGE 35

Starting address in hex: C000 Ending address in hex: C6FA SYS to start: 49152

DM

OG

AN

MB

GK

CE

JJ

GI

II

MH

NL

ATA

GN

ME

OE

BL

LK

GI

BP

IA

ND

IC

GK

GK

FL

PO

GP

OK

PG

NK

BO

GH

FA

CL

CL

CE

GH

DG

BO

AM

HP

FN

GP

LE

C190: C0

CE AC

02 FO CF

A 9

20 59

Flankspeed required for entry! See page 106.

```
COOO: 20 C9 C8 20 OA C5 AD
                                    BB
                                        OC
C008: 02
            38
               C9 05 90
                            24
                                        5F
                                EE
                                    AA
C010: 02
            20 4B C7
                        A2
                           01
                                AG
                                    F4
                                        7 E
C018:
       20
            FA
                C4
                    A9
                        50
                            8D
                                    02
                                BB
                                        EC
CO20:
            14
                8D
                   B6
      A 9
                        02
                            AD
                                    02
                                        7 E
                                AA
                DO
C028: C9
            06
                    06
                        EE
                            AC
                                02
                                    20
                                        8C
C030:
        5A
            C6
                AD
                    11
                        DO
                            10
                                FB
                                    AD
                                        9 A
                29
C038:
       1E
            DO
                    3F
                        8 D
                            B8
                                02
                                    AD
                                        85
       1F
            DO
                8D
                    CO
                        02
                            20
                                EO
                                        43
C048:
       20
            BC
                C2
                    20
                        1 B
                            C3
                                20
                                    A1
                                        A8
            20
                1D
                        20
C050: C6
                    C4
                            59
                                C4
                                    AD
                                        05
                            03
                                4C
C058: C0
           02
                29
                    01
                        FO
                                    57
                                        DC
C060: C1
            AD
                B8
                   02
                        FO
                            An
                                C9
                                    12
                                        F7
            22
                A 2
                        20
                                        2F
C068:
       DO
                    04
                            A1
                                C1
                                    A 9
C070:
       (1)(1)
            8D
                AB
                    02
                        A9
                            FD
                                2D
                                    15
                                        95
            8D
                15
                    DO
                        A2
                                    32
                                        32
C078:
       DO
                            (1)(1)
                                AG
C080:
       20 FA
                C4
                    CE
                        B6
                            02
                                AD
                                    1E
                                        B3
                06
                    CO
C088:
       DO
            4C
                        AD
                            B8
                                02
                                    C9
                                        9E
            DO
C090:
      GA
                22
                    A2
                        03
                            20
                                A1
                                    C1
                                        B6
C098: A9
            (11)
                8D
                   AB
                        02
                            A9
                                FD
                                    2D
                                        52
                            A2
       15
                8D
                   15
                        DO
                                        3 D
COAO:
            DO
                                (1)
                                    AD
COA8:
       19
            20
                FA
                    C4
                        CE
                            B6
                                02
                                    AD
                                        D6
            DO
                4C
                    06
                                B8
                                    02
COBO:
       1E
                        CO
                            AD
                                        1 B
COB8:
       C9
            21
                DO
                    12
                        AD
                            FD
                                07
                                    C9
                                        03
                03
                        57
                            C1
COCO: F8
            DO
                   4C
                                A9
                                    DO
                                        6 D
       8D
            CC
                DO
                    4C
                        06
                            CO
                                    B8
COC8:
                                AD
                                        AC
CODO:
       02
            C9
                06
                    DO
                        35
                            A9
                                02
                                    8D
                                        E1
            02
                A9
                    FA
COD8:
       B1
                        85
                            A2
                                A 9
                                    03
                                        06
            21
                DO
                        A2
                            DO
                                FC
                                        20
COEO:
       8D
                    A5
                                    A 9
            8D
COE8:
       ()()
                AB
                    02
                        8D
                            21
                                DO
                                    A 2
                                        46
       (1)
            AG
                4 B
                    20
                        FA
                            C4
                                A9
                                    FD
                                        64
COF8:
        2D
            15
                DO
                    8D
                        15
                            DO
                                CE
                                    B6
                                        05
            20
C100:
       02
                33
                    C6
                        AD
                            1E
                                DO
                                    4C
                                        05
            CO
                AD
                        02
                            C9
                                05
C108: 06
                    B8
                                    DO
                                        D6
       30
            AD
                01
                    DO
                        C9
                            82
                                FO
                                    07
                                        04
C118:
       AD
            B1
                02
                    C9
                        02
                            DO
                                22
                                    AD
                                        E5
C120:
        25
            DO
                29
                    OF
                        DO
                            03
                                4C
                                    196
                                        74
C128:
            A 2
                (11)
                        C8
                            20
                                FA
                                    C4
                                        D4
        CO
                    AG
                02
C130:
        EE
            BB
                    A9
                        00
                            8D
                                25
                                    DO
                                        OA
        20
            5A
                                4C
C138:
                C6
                        1 E
                            DO
                                        68
                    AD
                                    06
C140:
       CO
            AD
                B8
                    112
                        C9
                            115
                                FO
                                    OF
                                        38
        C9
            09
                FO
                   OB
                        C9
                            11
                                FO
                                        E9
        C9
            31
                FO
                   03
                        4C
                            06
                                CO
                                        F4
C150:
                                    A2
C158:
        (11)
            20
                A1
                    C1
                        20
                            33
                                C6
                                    20
                                        16
                    91
            C6
                4C
        74
                        C1
                            A9
                                (1)
                                    8 D
                                        72
C168:
        AA
            02
                8D
                    BB
                        02
                            8D
                                AE
                                    02
                                        9E
C170:
        8D
            AF
                02
                    A9
                        OB
                            8D
                                21
                                    DO
                                        E3
            28
                C6
                    A5
                        C5
                            C9
                                1)4
                                    DO
                                        91
C178:
        20
                99
                    C5
                            13
       FA
            20
                        A9
                                8D
                                    AC
                                        E1
            A9
                00
                    8D
                        21
C188:
       02
                            DO
                                4C
                                    06
                                        06
```

```
C198: 20
            99 C5
                    AD 1E DO 4C 06
CIAO: CO
            BD
               F8
                    07 8D
                            B9
                                02
                                    A9
C1A8:
        F4
            9 D
                F8
                    07
                        BD
                            C1
                                C8
                                    OD
                                         90
C1BO:
       10
            DO
                8D
                    1C
                        DO
                            8 A
                                48
                                    20
                                        OB
C1B8:
       33
            C6
                68
                            F9
                    AA
                        An
                                84
                                    A 2
                                         87
            A2
C1C0: A4
                DO
                    FC
                        BD
                            C1
                                C8
                                    4 D
                                         6 B
C1C8:
        1C
            DO
                8D
                    1 C
                        DO
                            A9
                                FF
                                    38
                                         12
CIDO:
       FD
            C1
                C8
                    2D
                        15
                            DO
                                8D
                                    15
C1D8:
        DO
            AD
                B9
                    02
                        9 D
                            F8
                                07
                                    60
                                        11
CIEO:
            OC
        AD
                DO
                    C9
                        AG
                            DO
                                09
                                    AD
                                         5D
C1E8:
        15
            DO
                29
                    FD
                        8D
                            15
                                DO
                                    60
                                        C9
C1FO:
       AD
            (1)
                DC
                    AA
                        29
                            OF
                                C9
                                    OB
                                        33
            OE
C1F8:
        DO
                AD
                    (11)
                            38
                        DO
                                C9
                                    1E
                                         76
C200:
        90
            4F
                CE
                    (1)()
                        DO
                            4C
                                29
                                    C2
                                        B 7
C298:
       C9
            07
                DO
                    OE
                        AD
                            nn
                                DO
                                    38
C210:
        C9
            EB
                BO
                    3 D
                        EE
                            nn
                                DO
                                    4C
                                        BF
        29
            C2
                C9
C218:
                    OE
                            1 B
                        DO
                                AD
                                    01
                                         76
C220:
       DO
            38
                C9
                    4 B
                        90
                            2B
                                CE
                                    01
                                        C9
                    02
C228:
       DO
            CE
                BA
                        DO
                            08
                                A 9
                                    14
                                        1 B
C230:
       8D
            BA
                02
                    CE
                        OC
                            DO
                                4C
                                    51
                                        C3
                OD
        C2
            C9
                                01
                                         36
C238:
                    DO
                        14
                            AD
                                    DO
C240:
        38
            C9
                C8
                    BO
                        OC
                            EE
                                01
                                    DO
                                        88
            03
C248:
       EE
                DO
                    EE
                        03
                            DO
                                4C
                                    29
                                         43
C250:
        C2
            AD
                B6
                    02
                        FO
                            46
                                AD
                                    AB
                                        MA
C258:
       1)2
            DO
                24
                        29
                            10
                    8A
                                    3C
                                         20
                                DO
       AD
            ()()
                DO
                    18
                        69
                            OF
C260:
                                8D
                                    02
                                        FE
                            69
C268:
       DO
                01
            AD
                    DO
                        18
                                OF
                                    8D
                                         D6
C270:
        03
            DO
                A9
                    02
                        OD
                            15
                                DO
                                    8 D
                                         70
C278:
        15
                    01
            DO
                A9
                        8D
                            AB
                                02
                                    EE
                                         33
C280:
        28
            DO
                EE
                    02
                        DO
                            FO
                                05
                                    EE
                                         20
C288:
       02
            DO
                DO
                            FD
                    10
                        A9
                                2D
                        A9
                            ()()
C290:
       DO
            8D
                15
                    DO
                                8D
                                    AB
                                        B 7
C298:
       02
            CE
                B6
                    02
                        CE
                            B2
                                02
                                    DO
                                         76
            A 9
C2AO:
        1A
                06
                    8D
                        B2
                            02
                                A9
                                    03
                                        59
C2A8:
        38
            ED
                BO
                    02
                        8D
                            BO
                                02
                                    18
                                        D9
            F4
                8D
                    F8
C2BO:
        69
                        07
                            AD
                                01
                                    DO
                                         1 C
C2B8:
        80
            ()()
                D4
                    60
                        AD
                            B4
                                02
                                    30
                                         10
C2CO:
        59
            AE
                AD
                    02
                        CA
                            8E
                                AD
                                    112
                                        81
C2C8:
       DO
            3C
                A9
                    05
                        8D
                            AD
                                02
                                         70
                                    AE
C2DO:
       MA
            DO
                CA
                    EO
                        FF
                            DO
                                2C
                                    AD
                                         112
C2D8:
            DO
                29
       10
                    20
                        DO
                            1D
                                    B4
                                         53
                                AD
                                        96
C2E0: 02
            49
                FF
                    10
                        16
                            8D
                                B4
            15
C2E8:
        AD
                DO
                    29
                        DF
                            8D
                                15
                                    DO
                                         F8
C2FO:
       A 9
            DF
                2D
                    10
                        DO
                            8D
                                10
                                    DO
                                         F6
C2F8:
       4C
            06
                C3
                    A 9
                        20
                            4D
                                10
                                    DO
C300:
       8D
            10
                DO
                    CE
                        DA
                            DO
                                CE
                                    BF
                                        A 6
                OF
                    A 9
C308:
       02
            DO
                        04
                            8D
                                BF
                                    02
                                         E6
C310:
       AD
            AD
                112
                    MA
                        18
                            69
                                4 B
                                    8D
                                        D1
C318:
       OB
            DO
                60
                    AE
                        1)4
                            DO
                                CA
                                    EO
                                         83
C320:
        FF
            DO
                26
                    AD
                        10
                            DO
                                29
                                         D2
                                    114
C328:
        DO
            17
                A 9
                    04
                        OD
                            15
                                DO
                                    8D
                                         3E
                                    A9
C330:
        15
            DO
                A9
                    06
                        8D
                            B1
                                02
                                         BU
C338:
        38
            8D
                114
                    DO
                        A 9
                            01
                                8D
                                    25
C340:
        DO
            AD
                10
                    DO
                       49
                            04
                                8D
                                    10
                                        8 A
C348:
            CE
                04
                    DO
                        AD
                            BO
                                02
        DO
                                    18
                                         35
        6 D
            B1
                02
                    8D
                        26
                            DO
                                AD
                                    BO
C350:
                                        54
C358:
                    FC
                            FA
        02
           18
                69
                       8D
                                07
                                    60
                                        C8
                02
                    10 79
C360:
       AD
           B4
                            AD
                                B7
                                    02
                                        B5
```

C538: 92 A9 92 8D B9 92 8D BF C368: DO 35 AD 10 DO 29 10 DO 07 73 FA C540: 02 8D B2 02 8 D BA 02 A 9 C370: 6D AD 08 DO 38 C9 90 F1 78 8D 1B DO A9 FC 8D F9 F3 C548: 04 09 DO 8D OB DO AD 7C C378: 65 AD 07 DO E8 C550: A9 FD 8D FA 07 A9 FA 33 C380: 08 DO 38 E9 05 8D DA 8D FC 07 8D FB 07 F9 1E 8D B7 02 A9 20 OD 51 C558: A9 C388: A9 01 A9 C560: 8D FD 07 A9 FB 8 D FE 07 2C C390: 15 8 D 15 DO F8 8 D 1 A DO FF 07 A9 C568: A9 F7 8D OF 8 D E4 C398: FD 07 A9 01 8D 2C DO AD 80 OF 8D 15 C570: 27 DO 8D 20 DO A9 03 8D 21 C3AO: OA DO 38 E9 OA DO C578: 28 8D DO 8D AC 02 A 9 OA 8 D EE C3A8: B0 34 AD 15 DO 29 DF **B7** C580: 2A DO A9 07 8D 26 DO 8D 3E C3B0: 15 DO A9 FF 8D OA DO A9 52 C588: 2C DO A9 01 8D 2E DO A 9 66 C3B8: 50 8D OB DO AD 10 DO 09 OA 3E 02 2B C590: 8D DO A9 OB 8D 2D 8 B 8D **B7** C3C0: 20 8D 10 DO A9 (11) DO A9 C598: D0 A9 8D 1 D 20 C3C8: 02 8D B4 02 A9 07 8D 2C 79 E1 06 C5A0: 8D 8D 91 1C DO A7 02 8D B1 C3D0: D0 A9 F9 8D FD 07 A9 20 A1 C3D8: 0D 15 DO 8D 15 DO AD AA 97 C5A8: 02 A9 93 20 D2 FF 20 5E 59 18 C5B0: C7 20 4B C7 A9 F5 8D F8 69 03 8D **B**5 AA 57 D1 C3E0: 02 02 25 C5B8: 07 A9 01 8 D DO A 9 34 CB 08 38 C4 C1 02 AD DO C3E8: CA 8 E C5C0: 8D 10 DO A 9 00 8D AB 14 C3FO: ED B5 02 8D 08 DO BO 1 B **C8** 02 4F C5C8: A9 14 8D B6 02 A2 OF BD 3 C C3F8: A9 10 4D 10 DO 8D 10 DO C5D0: B1 C8 9 D DO 10 8C C400: 29 10 FO OE AD 01 DO 8D 45 00 CA F7 20 C5D8: A9 FD 8D 15 DO 28 C6 03 C408: 09 DO A9 10 OD 15 DO 8D 1 C C5E0: A9 06 8D 18 D4 A9 01 8D 43 53 C410: 15 DO 60 8D 08 DO 8D 09 C5E8: 01 D4 A9 4 B 8D 00 D4 60 A9 BF C418: D4 8D 05 D4 60 20 C3 F8 8D 05 A9 C5F0: 81 D4 8 D C420: AD 06 DO 38 ED C1 02 8D 10 81 06 98 C5F8: D4 A9 21 8D 04 D4 A9 AF D4 07 C428: 06 D0 8D 0A D4 8D 07 D4 C600: 8D 08 D4 A9 06 8D 07 D4 83 10 BO 26 08 4 D DO 8D 74 C430: A9 C608: A9 81 8D OC D4 A 9 81 8D 5A C438: 10 DO AD 10 D0 29 08 FO C9 C610: 0D D4 A9 64 8D OA D4 A9 16 C440: 16 20 97 EO A5 8B 8D 07 **B**4 C448: DO 38 E9 71 8D 2A DO A9 DE C618: 64 8D 09 D4 A 9 41 8D OB 6 B 8D 1F C620: D4 AD 1E DO AD 1F DO 60 8F C450: 08 0D 15 DO 15 DO 60 C628: A2 18 A9 (1) 9D 00 D4 CA C9 C458: 60 AD AE 02 38 CD A8 02 C7 C630: D0 FA 60 A9 09 8D OF D4 80 C460: FO 04 90 19 BO OB AD AF 18 05 8D C468: 02 38 CD A9 02 FO 02 90 9F C638: A9 OE D4 A 9 19 8D 97 C640: 13 D4 A9 FO 12 C470: 9C AD AE 02 8 D A8 02 AD CO 8D D4 A 9 EO 02 A9 02 A2 01 An A 7 C648: 81 8D 12 D4 A9 FO 85 A2 01 C478: AF 8D FO FF A9 20 C650: A5 A2 DO FC A9 80 8D 12 30 C480: 06 18 20 12 8 B 39 C488: D2 FF A9 05 20 D2 FF AD C658: D4 60 A9 8D OF D4 A9 8 B AA 13 C490: A8 02 AE A9 02 20 CD BD C660: 63 8D OE D4 A9 09 8 D 41 87 C498: A2 01 AD 22 18 20 FO FF 28 C668: D4 A9 DA 8D 14 D4 A9 11 22 C4AO: AD AE 02 AE AF 02 20 CD 4D C670: 8D 12 D4 60 A9 08 8D 13 97 42 C678: D4 A9 FF 8D 14 D4 A9 15 A9 20 D2 FF A 2 02 2C C4A8: BD 9A AG C4B0: A0 08 18 20 FO FF AE AC DD C680: 8D 12 D4 A2 28 28 15 8C C4B8: 02 A9 00 20 CD BD A 2 02 B4 C688: 0E D4 88 DO FA A 9 FC 85 EB 20 FO FF AE C690: A2 A5 A2 D0 FC OF BB C4C0: A0 11 18 B6 01 8E D4 C698: CA DO EA C4C8: 02 A9 (11) 20 CD BD A9 20 E9 A9 00 8D 12 D4 3D FF A9 05 20 D2 FF 65 C4D0: 20 D2 C6A0: 60 AD 16 DO 29 F8 18 6 D 3D 20 FO FF 60 C4D8: A2 02 A0 19 18 C6A8: A7 02 8D 16 DO AE A7 02 1F A9 00 20 BD A 2 C4E0: AE BB 02 CD C6BO: CA 10 05 20 BC C6 A2 07 DD C4E8: A2 02 AO 24 18 20 FO FF 7 B 60 DO FO C6B8: 8E A7 02 AD 11 10 20 CD C4FO: AE AA 02 E8 A9 00 CC C6CO: FB A 9 EO 85 FB A9 05 85 FC 98 18 6 D AF 02 8D 74 C4F8: BD 60 C6C8: FC A2 08 An 00 FB 87 C8 B1 C500: AF 02 8A 6 D AE 02 8D AE 96 C6D0: 88 91 FB **C8** F5 CO 27 DO 5 E 8E 20 D2 FF A9 3F C508: 02 60 A9 C6D8: A0 00 B1 FB AO 27 91 FB 7C C510: 08 20 D2 FF AD 16 DO 29 **C8** C6E0: 18 FB 28 85 A5 69 FB A5 53 F7 16 DO 20 F3 C6 A9 19 C6E8: FC 69 00 85 FC AG (1)(1) C518: 8D CA 3D C520: 00 8D A8 02 8D A9 02 8D 1F C6F0: D0 DB 60 78 A9 12 8D 14 D3 DO 8D C528: AE 02 8D AF 02 8D 17 C6F8: 03 A9 C7 6 D C530: 8D 21 DO 8D AA O2 8D BB 33

CI

CI

CI

CI

CI

CI

CI

CI

CI

C

CI

C

C

C

C

C

C

C

C

C

C

C

C

C

C

C

C

C

C

C

C

### SWOOP FROM PAGE 53

Starting address in hex: C000 Ending address in hex: C6DE SYS to start: 49152

Flankspeed required for entry! See page 106.

```
2 D
                                                                                    C9
                                                                                        61
                                                                FO
                                                                    23
                                                                        BD
                                                                                C5
                                               C1A8:
                                                        64
                                                            C5
                                                                                         AG
                                                                1C
                                                                    8D
                                                                        33
                                                                            C5
                                                                                BD
                                                                                    34
                                                       AA
                                                            BO
                                               C1B0:
                                                                3 A
                                                                                C5
                                                                                         58
                                                        C5
                                                            8D
                                                                    C5
                                                                        BD
                                                                            3 B
C000: A0 00 B9 9F
                        C5 99
                                80
                                    3E
                                        18
                                               C1B8:
                                                                        8D
                                                                            FF
                                                                                07
                                                                                    AD
                                                                                        B3
                        9F
                            C6
                                99
                                     80
                                         D3
                                                        41
                                                            C5
                                                                A9
                                                                    FF
                F7
                    B9
                                               C1 C0:
C008: C8
           DO
                                                                09
                                                                    80
                                                                        8D
                                                                            15
                                                                                DO
                                                                                    AD
                                                                                         59
                                A9
                                               C1C8:
                                                        15
                                                            DO
            C8
                10
                    F7
                        AG
                            40
                                    00
                                         AA
C010:
        3F
                                                                                         25
                3F
                    88
                        10
                            FA
                                AG
                                     18
                                         FD
                                                        (1()
                                                            DC
                                                                29
                                                                    10
                                                                        DO
                                                                            41
        99
            CO
                                               CIDO:
CO18:
                                         E5
                                                        C5
                                                                3C
                                                                    38
                                                                            2B
                                                                                C5
                                                                                     E9
                                                                                         6C
                            88
                                88
                                     88
                                                            DO
                                                                        AD
            C3
                99
                    E5
                        3F
                                               C1D8:
C020:
        A 9
                                                                                         B8
                                                                            2C
                                                                                C5
                                                                                     E9
                A 9
                    1)()
                        8D
                            7 E
                                C5
                                     A 9
                                         56
                                                C1EO:
                                                        1C
                                                            AA
                                                                85
                                                                    112
                                                                        AD
            F8
        10
                                                                                         2C
                                     8D
                                         88
                                                                66
                                                                    02
                                                                        46
                                                                            02
                                                                                46
                                                                                     02
                        78
                            A9
                                                C1E8:
                                                            4A
C030: C9
            8D
                01
                    DO
                                                                                         1 C
                                         EE
                                                        18
                                                            A5
                                                                02
                                                                    69
                                                                        FA
                                                                            85
                                                                                FB
                                                                                     85
            DC
                A9
                    01
                        8D
                            1A
                                DO
                                     A 9
                                                C1FO:
CO38:
        OD
                                                                                     18
                        A9
                            1 B
                                8D
                                     11
                                         F3
                                                C1F8:
                                                        FD
                                                            A9
                                                                06
                                                                    69
                                                                        nn
                                                                            85
                                                                                 FC
                                                                                         AA
       DF
            8D
                12
                    DO
                        14
                            1)3
                                     C3
                                         DO
                                                            D4
                                                                85
                                                                    FE
                                                                        8A
                                                                            29
                                                                                07
                                                                                     4 A
                                                                                         C7
                FB
                    8D
                                A 9
                                                C200:
                                                        69
            A9
                                                                        8D
                                                                            83
                                                                                     A9
                                                                                         36
                                         2F
                                                                    C5
                                                                                C5
                            00
                                B9
                                     86
                                                C208:
                                                            BD
                                                                7 F
C050:
        8D
            15
                03
                    58
                        An
                                                        AA
                                         BF
                                                                04
                                                                    D4
                                                                        EE
                                                                            7E
                                                                                C5
                                                                                     AD
                                                                                         60
            99
                nn
                    D4
                        C8
                            CO
                                19
                                     90
                                                C210:
                                                        15
                                                            8D
C058:
        C5
                                                                                         OB
                                                                    FE
                                                                            62
                                                                                 85
                                                                                     02
                             20
                                                        1F
                                                            DO
                                                                29
                                                                        FO
        F5
            A9
                CA
                    AG
                        C4
                                 1E
                                     AB
                                         1 A
                                                C218:
                                                                    A9
                                                                        81
                                                                            8D
                                                                                 OB
                                                                                     D4
                                                                                         90
        18
                        03
                             20
                                FO
                                     FF
                                         ED
                                                C220:
                                                        8D
                                                            84
                                                                C5
            A 2
                16
                    AG
C068:
                                                                    02
                                                                        90
                                                                             2F
                                                                                 A9
                                                                                     FE
                                                                                         3F
                    C4
                        20
                             1E
                                     20
                                         58
                                                C228:
                                                        AG
                                                            116
                                                                06
        A 9
            CE
                An
                                AB
C070:
                                                                07
                                                                    84
                                                                                 85
                                                                                     C3
                                                                                         BC
                                         8F
                                                        99
                                                            F9
                                                                        04
                                                                            20
                        8D
                                     A 9
                                                C230:
        58
            C3
                A 9
                    33
                             DF
                                 07
C078:
                    C5
                                                                    03
                                                                        AD
                                                                             1 B
                                                                                 D4
                                                                                     29
                                                                                         4 D
            8D
                85
                        A9
                             BO
                                8 D
                                     2B
                                         80
                                                C238:
                                                        A 4
                                                            04
                                                                A 2
        14
                                                                                         OD
                                                        07
                                                            FO
                                                                F9
                                                                    99
                                                                        28
                                                                            DO
                                                                                 A5
                                                                                     A2
        C5
            8D
                (1)
                    DO
                        A9
                             (1)
                                 8D
                                     2C
                                         10
                                                C240:
C088:
                                                                                 ED
                                                                                     AD
                                                                                         D5
        C5
            8D
                10
                        18
                             A2
                                 18
                                     An
                                         38
                                                C248:
                                                        C5
                                                            A2
                                                                FO
                                                                    FC
                                                                        CA
                                                                             DO
                    DO
C090:
                                                        15
                                                                39
                                                                    6 B
                                                                        C5
                                                                             8D
                                                                                 15
                                                                                     DO
                                                                                         14
                         38
                             A 9
                                 15
                                     ED
                                         97
                                                C250:
                                                            DO
        119
            20
                FO
                     FF
C098:
                                                                99
                                                                        C5
                                                                             88
                                                                                 10
                                                                                     CA
                                                                                         F1
                    A 9
                                         EB
                                                        A9
                                                            00
                                                                    2 D
                                 CD
                                     BD
                                                C258:
                        (11)
                             20
COAO:
        85
            C5
                AA
                                                                        C5
                                                                                 OB
                                                                                     C9
                                                                                         B8
                                                                             FO
                                                            nn
                                                                AD
                                                                    7 E
COA8:
        A 9
            20
                20
                     D2
                        FF
                             A9
                                 FD
                                     8D
                                         9 A
                                                C260:
                                                       AO
                                                                07
                                                                    8C
                                                                         7E
                                                                             C5
                                                                                 A 9
                                                                                     20
                                                                                         CE
COBO:
        F8
            07
                8D
                     84
                         C5
                             A9
                                 FF
                                     8D
                                         BF
                                                C268:
                                                        14
                                                            BO
                                                                8C
                                                                    84
                                                                         C5
                                                                             8C
                                                                                 04
                                                                                     D4
                                                                                         3 A
                 A 9
                    OD
                         8D
                             27
                                 DO
                                     AG
                                         9C
                                                C270:
                                                        91
                                                            FB
        FF
            07
                                                                             AD
                                     2 D
                                         72
                                                            80
                                                                8D
                                                                    OB
                                                                        D4
                                                                                 1F
                                                                                     DO
                                                                                         AD
                             1F
                                 99
                                                C278:
                                                        A 9
                1 B
                     D4
                         29
        05
            AD
COCO:
                                                            15
                                                                                 13
                                                                                     38
                                                                                         58
                                     15
                                                                DO
                                                                    29
                                                                         FE
                                                                             DO
                         A 2
                             07
                                         89
                                                C280:
                                                        AD
        C5
            88
                10
                     F5
                                 AD
COC8:
                                                                             C9
                                                                                     90
                                                                                         CE
                                                            85
                                                                C5
                                                                    E9
                                                                         01
                                                                                 08
                                         A7
CODO:
        DO
            49
                01
                     8 D
                         15
                             DO
                                 A5
                                     A2
                                                C288:
                                                        AD
                                                                85
                                                                                         58
                                                                    C5
                                                                         20
                                                                             BB
                                                                                 C3
                                                                                     4C
                     C5
                         A2
                             DO
                                 FC
                                     CA
                                         65
                                                C290:
                                                        03
                                                            8D
        18
            69
                 OA
COD8:
                                                                                 (1)
                                                                                         51
                                     8D
                                         2E
                                                C298:
                                                        94
                                                            CO
                                                                AE
                                                                    85
                                                                         C5
                                                                             AG
                                                                                     C8
                 8E
                     84
                         C5
                             A9
                                 7 F
        DO
            EC
COEO:
                                                            FD
                                                                CA
                                                                    DO
                                                                         FA
                                                                             AD
                                                                                 1E
                                                                                     DO
                                                                                         A2
                             02
                                 A 2
                                         DE
                                                C2AO:
                                                        DO
                     37
                         85
                                     05
        15
            DO
                 A 9
COE8:
                                                                                 C5
                                                                                         AG
                                                                     5B
                                                                         8D
                                                                             84
                                                                                     A9
                                     FE
                                         55
                                                C2A8:
                                                        29
                                                            01
                                                                FO
                 C5
                     C9
                         37
                             BO
                                 03
        BD
             2D
                                                                F8
                                                                         A9
                                                                             81
                                                                                 8D
                                                                                     OB
                                                                                         01
                                     C3
                                                C2BO: FE
                                                            8D
                                                                    07
COF8:
        2 D
            C5
                 CA
                     10
                         F3
                             20
                                 OD
                                          AB
                                                                                     07
                                                                                         01
        A5
             A 2.
                 C5
                     A2
                         FO
                             FC
                                 C6
                                     02
                                         67
                                                C2B8:
                                                        D4
                                                            A 2
                                                                03
                                                                     AD
                                                                         1 B
                                                                             D4
C199:
                                                                                 A2
                     1E
                             AD
                                 1F
                                     DO
                                          F7
                                                C2CO:
                                                        FO
                                                            F9
                                                                8D
                                                                     27
                                                                         DO
                                                                             A5
                                                                                     C5
                                                                                         3F
        DO
             E4
                 AD
                         DO
C108:
                                                            FO
                                                                 FC
                                                                     CA
                                                                         DO
                                                                             ED
                                                                                 A9
                                                                                     80
                                                                                         OD
                     8D
                         02
                             8D
                                 84
                                     C5
                                          CC
                                                C2C8:
                                                        A2
        A 2
            05
                 AD
C110:
                                                                         7 E
                                                                             C-5
                                                                                 FO
                                                                                     09
                                                                                         2 A
                                                        8D
                                                            OB
                                                                D4
                                                                     AD
                             FO
                                 43
                                     18
                                          DE
                 BD
                     2 D
                         C5
                                                C2D0:
C118:
        DO
            F8
                                                C2D8:
                                                                                 8D
                                                                                     7E
                                                                                         35
            42
                 C5
                     C9
                         DO
                             BO
                                 1 D
                                     C9
                                         D7
                                                        C9
                                                            13
                                                                 BO
                                                                    05
                                                                         A9
                                                                             14
C120:
        7 D
                                                            A2
                                                                             C5
                                                                                         E4
                                 18
                                                                    8E
                                                                         84
                                                                                 AD
                                                                                     15
             90
                 19
                     9 D
                         2 D
                             C5
                                     BD
                                          6C
                                                C2E0:
                                                        C5
                                                                00
C128:
         34
C130:
         34
             C5
                 7 D
                     48
                         C5
                             A8
                                 BD
                                     3B
                                          57
                                                C2E8:
                                                        DO
                                                            29
                                                                 7E
                                                                     8D
                                                                         15
                                                                             DO
                                                                                 20
                                                                                     BB
                                                                                         BO
                                                                 15
                                                                         CE
                                                                             DF
                                                                                     AD
                                                                                         8C
                     C5
                             02
                                 DO
                                     OA
                                          F1
                                                        C3
                                                            8E
                                                                     DO
        C5
             7 D
                4 E
                         85
                                                C2F0:
C138:
                         20
                             39
                                 C3
                                          41
                                                            07
                                                                 29
                                                                     OF
                                                                         DO
                                                                             06
                                                                                 20
                                                                                     C5
                                                                                         D4
        CO
                 BO
                     OA
                                     4C
                                                C2F8:
                                                        DF
             1C
C140:
                                                                                     20
                                                                                         F9
                                                                 77
                                                                             84
                                          DD
                                                C300:
                                                        C3
                                                            4C
                                                                     CO
                                                                         4C
                                                                                 CO
 C148:
         62
             C1
                 CO
                     40
                         BO
                             F6
                                 AD
                                      1 B
                                                                             A2
                                                                         C1
                                                                                     8A
                                                                                          2A
                     FO
                         EF
                             98
                                 9 D
                                      34
                                          D8
                                                C308:
                                                        OD
                                                            C3
                                                                 4C
                                                                     10
                                                                                 06
C150:
        D4
             29
                 3F
                                                C310:
                                                                     2D
                                                                         C5
                                                                             99
                                                                                 03
        C5
             A 5
                02
                     FO
                        02
                             A9
                                 01
                                     9D
                                          01
                                                        OA
                                                            A8
                                                                 BD
 C158:
                                                                 C5
                                                                         02
                                                                                     3B
                                                                                         35
                                     C5
                                          90
                                                C318:
                                                        BD
                                                             34
                                                                     99
                                                                             DO
                                                                                 BD
             C5
                 CA
                     10
                         AD
                             AD
                                 33
 C160:
         3 B
                                                                 09
                                                                     AD
                                                                         10
                                                                             DO
                                                                                 1D
                                                                                          EF
                                                         C5
                                                             FO
                     69
                             C9
                                 CB
                                     90
                                          24
                                                 C320:
             1F
                 18
                         04
 C168: F0
                                                                             10. DO
                                                                32 C3
                                                                        AD
                                          59
                                                 C328: C5
                                                            4C
                15 DO 29
                             7 F
                                 8D
 C170: OA AD
```

A 9

09

A 2

C5

C5

4C

DO

D4

C1

2B

2C

EA

C178:

C180:

C188:

C198:

ClAO:

(1)

08

05

85

05

CF

8D

8D

38

02

02

C1

33

2E

BD

BD

FO

AD

C5

DO

34

3B

06

15

AD

4C

C5

C5

CA

DO

1B

ED

ED

3D

CF

**B**5

63

3 A

All the programs in this issue of Ahoy! are available on disk or cassette. See page 60.

C6 C6 C6

C6

FRC Starting Ending a SYS to s

C

Cr Cr Cr Cr

| in the same of the same of |     | -    | -   | Street, or other Designation of the last of the last o |     | -   | and the last | <b>CONTRACT</b> | -   | talen. | and the second second | <b>MARKET</b> | Street, or other Designation of the last of the last o |     | -    | -      | <b>COLUMN</b> | <b>MATERIAL</b> | OCCUPANTS. |     |
|----------------------------|-----|------|-----|----------------------------------------------------------------------------------------------------|-----|-----|--------------|-----------------|-----|--------|-----------------------|---------------|----------------------------------------------------------------------------------------------------|-----|------|--------|---------------|-----------------|------------|-----|
| C330:                      | 6B  | C5   | 8D  | 10                                                                                                    | DO  | CA  | 10           | D7              | 82  |        | C4FO:                 | 30            | 30                                                                                                    | 30  | 30   | OD     | OD            | 20              | 20         | OC  |
| C338:                      | 60  | AD   | 1 B | D4                                                                                                    | 29  | 07  | A8           | B9              | C8  |        | C4F8:                 | 20            | 96                                                                                                    | 4C  | 45   | 56     | 45            | 4C              | 20         | 49  |
|                            |     |      |     |                                                                                                    |     |     |              |                 |     |        |                       |               |                                                                                                    |     |      |        |               |                 | 20         | F6  |
| C340:                      | 54  | C5   | 9 D | 42                                                                                                    | C5  | AD  | 1B           | D4              | 9 D |        | C500:                 | 05            | 31                                                                                                    | 20  | 20   | 20     | 20            | 20              |            |     |
| C348:                      | 29  | 07   | A8  | B9                                                                                                    | 54  | C5  | 9 D          | 48              | DA  |        | C508:                 | 20            | 20                                                                                                    | 20  | 20   | 20     | 20            | 20              | 20         | 09  |
| C350:                      | C5  | B9   | 5C  | C5                                                                                                    | 9D  | 4E  | C5           | 60              | 04  |        | C510:                 | 20            | 99                                                                                                    | 4C  | 49   | 56     | 45            | 53              | 20         | 6 E |
| C358:                      | AO  | 00   | B9  | 79                                                                                                    | 07  | D9  | 8F           | 07              | A3  |        | C518:                 | 05            | 33                                                                                                    | 00  | 1C   | 50     | 52            | 45              | 53         | A7  |
| C360:                      | FO  | 05   | BO  | OB                                                                                                    | 4C  | 7 A | C3           | C8              | 65  |        | C520:                 | 53            | 20                                                                                                    | 41  | 4 E  | 59     | 20            | 4 B             | 45         | 2 D |
|                            |     |      |     |                                                                                                    |     |     |              |                 |     |        | C528:                 | 59            | 05                                                                                                    | 00  | 00   | 00     | 00            | 00              | 00         | 86  |
| C368:                      | CO  | 06   | 90  | EE                                                                                                    | 4C  | 7 A | C3           | An              | D9  |        |                       |               | 272                                                                                                    |     |      |        |               |                 | 9 53       |     |
| C370:                      | 05  | B9   | 79  | 07                                                                                                    | 99  | 8F  | 07           | 88              | 68  |        | C530:                 | 00            | 00                                                                                                    | 00  | ()() | 2 D    | 5A            | 9B              | AA         | FD  |
| C378:                      | 10  | F7   | AG  | 05                                                                                                    | A9  | 30  | 99           | 79              | 13  |        | C538:                 | D7            | FO                                                                                                    | 1E  | 00   | 00     | 00            | 00              | 00         | 1F  |
| C380:                      | 07  | 88   | 10  | FA                                                                                                    | 60  | AD  | 7B           | 07              | AB  |        | C540:                 | ()()          | 01                                                                                                    | 01  | 01   | FF     | FF            | 01              | 01         | 45  |
| C388:                      | 48  | 38   | A9  | 15                                                                                                    | ED  | 85  | C5           | AA              | AB  |        | C548:                 | 01            | 00                                                                                                    | 01  | 00   | 01     | (1)(1)        | 00              | 00         | 4B  |
| C390:                      | AO  | 04   | 38  | B9                                                                                                    | 79  | 07  | 69           | 00              | 11  |        | C550:                 | 00            | 00                                                                                                    | 00  | 00   | 01     | FF            | 02              | FE         | 52  |
|                            |     |      |     |                                                                                                    |     |     | 99           | 79              | 10  |        | C558:                 | 03            | FD                                                                                                    | 01  | FE   | 00     | FF            | 00              | FF         | 59  |
| C398:                      | C9  | 3A   | 90  | 02                                                                                                    | A9  | 30  |              |                 |     |        |                       |               |                                                                                                    |     |      | _ 5 50 |               | - 5 5           |            |     |
| C3AO:                      | 07  | 88   | 10  | EF                                                                                                    | CA  | DO  | E9           | 68              | 1E  |        | C560:                 | ()()          | FF                                                                                                    | 00  | FF   | 02     | 04            | 08              | 10         | 7E  |
| C3A8:                      | CD  | 7 B  | 07  | FO                                                                                                    | OD  | 18  | AD           | DF              | 9C  |        | C568:                 | 20            | 40                                                                                                    | 80  | FD   | FB     | F7            | EF              | DF         | OB  |
| C3B0:                      | 07  | 69   | 01  | C9                                                                                                    | 3 A | BO  | 03           | 8D              | 67  |        | C570:                 | BF            | 7F                                                                                                    | FF  | ()() | FE     | 02            | 00              | FF         | BO  |
| C3B8:                      | DF  | 07   | 60  | A5                                                                                                    | A2  | 18  | 69           | 64              | 2E  |        | C578:                 | 00            | ()()                                                                                                    | FA  | FB   | FC     | FB            | ()()            | 74         | DC  |
| C3C0:                      | C5  | A2   | DO  | FC                                                                                                    | 60  | A2  | OA           | AO              | A4  |        | C580:                 | 54            | 42                                                                                                    | 6 A | 00   | ()()   | 00            | 00              | 00         | 81  |
| C3C8:                      | OE  | 18   | 20  | FO                                                                                                    | FF  | A9  | 1B           | AO              | 65  |        | C588:                 | 00            | 00                                                                                                    | 00  | 00   | FO     | 00            | 08              | 00         | 81  |
|                            |     | 20   | 1 E | AB                                                                                                    | AO  | OC  | B9           | 9E              | 85  |        | C590:                 | 00            | 00                                                                                                    | 00  | F9   | 00     | FF            | 00              | 00         | 8A  |
| C3D0:                      | C5  |      |     |                                                                                                    |     |     |              |                 |     |        |                       |               |                                                                                                    |     |      |        |               |                 | 11.500     |     |
| C3D8:                      | D9  | 49   | 05  | 99                                                                                                    | 9E  | D9  | 88           | 10              | AB  |        | C598:                 | 80            | 00                                                                                                    | 00  | 00   | 28     | 01            | 9F              | 00         | E1  |
| C3E0:                      | F5  | A5   | A 2 | 18                                                                                                    | 69  | 14  | C5           | A2              | 1 D |        | C5A0:                 | 00            | 00                                                                                                    | 00  | 00   | 00     | 00            | 00              | 00         | AG  |
| C3E8:                      | DO  | FC   | A5  | CB                                                                                                    | .C9 | 40  | FO           | E4              | 08  |        | C5A8:                 | 20            | 00                                                                                                    | 04  | 10   | 1717   | 08            | 18              | 00         | FC  |
| C3FO:                      | AG  | OC   | A9  | 20                                                                                                    | 99  | 9E  | 05           | 88              | 2 D |        | C5B0:                 | 18            | 18                                                                                                    | 00  | 18   | OC     | 81            | 30              | OE         | C4  |
| C3F8:                      | 10  | FA   | 60  | A9                                                                                                    | 01  | 8D  | 19           | DO              | 86  |        | C5B8:                 | 42            | 70                                                                                                    | 07  | 66   | EO     | 07            | 99              | EO         | 3 B |
| C400:                      | A2  | OB   | AG  | OB                                                                                                    | AD  | 12  | DO           | 10              | F9  |        | C5CO:                 | 03            | FF                                                                                                    | CO  | nn   | FF     | 00            | 00              | 3C         | CO  |
| C408:                      | 03  | 4C   | B4  | C4                                                                                                    | AD  | 84  | C5           | FO              | B9  |        | C5C8:                 | 00            | 00                                                                                                    | 00  | 00   | 00     | 00            | 00              | ()()       | C8  |
|                            |     |      |     |                                                                                                    |     |     |              | -               |     |        | C5D0:                 | 00            | 00                                                                                                    | 00  | 00   | 00     | 00            | 00              | 00         | DO  |
| C410:                      | 03  | 4C   | BO  | C4                                                                                                    | EE  | 72  | C5           | AD              | A9  |        |                       |               | -                                                                                                    |     |      |        |               |                 |            | D8  |
| C418:                      | 72  | C5   | 29  | 07                                                                                                    | DO  | 14  | EE           | 79              | CD  |        | C5D8:                 | 00            | 00                                                                                                    | 00  | 00   | 00     | 00            | 00              | 00         |     |
| C420:                      | C5  | AD   | 79  | C5                                                                                                    | 29  | 03  | AA           | BD              | 67  |        | C5EO:                 | 00            | 00                                                                                                    | 00  | 00   | 1)()   | 00            | 00              | 00         | EO  |
| C428:                      | 7 A | C5   | An  | 05                                                                                                    | 99  | F9  | 07           | 88              | 31  |        | C5E8:                 | 00            | 00                                                                                                    | 00  | 00   | 00     | 00            | 00              | 00         | E8  |
| C430:                      | 10  | FA   | AD  | ()()                                                                                                    | DC  | 29  | OC           | 49              | 44  |        | C5FO:                 | 00            | 00                                                                                                    | 81  | ()() | 00     | 42            | (1)()           | OE         | C2  |
| C438:                      | OC  | 4A   | 4 A | A8                                                                                                    | 18  | AD  | 2B           | C5              | 38  |        | C5F8:                 | 66            | 70                                                                                                    | 3F  | 99   | FC     | 63            | FF              | C6         | CF  |
| C440:                      | 79  | 73   | C5  | AA                                                                                                    | AD  | 2C  | C5           | 79              | B6  |        | C600:                 | 80            | FF                                                                                                    | 01  | 00   | 3C     | (1()          | 00              | 00         | BD  |
| C448:                      | 76  | C5   | FO  | 07                                                                                                    | EO  | 40  | BO           | 1B              | 69  |        | C608:                 | 00            | 00                                                                                                    | 00  | 00   | ()()   | 00            | 00              | 00         | 08  |
|                            |     |      |     | -                                                                                                    |     |     | 14           |                 |     |        | C610:                 | 00            | 00                                                                                                    | 00  | 00   | 00     | 00            | 00              | 00         | 10  |
| C450:                      | 4C  | 57   | C4  | EO                                                                                                    | 10  | 90  |              | 8E              | E8  |        |                       | - 5 5         | - 55                                                                                                    |     |      | - 6 55 | 100           | - 5             | = 50.5     |     |
| C458:                      |     | C5   |     | 00                                                                                                    | DO  | 8D  | 2C           | C5              | 28  |        | C618:                 | 00            |                                                                                                    | 00  |      |        |               |                 | 00         | 18  |
| C460:                      | AD  | 10   | DO  | 29                                                                                                    | FE  | OD  | 2C           | C5              | 16  |        | C620:                 | 00            | 00                                                                                                    | 00  | 00   | 00     | ÚÜ            | 00              | 00         | 20  |
| C468:                      | 8D  | 10   | DO  | AD                                                                                                    | 7 E | C5  | FO           | 40              | F9  |        | C628:                 | 00            | 00                                                                                                    | 00  | 00   | 81     | 00            | 00              | 42         | EB  |
| C470:                      | AG  | (11) | A9  | 20                                                                                                    | 91  | FB  | 38           | A5              | 46  |        | C630:                 | 1717          | ()()                                                                                                    | 66  | 00   | 03     | 99            | CO              | OF         | 03  |
| C478:                      | FB  | E9   | 28  | 85                                                                                                    | FB  | 85  | FD           | A5              | 31  |        | C638:                 | FF            | FO                                                                                                    | 1E  | FF   | 78     | 18            | 3C              | 18         | 2C  |
| C480:                      | FC  | E9   | 00  | 85                                                                                                    | FC  | 18  | 69           | D4              | 40  |        | C640:                 | 30            | ()()                                                                                                    | OC  | 30   | 00     | OC            | 20              | 00         | D8  |
| C488:                      | 85  | FE   | AD  | 7 E                                                                                                    | C5  | C9  | 14           | 90              | 6D  |        | C648:                 | 04            | 20                                                                                                    | 00  | 04   | 00     | 00            | 00              | 00         | 70  |
|                            |     | 8C   |     | C5                                                                                                    |     | 14  |              | 04              | BB  |        | C650:                 | 00            | 00                                                                                                    | 00  | 00   | 00     | 00            | 00              | 00         | 50  |
| C490:                      | OB  |      | 7E  |                                                                                                    | A9  |     | 8D           |                 |     |        |                       |               |                                                                                                    |     |      |        |               |                 |            |     |
| C498:                      | D4  | 4C   | BO  | C4                                                                                                    | A 9 | 01  | 91           | FD              | 69  |        | C658:                 | 00            | 00                                                                                                    | 00  | ()() | 00     | 00            | 00              | 00         | 58  |
| C4A0:                      | AD  | 83   | C5  | 91                                                                                                    | FB  | EE  | 7 E          | C5              | 58  |        | C660:                 | 00            | 00                                                                                                    | 00  | 3C   | 00     | 00            | 3C              | ()()       | D8  |
| C4A8:                      | AD  | 7 E  | C5  | DA                                                                                                    | OA  | 8D  | 01           | D4              | 12  |        | C668:                 | 00            | 3C                                                                                                    | 00  | 00   | 3C     | 00            | 00              | 3C         | 1 D |
| C4BO:                      | A2  | DF   | An  | 111                                                                                                    | 8E  | 12  | DO           | 8C              | D1  |        | C670:                 | 00            | 00                                                                                                    | 7 E | 00   | 00     | 3C            | 00              | 00         | 2 B |
| C4B8:                      | 21  | DO   | 8C  | 20                                                                                                    | DO  | AD  | OD           | DC              | BF  |        | C678:                 | 7E            | 00                                                                                                    | 00  | 7E   | ()()   | 00            | FF              | 00         | 75  |
| C4C0:                      | 29  | 01   | FO  | 03                                                                                                    | 4C  | 31  | EA           | 4C              | 93  |        | C680:                 | 08            | 7 E                                                                                                    | 10  | 18   | FF     | 18            | 39              | FF         | 80  |
| C4C8:                      | BC  | FE   | 8E  | 08                                                                                                    | 93  | 00  | 9E           | 53              | An  |        | C688:                 | 9C            | 3 B                                                                                                    | FF  | DC   | 3F     | FF            | FC              | 3 E        | B7  |
|                            |     |      |     |                                                                                                    |     |     | 30           | 30              |     |        | C690:                 | 7E            |                                                                                                    | 3C  | 3C   | 3C     | 38            | 00              | 1C         | 94  |
| C4D0:                      | 43  | 4F   | 52  | 45                                                                                                    | 20  | 05  |              |                 | 80  |        |                       |               | 7C                                                                                                    |     |      |        |               |                 |            |     |
| C4D8:                      | 30  | 30   | 30  | 30                                                                                                    | 20  | 20  | 20           | 20              | 1 A |        | C698:                 | 38            | 00                                                                                                    | 10  | 38   | 00     | 10            | 00              | 00         | 41  |
| C4E0:                      | 20  | 20   | 20  | 20                                                                                                    | 20  | 20  | 9F           | 48              | 89  |        | C6A0:                 | 00            | ()()                                                                                                    | 00  | 24   | 00     | 01            | 99              | 80         | DF  |
| C4E8:                      | 49  | 47   | 48  | 20                                                                                                    | 20  | 05  | 30           | 30              | 67  |        | C6A8:                 | 00            | 42                                                                                                    | 00  | 10   | 66     | 08            | OE              | 24         | 9B  |
|                            |     |      |     |                                                                                                    |     |     |              |                 |     |        |                       |               |                                                                                                    |     |      |        |               |                 |            |     |

124 AHOY!

C6BO: 70 43 00 C2 06 00 60 E0 6E 22 07 3 B (11) DC. 01 C6B8: (11) 80 7 B 30 08 00 81 46 62 OC 24 5F C6C8: 30 30 66 OC 01 C3 80 17 F7 C6D0: 18 E8 04 24 20 00 66 (11) 80 C6D8: 00 00 00 00 00 00 00 D8

## CHRONO-WEDGE FROM PAGE 61

Starting address in hex: C000 Ending address in hex: CD43 SYS to start: 49152

Flankspeed required for entry! See page 106.

COOO: 20 6E C9 20 93 C6 A2 02 77 95 C008: BD B3 C9 7 C CA 10 F8 29 08 C010: A5 BA C9 BO 02 A9 08 A6 CC C018: 8D C7 19 30 8D C6 C9 91 00 8D BA CC 34 CO20: A9 4C 47 C1 CO28: 8D BC CC 8E BB CC BA BD CE C030: 01 01 C9 8C DO 18 BD 02 31 C038: 01 C9 11 A2 A4 D0 111 86 B2 C040: 90 AD BC CC DD A 7 C9 FO 48 C048: 16 E8 EO 06 90 F6 AD BC 20 C050: CC 18 AE BB CC C9 21 3 A BO C058: 03 4C 80 ()() 4C 8A 8D 8C (1(1) BE CC 8E B 7 C060: CC AD B6 C9 2 D C068: 85 BA 8D C7 CC 20 23 72 C5 C070: AE B7 CC 8A OA AA BD 12 B2 C078: CA 48 BD 11 CA 48 60 A9 77 CC C080: A7 An 20 65 C6 A9 C9 55 C088: A0 CC 20 65 C6 A2 50 BD F2 9D CB C090: C9 CC CC CA 10 F7 30 20 C6 C098: 9F 4C 47 C1 AD 01 23 COAO: 02 C9 24 DO 13 4C 1 B C2 8 E COA8: C9 54 DO 06 20 93 C6 4C 64 C1 C9 50 COBO: 47 DO 1 B AD 02 6F COB8: 02 C9 34 FO OD C9 FO 35 A6 COCO: 09 A9 B1 AG CB 20 65 C6 DD COC8: FO E5 25 OF 8D BA CC DO B9 DE C9 44 DO CODO: 1 C AD 02 02 5C FO COD8: C9 38 OF C9 39 FO OB D9 AG COEO: A9 DA CB 20 65 C6 FO OF CC COE8: C6 DO C4 8 D C7 4C 18 CB COFO: CO C9 51 DO 03 4C 4C C6 FF DO COF8: C9 3F 2F A 9 5A 73 AG CC C100: 20 65 C6 FO 20 AA 65 C6 34 3D C7 CC 20 C108: F0 AD 85 D8 BA C110: B1 FF A 9 FO 20 B9 ED 24 48 C118: 90 10 OD 20 AE FF A9 BF FD C120: A0 C9 20 65 C6 4C **B6** C5 9F C128: 4C AE FF A5 BA 20 B1 FF 55 6F 85 C130: A 9 **B9** 20 93 FF AO DC C138: 00 B9 01 02 FO 06 20 A8 **B**4 C140: FF C8 10 F5 20 AE FF 20 FD OA C1 A9 BF 20 C148: AG C9 65 6 D C150: C6 AD C7 CC 20 **B**4 FF A9 D7 C158: 6F 85 B9 20 96 FF A 9 00 67

C160: 8D B4 CC 8D B5 CC 20 A5 45 EE B4 CC AD B4 CC B2 C168: FF AA C170: C9 02 DO 03 8E **B**5 CC 8A AB C178: 20 D2 FF C9 OD DO 20 E7 1 B C180: AB FF AD B3 CC FO 01 60 AC C188: 4C 4F C6 A2 00 8E BD A6 C190: 20 69 C3 20 98 C8 A2 07 119 C198: BD 74 CA 8E B7 CC AA 8E E1 CIAO: BB CC 20 C8 C1 BO OC AD 3E Cla8: BB CC AE B7 · CC 20 D9 C1 CA C1B0: 90 15 18 AE B7 CC 10 7C C1B8: DF AD (11) CE DO D2 A 9 66 **C8** C1CO: AO CB 20 65 C6 FO 80 60 4 B C1C8: BD ()() CE C9 05 90 08 29 E5 C1D0: 0F C9 00 FO 02 18 60 38 4 D C1D8: 60 8E B7 CC AA 8E BB CC OF C1E0: 20 00 C2 CC C8 CC DO C1E8: AE BB CC AG (11) BD 03 CE 50 C1F0: D9 CB CC DO 09 E8 **C8** CC BB C1F8: C8 CC DO F1 18 60 38 60 62 C200: A0 00 BD 03 CE FO 08 F2 C208: A0 F0 04 E8 C8 DO F3 74 60 26 C210: A2 A9 2 D 20 D2 FF CA 6 D C218: 10 F8 60 A2 ()() 8E BD CC 3D C220: BD 1D CA 30 06 9 D 02 CA 66 C228: E8 DO F5 A2 (1) BD 03 02 3D 03 C230: F0 E8 DO F8 8 E CA 0.9 F9 C238: A9 60 8D 7 B C9 20 98 **C8** 96 C240: AD 02 CE C9 41 FO 04 09 88 C248: 42 D0 75 AD BA CC FO 03 F9 C250: 20 75 C9 20 89 C6 20 10 50 C258: C2 A9 **B7** AG C9 20 65 C6 33 90 20 C260: A2 BD ()() CE 29 7 F E8 C268: D2 FF A2 E8 EG DO F3 A 9 16 C270: 2C 20 D2 FF BD 00 CE 20 3C C278: D2 FF BD 01 CE 20 D2 FF CB C280: AD A5 CE 8D 48 CA AD 97 A6 C288: CE 8 D 49 CA A 9 3E AD CA 4C C290: 20 65 C6 A9 60 CA AO 72 C298: 65 C6 20 10 C2 20 89 C6 28 C2AO: 20 69 C3 20 98 **C8** 20 96 26 C2A8: C3 AD nn CE DO F2 A 2 01 50 C2B0: 8E 3D CA 8E CA C5 CC 20 53 C2B8: 89 C6 20 CC FF 20 DO C2 A9 C2C0: A9 00 8D C5 CC 8D BA CC 9F C2C8: A9 09 8D 13 C9 4C 47 C1 3B C2D0: A9 AE 85 BB A9 C9 85 BC 20 C2D8: A9 05 85 **B7** AD C7 CC 85 8C C2EO: BA A 9 60 85 B9 20 D5 F3 CE C2E8: A5 BA 20 FF A5 B4 B9 9 D An C2F0: 96 FF A9 (1) 85 90 22 CA C2F8: 20 A5 FF 88 10 FA 48 20 BA C300: A5 FF 8D D4 CC 68 8 D D3 9 E C308: CC A 2 ()() 20 A5 FF FO 34 C310: 9D D5 CC E8 DO F5 20 3F 5F C3 BA C318: AD CC FO 03 20 9A C320: C9 AD D4 CC AE D3 CC A8 C328: 0C C9 A 9 20 20 D2 FF A2 5D

C330: 00 BD D5 CC 20 D2 FF E8 6C C500: 2E A5 AE 85 2D 20 59 A6 55 20 89 33 C338: E0 0C 90 F5 C6 20 3C C508: 20 A 5 AD BE CC C9 33 2F FF C340: 42 F6 4C E7 FF 20 E1 AF C510: F0 22 A9 01 8D B3 CC FB 20 C348: FO 10 20 E4 FF FO 19 20 78 C518: 47 C1 A9 00 8D B3 CC AD 86 C350: E4 FF FO FB C9 20 FO F7 F4 C520: B5 CC 29 OF DO 11 A 9 (1(1) 66 C358: D0 EB 20 E7 FF 4C CO C2 EC C528: 20 90 FF 20 3 B C6 20 8E A 9 C360: A9 20 20 D2 FF CA DO F8 B1 C530: A6 4C AE A7 4C 47 C1 4C 1 B C538: 4F C6 20 C1 C368: 60 A2 02 BD 1D CA 9D 02 B2 OA AD C9 CC 7 E C540: C370: CA CA 10 F7 AE BD CC AG E7 C9 30 FO OA A9 OD AG CC 59 99 C548: 20 65 C6 C378: 00 BD 22 CA 29 7F 05 6A 4C 47 C1 20 59 63 C550: E1 A5 90 C380: CA C8 E8 BD 22 CA 30 05 DC FO 07 C9 41) FO 5 B C388: 99 05 CA DO F4 A9 OD 99 08 C558: 03 4C 68 C5 CE C8 CC CE 19 C560: C8 CC 20 9F C6 4C C390: 05 CA 8E BD CC 60 AG 07 81 47 C1 D1 C398: B9 74 CA 8C C6 CC AA 20 7C C568: A9 94 An C9 20 65 C6 4C A9 C3A0: C6 C3 A9 (1) 8D C5 CC 20 15 C570: 4A C1 AO 00 A2 01 BD nn 7 E C578: 02 FO 28 C3A8: 45 C3 AC C6 CC 88 10 E8 73 C9 3A DO OB E8 5C C3B0: 60 48 AD C5 CC DO OD A9 21 C580: BD 00 02 DO 05 CA 8 A A8 14 C5 C588: DO C3B8: 20 20 D2 FF 22 8 D EA 19 C9 22 FO A 9 05 9 D C8 BA 8E C3C0: CC 20 D2 FF 68 60 CO 98 C590: CC DO EC E8 BD ()() 02 FO **B**4 C598: OA C9 22 C3C8: CC 20 54 C4 BO 27 AE CO 16 FO 06 99 C9 CC **B**5 C5A0: C8 DO FO 84 C3D0: CC BD OO CE FO EF AG (11) AB B7 8C C8 CC 89 CE FO 19 C9 AG FO CD C5A8: A9 C9 85 C3D8: BD 03 BB A9 CC 85 16 BC 20 C3E0: 15 20 B1 C3 C8 C0 11 90 B6 C5B0: 60 A9 OD 4C A8 FF E7 C.4 C5B8: FF C3E8: 03 88 DO DA 20 D2 FF EE 31 A9 7C An CA 4C 05 C1 5D C3FO: BF CC E8 D0 E3 60 AD BF E8 C5CO: A9 OF AE C7 CC AD 6F 20 EC C5C8: BA FF A9 C3F8: CC FO FA A 9 22 20 D2 FF 70 ()() 20 BD FF 2 B 00 8D BF CC 8C C5D0: C0 FF AD C7 CC 20 B1 FF A 5 C400: A9 84 **B7** 8C C5D8: A5 FO B9 20 93 FF A9 02 C408: C8 CC A 9 11 E5 B7 04 EA AE 46 AO 02 C5E0: C7 CC 20 F8 BA FF C410: AA 20 60 C3 AE CO CC BD A 9 9 C C5E8: 01 A2 AD C9 C418: 00 CE 20 93 C4 AC CO CC 99 AD 20 BD FF 82 C5F0: 20 C0 FF C420: B9 1C CE AA B9 1 D CE AG **B5** A 2 OF 20 C9 FF 6 D C428: 20 8C C4 CC AO 05 8C 13 AB C5F8: A2 07 BD 119 CA 20 CA F1 11 C600: CA 10 F7 20 FF CC 71 C430: C9 20 0C C9 A9 20 20 D2 AC A2 OF C608: 20 C9 FF C438: FF AO OO 8C B8 CC 8C 3D B4 A 9 32 8D FC C9 22 C610: A2 FB 00 BD C9 30 C440: CA A2 30 8E C4 CC 8D 3 D C8 06 20 8C A 9 C448: CA 20 CD C6 20 8 D C4 E3 C618: CA F1 E8 DO F5 A 2 02 20 49 C450: CC 4C 89 C6 AD 02 02 C9 35 C620: C9 FF A2 (11) BD nn CF 20 3 A C628: CA F1 20 C458: 3A DO 19 00 AE CC 59 E8 DO F7 CC AG CO FF 83 C460: B9 03 02 FO 23 C9 3F FO 2D C630: A9 02 20 C3 FF 20 GG C9 A 9 C468: OD C9 2A FO 07 DD 03 CE C638: 4C 4A C1 A2 02 BD 11 AB E3 82 7C CA C470: FO OD 38 60 18 60 BD 03 40 C640: 95 10 F8 A 9 A1 AG 12 C478: CE FO F7 C9 AO FO F3 E8 68 C648: CC 4C 65 C6 20 3 B C6 A 9 59 C650: 00 8D B6 C480: C8 CC CA C9 90 DA FO D8 DF CC 9 D 00 02 9 D 9E AG C658: C9 C488: BD 03 CE FO E7 FO 4C CC E8 EO C9 59 90 F5 20 B8 C490: E3 38 60 48 A8 FO OC 29 24 C660: 59 A6 4C 86 E3 84 15 85 36 C498: 80 F0 OB 98 29 40 FO 03 OB C668: 14 AO OO B1 14 FO 21 C9 BE C4A0: A9 3E 2C A9 20 2C A 9 2A 7E C670: 8D FO 18 C9 C4 FO 14 C9 64 C678: D9 FO 29 10 C9 D4 FO OC C9 C4A8: 20 D2 FF 68 OF 18 FO 45 **B8** C4B0: 10 C9 01 10 C9 FO 49 FO 02 FO OD 20 C680: FF D2 FF C8 DO OB C4B8: 10 C9 03 FO 10 A 9 A 1 BO 92 C688: E2 A9 OD 29 7 F 20 D2 FF BD C4CO: OE A9 A6 90 DA 20 35 A9 BO BO C4 C690: A9 00 60 C7 20 00 E3 C4C8: 06 A9 AB B0 02 A9 B5 AO D6 C698: C8 20 B1 C7 4C 4 D C8 20 7 D C4DO: CA 4C 65 C6 20 OA C1 A6 A6 C6A0: 8B C1 AE BB CC AD OB DC BA C4D8: 2B A4 2C 86 C3 C4 84 AD 16 C6A8: 20 C9 C6 E8 AD GA DC 20 F6 C4E0: BE CC C9 25 DO 03 A9 01 D9 C6B0: C9 C6 E8 An nn B9 DO C9 1F C4E8: 2C A 9 00 85 B9 A9 (11) 20 C7 C6B8: 20 C9 C6 **C8** E8 B9 DO C9 6F C4F0: D5 FF AD BE CC C9 25 FO DF C6C0: 20 C9 C6 AD 08 DC 4C CO 11 C4F8: 3B 86 AE 84 AF A5 AF 85 78 C6C8: C5 9D 16 CF 60 AC CO CC AC

C6D0: B9 16 CE FO 27 10 04 18 B3 C8A0: AE C7 CC A8 20 BA FF A9 C6D8: 20 91 C8 A2 3A 20 03 C7 1 B C8A8: 00 20 BD FF 20 CO FF A 9 C6E0: C8 A2 20 B9 16 CE 20 03 2 E C8BO: O2 AE C7 CC A8 20 BA FF 79 C6E8: C7 A2 2F C8 B9 16 CE 20 DA C8B8: A9 01 A2 AD AO C9 20 BD FB C8 A2 C6F0: 03 C7 00 B9 16 CE C5 C8C0: FF 20 C0 FF A2 OF 20 C9 C6F8: 20 03 C7 60 A9 01 A0 CC 5C C8C8: FF A9 31 8D FC C9 A2 00 9 A C700: 4C 65 C6 48 20 10 C7 68 21 C8DO: BD FB C9 C9 OD FO 06 20 C708: 20 14 C7 8A FO ED DO 08 46 C8D8: CA F1 E8 DO F3 20 CA F1 20 C710: 4A 4A 4A 4A 29 0F 09 30 AA C8E0: 20 CC FF A2 02 20 C6 FF 59 C718: 4C D2 FF AD OB DC 10 04 EO C8E8: A2 00 20 A5 FF 9 D OO CE BD C720: 18 20 91 C8 A2 3 A 20 03 B2 C8F0: 9D 00 CF E8 E0 00 DO F2 EB C728: C7 A2 20 AD OA DC 20 03 6A C8F8: 8E BC CC A9 02 20 C3 FF AG C730: C7 AD 08 DC 60 A9 D6 A0 OC C900: 20 E7 FF AD BA CC FO 03 31 C738: C9 20 65 C6 20 1B C908: 4C 75 C9 C7 AG F1 60 8D C2 CC 8E 9F C740: CA A9 BA 20 65 C6 20 C910: C1 CC A2 09 8E C3 CF AB CC AO DA C748: FF C9 0D D0 03 68 68 60 24 C918: BO AD C1 CC DD 9C C9 AD F6 C750: C9 41 FO 06 C9 50 FO 05 62 C920: C2 CC FD 9D C9 90 OF 8D 42 C758: DO DB A9 00 2C A 9 80 8D 92 C928: C2 CC AD CC FD 9C C9 C1 C760: CF C9 AO CA A9 D5 20 65 6A C930: 8D C1 CC C8 DO E3 98 CA 2D C768: C6 20 CF FF FO FB C9 C938: F0 11 30 06 C9 BO FO 03 8D C3 F9 C770: 90 FO C9 33 BO EC 8D CB E5 C940: CC 2C C3 CC 30 05 AD C4 71 C778: C9 20 CF FF FO FB C9 30 19 C948: CC FO 1F 29 7F 8E B9 CC E2 C780: 90 E0 C9 3 A BO DC 8D CC DD C950: AE 3D CA DO OF AE B8 CC 1 B C788: C9 A0 CA A9 EF 20 65 C6 A3 C958: 9D 23 CD E8 8E B8 CC AE 92 C790: 20 CF FF F0 FB C9 30 90 F7 C960: B9 CC 10 06 AE B9 CC 20 52 C798: FO C9 36 BO EC 8D CD C9 4C C968: D2 FF CA 10 AA 60 AO CB 8D C7AO: 20 CF FF FO FB C9 30 90 08 C970: A9 3D 4C 65 C6 A9 82 AE AA C7A8: E0 C9 3A B0 DC 8D CE C9 41 C978: BA CC AO 60 20 BA FF A9 85 C7B0: 60 A0 CB A9 09 20 65 C6 7C C980: 00 20 BD FF 20 C0 FF A2 C7B8: 20 CF FF FO FB C9 30 C988: 82 20 C9 FF C9 05 D0 03 90 20 97 C7CO: 4A C9 32 BO 46 8D D2 C9 28 C990: 4C B6 C5 60 41 42 4F 52 DE C7C8: 8D E1 C9 20 CF FF FO C998: FB DE 54 45 44 OD 00 01 OO OA C7D0: C9 30 90 DD C9 33 BO D9 C0 C9A0: 00 64 00 E8 03 10 27 C7D8: 8D D3 C9 8D E2 C9 An CB AA C9A8: 2F 25 40 5F 21 23 24 30 35 C7E0: A9 23 20 65 C6 20 CF FF E9 C9B0: 3A 3C 3E 4C 28 CO 08 OD AF C7E8: F0 FB C9 30 90 FO C9 34 4F C9B8: 44 49 53 4B 3 A 20 FF OD 4C C7F0: B0 EC 8D D4 C9 8D E4 C9 F6 C9CO: 44 49 53 4B 2D 28 38 29 A3 C7F8: 20 CF FF FO FB C9 30 90 60 C9C8: 3A FF 00 30 33 30 36 00 CC C800: DD C9 3A BO D9 8D C9 D5 99 C9D0: 01 17 30 31 31 37 OD 54 14 C808: 8D E5 C9 60 CB 18 AD C9 01 C9D8: 4F 44 41 59 20 49 53 3A FD C810: 20 8D C8 18 20 87 C8 8 D 90 C9E0: 20 30 31 2F 31 37 20 20 3 A C818: BE CC AD CC C9 20 8D C8 5E C9E8: 20 20 20 20 43 55 52 52 A6 C820: 18 6D BE CC 6D CF C9F0: 45 4E C9 8D C5 54 20 54 49 4D 45 29 C828: OB DC AD CD C9 20 8D C8 CB C9F8: 3A 20 00 3A 55 31 32 C830: 18 20 87 **C8** 8D BE CC AD 7 F CAOO: 30 20 31 38 20 31 31 OD 49 C838: CE C9 20 8D C8 18 6 D BE 8B CAO8: FF OD 30 20 32 3 A 50 2 D 4F C840: CC 8D OA DC A9 00 8D 09 C1 CA10: 42 D3 C4 D3 C4 D3 C4 9 D C848: DC 8D 08 DC 60 18 AD D2 90 CA18: CO 39 C5 7E CO 31 38 20 AG C850: C9 20 8D C8 18 20 87 C8 19 CA20: 30 OD B1 B4 B7 B1 30 B1 OF C858: 8D BE CC AD D3 C9 20 8D 6A CA28: 33 B1 36 B2 B5 B8 B1 31 47 C860: C8 18 6D BE CC 8D DO C9 62 CA30: B1 34 B1 37 **B3** B6 B9 C868: AD D4 C9 20 8D C8 18 20 63 CA38: 32 B1 35 B1 38 01 20 44 AG C870: 87 C8 8D BE CC AD D5 C9 27 CA40: 4F 53 56 45 20 52 2E 3D 5C C878: 20 8D C8 18 6 D BE CC 8D 8D CA48: 20 20 OD 46 49 4C 45 4E 15 C880: D1 C9 A9 93 4C D2 FF 18 90 CA50: 41 4D 45 20 20 20 20 20 C4 C888: OA OA MA OA 60 38 E9 30 63 CA58: 20 20 20 20 20 20 20 00 39 C890: 60 29 7F F8 69 12 D8 60 47 CA60: 54 59 50 20 42 4C 4B C898: 20 E7 FF 20 OA C1 A9 OF 45 CA68: 4C 41 53 54 20 55 50 44 A7

#### Letters on white background are Bug Repellent line codes. Do not enter them! Pages 105 and 106 explain these codes **IMPORTANT!** and provide other essential information on entering Ahoy! programs. Refer to these pages before entering any programs!

```
A2
                                      82
                                          A3
                                                 CC30:
                                                          52
                                                             OD
                                                                  20 20 44
                                                                               41
                                                                                   54
                     8D
                         E2
                             C2
        41
            54
                45
CA70:
                                  45
                                          2E
                                                          20
                                                              53
                                                                           4D
                                                                               50
                                                                                    45
                 22
                     02
                             44
                                      56
                                                 CC38:
                                                                   54
                                                                       41
        62
            42
                         OD
CA78:
                                      4F
                                                                       20
                                                                           57
                                                                                    52
                             53
                                  20
                                          7 E
                                                 CC40:
                                                          20
                                                              54
                                                                  4F
                                                                               4F
                 45
                     20
                         49
        49
            43
                                                                                    53
            46
                4C
                     49
                         4E
                             45
                                  20
                                      4F
                                          AD
                                                 CC48:
                                                          2C
                                                              20
                                                                   50
                                                                       4C
                                                                           45
                                                                               41
CA88:
        46
                                  4F
                                      54
                                          B1
                                                          20
                                                              52
                                                                  45
                                                                       2 D
                                                                           4 B
                                                                               45
                                                                                    59
            20
                     53
                         20
                             4E
                                                 CC50:
CA90:
        52
                 49
                                                                       20
                                                                           20
            50
                 52
                     45
                         53
                             45
                                  4E
                                      54
                                          DB
                                                 CC58:
                                                          OD
                                                              00
                                                                  OD
                                                                               43
                                                                                    48
CA98:
        20
                                      45
                         20
                             FF
                                  44
                                          2 E
                                                 CC60:
                                                          4F
                                                              4E
                                                                  4F
                                                                       2D
                                                                           57
                                                                               45
                                                                                    44
            52
                 45
                     4C
        ()()
CAAO:
                                  20
                                          1F
                                                              20
                                                                       31
                                                                           2E
                                                                               30
                                                                                    20
                 FF
                     50
                         52
                             47
                                      FF
                                                 CC68:
                                                          45
                                                                   56
            20
CAA8:
        4C
                                                              29
                              55
                                           B5
                                                          43
                                                                   20
                                                                       43
                                                                           4F
                                                                               50
                                                                                    59
CABO:
        53
            45
                 51
                     20
                         FF
                                  53
                                      52
                                                 CC79:
                                  20
                                      4F
                                          FO
                                                 CC78:
                                                          49
                                                              47
                                                                  48
                                                                       54
                                                                           20
                                                                               31
                                                                                    39
        20
            FF
                 OD
                     OD
                         41
                             4 D
CAB8:
                 50
                         20
                             20
                                  20
                                      20
                                          51
                                                 CC80:
                                                          35
                                                              OD
                                                                  OD
                                                                       20
                                                                           20
                                                                               20
                                                                                    20
        52
            20
                     4 D
CACO:
                                  50
                                      2F
                                          41
                                                 CC88:
                                                          20
                                                              20
                                                                   20
                                                                       20
                                                                           20
                                                                               20
                                                                                    20
                 20
                     28
                              2F
        20
             20
                         41
CAC8:
                                                                           20
                                                                       59
                                                                                    55
                 29
                         00
                             OD
                                  43
                                      55
                                          55
                                                 CC90:
                                                          45
                                                              4E
                                                                   4 E
                                                                               4 D
        43
            52
                     20
CADO:
                                                                       45
                                                                           4C
                                                                               4C.
                                                                                    49
                         54
                              20
                                  48
                                      4F
                                          1 D
                                                 CC98:
                                                          43
                                                              41
                                                                   54
CAD8:
        52
             52
                 45
                     4E
                                                                       59
                                                                           45
                                                                               OD
                                                                                   (1)()
        55
             52
                 53
                     20
                         20
                              20
                                  28
                                      30
                                          94
                                                 CCAO:
                                                          (1()
                                                              OD
                                                                   42
CAEO:
                              20
                                                                           50
                 31
                     32
                         29
                                  (11)
                                      OD
                                          01
                                                 CCA8:
                                                          53
                                                              54
                                                                   41
                                                                       4D
                                                                               49
                                                                                   4E
        31
             2D
CAE8:
                                      20
                                           36
                                                          3 A
                                                              20
                                                                  00
                                                                       00
                                                                           OD
                                                                               30
                                                                                    111
             55
                 52
                     52
                         45
                             4 E
                                  54
                                                 CCBO:
CAFO:
        43
                                                                  00
                                                                           3 A
                                                                                    10
                                  53
                                      20
                                          40
                                                 CCB8:
                                                          (1)
                                                              (1)
                                                                       00
                                                                               (1(1
                         54
                             45
        4D
            49
                 4E
                     55
CAF8:
                                                          00
                                                              00
                                                                  00
                                                                       (11)
                                                                           (1)
                                                                               (1)()
                                                                                    1111
                 30
                     2D
                         35
                              39
                                  29
                                      20
                                          6 D
                                                 CCCO:
CBOO:
        28
            30
                              52
                                                              (1)
                                                                       00
                                                                           00
                                                                               (11)
                                                                                   (1)
CB08:
        1111
            OD
                 43
                     55
                          52
                                  45
                                      4E
                                           E5
                                                 CCC8:
                                                          00
                                                                  ()()
                                                                               111
             20
                     4F
                         4E
                              54
                                  48
                                      20
                                           2C
                                                 CCDO:
                                                          rin
                                                              (11)
                                                                  ()()
                                                                       00
                                                                           (1)
                                                                                    (1)
        54
                 4D
                                                                  00
                                                                       ()()
                                                                           00
                                                                               50
                                                                                    ()()
                          31
                              2D
                                  31
                                      32
                                           72
                                                 CCD8:
                                                          111
                                                              (1)()
        20
             20
                 28
                     30
CB18:
                         43
                              55
                                  52
                                      52
                                           B3
                                                              55
                                                                  00
                                                                       00
                                                                           nn
                                                                               (1)()
                                                                                    (11)
        29
             20
                                                 CCEO:
                                                          (1)()
                 1111
                     OD
CB20:
                                      20
                                           2F
                 54
                         44
                              41
                                  59
                                                 CCE8:
                                                          (1)
                                                              (1)
                                                                   111
                                                                       111
                                                                           (1(1)
                                                                               (1)()
                                                                                    (1)
CB28:
        45
             4E
                     20
                                                                  (1)
                                                                       (11)
                                                                           00
                                                                               (11)
                                                                                    (111
        20
             20
                 20
                     20
                          28
                              30
                                  31
                                      2 D
                                           67
                                                 CCFO:
                                                          (11)
                                                              (1)()
CB30:
        33
             31
                 29
                     20
                          (11)
                              OD
                                  20
                                      20
                                           33
                                                  CCF8:
                                                          00
                                                              nn
                                                                  ()()
                                                                       (11)
                                                                           (11)
CB38:
                     20
                                  4F
                                      59
                                           17
                                                          ()()
                                                              (1)()
                                                                  ()()
                                                                       00
                                                                           nn
                                                                               (1)
                                                                                    00
             2 A
                 2D
                         41
                              48
                                                 CDOO:
CB40:
        2D
                     20
                         43
                                  52
                                      4F
                                           31
                                                                       nn
                                                                           (1)
                                                                               00
                                                                                    (1)()
        21
             27
                 53
                              48
                                                  CD08:
                                                          (1)
                                                              ()()
                                                                  00
CB48:
                                                                  1)1)
                                      45
                                           88
                                                                       1)1)
                                                                           (11)
                                                                               00
                                                                                    (16)
                     57
                          45
                                                  CD10:
                                                          (1)()
                                                              (11)
CB50:
        4E
             4F
                 2D
                              44
                                  47
                                      30
                                                                   (11)
                                                                       (1)
                                                                           (11)
                                                                                00
         20
             56
                 45
                     52
                          20
                              31
                                  2E
                                           16
                                                  CD18:
                                                          00
                                                              (11)
CB58:
                 2A
                     2D
                         OD
                              ()()
                                  93
                                      53
                                           F8
                                                  CD20:
                                                          (1)(1)
                                                              ()()
                                                                  ()()
                                                                       1111
                                                                           00
                                                                               00
                                                                                    (11)
CB60:
         20
             2 D
                          4D
                              20
                                  45
                                       52
                                           B3
                                                  CD28:
                                                          00
                                                              ()()
                                                                   ()()
                                                                       (11)
                                                                           .00
                                                                               (1)(1)
                                                                                    (11)
             53
                 54
                     45
         59
CB68:
                                           98
                     3 A
                          20
                              44
                                  41
                                       54
                                                  CD30:
                                                          CICI
                                                              111
                                                                   ()()
                                                                       00
                                                                           ()()
                                                                               1111
                                                                                    (1)
         52
             4F
                 52
CB70:
                                                              FF
                                                                   FF
                                                                       FF
                                                                           FF
                                                                               FF
                                                                                    FF
                                  50
                                      45
                                           B6
                                                  CD38:
                                                          FF
CB78:
        45
             2D
                 53
                     54
                          41
                              4D
                 43
                     41
                          4 F.
                              4 E
                                  4F
                                       54
                                           B 7
                                                  CD40:
                                                          00
                                                              (11)
                                                                  00
                                                                       00
CB80:
         52
             20
                                  54
                                       45
         20
             OD
                 4C
                     4F
                          43
                              41
                                           6F
CB88:
         20
             46
                 49
                     4C
                          45
                              2C
                                  20
                                       50
                                           6 E
CB90:
                                                 NOTEMAKER
                          45
                              20
                                  43
                                       48
                                           AF
             45
                      53
CB98:
         4C
                 41
                                                 FROM PAGE 51
             43
                          44
                              49
                                  52
                                      45
                                           B9
        45
                 4 B
                      20
CBAO:
                                       OD
                                           83
         43
             54
                 4F
                      52
                          59
                              2E
                                  OD
CBA8:

    10 REM DISKETTE NOTEMAKER

             OD
                 50
                     52
                          49
                              4 E
                                  54
                                       45
                                           91
        00
CBBO:
                                  20
                                                 •15
                                                      REM FOR AHOY! MAGAZINE
         52
             20
                 4D
                      55
                          53
                              54
                                       42
                                           D7
CBB8:
                                  20
                                       35
                                                 .20
                                                      REM BY TIM GERCHMEZ
                 34
                     20
                          4F
                              52
                                           71
         45
             20
CBCO:
                                                     POKE53281,0:POKE53280,15:POKE646,1
                                   53
                                                 • 25
             20
                 50
                          45
                              41
                                       45
                                           DO
CBC8:
         2C
                     4C
                                                  ·30 PRINT"[CLEAR][DOWN][8" "]DISKETTE NOT
                                       2E
                                           CD
         20
             52
                      2 D
                          4 B
                              45
                                  59
CBDO:
                 45
                                                   E CREATOR[DOWN][DOWN]"
                          52
                              49
                                   56
                                       45
                                           6 E
CBD8:
         OD
             (11)
                 OD
                      44
                                       45
                                                 •35
                                                      PRINT"YOU CAN USE THE WHOLE SCREEN AS
                      53
                              20
                                  42
                                           F2
CBEO:
         20
             4 D
                 55
                          54
                                                    A
             38
                 20
                     4F
                          52
                              20
                                   39
                                       2C
                                           88
         20
CBE8:
                                                  · 40 PRINT"SCRIBBLING PAD. (EXCEPT THE TOP
                                       20
                                           EC
                              53
                                  45
CBFO:
         20
             50
                 4C
                      45
                          41
                                                  MOST "
         52
             45
                 2D
                      4B
                          45
                              59
                                   2E
                                       OD
                                           E2
CBF8:
                                                  ·45 PRINT"AND BOTTOMMOST LINE)."
                              2D
                                   20
                                       2 D
                                           3C
             2D
                 2D
                      3 A
                          2D
ccoo:
         00
```

•62 F HEN ·63 F TH T ·64 F HA ·65 I ": PF .76 .75 .80 .85 .90 .95 ·100 NEX' .105 .110 ·115 EK (( -120 ·125 ·130 198 ·135 .140 • 145 ·150 · 100 ,21 · 1005 6,1 FRO .5 PC ·6 PI EED •10] KSP •15 ·20 ] TERI •40 .50 D\$ · 80

45

52

4 B

45

2E

52

47

28

52

38

20

44

53

CID

12

47

(1)()

(11)

08

(1)()

00

nn

(1)()

(1)(1)

(11)

111

(1)

(11)

00

nn

FF

FF

•50 PRINT: PRINT" PRESS RETURN WHEN DONE."

•60 PRINT"ADVANCE THE CURSOR TO THE NEXT

PRINT"PRESS SHIFT-RETURN IF YOU WANT

EE

76

68

50

4 D

90

A 2

FB

8 B

68

70

AD

El

A 5

AD

OE

48

03

**C8** 

**C8** 

DO

**D8** 

EO

E8

FO

1111

08

10

20

28

30

38

KI

DM

GN

BF

NO

LG

IN

KG

PP

DI

OG

CC08:

CC10:

CC18:

CC20:

CC28:

2D

20

45

4E

30

2F

20

4D

49

22

2D

20

41

20

20

2D

46

20

43

3A

00

49

4D

4C

22

20

45

53

44

46

OD

4C

55

55

20

20

4E

54

45

4F

C)C

DF

56

46

AC

• 55

TO"

LINE."

|                                                                                                    | 2010: AD=B                                                                                                    | IK |
|----------------------------------------------------------------------------------------------------|----------------------------------------------------------------------------------------------------|----|
| •62 PRINT: PRINT"THE CURSOR COLOR IN USE W                                                                                                    | •85 GOSUB2520:IFB=OTHEN80                                                                                                    | FO |
| HEN RETURN IS"                                                                                                    | OG •90 B\$="LAST BYTE OF ML IN HEX":GOSUB2010                                                                                                    | )  |
| •63 PRINT"PRESSED WILL BE THE ONE USED WI                                                                                                    | :EN=B                                                                                                    | EM |
| *** **** ******* **********************                                                                                                    | 4J •95 GOSUB2510:IFB=OTHEN80                                                                                                    | FP |
| •64 PRINT: PRINT"YOU LOAD THE NOTEFILE WIT                                                                                                    | ·100 OPEN4,4:PRINT#4,"PROG NAME: ";C\$:PRI                                                                                                    |    |
| H A ,8,1"                                                                                                    | OM NT#4                                                                                                    | HF |
| •65 PRINT:INPUT"FILENAME";FI\$:FI\$=FI\$+".N                                                                                                    | ·110 AC=AD:GOSUB3010:PRINT#4, "STARTING AI                                                                                                    | )  |
|                                                                                                    | O DRESS: "B\$:PRINT#4                                                                                                    | IB |
|                                                                                                    | KB ·120 AC=EN:GOSUB3010:PRINT#4,"ENDING ADDI                                                                                                    |    |
|                                                                                                    | GH ESS: "B\$:PRINT#4                                                                                                    | PJ |
|                                                                                                    | GO ·125 PRINT#4,"SYS TO START: "D\$:PRINT#4                                                                                                    | IA |
|                                                                                                    | M ·130 AC=AD:GOSUB3010:C\$=B\$+": ":CK=AD-(IN                                                                                                    |    |
|                                                                                                    | JD T(AD/256)*256)                                                                                                    | KC |
|                                                                                                    | OF •140 FORB=0T07:AC=PEEK(AD+B):CK=CK+AC:IF                                                                                                    |    |
| •100 FORT=256T0514:CT=T:PRINT#2,CHR\$(2);:                                                                                                    | K>255THENCK=CK-255                                                                                                    | IN |
|                                                                                                    | LE ·150 GOSUB3030:C\$=C\$+B\$+" ":IFAD+B=ENTHEN                                                                                                    |    |
|                                                                                                    | HJ 500                                                                                                    | HE |
|                                                                                                    | +M •160 NEXTB: AC=CK: GOSUB3030: C\$=C\$+B\$                                                                                                    | PI |
| ·115 CT=CT+1:IFCT<2040THENPRINT#2,CHR\$(PE                                                                                                    | •170 PRINT#4,C\$:AD=AD+8:GOTO130                                                                                                    | ME |
|                                                                                                    | JK •500 AC=CK:GOSUB3030:C\$=C\$+B\$:PRINT#4,C\$ NC •600 CLOSE4:END                                                                                                    | PC |
|                                                                                                    |                                                                                                    | JD |
| •130 PRINT: PRINT" ANOTHER FILE (Y/N)": POKE                                                                                                    | 2777 Mai Obl 1 Ook Dioli Mak                                                                                                    | PC |
|                                                                                                    | •2010 PRINT:PRINTB\$;:INPUTT\$ -2020 IFLEN(T\$)<>4THEN2010                                                                                                    | GM |
| The state of the state of the s | LB •2020 IFLEN(T\$)<>4THEN2010<br>HO •2040 FORA=1T04:A\$=MID\$(T\$,A,1):GOSUB2060                                                                                                    | EB |
|                                                                                                    | IK :IFT(A)=16THEN2010                                                                                                    | KH |
|                                                                                                    | FF •2050 NEXT: $B = (T(1)*4096) + (T(2)*256) + (T(3)*256) + (T(3)*256$ |    |
|                                                                                                    | 2755 REAT: B=(1(1) 4.750) +(1(2) 2.250) +(1(5) 2.750) +(1(5) 2.750) +(1( | GF |
| •1000 DATA160,0,173,134,2,153,0,216,153,0                                                                                                    | •2060 IFA\$>"@"ANDA\$<"G"THENT(A)=ASC(A\$)-5                                                                                                    |    |
|                                                                                                    | PM 5: RETURN                                                                                                    | EH |
| ·1005 DATA200,208,241,169,19,32,210,255,7                                                                                                    | •2070 IFA\$>"/"ANDA\$<":"THENT(A)=ASC(A\$)-4                                                                                                    |    |
|                                                                                                    | LB 8: RETURN                                                                                                    | KP |
|                                                                                                    | •2080 T(A)=16:RETURN                                                                                                    | NP |
| FLANKSPEED LISTING CREATOR                                                                                                    |                                                                                                    | LI |
| FROM PAGE 51                                                                                                    | •2510 IFAD>ENTHENB=0: RETURN                                                                                                    | PK |
| FROM PAGE 31                                                                                                    | - •2520 IFB<2560R(B>40960ANDB<49152)ORB>532                                                                                                    |    |
| •5 POKE53280,12:POKE53281,11                                                                                                    | LL 47THENB=0                                                                                                    | AP |
| •6 PRINT"[CLEAR][c 8][RVSON][7" "]FLANKSP                                                                                                    | •2530 RETURN                                                                                                    | IM |
| EED LISTING CREATOR[7" "]";                                                                                                    | JD ·3000 REM ADDRESS TO HEX                                                                                                    | EB |
| •10 PRINT"[RVSON] CONVERTS MEMORY TO FLAN                                                                                                    | ·3010 B\$="": A=4096: GOSUB3070                                                                                                    | PJ |
| KSPEED LISTING "                                                                                                    | CN •3020 A=256:GOSUB3070:GOTO3035                                                                                                    | NB |
| ·15 PRINT"[9" "]CREATED BY G. F. WHEAT[9"                                                                                                    | •3030 B\$=""                                                                                                    | FO |
|                                                                                                    | AD •3035 A=16:GOSUB3070                                                                                                    | PN |
| •20 PRINT"[RVSON][3" "]COPR. 1986, ION IN                                                                                                    | •3040 A=1:GOTO3070                                                                                                    | LN |
|                                                                                                    | CJ •3060 RETURN                                                                                                    | IM |
|                                                                                                    | GH •3070 T=INT(AC/A):IFT>9THENA\$=CHR\$(T+55)                                                                                                    |    |
| •50 PRINT: INPUT"SYS TO START IN DECIMAL";                                                                                                    | GOTO3090                                                                                                    | CJ |
|                                                                                                    | **************************************                                                                                                    | JP |
| -80 B\$="STARTING BYTE OF ML IN HEX":GOSUB                                                                                                    | ·3090 B\$=B\$+A\$: AC=AC-A*T: RETURN                                                                                                    | EG |

Ahoy!'s Bulletin Board System

If your computer is equipped with a modem, you can call Ahoy!'s Bulletin Board System any hour of the day, any day of the week to exchange electronic mail with other Commodore users or download files like the following:

- Editorial calendar for upcoming issues
- · Corrections to programs and articles · Program disk and subscription information
- · Excerpts from future news sections

I) M

10

IN

G

P

• Detailed descriptions of back issues • Classified advertising

Set your modem for 300 baud, full duplex, no parity, 1 stop bit, 8-bit word length, and dial away!

Call today: 718-383-8909

## SCUTTLEBUTT

Continued from page 96 in memory, uses every C-128 key, and includes a function key-accessible page up/page down feature. A video display of 80, 160, or 320 columns can be selected.

HomePak (\$49.95) now includes punter protocol for communication with Commodore bulletin boards.

The Consultant (\$59.95) for the 128 utilizes the 128's extra keys to perform certain functions, and can be automatically booted on power-up.

Batteries Included, 416-881-9941 (see address list, this page).

#### TAX/MONEY MANAGERS

The 1986 edition of *J.K. Lasser's* Your Income Tax (\$69.95) for the C-64 includes 28 forms and schedules, an "interactive interview" that selects the proper ones for the user, and a copy of the guidebook of the same name. Included is a worksheet feature for performing computations, taking notes, and listing information.

The program allows individuals to move back and forth between 1040 line numbers and related forms and schedules. All screen-displayed forms and schedules match the official IRS forms; the program also prints out IRS-accepted forms and schedules.

J.K. Lasser continues nosing into your personal financial affairs with J.K. Lasser's Your Money Manager (\$69.95), a home accounting/small business tool providing a check writer, financial statements, balance sheets, budget reports, and other essentials for financial planning.

Simon & Schuster Computer Software, 212-245-6400 (see address list, this page).

#### COMPANIES MENTIONED IN SCUTTLEBUTT

AC3L Software P.O. Box 7 New Derry, PA 15671

Accolade Inc. 20863 Stevens Creek Boulevard Cupertino, CA 95014 Phone: 408-446-5757

Access Software 2561 South 1560 West Woods Cross, UT 84087 Phone: 801-298-9077

American People/Link 3215 North Frontage Road, Suite 1505 Arlington Heights, IL 60004

Phone: 800-524-0100; in IL 312-870-5200

Batteries Included 30 Mural Street Richmond Hill, Ontario L4B 1B5 Canada Phone: 416-881-9941

Berkeley Software 2150 Shattuck Avenue Berkeley, CA 94704 Phone: 415-644-0883

Brown Boxes, Inc. 26 Concord Road Bedford, MA 01730 Phone: 617-275-0090

Cardco, Inc. 300 S. Topeka Wichita, KS 67202

Covox Inc. 675-D Conger Street Eugene, OR 97402 Phone: 503-342-1271

Epyx, Inc. 1043 Kiel Court Sunnyvale, CA 94089 Phone: 408-745-0700

Ergo Systems, Inc. 303-3 Convention Way Redwood City, CA 94063 Phone: 415-363-5966

Fuji Photo Film U.S.A., Inc. 350 Fifth Avenue New York, NY 10118 Phone: 212-736-3335

IHT Software 2269 Chestnut Street, Suite 162 San Francisco, CA 94123 Phone: 415-441-1607

Learning Technologies 4255 LBJ, Suite 265 Dallas, TX 75244 Phone: 214-385-2351

Maxtron 1825A Durfee Avenue South El Monte, CA 91733 Phone: 818-350-5707

Microcomscribe 8982 Stimson Ct. San Diego, CA 92129

MicroProse Simulation Software 120 Lakefront Drive Hunt Valley, MD 21030 Phone: 301-667-1151 MASI

enabl

comp

giant

Excit

C64/

DIS

Multibotics, Inc. 2561 South 1560 West Woods Cross, UT 84087 Phone: 801-298-9079

Nth Digit Solutions 3243 Arlington Avenue, No. 195 Riverside, CA 92506

Progressive Peripherals and Software 464 Kalamath Street Denver, CO 80204 Phone: 303-825-4144

Scott, Foresman and Company 1900 East Lake Avenue Glenview, IL 60025 Phone: 312-729-3000

ShareData, Inc. 7122 Shady Oak Road Eden Prairie, MN 55344 Phone: 800-328-6061 or 612-829-0409

Simon & Schuster 1230 Avenue of the Americas New York, NY 10020 Phone: 212-245-6400

Smoky Mountain Software P.O. Box 1710 Brevard, NC 28712 Phone: 704-885-2516

Springboard Software, Inc. 7808 Creekridge Circle Minneapolis, MN 55435

SubLOGIC Corporation 713 Edgebrook Drive Champaign, IL 61820 Phone: 217-359-8482; orders 800-637-4983 except in IL, AK, HI

Xetec, Inc. 2804 Arnold Rd. Salina, KS 67401 Phone: 913-827-0685

#### ...COMING IN THE MAY ISSUE OF AHOY! (ON SALE APRIL 8)...

GOING
FOR THE
GOLD
STRATEGY GUIDE
TO EPYX'S
OLYMPIC SERIES

THE GREAT
ESCAPE
USING ESCAPE
CODES ON
THE C-128

THE MUSICAL
COMMODORE
ASSEMBLY
LANGUAGE SOUND
TECHNIQUES

# THERE'S NO BEALING

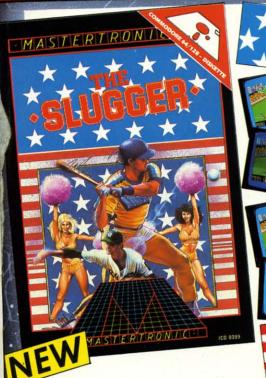

A superb sports simulation program with stunning 3-D graphics. A one or two player game that enables you to either compete head to head or against the

Features include a self demo mode for instructions, a giant video screen for close-ups of the action in detail. Exciting to play with real baseball features, yet a detailed knowledge of the game is not essential: Steal Options, Curved balls, Pitchers Cheers leaders are all part of the incredible features that make this game an essential part of every collection.

C64/128 DISC

MASTERTRONIC

PLEDGE We promise to bring

You two outstanding added dimension rograms every

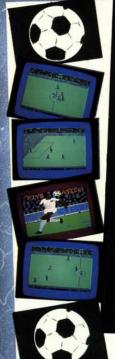

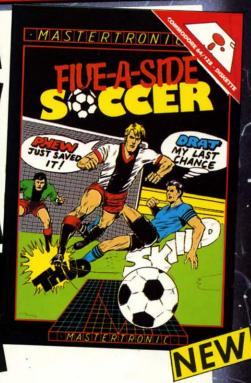

Join in the fastest moving game in the world, when you play 5-a-side soccer, an action packed sports simulation from Mastertronic.

Each game lasts ten minutes, with full crowd atmosphere and an announcer to keep you up to date with the action on the field. The tackles bite hard and the players twist, turn and shout as the crowd roar their approval.

You'll know you've been in a game when you play Mastertronic 5-a-side soccer!!

#### FEATURES INCLUDE:-

3D animated graphics one or two player game. Incredible voice synthesis.

C64/128 DISC

BE A 'SPORTS HERO' WITH MASTERTRONIC

These superb sports simulations make you part of the team in two of the most action packed games to hit your Commodore C64/128 screens.

Astounding value at \$9.99 each, these programs will become a star part of your collection!

Mastertronic International Inc. 7311B Grove Road, Frederick, Maryland 21701 Tel: (301) 695 8877

## **AEGIS DRAW**

## A Drafting and CAD Tool for the Amiga™

Aegis Development, Inc. brings creativity to your fingertips! Use Aegis Draw" to create accurate and detailed drawings of anything your mind can imagine and then transfer those images to plotters, printers, and other output devices. Aegis Draw was designed specifically for the Amiga and takes advantage of all the unique and powerful graphics capabilities that make this computer so special. You may work on several drawings at the same time using different windows. You may zoom in on an image or open a new window to observe detail while keeping the overall view of the drawing. Accuracy for a drawing is almost unlimited with accuracy far greater than 2,000,000,000 points! Flexible? Sure! Mark an image and store it, delete it, scale it, rotate it, whatever! Aegis Draw puts you in charge!

Aegis Draw also supports layering of a drawing— you may break up a drawing into various components allowing all or selected pieces of the layers to appear. A house plan can be broken into electrical, plumbing, and structural layers. The layers can appear in different colors, overriding the colors of the individual graphic elements.

Mouse, Keyboard, or Tablet input with pull down menus is provided. Aegis Draw allows you to set the physical scale for the output device, and create scaled drawings for architecture, electrical or structured engineering, and related CAD documents. Plotting can occur in background mode allowing you to keep working on other drawings. Plotters from HP, Epson, Comrex, and others are supported.

Mistakes? Accidental deletion can be reversed using the UNDO function. Expand your creativity by passing your Aegis Draw image into a paint system such as Aegis Images<sup>™</sup> to add flare and solid image fills. All Aegis products use the Amiga standard IFF file format for easy data file exchange.

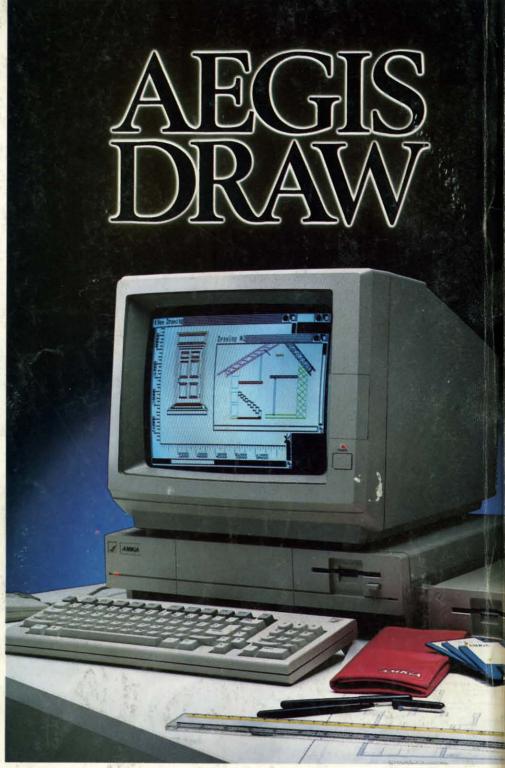

So, if you are serious about your Amiga computer, don't you think you owe it to yourself to get the most out of it? With Aegis Draw, your investment can last a lifetime. See your dealer today and ask for a complete demonstration!

P.S. Don't let your friends use *Aegis Draw*—you'll never get your computer back if you do!

For the dealer nearest you, call 1-213-306-0735

Reader Service No. 131

Remember-Software piracy is a crime!

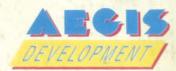

2210 Wilshire Blvd., Suite 277 Santa Monica, CA 90403

Aegis Draw is a trademark of The Robert Jacob Agency DIV. The Next frontier Corp.

Amiga is a trademark of Commodore Business Machines. Epson is a trademark of Epson America.

Comrex is a trademark of Comrex International.

April 1986 Ahoy!/Void after April 15, 1986

## READER SERVICE CARD

To request additional information on any product advertised or otherwise pictured in this issue of Ahoy! that is accompanied by a reader service number, circle the corresponding number below and mail this card. We will promptly forward your request to the designated companies.

101 102 103 104 105 106 107 108 109 110 111 112 113 114 115 116 117 118 119 120 121 122 123 124 125 126 127 128 129 130 131 132 133 134 135 136 137 138 139 140 141 142 143 144 145 146 147 148 149 150 151 152 153 154 155 156 157 158 159 160 161 162 163 164 165 166 167 168 169 170 171 172 173 174 175 176 177 178 179 180 181 182 183 184 185 186 187 188 189 190 191 192 193 194 195 196 197 198 199 200 201 202 203 204 205 206 207 208 209 210 211 212 213 214 215 216 217 218 219 210 211 212 213 214 215 216 217 218 219 210 211 21

| A. Please check whether you are  1. | D. From which of the following sources did you obtain your copy of Ahoy!?  1. \( \) newsstand \( 2. \) \( \) subscription (mail)  3. \( \) from a friend or family member  4. \( \) other  E. If not currently a subscriber, do you plan to become one?  1. \( \) yes \( 2. \) no |
|-------------------------------------|----------------------------------------------------------------------------------------------------|
| Street                              |                                                                                                    |
| CityState                           | Zip                                                                                                    |

PLACE STAMP HERE

AHOY! MAGAZINE P.O. Box 2501 Clinton, Iowa 52735